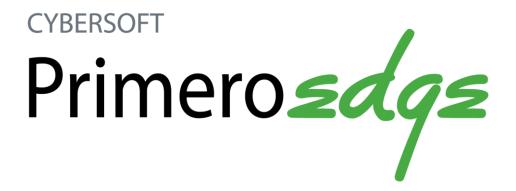

PrimeroEdge – Menu Planning User Manual Release 5.0 Cybersoft Technologies 4422 FM 1960 W Suite 400 Houston, TX 77068

www.primeroedge.com

<u>http://facebook.com/primeroedge</u>
 <u>http://twitter.com/primeroedge</u>

*PrimeroEdge* Food Service Solutions *PrimeroEdge* Menu Planning User Manual

#### Copyright © 2015 Cybersoft Technologies, Inc.

#### Software Version: 5.0

All rights reserved. No part of this manual shall be reproduced, stored in a retrieval system, or transmitted by any means, electronic, mechanical, photocopy, recording, or otherwise, without the written permission from Cybersoft Technologies. No patent liability is assumed with respect to the use of the information contained herein. Although every precaution has been taken in the preparation of this manual, Cybersoft Technologies assumes no responsibility for errors or omissions.

#### Disclaimer

Every effort has been made to make this manual as complete and as accurate as possible, but no warranty or fitness is implied. The information provided is on an "as-is" basis. Changes made to the product may not be reflected in this manual.

Cybersoft Technologies shall have neither liability nor responsibility for any loss or damages arising from the use of information contained in this manual.

### Contents

| Quick View of Menu Planning                 | 9  |
|---------------------------------------------|----|
| Configuration                               | 10 |
| A Set Up Data Sources and Meal Patterns     |    |
| B Set Up Supporting Menu Details            |    |
| C Configure Sites                           |    |
| D Select Standard Menu Items                |    |
| E Create Menu Templates                     |    |
| Ingredients, Recipes & Menu Items           |    |
| Menus & Menu Cycles                         | 14 |
| Reports                                     | 15 |
| Data Sources                                |    |
| Section 2: Ingredients                      |    |
| Ingredients at a Glance                     |    |
| Ingredients                                 |    |
| Searching for an Ingredient                 |    |
| Adding a New Ingredient                     |    |
| Tab 1: General                              | 23 |
| Tab 2: Nutrients                            | 24 |
| Tab 3: Allergens                            | 25 |
| Tab 4: Buying Guide                         |    |
| Tab 5: Labels                               | 27 |
| Generating an Ingredient List Report        |    |
| Creating a Recipe from a Single Ingredient  |    |
| Copying an Ingredient                       |    |
| Recipes                                     |    |
| Searching for a Recipe                      |    |
| Adding a New Recipe                         |    |
| Tab 1: General                              |    |
| Tab 2: Ingredients                          |    |
| Tab 3: Nutrients                            |    |
| Tab 4: Menu Item                            |    |
| Tab 5: Allergens                            |    |
| Tab 6: Scale                                |    |
| Copying a Recipe                            |    |
| Working with Single Ingredient (SI) Recipes |    |
| Generating a Recipe Report                  | 47 |

| Menu Items                                            |  |
|-------------------------------------------------------|--|
| Searching for a Menu Item                             |  |
| Purchase Items                                        |  |
| Adding a New Purchase Item                            |  |
| Creating a Link to a Stock Item                       |  |
| Adding an Ingredient Form to a Purchase Item          |  |
| Updating Purchase Item Details                        |  |
| Deleting a Purchase Item                              |  |
| Section 3: Menus                                      |  |
| Menus at a Glance                                     |  |
| Menus                                                 |  |
| Searching for a Menu                                  |  |
| Adding a Menu                                         |  |
| Editing a Menu                                        |  |
| Adding a Menu Item to a Menu                          |  |
| Deleting a Menu Item from a Menu                      |  |
| Changing Menu Item Serving Size                       |  |
| Changing Serving Groups for a Menu                    |  |
| Changing Menu Item Category Assignments for a Menu    |  |
| Generating a Menu Costing Report                      |  |
| Viewing Menu Nutrients and Food Components            |  |
| Generating the Menu Nutrient Analysis Report          |  |
| Copying a Menu                                        |  |
| Discontinuing a Menu                                  |  |
| Menu Cycles                                           |  |
| Searching for a Menu Cycle                            |  |
| Adding a Menu Cycle                                   |  |
| Replacing a Menu in a Menu Cycle                      |  |
| Meat/Meat Alternate Grain Substitution                |  |
| Viewing Menu Cycle Nutrients and Food Components      |  |
| Generating a Menu Cycle Week Nutrient Analysis Report |  |
| Generating a Menu Cycle Week Nutrient Summary Report  |  |
| Generating a Weekly Food Component Report             |  |
| Copying a Menu Cycle                                  |  |
| Discontinuing a Menu Cycle                            |  |
| Assign Menus                                          |  |
| Assigning a Menu Cycle                                |  |
| Assigning a Menu                                      |  |
| Replacing an Assigned Menu                            |  |
| Removing an Assigned Menu                             |  |

| Multi-Line Analysis                                                  |     |
|----------------------------------------------------------------------|-----|
| Generating a Multi-Line Analysis                                     |     |
| Viewing Nutrients and Food Components for a Multi-Line Analysis      |     |
| Generating a Nutrient Analysis Report with a Multi-Line Analysis     |     |
| Generating a Nutrition Summary Report with a Multi-Line Analysis     |     |
| Generating a Weekly Food Component Report with a Multi-Line Analysis | 116 |
| Publish Menus                                                        |     |
| Publishing Menus to Parent Online                                    |     |
| Section 4: Reports                                                   |     |
| Reports at a Glance                                                  |     |
| Acceptability Factor                                                 |     |
| Generating an Acceptability Factor Report                            |     |
| Allergen Chart                                                       | 125 |
| Generating an Allergen Chart                                         |     |
| Ingredient List                                                      | 127 |
| Generating an Ingredient List Report                                 |     |
| Menu Calendar                                                        |     |
| Generating a Menu Calendar Report                                    |     |
| Generating a Menu Calendar Nutrients Report                          |     |
| Menu Item Nutrients                                                  |     |
| Generating a Menu Item Nutrients Report                              | 133 |
| Nutrient Standards                                                   |     |
| Generating a Nutrient Standards Report                               |     |
| Recipe Book                                                          |     |
| Generating a Recipe Book                                             |     |
| Recipe Costing Report                                                |     |
| Generating a Recipe Costing Report                                   |     |
| Recipe Materials Report                                              |     |
| Recipe Nutrition                                                     |     |
| Generating a Recipe Nutrition Report                                 |     |
| Weekly Nutrient Analysis                                             |     |
| Generating a Weekly Nutrient Analysis Report                         |     |
| Section 5: Configuration                                             | 151 |
| Configuration at a Glance                                            |     |
| Menu Item Categories                                                 |     |
| Adding a Menu Item Category                                          |     |
| Updating Category Details                                            |     |

| Menu Templates                               |     |
|----------------------------------------------|-----|
| Searching for a Menu Template                |     |
| Adding a Menu Template                       |     |
| Updating a Menu Template                     |     |
| Discontinuing a Menu Template                |     |
| Activate a Discontinued Menu Template        |     |
| Standard Menu Items                          |     |
| Adding a Standard Menu Item                  |     |
| Deleting a Standard Menu Item                |     |
| Menu Lines                                   |     |
| Adding a Menu Line                           |     |
| Updating a Menu Line Description             |     |
| Site Groups                                  |     |
| Adding Site Groups by Site Type              |     |
| Adding a Site Group                          |     |
| Adding a Site to a Site Group                |     |
| Updating Site Group Details                  |     |
| Updating Site Details                        |     |
| Deleting a Site in a Site Group              |     |
| Deleting a Site Group                        |     |
| Site Configuration                           |     |
| Displaying Site Configuration Details        |     |
| Configuring a Site                           |     |
| Updating Site Details                        |     |
| HACCP Configuration                          |     |
| Adding a HACCP Process                       |     |
| Updating a HACCP Process                     |     |
| Deleting a HACCP Process                     |     |
| Adding a Critical Control Point              |     |
| Updating a Critical Control Point            |     |
| Deleting a Critical Control Point            |     |
| Holiday Schedule                             |     |
| Adding a Holiday                             |     |
| Updating Holiday Details                     |     |
| Deleting a Holiday                           |     |
| Meal Pattern                                 |     |
| Displaying Meal Pattern Details              |     |
| Updating Meal Pattern Basis                  |     |
| Deleting a Serving Group from a Meal Pattern |     |
| Deleting a Meal Pattern                      |     |
| Data Sources & Versions                      | 198 |
| Upgrading a Data Source                      |     |
|                                              |     |

| Appendix A: Getting Started                                             | 201 |
|-------------------------------------------------------------------------|-----|
| Open PrimeroEdge                                                        |     |
| Log In To PrimeroEdge                                                   |     |
| Tour the PrimeroEdge Dashboard                                          |     |
| Navigate to Menu Planning                                               |     |
| Log Out of PrimeroEdge                                                  |     |
| How to Use This Manual<br>Menu and Page Conventions<br>Icon Conventions |     |
| Working with Column Data                                                |     |
| Working with List Display Controls                                      |     |
| Working with Tags<br>Managing Tags for an Ingredient                    |     |
| Appendix B: Terms                                                       |     |
| Terms Used with Ingredients                                             |     |
| Terms Used with Recipes                                                 |     |
| Index                                                                   | 219 |

< End of Contents >

# Quick View of Menu Planning

This section provides:

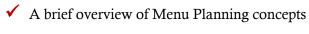

✓ Order of completion of configuring Menu Planning items

✓ Review and use of Menu Planning data sources

### Configuration

The end goal of Menu Planning is to create Menu Calendars for use in the timely production of Menu Items. The first step is to complete the process of configuration. The **Menu Planning** module must have certain structures in place before the primary tasks of adding Ingredients, Recipes, Menus, etc., can be started. These structures are set up through functions on the **Configuration** menu.

Some functions can be completed at any time, while others must be set up before other functions can be completed. Your PrimeroEdge Implementation team may set up many of these structures for you.

#### A Set Up Data Sources and Meal Patterns

Data Sources and Meal Patterns are independent of each other, and therefore do not have a required sequence or order of set up.

#### **Data Sources & Versions**

**Data Sources** are collections of Ingredients and Recipes, such as the Child Nutrition (CN) data source, which are available for use by any district. These recipes and ingredients are ready for immediate use as is.

**Custom** Data Sources are added with help from PrimeroEdge Support. See page 198 for information on Data Sources and Versions.

Meal Pattern

Five (5) **Meal Patterns** are automatically included when PrimeroEdge [Menu Planning] is initially installed. A Meal Pattern includes the USDA standards set for Nutrients and Food Components required for Lunch and Breakfast Meal Services for groups of patrons (Serving Groups) such as K-5 or 9-12 grades. These Meal Patterns are ready for immediate use as is.

Custom Meal Patterns are added with help from PrimeroEdge Support. Refer to page 193 for details on Meal Patterns.

#### B Set Up Supporting Menu Details

These five configuration details are independent of each other, and therefore do not have a required sequence or order of set up. However, they must be set up before creating Recipes, and creating or assigning Menus.

| HACCP Configuration  | Three (s) <b>Hazard Analysis</b> processes and seven (7) <b>Critical</b><br><b>Control Points</b> are automatically provided by PrimeroEdge<br>[Menu Planning]. Custom processes can be set up, if needed.<br>HACCP processes are selected when creating a Recipe. Refer<br>to page 182 for details on HACCP processes.             |
|----------------------|----------------------------------------------------------------------------------------------------|
| Holiday Schedule     | The <b>Holiday Schedule</b> is a calendar where holidays, In-<br>Service days, and other special days are designated on which<br>Meal Service is not provided. Menus should not be assigned<br>to a Menu Calendar.                                                                                                    |
|                      | The Holiday Schedule must be set up before assigning Menus<br>to a Menu Calendar so that the menu planner can indicate if<br>/ when Menus are to be assigned to scheduled holidays. See<br>page 189 for the steps to add holidays to the Holiday<br>Schedule.                                                                       |
| Menu Item Categories | <b>Menu Item Categories</b> help to organize Menu Items. Menu<br>Item Categories are selected when building Menus along with<br>the number of choices allowed from each category. See page<br>153 for information on Menu Item Categories.                                                                                          |
| Site Groups          | <b>Site Groups</b> group schools or sites that serve the same menus.<br>Menus can be assigned to a Site Group rather than individual schools, thus saving time for the Menu Planner.                                                                                                    |
|                      | Site Groups are used to create a Menu or Menu Cycle, to<br>assign Menus to a Menu Calendar, and to generate reports for<br>groups of sites. See page 169 for site group creation details.                                                                                                    |
| Menu Lines           | <b>Menu Lines</b> support offering separate food "themes", such as<br>Sandwiches, Pizza, Salads, etc., where Menus are built<br>around a particular theme. Menu Lines are used to narrow<br>menu choices when assigning menus. Menu Lines are also<br>specified when configuring a site. See page 166 for details on<br>Menu Lines. |

#### C Configure Sites

Configuring sites is completed after Meal Types (Meal Patterns), Site Groups, and Menu Lines are set up. See page 178 for details on configuring sites.

**Site Configuration** 

**Site Configuration** must be completed for each site providing meal services. Configuring a site includes identifying all Meal Types (set up in Meal Patterns) and Menu Lines offered at the site, the Site Group to which the site belongs, and the date that meal services start (Effective Start Date).

#### D Select Standard Menu Items

Standard Menu Items are selected from available Menu Items. Menu Items are created from Recipes. Therefore setting up Standard Menu Items is completed after Recipes and then Menu Items have been created. Refer to page40 for the steps to create a Menu Item from a Recipe.

**Standard Menu Items** 

**Standard Menu Items** is a set of Menu Items that are included on all or most Menus. Standard Menu Items are added to a Menu by either a) clicking the **Standard Menu Items** button on the **Menu Info** page or b) automatically by enabling the <u>Menus – Include Standard Menu Items by</u> <u>Default</u> system setting. See page 163 for details on creating Standard Menu Items.

#### E Create Menu Templates

Menu Templates reduce the effort and time required to create individual Menus.

Menu Templates

Items common to all or most menus, such as Meal Pattern and Menu Item Categories are selected for a Menu Template. The template is then used as the basis to add a new Menu which eliminates repetitive Menu creation configuration tasks.

Before this configuration task can be completed, Meal Pattern(s) (which define Meal Types and Serving Groups), Menu Items, Menu Item Categories, Standard Menu Items, and Site Groups must be set up. See page 156 for the steps to create Menu Templates.

### Ingredients, Recipes & Menu Items

After configuration tasks are complete, the second step is to add Ingredients and then build Recipes with the Ingredients.

### **A** Add Ingredients

All Ingredients to be used in the production of Recipes are added. Ingredients can be "raw" products, such as milk, eggs, flour, etc., or a purchased product that is either used as purchased (half pint milk carton) or combined with other purchased products (hamburger buns and meat patties).

Nutrients and allergens are recorded for each Ingredient. Images of nutrition labels or other supporting documentation are uploaded.

### **B** Build Recipes with Ingredients

Recipes are built from a Single Ingredient, such as a half pint of milk, or by selecting Ingredients and entering instruction steps.

Menu Items are created with a Recipe

by choosing a Menu Item Category

and setting food component

contributions.

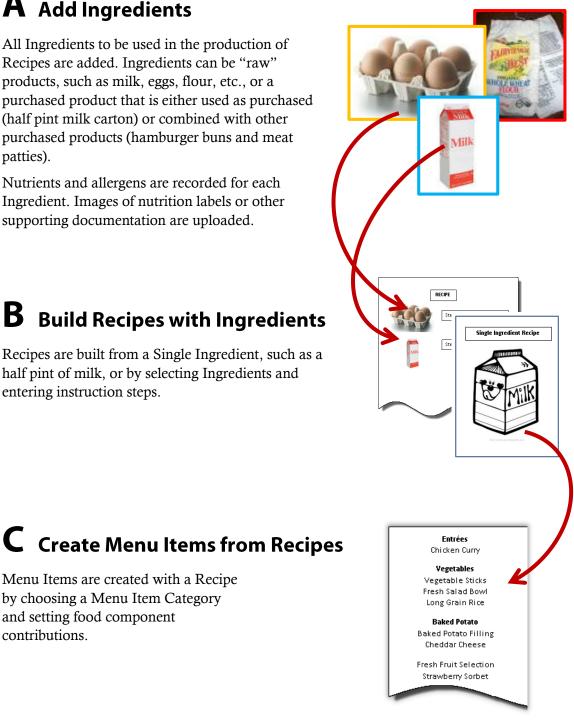

### Menus & Menu Cycles

After Ingredients and Recipes are added and Menu Items are created from Recipes, adding and working with Menus is the next step.

### A Add Menus

A menu is added by selecting a Meal Pattern, a Meal Type and Site Group. Serving Group(s) are selected and projected meal counts for each are set.

Menu Item Categories, such as Entrees, Milk, Condiments, etc., are selected for the Menu, and the number of allowable choices from the category is set. Menu Items in each category are selected individually, or all Standard Menu Items can be added by simply clicking a single button. Counts are set for each Menu Item.

### **B** Add Menu Cycles

Two or more menus are grouped into a "Menu Cycle". A common Menu Cycle includes five menus, one for each day of the school week. However Menu Cycles can include any number of weeks, such as four to handle an entire month of Menus, and any number of days per week.

#### Chicken Curry Vegetables Vegetable Sticks Fresh Salad Bowl Long Grain Rice **Baked Potato** Baked Potato Filling Cheddar Cheese Fresh Fruit Selection Strawberry Sorbet Chick Entr Chicke Veget Vegetab Fresh Sal Long Gra Chicke Vege Veget Fresh Sa Entrées Chicken Curry Vegetab Long Vege Baked Fresh Sal Long Gra Vegetables Baked Po Baked aked Po Chedd Vegetable Sticks Fresh Salad Bow Long Grain Rice Chedda Baked Pot Chedda Long Gra Fresh Frui Strawbe Fresh Frui aked Po Baked Potato Fresh Frui Chedda Baked Potato Filling Cheddar Chees Fresh Fruit Fresh Fruit Selection Strawberry Sorbet

Entrées

### C Assign Menu Cycles

Menu Cycles are assigned to dates on a Menu Calendar. One Menu Calendar is created per month for a Site Group, Site, Meal Type, and Menu Line.

|   | Sun | Mon          | Tues        | Wed          | Thurs        | Fri          | Set |
|---|-----|--------------|-------------|--------------|--------------|--------------|-----|
|   |     | Fiesta Menu  | German Menu | Italian Menu | Indian Menu  | Asian Menu   |     |
| ſ |     | Indian Menu  | Asian Menu  | German Menu  | Italian Menu | Fiesta Menu  |     |
| Γ |     | German Menu  | Fiesta Menu | Indian Menu  | Asian Menu   | Italian Menu |     |
|   |     | Italian Menu | Asian Menu  | Fiesta Menu  | German Menu  | Indian Menu  |     |

#### Reports

PrimeroEdge Menu Planning provides summary and detailed information for Ingredients, Menu Items, Recipes, Food Components, and more to aid in developing Menus that meet USDA standards.

#### **Food Components**

Standard Nutrients footer

Serving Group tab (expanded view – Menu / Menu Cycle / Multi-Line Analysis Nutrition Report – Menu / Menu Cycle / Multi-Line Analysis Food Component Report – Menu Cycle / Multi-Line Analysis Nutrition Summary Report – Menu Cycle

Reports menu Weekly Nutrient Analysis

#### Nutrients

Standard Nutrients footer

Serving Group tab (expanded view) – Menu / Menu Cycle / Multi-Line Analysis Nutrition Report – Menu / Menu Cycle / Multi-Line Analysis Nutrition Summary Report – Menu Cycle / Multi-Line Analysis

Recipes > Quick Recipe page > Generate Report

Reports menu Ingredient List Menu Calendar Menu Item Nutrients Nutrient Standards Recipe Nutrition Recipe Book Weekly Nutrient Analysis

#### Ingredients

Recipes > Quick Recipe page > Generate Report

Reports menu Ingredient List Recipe Book

#### Menu Items

Reports menu Acceptability Factor Allergen Chart Menu Calendar Menu Item Nutrients

#### Recipes

Recipes > Scale tab Custom Scale Recipe Scale Recipe by Batch

Reports menu Recipe Book Recipe Costing Recipe Nutrition

### Data Sources

A Data Source is a container for Ingredients, Recipes, Menus, Menu Cycles, and Menu Templates which are available to and may be changed by appropriate users. When an Ingredient or Recipe is manually entered or created "from scratch," the item is stored in the "Local" Data Source. The Local users' group can use, copy or update the item as needed.

When PrimeroEdge Menu Planning is installed, the Child Nutrition Data Source is uploaded for use. This database includes Ingredients that can be used in Local Recipes. The Ingredients in the CN database are "shared" with Local users and cannot be modified. However, they can be copied to the Local Data Source and the copied items can be modified to suit local requirements.

Sharing resources in this manner saves time because items do not have to be duplicated for use by other groups.

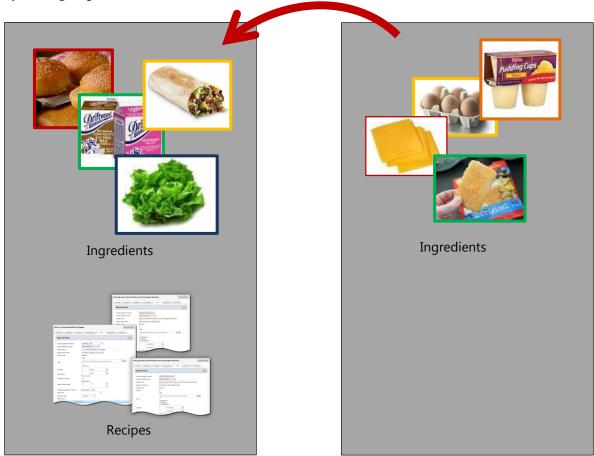

Local Data Source

Child Nutrition Data Source

Many pages in the **Menu Planning** module offer a **Data Source** selection. When you have access to multiple Data Sources, a selection can be made. When you have access only to a single Data Source that Data Source name appears in the selection box and the selection box is disabled.

 $\blacktriangleleft$  End of Section  $\succ$ 

## D Ingredients This section reviews:

✓ Adding a new Ingredient or Recipe.

- ✓ Creating a Single Ingredient Recipe.
- ✓ Adding nutrient, allergen and buying guide information for an Ingredient.
- ✓ Uploading nutrition labels and other documents for an Ingredient.
- ✓ Copying and printing Ingredients and Recipes.
- ✓ Creating a Menu Item.
- ✓ Adding food component contributions for Menu Items.
- ✓ Scaling a Recipe by batch size or number of servings.
- Creating and maintaining Purchase Items links for Ingredients in the **Inventory** module.

### Ingredients at a Glance

| Menu Function  | Description                                                                                                    |
|----------------|----------------------------------------------------------------------------------------------------|
| Ingredients    | Add and manage local ingredients with nutrient, allergen, and buying<br>guide information; create menu item with an ingredient; upload<br>nutrition labels and other documents; copy and print ingredient<br>information.                                   |
| Recipes        | Add and manage local Recipes with ingredient, nutrition, and allergen<br>information; scale recipes by batch size or number of servings; find<br>and view USDA and Child Nutrition recipes; add meal pattern food<br>contributions; copy and print recipes. |
| Menu Items     | Find and display Recipes and Ingredients through search of Menu<br>Item details.                                                                                                    |
| Purchase Items | Create links from Ingredients in Menu Planning to items in Inventory for purchasing control.                                                                                                    |

• Note: Menus and functions to which you have access are those appropriate for your role with PrimeroEdge. When you access the **Ingredients** menu, you may see a subset of the functions listed above.

### Ingredients

| Ingredients 🔶  |  |
|----------------|--|
| Ingredients    |  |
| Kecipes        |  |
| Menu Items     |  |
| Purchase Items |  |

#### **Ingredients** allows you to:

- Search for an Ingredient with single or multiple search criteria.
- Add new Ingredients or copy existing Ingredients.
- Maintain Ingredient data.
- Create a Single Ingredient (SI) Recipe.
- Generate an Ingredient List Report for an Ingredient.

| Ingredients        |                               |                          |                    |                          |             |                                            |
|--------------------|-------------------------------|--------------------------|--------------------|--------------------------|-------------|--------------------------------------------|
| Add New Ingredient |                               |                          |                    |                          |             |                                            |
| Ingredient Code    | Ingredient                    | t Name                   |                    | Commodity/Recipe C       | Code Manufa | cturer/Brand                               |
| Product Code       | Stock Iten                    | 1#                       | Data Source<br>ALL | •                        |             |                                            |
| Tags               |                               |                          |                    |                          |             |                                            |
| -                  | he tag or select from t       | the list                 | Tocludo Dis        | continued Ingredient     | ~           |                                            |
| Ingredients List   |                               |                          |                    |                          |             |                                            |
| Ingredients List   |                               |                          |                    |                          |             |                                            |
| Ingredients List   | Ingredient Name               | Ingredient Short<br>Name | Manufacturer       | Commodity/Recipe<br>code | Stock Item# | Data Source                                |
| -                  | Ingredient Name               | -                        | Manufacturer       |                          | Stock Item# | Data Source                                |
| Ingredient Code    | Ingredient Name Apricots, raw | -                        | Manufacturer       | code                     | Stock Item# | Data Source<br>Child Nutrition<br>Database |
| Ingredient Code    | -                             | Name                     | Manufacturer       | code                     | Stock Item# | Child Nutrition                            |

By default on the initial **Ingredients** page:

- **Data Source** is set to "ALL".
- **Smart Search** is enabled (check mark added) to look for the entered string anywhere in the Ingredient name.
- All remaining search conditions are blank or not enabled.

#### Ingredients Page

#### Page Functions

| Button/Link    | Description                                                                              |
|----------------|------------------------------------------------------------------------------------------|
| Add Ingredient | Click to display the <b>Quick Ingredients</b> page to enter a name for a new Ingredient. |
| Apply          | Click to display a list of Ingredients that match the selected conditions.               |
| Reset          | Click to return all settings in the search condition fields to the default values.       |

#### Ingredients List

| Column Header         | Description                                                                                                    |
|-----------------------|----------------------------------------------------------------------------------------------------|
| Ingredient Code       | Code to identify Ingredient; code may be either automatically assigned by the system, or may be a custom code entered by the user.                            |
| Ingredient Name       | Complete Ingredient name; name may be either a common<br>name such as "flour", or the manufacturer's name, such as<br>"Angel Wings All Purpose Baking Flour". |
| Ingredient Short Name | Brief, common name for Ingredient, such as "flour".                                                                                                    |
| Manufacturer          | Name of the Ingredient manufacturer.                                                                                                    |
| Commodity/Recipe Code | USDA or manufacturer's code, or similar, to identify the ingredient in the USDA/manufacturer's product offerings.                                             |
| Stock Item #          | Inventory item number.                                                                                                    |
| Data Source           | Database in which Ingredient is stored.                                                                                                    |
| Status                | Appears only when the <b>Include Discontinued Ingredients</b> option is enabled (check mark added); indicates "inactive" for all discontinued Ingredients.    |

#### Searching for an Ingredient

Nine separate search conditions can be used to narrow your search for an Ingredient. One of two **Matching Criteria** is selected to tell PrimeroEdge how to use the search conditions in the search:

- Exact Match make only an exact match with the entered text or selected conditions; no variations of text strings will be matched, i.e., applying an Exact Match for "bagel" will not match records with the strings "bagels", "bagel half", "sliced bagel", etc.
- Smart Search make matches with any string that includes the entered string; any variation will be matched, i.e., applying a Smart Search for "bagel" will match records with the strings "bagels", "bagel half", "sliced bagel", etc.

#### To search for an Ingredient

- 1. Enter or select one or more search conditions.
- 2. Choose a Matching Criteria.
- 3. Click Apply .

| Add Ingredient    |                                                                |                                                |                                               |                      |                    |                                      |        |
|-------------------|----------------------------------------------------------------|------------------------------------------------|-----------------------------------------------|----------------------|--------------------|--------------------------------------|--------|
| Ingredient Code   |                                                                | dient Name                                     |                                               | Comr                 | nodity/Recipe Cod  |                                      | ,      |
|                   | bage                                                           | l                                              |                                               |                      |                    | Bake Crafter                         | rs     |
| Product Code      | Stock                                                          | Item#                                          | Data Sourc<br>Child Nuti                      | e<br>rition Database | •                  |                                      |        |
| Tags              |                                                                |                                                |                                               |                      |                    |                                      |        |
| CN-breads         |                                                                |                                                | - <b>V</b>                                    | nclude Disconti      | nued Ingredients   |                                      |        |
| Matching Criteria | Smart Search                                                   | Apply Res                                      | et                                            |                      |                    |                                      |        |
| Ingredients List  | <u>t</u>                                                       |                                                |                                               |                      |                    |                                      |        |
|                   |                                                                |                                                |                                               |                      |                    |                                      |        |
| Ingredient Code   | Ingredient<br>Name                                             | Ingredient Short<br>Name                       | Manufacturer                                  | Commodity/Re<br>code | cip<br>Stock Item# | Data Source                          | Status |
| Ingredient Code   | -                                                              | -                                              | Manufacturer                                  |                      | Stock Item#        | Data Source                          | Status |
| -                 | -                                                              | -                                              | Manufacturer<br>Bake Crafters<br>Food Company | code                 | Stock Item#        | Data Source Child Nutrition Database | Status |
| <b>T</b>          | Name<br>Bagel Half; Bake<br>Crafters,Individual<br>Wrapped; as | Name<br>BAGEL HALF, IW<br>BAGELS,<br>BULFREDRY | Bake Crafters                                 | code                 | Stock Item#        | Child Nutrition                      | Status |

#### Adding a New Ingredient

To add a new Ingredient, you only need to enter a name for the Ingredient. Clicking automatically applies an Ingredient Code and marks the ingredient as "Active". Several new tabs appear on which you will enter data for the new Ingredient.

#### To add a new ingredient

- 1. Click the **Add New Ingredient** link.
- 2. Enter the Ingredient name and short name.
- 3. Click Save .

|   | Ingredients               |                          |                       | =                                   |
|---|---------------------------|--------------------------|-----------------------|-------------------------------------|
| 1 | Add New Ingredient        |                          |                       |                                     |
|   |                           | Ingredient Name<br>bagel | Commodity/Recipe Code | Manufacturer/Brand<br>Bake Crafters |
|   |                           | buger                    |                       |                                     |
|   |                           |                          |                       |                                     |
|   | uick Ingredients          |                          |                       | =                                   |
|   | Data Source               |                          |                       | _                                   |
|   | Local                     |                          |                       |                                     |
|   | Ingredient                |                          | ☑ Auto Save wh        | en switching tabs 📃 No prompts      |
|   |                           |                          |                       |                                     |
|   | General                   |                          |                       |                                     |
|   | Ingredient Information    | ı                        |                       | 3 Save                              |
|   | s. Ingraeliente Gode= = = |                          |                       |                                     |
| 2 | Ingredient Name:          | Hot Dog                  |                       | * - Required field                  |
|   | Ingredient Short Name     |                          |                       | ····                                |
|   |                           | As Purchased 💌           |                       |                                     |

#### Tab 1: General

The **General** tab includes basic information about the Ingredient, such as the Ingredient Code and Ingredient Name.

#### To complete the General tab:

- 1. Create **Tags** to help narrow a search for the ingredient. See Appendix B: Working with PrimeroEdge Tools.
- 2. Enter Serving Sizes for specific Serving Groups.
- 3. Set the **Preferred Measurement** for the default selection when creating Menu Items.
- 4. Click Save

| New Ingredient<br>Source  | Ingredient     |                     |                             |                   |              |
|---------------------------|----------------|---------------------|-----------------------------|-------------------|--------------|
|                           | LI100046       | ✓ Smart Search      |                             |                   |              |
| redient                   |                |                     | 🔽 Auto Sav                  | ve when switching | tabs 📃 No pr |
| me: Hot Dog               |                |                     |                             |                   | Generate R   |
| General Nutrien           | ts Allergens   | Buying Guide Labels | (0)                         |                   |              |
| Ingredient Informati      | on             |                     |                             | 4                 | Copy Sav     |
| Ingredient Code:          | LI100046       |                     |                             |                   |              |
| Is Active:                |                |                     |                             |                   |              |
| Ingredient Name:          | Hot Dog        |                     |                             |                   |              |
| Ingredient Short Nan      | ne: Hot Dog    |                     |                             |                   |              |
| Ingredient Form:          | As Purchased   | •                   |                             |                   |              |
|                           | Create Recipe  |                     |                             |                   |              |
| Manufacturer:             | George's Pride | Tags                |                             |                   |              |
| Product Code:             | GP-034-HD      | Enter the name      | e of the tag or select from | the list          | - +          |
| Commodity/Recipe<br>Code: |                |                     |                             |                   |              |
|                           |                |                     |                             |                   |              |
| Serving Measures          |                |                     |                             |                   |              |
| Serving Size:             |                | 👻 Weight:           |                             | - Add             |              |
| Add new                   | / unit         | Prefe               | rred Measurement            |                   |              |
|                           |                | Veight In Grams Pr  | eferred Measurement         | Edit              | Delete       |
| Serving Size              | V              |                     |                             |                   |              |

#### Tab 2: Nutrients

The **Nutrients** tab lists all nutrient values for a set **Serving Size**. These values are used in calculations for various nutritional reports and tools.

#### To complete the Nutrients tab:

- 1. Enter a value in Serving Size.
- 2. Enter values in **Per Serving** for each nutrient, selecting **Is Missing** when a value is not provided or available.
- 3. Click Save

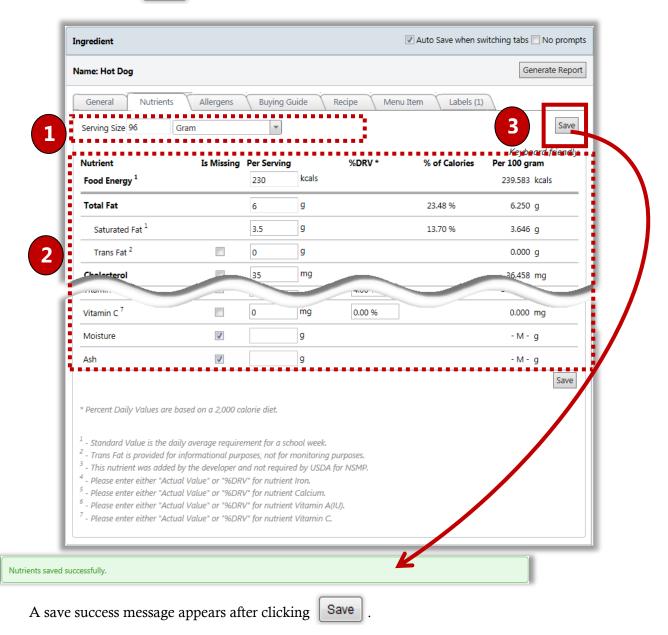

#### Tab 3: Allergens

The **Allergens** tab lists all allergens along with an allergen indicator that specifies the allergen level in the Ingredient.

#### To complete the Allergens tab:

- 1. Enable each allergen, as needed, and select a corresponding allergen indicator.
- 2. Click Save .

| ame: He  | ot Dog                        |                      |          |          |             | Generate Re |
|----------|-------------------------------|----------------------|----------|----------|-------------|-------------|
| Gener    | al Nutrients Allergens        | Buying Guide Lab     | oels (0) |          |             |             |
| Allerg   | gens                          |                      |          |          | ſ           | Save        |
|          | Allergen Indicator            | Allergen             | Added By | Added On | Modified By | Modined On  |
|          | Contains 🔻                    | Milk                 |          |          |             |             |
| <b>V</b> | Processed in a facility tha 🔻 | Egg                  |          |          |             |             |
|          | Contains 🔻                    | Fish                 |          |          |             |             |
|          | Contains                      | Crustacean Shellfish |          |          |             |             |
|          | Contains 💌                    | Tree nuts            |          |          |             |             |
|          | Contains                      | Wheat                |          |          |             | /           |
| V        | May contain 🔹                 | Peanuts              |          |          |             |             |
| <b>V</b> | Contains •                    | Soy                  |          |          |             |             |
| <b>V</b> | Contains 💌                    | Gluten               |          |          |             |             |
|          |                               |                      | - 1      |          |             |             |

#### Tab 4: Buying Guide

The **Buying Guide** tab provides information on how the ingredient is obtained.

- If your district uses the PrimeroEdge **Inventory** module, Ingredients in the **Menu Planning** module can be linked to a *stock item* maintained in inventory.
- If your district does not use the PrimeroEdge **Inventory** module, *purchase items* are created for each Ingredient.
- Note: You must enter either a Broken Unit Weight or Edible Portion value when using the PrimeroEdge Production and Inventory modules with the Menu Planning module so that correct processing of items occurs.

#### To complete the Buying Guide tab:

- 1. Enable either Purchase Items or Stock Items, and select an item.
- 2. For the remaining fields:
  - For Stock Items, several fields are completed for you. Select a Prep Method and Broken Unit Weight, and enter the Edible Portion Factor; select Display Item Weight in Production if the Production module is in use and the item weight should be shown on the Production Record.
  - For Purchase Items, select or enter data for each field.
- 3. Click Save .

| gredient                                  |              |                           | V                   | Auto Save when switching tabs 🔲 No prompts |
|-------------------------------------------|--------------|---------------------------|---------------------|--------------------------------------------|
| me: Hot Dog                               |              |                           |                     | Generate Report                            |
| General Nutrients Allerg                  | jens         | Buying Guide Reci         | pe Menu It          | em Labels (1)                              |
| Purchase Items                            |              |                           |                     | Save Femove Link                           |
| Purchase Item:                            | BID-SH/      | ARED-Hot Dog 6" (BID_SI   | 1_GA11 💌 🔍 S        | stock Items                                |
| Prep Method:                              | as purc      | nased                     | -                   |                                            |
| Whole Unit:                               | Case         | •                         |                     | :                                          |
| Broken Unit Description:                  | Package      |                           |                     |                                            |
| Broken Units per Whole Unit:              | 1            |                           |                     |                                            |
| Fair Market Value/Standard Price:         | \$1.2000     |                           |                     |                                            |
| Broken Unit Size:                         | 12           | Each                      | -                   | :                                          |
| Broken Unit Weight:*                      | 12           | Pound                     |                     |                                            |
| Edible Portion Factor:                    | 1.0000       |                           |                     |                                            |
|                                           | 12.00 Eac    | h (12.00 Pound)           |                     | When the Production module is              |
| Display Item Weight in Production:        |              |                           |                     | use, select to include the item            |
| (*) - Enter the Broken Unit Weight for co | orrect Produ | ction Order/Withdrawal op | eration and costing | weight on Production Records               |
| Cost Per Serving Measure                  |              |                           |                     |                                            |
|                                           |              |                           |                     |                                            |
| Serving Size                              |              | Weight In Gran            | ns                  | Cost                                       |
| 1 Each (Local V1)                         |              | 114.000                   |                     | 0.03                                       |

PrimeroEdge - Menu Planning User Manual | Cybersoft Technologies

#### Tab 5: Labels

The **Labels** tab allows you to upload nutrition label images, product images, or other files, such as word processing documents, spreadsheets, and more, to provide supporting documentation.

#### To add a label

Click Upload File and select a file.
 Click Upload .
 Enter a name for the file and click OK .

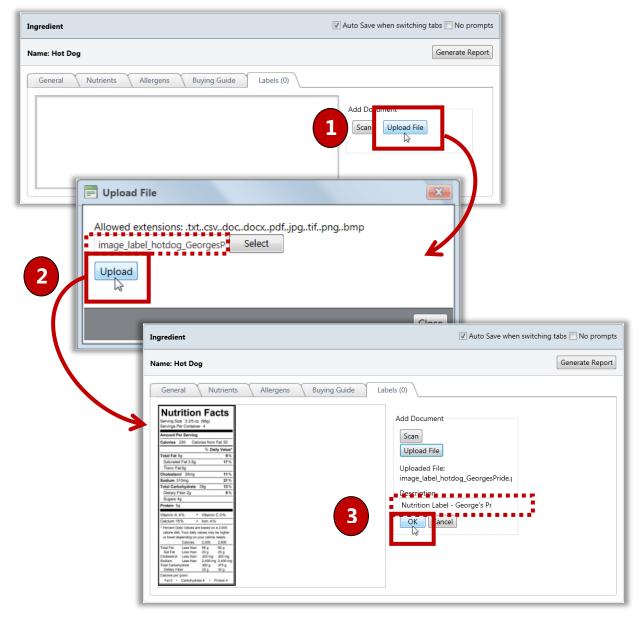

#### Generating an Ingredient List Report

The Ingredient List report includes the Ingredient Name, Ingredient Code, all serving measurements, and nutrients values per serving and per 100 grams.

#### To generate an Ingredient List report:

- 1. Click Generate Report
- 2. Click **Print** ( 🖨 ) on the report viewer toolbar.

| Quick Ingredients                                                                                                    |                                                                                                    |
|----------------------------------------------------------------------------------------------------|----------------------------------------------------------------------------------------------------|
| Add New Ingredient                                                                                                    |                                                                                                    |
| Data Source Ingredient<br>Local II100046                                                                                                    | Smart Search                                                                                                    |
| Ingredient                                                                                                    | 📝 Auto Save when switching tabs 🥅 No prompts                                                                                                    |
| Name: Hot Dog                                                                                                    | Generate Report                                                                                                    |
| General Nutrients Allergens                                                                                                    | Buying Guide Labels (1)                                                                                                    |
|                                                                                                    |                                                                                                    |
|                                                                                                    | Copy Save                                                                                                    |
| http://www.aspx - Windows Inte                                                                                                    |                                                                                                    |
| I4 4 1 of 1 ▷ ▷I 4 100%                                                                                                    | Find   Next 2                                                                                                    |
| Inc                                                                                                    | gredient List                                                                                                    |
|                                                                                                    | NET THE COUNTY                                                                                                    |
| Hot                                                                                                    | bt Dog - (LI100046)                                                                                                    |
| Contains Gluten, Soy, Wheat<br>Processed in a facility that also processes Egg                                                                               |                                                                                                    |
| May contain Peanuts                                                                                                    |                                                                                                    |
| Measure W<br>1 Each (Local V1)                                                                                                    | Weight In Grams                                                                                                    |
|                                                                                                    | 114,00                                                                                                    |
| Nutrients per 100 g<br>FE Fat (g) Sfat (g) TFat (g) Chol Na (mg)                                                                                             | Carb         TDF (g)         Sugar         Pro         (g)         Fe (mg)         Ca (mg)         A,RE         A,IU         VitC         Mois (g)         Ash (g)           (g)         (g)         (g)         (g)         Fe (mg)         Ca (mg)         A,RE         A,IU         VitC         Mois (g)         Ash (g) |
| (Kcal)<br>(1)         (2)         (3)         (mg)           239.583         6.250         3.646         0.000         36.458         531.250                |                                                                                                    |
|                                                                                                    |                                                                                                    |
| Nutrients per 96 Gram (96.000 g)                                                                                                    |                                                                                                    |
| FE         Fat (g)         Sfat (g)         TFat (g)         Chol         Na (mg)           (Kcal)         (2)         (3)         (mg)         Na (mg)      | Carb         TDF (g)         Sugar         Pro (g)         Fe (mg)         Ca (mg)         A,RE         A,IU         VitC (mg)         Mois (g)         Ash (g)                                                                                                    |
| 230.000 6.000 3.500 0.000 35.000 510.000                                                                                                    | 39.000 2.000 -M 5.000 0.720 150.000 -M 200.000 -M -M                                                                                                    |
| (M) Missing Nutrient Values                                                                                                    |                                                                                                    |
| <ol> <li>Standard Value is the daily average requirement for a scho</li> </ol>                                                                               | tool week.                                                                                                    |
| <ul> <li>(2) Standard Value is the daily average requirement for a scho</li> <li>(3) Trans Fat is provided for informational purposes, not for mi</li> </ul> |                                                                                                    |
| <ul><li>(4) This nutrient was added by the developer and not required</li></ul>                                                                              |                                                                                                    |
|                                                                                                    | Page: 1 of 1                                                                                                    |
|                                                                                                    | Page: 1 0: 1                                                                                                    |

#### Creating a Recipe from a Single Ingredient

To set up a purchased item as a Menu Item, the purchased item is 1) added as an ingredient, and then, 2) a recipe is created with the Ingredient. Two new tabs appear, **Recipe** and **Menu Item** which allow you to set up the new ingredient/recipe as a Menu Item (see **Section 2: Recipes**, page for information on these tabs). This type of recipe is called a "Single Ingredient (SI) recipe."

#### To create a Single Ingredient recipe:

- 1. Click Create Recipe
- 2. Enter recipe information such as **Prep Time**, **HACCP Process**, **Tips**, and instructions.
- 3. Click Save

|                  | Der                         |                                 |                  | Generate F                                                                                 |
|------------------|-----------------------------|---------------------------------|------------------|--------------------------------------------------------------------------------------------|
| ame: Hot         | Dog                         |                                 |                  | Generate F                                                                                 |
| General          | Nutrie                      | ents Allergen                   | s Buying Gu      | ide Labels (1)                                                                             |
| Ingred           | ient Informa                | ntion                           |                  | Copy                                                                                       |
| Ingred           | lient Code:                 | LI100046                        |                  |                                                                                            |
| Is Activ         |                             |                                 |                  |                                                                                            |
| Ingred           | lient Name:                 | Hot Dog                         |                  |                                                                                            |
| Ingred           | lient Short Na              | ame: Hot Dog                    |                  |                                                                                            |
| Ingred           | lient Form:                 | As Purch                        | nased 💌          |                                                                                            |
|                  |                             | Create F                        |                  |                                                                                            |
|                  |                             |                                 | 3                |                                                                                            |
|                  |                             |                                 |                  |                                                                                            |
| Calcul<br>Prep 1 | lated Weight                | Per Serving:                    | 25 minutes       |                                                                                            |
|                  |                             |                                 |                  |                                                                                            |
| HACC             | P Process                   |                                 | Same day service |                                                                                            |
|                  | CCP                         | Critical Limit                  |                  | Corrective Action                                                                          |
|                  | Cook                        | Heat to = 165.0                 | 00 °F for 15     | Continue cooking food until the internal temperature Arrows and the required temperature.  |
|                  |                             | seconus                         |                  |                                                                                            |
|                  |                             | seconds                         |                  |                                                                                            |
|                  | Hot Hold                    | Hold at >= 135.0                | 00 °F            | Discard the food if it cannot be determined how long the food temperature was below 135 °F |
|                  | Hot Hold                    |                                 | 00 °F            | Discard the food if it cannot be determined how long                                       |
|                  | Hot Hold                    |                                 | 00 °F            | Discard the food if it cannot be determined how long the food temperature was below 135 °F |
|                  | Hot Hold                    |                                 | 00 °F            | Discard the food if it cannot be determined how long the food temperature was below 135 °F |
| Tips/C           |                             |                                 | 00 °F            | Discard the food if it cannot be determined how long the food temperature was below 135 °F |
| Tips/C           | Comments:                   | Hold at >= 135.0                | Hot dog must be  | Discard the food if it cannot be determined how long the food temperature was below 135 °F |
| Tips/C           |                             | Hold at >= 135.0                |                  | Discard the food if it cannot be determined how long the food temperature was below 135 °F |
| Tips/C           | Comments:                   | Hold at >= 135.0                | Hot dog must be  | Discard the food if it cannot be determined how long the food temperature was below 135 °F |
| Tips/C<br>Pre-Pi | Comments:<br>reparation In: | Hold at >= 135.0<br>structions: | Hot dog must be  | Discard the food if it cannot be determined how long the food temperature was below 135 °F |
| Tips/C<br>Pre-Pi | Comments:                   | Hold at >= 135.0<br>structions: | Hot dog must be  | Discard the food if it cannot be determined how long the food temperature was below 135 °F |
| Tips/C<br>Pre-Pi | Comments:<br>reparation In: | Hold at >= 135.0<br>structions: | Hot dog must be  | Discard the food if it cannot be determined how long the food temperature was below 135 °F |

#### Copying an Ingredient

When copying any Ingredient, you will enter a name and a short name for the copied Ingredient. PrimeroEdge automatically creates the Ingredient Code (based on <u>Recipes – Auto Generate</u> <u>Recipe Codes</u> system setting). The original Ingredient is listed on the General tab above the copied Ingredient code.

#### To copy an Ingredient:

- 1. Click Copy .
- 2. Enter a name for the copy and click Copy

|                     |                                                                                                    | I Auto Save wh                                                             | en switching tabs 🗌 No prompts |               |
|---------------------|----------------------------------------------------------------------------------------------------|----------------------------------------------------------------------------|--------------------------------|---------------|
| me: Hot Dog         |                                                                                                    |                                                                            | Generate Report                |               |
| General Nutrie      | ents Allergens Buyi                                                                                                    | ng Guide Recipe Menu Item Labels (                                         | 1)                             |               |
| Ingredient Informat | tion                                                                                                    | 1                                                                          | Copy Save                      |               |
| Ingredient Code:    | LI100046                                                                                                    |                                                                            |                                |               |
|                     | Copy Ingredient                                                                                                    |                                                                            |                                |               |
|                     | Name for the copy                                                                                                    | Blue Ribbon Hot Dog                                                        |                                |               |
|                     | Short Name for                                                                                                    | Blue Ribbon Hot Dog                                                        |                                |               |
|                     | the copy                                                                                                    |                                                                            |                                | Copy Can      |
|                     |                                                                                                    |                                                                            | 2                              |               |
|                     |                                                                                                    |                                                                            |                                |               |
|                     | -                                                                                                    |                                                                            |                                |               |
|                     |                                                                                                    |                                                                            |                                |               |
|                     | Ingreatent                                                                                                    |                                                                            | The save mich antening table   | The brombe    |
|                     | Ingrearent<br>Name: Blue Ribbon Hot Dog                                                                                                    |                                                                            |                                | nerate Report |
|                     | -                                                                                                    | Allergens Buying Guide Labels (1)                                          |                                | nerate Report |
|                     | Name: Blue Ribbon Hot Dog                                                                                                    | Allergens Buying Guide Labels (1)                                          | Ger                            | nerate Report |
|                     | Name: Blue Ribbon Hot Dog General Nutrients Ingredient Information                                                                                                    | ······                                                                     | Ger                            |               |
|                     | Name: Blue Ribbon Hot Dog<br>General Nutrients<br>Ingredient Information<br>Copied from Ingredient:<br>Ingredient Code:                                                             | L1100046 (Local)<br>L1100047                                               | Ger                            |               |
|                     | Name: Blue Ribbon Hot Dog<br>General Nutrients<br>Ingredient Information<br>Copied from Ingredient:<br>ingredient Code:<br>Is Active:                                               | L1100046 (Local)                                                           | Ger                            |               |
|                     | Name: Blue Ribbon Hot Dog<br>General Nutrients<br>Ingredient Information<br>Copied from Ingredient:<br>Ingredient Code:<br>Is Active:<br>Ingredient Name:                           | LI100046 (Local)<br>LI100047<br>Blue Ribbon Hot Dog                        | Ger                            |               |
|                     | Name: Blue Ribbon Hot Dog<br>General Nutrients<br>Ingredient Information<br>Copied from Ingredient:<br>Ingredient Code:<br>Is Active:<br>Ingredient Name:<br>Ingredient Short Name: | LI100046 (Local)<br>LI100047<br>Blue Ribbon Hot Dog<br>Blue Ribbon Hot Dog | Ger                            |               |
|                     | Name: Blue Ribbon Hot Dog<br>General Nutrients<br>Ingredient Information<br>Copied from Ingredient:<br>Ingredient Code:<br>Is Active:<br>Ingredient Name:                           | LI100046 (Local)<br>LI100047<br>Blue Ribbon Hot Dog                        | Ger                            |               |

### Recipes

| Ingredients 🔺  |
|----------------|
| Ingredients    |
| Recipes        |
| Menu Items     |
| Purchase Items |

**Recipes** allows you to:

- Search for a Recipe using single or multiple search criteria.
- Add new Recipes or copy existing Recipes.
- Maintain Recipe data.
- Create Menu Items with a Recipe.
- Generate a Nutrition Report (nutrient data) for a Recipe.
- Generate a Recipe Report (all Recipe data).
- Scale a Recipe by batch or by servings.

| Recipes                                    |                                   |                 |                   |                          |           |
|--------------------------------------------|-----------------------------------|-----------------|-------------------|--------------------------|-----------|
| Add New Recipe                             |                                   |                 |                   |                          |           |
| Recipe Search Criteria                     |                                   |                 |                   |                          |           |
| Recipe Code Reci                           | pe Name                           | D: .:           | 1.5               |                          |           |
|                                            |                                   |                 | ued Recipes       |                          |           |
| Tags<br>Enter the tag names separated by a |                                   | Source          | T                 |                          |           |
| © Exact Match                              | Apply Reset                       |                 |                   |                          |           |
|                                            |                                   |                 |                   |                          |           |
| Recipe Code                                | Name                              | Serving<br>Size | Туре              | Number<br>of<br>Servings | Source    |
| Ţ                                          | Ţ                                 |                 | T                 |                          | Ţ         |
| LR300008                                   | Apples, dried, sulfured, uncooked | 1 CN-<br>Ring   | Single Ingredient | 1                        | Cybersoft |
|                                            | Applesauce Cake C-03              | 1 CN-           |                   | 50                       | Cybersoft |

By default on the **Recipes** page:

- Data Source is set to "ALL".
- Smart Search is enabled (check mark added) for Ingredient.
- Matching Criteria is set to "Smart Search"

#### **Recipes** Page

By default all *active* recipes that meet the search criteria are included in the search results. To also include *inactive* recipes in the search results, enable the **Include Discontinued Recipes** option (add check mark).

#### Page Functions

| Button/Link | Description                                                                                         |
|-------------|----------------------------------------------------------------------------------------------------|
| Add Recipe  | Click to display the <b>Quick Recipes</b> page to enter a name for a new Recipe.                    |
| Apply       | Click to display all Recipe records in the <b>Recipe List</b> that match the set search conditions. |
| Reset       | Click to return all search criteria fields to the default settings.                                 |

#### Recipe List Listings

| Recipe List |   |                           |                 |                    |                       |        |  |
|-------------|---|---------------------------|-----------------|--------------------|-----------------------|--------|--|
| Recipe Code |   | Name                      | Serving<br>Size | Туре               | Number of<br>Servings | Source |  |
|             | T | T                         |                 | T                  |                       | 1      |  |
| LR300069    |   | Hot Dog                   | 1 Each          | Single Ingredient  | 1                     | Local  |  |
| LR300070    |   | Hot Dog Delight           | 1 Each          | Dual Entry         | 100                   | Local  |  |
| LR300073    |   | Hot Dog Heaven            | 1 Each          | Dual Entry         | 100                   | Local  |  |
| LR300072    |   | Hot Dog Nutrient Analysis | 1 Each          | Nutrition Analysis | 100                   | Local  |  |
|             |   | hystion                   |                 |                    |                       |        |  |

| Column Header      | Description                                                                                                    |
|--------------------|----------------------------------------------------------------------------------------------------|
| Recipe Code        | Code assigned when the Recipe is created                                                                                                    |
| Name               | Recipe Name                                                                                                    |
| Serving Size       | Preferred serving measurement                                                                                                    |
| Туре               | <ul> <li>Recipe type can be one of the following:</li> <li>Nutrition Analysis – uses Ingredients set up in Menu Planning</li> <li>Production – uses Purchase Items which are Ingredients linked to<br/>Inventory items in the Inventory module</li> <li>Dual Entry – uses Ingredients and/or Purchase Items</li> <li>Single Ingredient – includes only one ingredient; this type of recipe is<br/>usually granted from purchased items that are agreed acris such as a</li> </ul> |
|                    | usually created from purchased items that are served as is, such as a "bagel"                                                                                                    |
| Number of Servings | Number of servings made with one iteration of the recipe                                                                                                    |
| Source             | Database (Data Source) in which the Recipe is stored                                                                                                    |

#### Searching for a Recipe

Seven separate search conditions can be used to narrow your search for a Recipe. One **Matching Criteria** option is selected to tell PrimeroEdge how to use the search conditions in the search:

- Exact Match make only an exact match with the entered text or selected conditions; no variations of text strings will be matched, i.e., applying an Exact Match for "bagel" will not match records with the strings "bagels", "bagel half", "sliced bagel", etc.
- Smart Search make matches with any string that includes the entered string; any variation will be matched, i.e., applying a Smart Search for "bagel" will match records with the strings "bagels", "bagel half", "sliced bagel", etc.

#### To search for a Recipe

- 1. Enter or select one or more search conditions.
- 2. Choose a Matching Criteria.
- 3. Click Apply .

| Add New Recipe                                     |                |                         |                 |                                               |            |                       |                         |  |
|----------------------------------------------------|----------------|-------------------------|-----------------|-----------------------------------------------|------------|-----------------------|-------------------------|--|
| Recipe Search Criteria                             |                |                         |                 |                                               |            |                       |                         |  |
| Recipe Code                                        | Recipe Nam     | e                       |                 |                                               |            |                       |                         |  |
|                                                    | hot dog        | 🔲 Ir                    | nclude Disconti | nued Recipes                                  | 1.1        |                       |                         |  |
| Tags                                               |                |                         | Data Source     |                                               | - <b>1</b> |                       |                         |  |
| Enter the tag names sep                            | parated by a : | *                       | ALL             | -                                             |            |                       |                         |  |
| Ingredient                                         |                |                         |                 |                                               | - E        |                       |                         |  |
| Ingreaient                                         | _              |                         |                 |                                               |            |                       |                         |  |
| ]                                                  | 🔽 Smart Sea    | rch                     |                 |                                               | - 1        |                       |                         |  |
|                                                    |                |                         |                 | •••••                                         |            |                       |                         |  |
| Matching Criteria                                  |                |                         |                 |                                               |            |                       |                         |  |
|                                                    |                |                         |                 |                                               |            |                       |                         |  |
| Evact Match     O                                  | mart Search Ap | ply Reset               |                 |                                               |            |                       |                         |  |
| 🔘 Exact Match 🛛 💿 S                                | mart Search    | ply Reset               |                 |                                               |            |                       |                         |  |
| 🔘 Exact Match 🛛 💿 S                                | mart Search    | Ply Reset               |                 |                                               |            |                       |                         |  |
| 🔵 Exact Match 🛛 🖲 S                                |                | d l                     |                 |                                               |            |                       |                         |  |
| Exact Match S                                      |                | d l                     |                 |                                               |            |                       |                         |  |
| © Exact Match                                      |                | Ply Reset               |                 |                                               |            |                       |                         |  |
|                                                    |                | d l                     |                 |                                               |            |                       |                         |  |
|                                                    |                |                         | Serving         | Туре                                          |            | Number of             | Source                  |  |
| Recipe List                                        |                |                         | Serving<br>Size | Туре                                          |            | Number of<br>Servings | Source                  |  |
| Recipe List                                        | Name           |                         | Size            | Туре                                          |            |                       | Source                  |  |
| Recipe List Recipe Code                            | Name           |                         | Size            |                                               | Ţ          | Servings              |                         |  |
| Recipe List                                        | Name           |                         | Size            |                                               | Ţ          |                       | Source                  |  |
| Recipe List Recipe Code                            |                |                         | Size            | Single Ingredient                             | T          | Servings              |                         |  |
| Recipe List<br>Recipe Code                         |                | e log                   | Size            | Single Ingredient<br>Dual Entry               | T          | Servings<br>1         | Local                   |  |
| Recipe List<br>Recipe Code<br>LR300069<br>LR300070 |                | e<br>Rog<br>Rog Delight | Size            | Single Ingredient<br>Dual Entry<br>Dual Entry | T          | Servings<br>1<br>100  | Local<br>Local<br>Local |  |

#### Adding a New Recipe

Three types of recipes can be added:

- Nutrition Analysis allows for selection of Ingredients set up in the **Menu Planning** module.
- Production allows for selection of Purchase Items set up in the **Inventory** module.
- Dual Entry allows for selection of either a Purchase Item or an Ingredient when adding Ingredients/Steps to the recipe.

#### To add a new Recipe

- 1. Click the **Add Recipe** link.
- 2. Select the **Data Source**, if needed/available.
- 3. Select the **Recipe Generation Type** and enter the **Recipe Name**, **Serving Size**, and **Number of Servings** on the **General** tab.
- 4. Click Save .

| and the second second se |                                                                                                    |                              |                 |           |                       |              |
|----------------------------------------------------------------------------------------------------|----------------------------------------------------------------------------------------------------|------------------------------|-----------------|-----------|-----------------------|--------------|
| Add New Recipe                                                                                                    |                                                                                                    |                              |                 |           |                       |              |
| Recipe Search Criteria                                                                                                    |                                                                                                    |                              |                 |           |                       |              |
| Recipe Search Criteria<br>Recipe Code                                                                                                    | Recipe Name                                                                                                    |                              |                 |           |                       |              |
|                                                                                                    |                                                                                                    | Include Disco                | ntinued Recipes |           |                       |              |
| Tags                                                                                                    |                                                                                                    | Data Source                  | e               |           |                       |              |
| Enter                                                                                                    | and the second second se | ▼ ALL                        |                 |           |                       |              |
|                                                                                                    |                                                                                                    |                              |                 |           |                       |              |
|                                                                                                    |                                                                                                    |                              |                 |           |                       |              |
| Outok Basiana                                                                                                    |                                                                                                    |                              |                 |           |                       |              |
| Quick Recipes                                                                                                    |                                                                                                    |                              |                 |           |                       |              |
| Data Source                                                                                                    |                                                                                                    |                              |                 |           |                       |              |
|                                                                                                    |                                                                                                    |                              |                 |           |                       |              |
| Local                                                                                                    |                                                                                                    |                              |                 |           |                       |              |
|                                                                                                    |                                                                                                    |                              |                 |           |                       |              |
|                                                                                                    |                                                                                                    |                              |                 | 📝 Auto Sa | ave when switching ta | bs 🔲 No prom |
| Local                                                                                                    |                                                                                                    |                              |                 | 🗹 Auto Sa | ave when switching ta | bs 🔲 No prom |
| Recipe                                                                                                    |                                                                                                    |                              |                 | ☑ Auto S  | ave when switching ta | bs 🔲 No prom |
| Local                                                                                                    |                                                                                                    |                              |                 | 🗹 Auto Si | ave when switching ta | bs 🔲 No prom |
| Recipe<br>General                                                                                                    |                                                                                                    |                              |                 | Z Auto S  |                       | lbs No prom  |
| Recipe<br>General<br>Recipe Informatio                                                                                                    |                                                                                                    |                              |                 | ☑ Auto Si | ave when switching ta |              |
| Recipe<br>General                                                                                                    |                                                                                                    |                              |                 | ☑ Auto S  |                       |              |
| Recipe<br>General<br>Recipe Informatio                                                                                                    |                                                                                                    |                              |                 | ₹ Auto S  |                       |              |
| Recipe<br>General<br>Recipe Informatio<br>Recipe Generation                                                                                                    | Type: Dual Entry<br>Hot Dog De                                                                                                    |                              |                 | V Auto S  |                       |              |
| Recipe<br>General<br>Recipe Informatio<br>Recipe Generation<br>Recipe Name:                                                                                                    | Type: Dual Entry<br>Hot Dog De                                                                                                    | light                        |                 | V Auto S  |                       |              |
| Recipe<br>General<br>Recipe Informatio<br>Recipe Generation<br>Recipe Name:<br>Recipe Short Name:<br>Recipe Code:                                                                                                    | Type: Dual Entry<br>Hot Dog De<br>:<br>Auto genera                                                                                                    | light<br>ted on save         |                 | V Auto S  |                       |              |
| Recipe<br>General<br>Recipe Informatio<br>Recipe Generation<br>Recipe Name:<br>Recipe Short Name                                                                                                    | Type: Dual Entry<br>Hot Dog De<br>:<br>Auto genera<br>1                                                                                                    | light<br>ted on save<br>Each |                 | V Auto S  |                       |              |
| Recipe<br>General<br>Recipe Informatio<br>Recipe Generation<br>Recipe Name:<br>Recipe Short Name:<br>Recipe Code:                                                                                                    | Type: Dual Entry<br>Hot Dog De<br>:<br>Auto genera<br>1<br>Add new un                                                                                                    | light<br>ted on save<br>Each |                 | V Auto S  |                       |              |

#### Tab 1: General

Several additional fields appear on the General tab after saving to collect general recipe details.

#### To complete the General tab

- 1. Select **Strict Batching** to require scaling of number of servings by whole batch only; set up **Tags**, if needed.
- 2. Enter **Prep Time** and **Cook Time**, and select a **HACCP Process** and select CCPs.
- 3. Enter **Tips**, **Comments** or **Special Instructions**, as needed.

| ecipe                                                                                                    |                   |                             |                                                                   | Auto Save when s                                                                | switching tabs 📃 No promp |
|----------------------------------------------------------------------------------------------------|-------------------|-----------------------------|-------------------------------------------------------------------|---------------------------------------------------------------------------------|---------------------------|
| lame: Hot l                                                                                                    | Dog Deligh        | nt                          |                                                                   |                                                                                 | Generate Repo             |
| General                                                                                                    | Ingre             | dients Nutrien              | ts Menu It                                                        | em Allergens Scale                                                              |                           |
| Recipe I                                                                                                    | nformatio         | n                           |                                                                   |                                                                                 | Copy Save                 |
| Iconic                                                                                                    |                   |                             | <b>v</b>                                                          |                                                                                 |                           |
| Recipe<br>Strict Ba                                                                                             | Code:<br>atching: |                             | Bual Entry                                                        |                                                                                 |                           |
| Tags:                                                                                                    |                   |                             | Tags<br><i>Enter the name</i><br>CN-Beef (12)<br>Meat / Meat Alte |                                                                                 |                           |
|                                                                                                    |                   |                             |                                                                   |                                                                                 |                           |
| Calcula<br>Prep Tir                                                                                             |                   | Per Serving:                | 15 minutes                                                        | <del>e</del>                                                                    |                           |
| Cook Ti                                                                                                    |                   |                             | 7 minutes                                                         | •                                                                               |                           |
| НАССР                                                                                                    | Process<br>CCP    | L                           | Same day service<br>Specify CCPs f<br>Specify CCPs f              | for the entire recipe                                                           |                           |
|                                                                                                    | CCP               | Critical Limit              |                                                                   | Corrective Action                                                               |                           |
| V                                                                                                    | Cook              | Heat to = 165.00<br>seconds | °F for 15                                                         | Continue cooking food until the internal temp reaches the required temperature. | erature                   |
| in the second second second second second second second second second second second second second second second |                   |                             |                                                                   |                                                                                 |                           |
| Tips/Co                                                                                                    | omments:          |                             |                                                                   | <b>`</b>                                                                        |                           |
| CONTRACTOR OF                                                                                                   | e Factor. –       |                             | Stopks must be                                                    |                                                                                 |                           |

#### Tab 2: Ingredients

The **Ingredients** tab lists all recipe Ingredients and all steps used in the recipe. An image of the Ingredient can be uploaded and then displayed on the Ingredients tab by setting the <u>Recipes –</u> <u>Display Pictures in Recipes</u> system setting.

#### *To add an ingredient/step:*

- 1. Click the **Add Step** link.
- 2. Select a **Purchase Item** or **Ingredient** and enter the **Quantity** needed.
- 3. Enter **Directions**.
- 4. Click Apply

| ame: Hot Dog Deligi                                                                    | ht                    |                                   |           |        |          |             |                  |           | G        | Generate |
|----------------------------------------------------------------------------------------|-----------------------|-----------------------------------|-----------|--------|----------|-------------|------------------|-----------|----------|----------|
|                                                                                        |                       |                                   |           |        |          |             |                  |           |          |          |
| General Ingre                                                                          | edients Nu            | itrients Menu Item                | Alle      | ergens | Scale    | 2           |                  |           |          |          |
| Steps                                                                                  |                       |                                   |           |        |          |             |                  |           |          |          |
| # Picture                                                                              | Stock Item#           | Purchase Item                     | Cost      | Ingr   | edient   | Directions  | PI WIG           | WIG       | DOR      | Dele     |
| No records to displ                                                                    |                       |                                   |           |        |          |             |                  |           |          |          |
| Add Step                                                                               |                       |                                   |           |        |          |             |                  |           |          |          |
| - D                                                                                    |                       |                                   |           |        |          |             |                  |           |          |          |
| Purchase Item Only                                                                     |                       |                                   |           |        | Ingradia | ent Only: 📄 |                  |           |          |          |
|                                                                                        |                       | List Days Burge                   | -         |        | Ingreate |             | igredient:       |           |          |          |
| Purchase Item:                                                                         |                       | Hot Dog Buns                      | •         |        | LI10004  |             |                  | Smart Sea | rch      |          |
| Prep Method:                                                                           | as purchase           | ed                                | *         |        |          | ent Name:   | 📰 📝 Smart Search |           | i cii    |          |
|                                                                                        | 100                   | Roll                              | -         |        | Hot Dog  |             |                  |           |          |          |
| Quantity:                                                                              |                       |                                   |           |        | 100.000  | Roll        |                  | -         |          |          |
| Edible Portion Fact                                                                    | or: 1                 |                                   |           |        |          |             |                  | -         |          |          |
|                                                                                        |                       |                                   |           |        |          |             |                  |           |          |          |
| Image:                                                                                 |                       | Directions:                       | •••••     |        |          | •••••       |                  |           |          |          |
|                                                                                        |                       | 1. Open roll.                     |           |        |          |             |                  |           | *        |          |
| Click to enlarge                                                                       |                       | 2. Place roll on baki             | ng sheet. |        |          |             |                  |           |          |          |
| Click to enlarge                                                                       |                       |                                   |           |        |          |             |                  |           |          | i        |
| Click to enlarge                                                                       | <b>3</b>              |                                   |           |        |          |             |                  |           |          | 1        |
| Click to enlarge                                                                       | 3                     |                                   |           |        |          |             |                  |           | -        |          |
| Click to enlarge                                                                       | 3                     |                                   | rd        |        |          |             |                  |           | ¥        |          |
| Click to enlarge                                                                       | 3                     | ✓ Display on Reco                 | rd        |        |          |             |                  |           | <b>V</b> | 1        |
|                                                                                        | 3                     |                                   | rd        |        |          |             |                  |           | <b>Y</b> |          |
|                                                                                        |                       | Display on Reco                   |           |        |          |             |                  |           | Y        |          |
| Click to enlarge                                                                       |                       | Display on Reco     Apply Can tel | rd        |        |          |             |                  |           |          |          |
| ROT<br>BUN                                                                             | 3<br>DCC<br>S         | Display on Reco                   |           |        |          |             |                  |           | <b>T</b> |          |
| CROCK<br>BUN<br>Upload Picture                                                         |                       | Display on Reco     Apply Can tel |           |        |          |             |                  |           | <b>*</b> |          |
| ROT<br>BUN                                                                             |                       | Display on Reco     Apply Can tel |           |        |          |             |                  |           | Y        |          |
| Uploaded File: image                                                                   | Lhotdogs.png          | Display on Reco     Apply Can tel |           |        |          |             |                  |           | T        |          |
| Upload Picture<br>Uploaded File: image.<br>Recipe Costing Inform                       | Lhotdogs.png          | Display on Reco     Apply Can tel |           |        |          |             |                  |           | T        |          |
| Upload Picture<br>Uploaded File: image.<br>Recipe Costing Inform<br>Total Recipe Cost: | Lotdogs.png<br>0.0000 | Display on Reco     Apply Can tel |           |        |          |             |                  |           | Y        |          |
| Upload Picture<br>Uploaded File: image.<br>Recipe Costing Inform                       | Lotdogs.png<br>0.0000 | Display on Reco     Apply Can tel |           |        |          |             |                  |           | Y        |          |

Notes on Selecting a Purchase Item or Ingredient.

If you create Nutrition Analysis Recipes, the **Ingredients** tab appears similar to the image below. Ingredients for each step are selected from the list of all ingredients set up in PrimeroEdge **Menu Planning**.

| Ingredier            | nt Only: 📝<br>Ingredient: |
|----------------------|---------------------------|
| LI100048             |                           |
| Ingredier<br>Hot Dog |                           |
| 100                  | Roll (L V1)         •     |

If you create Production Recipes, the **Ingredients** tab appears similar to the image below. Purchase Items for each Recipe step are selected. Purchase Items are items stored in the PrimeroEdge **Inventory** module. Ingredients in the **Menu Planning** module are linked to inventory items in the **Inventory** module through the **Purchase Items** menu selection. The **Ingredients** tab provides **Recipe Costing Information** based on the item's pricing information stored in the **Inventory** module.

| Purchase Item Only: |          |                 |   |  |  |
|---------------------|----------|-----------------|---|--|--|
| Purchase Item:      | Home R   | un Hot Dog Buns | - |  |  |
| Prep Method:        | as purch | nased           | - |  |  |
| 0                   | 100      | Roll            | - |  |  |
| Quantity:           |          |                 | - |  |  |
|                     |          |                 |   |  |  |

The **Ingredients** tab image shown on the previous page appears when you create a "Dual Entry" recipe type where you can select either a Purchase Item or an Ingredient.

## Tab 3: Nutrients

The **Nutrients** tab displays nutrient information totals for all ingredients used in the recipe. By default, calculation of recipe nutrient information is set to "**AutoCalculate**". Any change to the recipe, such as changing ingredients or serving sizes, automatically triggers an automatic recalculation of total nutrient values.

## To view and print a recipe Nutrition Report

- 1. Click View Nutrition Report
- 2. Click **Print** ( 🖨 ) on the window toolbar.

| Name: Hot I                                                                                                    | Dog Deli                                                           | ght                                                                                                   |                                                                          |                                                                                   |                                                                            |                                                                  |                                                       |                                               |                                                                                                    |                                                                   |                                            |                                                        |                                                        |                                                 |                                                 | Gene                                               | rate Re                                        | eport                                                      |
|----------------------------------------------------------------------------------------------------|--------------------------------------------------------------------|----------------------------------------------------------------------------------------------------|--------------------------------------------------------------------------|-----------------------------------------------------------------------------------|----------------------------------------------------------------------------|------------------------------------------------------------------|-------------------------------------------------------|-----------------------------------------------|----------------------------------------------------------------------------------------------------|-------------------------------------------------------------------|--------------------------------------------|--------------------------------------------------------|--------------------------------------------------------|-------------------------------------------------|-------------------------------------------------|----------------------------------------------------|------------------------------------------------|------------------------------------------------------------|
| General                                                                                                    | Ing                                                                | gredient                                                                                              | s                                                                        | Nutri                                                                             | ents                                                                       | Тм                                                               | enu Ite                                               | m                                             | Alle                                                                                                    | rgens                                                             | Č s                                        | Scale                                                  |                                                        |                                                 |                                                 |                                                    |                                                |                                                            |
| AutoCa                                                                                                    | alculate                                                           | 🔘 Man                                                                                                 | ual ent                                                                  | ry Re                                                                             | calcula                                                                    | te Nutr                                                          | ients                                                 |                                               |                                                                                                    |                                                                   |                                            |                                                        | 1                                                      |                                                 | View N                                          | Vutritic                                           | on Rep                                         | ort                                                        |
|                                                                                                    |                                                                    |                                                                                                    |                                                                          |                                                                                   | _                                                                          |                                                                  | - <u>(50 c</u>                                        | 0.0                                           |                                                                                                    |                                                                   |                                            |                                                        |                                                        |                                                 |                                                 | 63                                                 | _                                              |                                                            |
|                                                                                                    |                                                                    |                                                                                                    |                                                                          |                                                                                   |                                                                            |                                                                  |                                                       |                                               |                                                                                                    |                                                                   |                                            |                                                        |                                                        |                                                 |                                                 |                                                    |                                                |                                                            |
| http://                                                                                                    | /re                                                                | portviewer                                                                                            | .aspx - In                                                               | ternet Ex                                                                         | plorer                                                                     |                                                                  |                                                       |                                               |                                                                                                    |                                                                   |                                            |                                                        |                                                        |                                                 |                                                 |                                                    |                                                | ×                                                          |
|                                                                                                    | of 1 🕨 👂                                                           | 4                                                                                                    | 1                                                                        | 00%                                                                               | ~                                                                          |                                                                  | F                                                     | 2                                             |                                                                                                    | f• @                                                              |                                            | -                                                      |                                                        |                                                 |                                                 |                                                    |                                                | /                                                          |
|                                                                                                    |                                                                    |                                                                                                    |                                                                          |                                                                                   |                                                                            |                                                                  |                                                       | Ē                                             |                                                                                                    |                                                                   |                                            |                                                        |                                                        | Genera                                          | ted on: 11/1                                    | 5/2013 10                                          | 0:17:01                                        |                                                            |
|                                                                                                    |                                                                    |                                                                                                    |                                                                          |                                                                                   |                                                                            |                                                                  | D                                                     | ecip                                          | _                                                                                                    |                                                                   |                                            |                                                        |                                                        |                                                 |                                                 |                                                    |                                                |                                                            |
|                                                                                                    |                                                                    |                                                                                                    |                                                                          |                                                                                   |                                                                            |                                                                  |                                                       | ecip                                          | e                                                                                                    |                                                                   |                                            |                                                        |                                                        |                                                 |                                                 |                                                    |                                                |                                                            |
|                                                                                                    |                                                                    |                                                                                                    |                                                                          |                                                                                   |                                                                            |                                                                  |                                                       |                                               | е<br>ѕсноо                                                                                                    | LS                                                                |                                            |                                                        |                                                        |                                                 |                                                 |                                                    |                                                |                                                            |
|                                                                                                    |                                                                    |                                                                                                    |                                                                          |                                                                                   |                                                                            | Hot                                                              | C                                                     | OUNTY                                         | SCHOO                                                                                                    |                                                                   |                                            |                                                        |                                                        |                                                 |                                                 |                                                    |                                                |                                                            |
| ontains Milk                                                                                                    |                                                                    |                                                                                                    |                                                                          |                                                                                   |                                                                            | Hot                                                              | C                                                     | OUNTY                                         |                                                                                                    |                                                                   |                                            |                                                        |                                                        |                                                 |                                                 |                                                    |                                                |                                                            |
|                                                                                                    |                                                                    |                                                                                                    |                                                                          |                                                                                   |                                                                            |                                                                  | C<br>Dog De                                           | OUNTY                                         | SCHOO                                                                                                    |                                                                   |                                            |                                                        |                                                        |                                                 |                                                 |                                                    |                                                |                                                            |
| Number of Servin                                                                                                    | -                                                                  | 50.000                                                                                                |                                                                          | rving Siz                                                                         |                                                                            | Hot<br>1 Sl                                                      | C<br>Dog De                                           | OUNTY                                         | SCHOO                                                                                                    |                                                                   |                                            |                                                        |                                                        |                                                 |                                                 |                                                    |                                                |                                                            |
| Number of Servin                                                                                                    | -                                                                  | 50.000<br>0.000                                                                                       |                                                                          | rving Siz<br>t gain/los                                                           |                                                                            |                                                                  | C<br>Dog De<br>ice                                    | OUNTY                                         | SCHOO                                                                                                    |                                                                   |                                            |                                                        |                                                        |                                                 |                                                 |                                                    |                                                |                                                            |
| Number of Servin<br>Moisture gain/loss                                                                                                    | \$%:                                                               |                                                                                                    |                                                                          | -                                                                                 |                                                                            | 1 S                                                              | C<br>Dog De<br>ice                                    | OUNTY                                         | SCHOO                                                                                                    |                                                                   |                                            |                                                        |                                                        |                                                 |                                                 |                                                    |                                                |                                                            |
| Number of Servin<br>Moisture gain/loss                                                                                                    | \$%:                                                               | 0.000                                                                                                 |                                                                          | -                                                                                 |                                                                            | 1 S                                                              | C<br>Dog De<br>ice                                    | OUNTY                                         | SCHOO                                                                                                    |                                                                   |                                            |                                                        |                                                        |                                                 |                                                 |                                                    |                                                |                                                            |
| Number of Servin<br>Moisture gain/loss<br>Waste gain/loss%<br>Ingredient Name                                                                                                    | \$%:                                                               | 0.000                                                                                                 |                                                                          | -                                                                                 |                                                                            | 1 S                                                              | C<br>Dog De<br>ice                                    | OUNTY                                         | SCHOO                                                                                                    |                                                                   | Pro<br>(g)                                 | Fe<br>(mg)<br>(2)                                      | Ca (mg)<br>(3)                                         | A,RE                                            | A,IU(4)                                         | VitC<br>(mg)<br>(5)                                | Mois<br>(g)                                    | Ash (g)                                                    |
| Number of Servin<br>Moisture gain/loss<br>Waste gain/loss%<br>Ingredient Name<br>Vitamin A Whole                                                                                                    | Weight                                                             | 0.000<br>0.000<br>FE<br>(Kcal)                                                                        | Fa                                                                       | t gain/los<br>Sfat                                                                | TFat                                                                       | 1 S<br>0.00                                                      | C<br>Dog De<br>ice<br>0                               | OUNTY<br>light - (                            | SCHOOI                                                                                                    | 70)<br>Sugar                                                      |                                            | (mg)<br>(2)                                            | (3)                                                    | A,RE                                            |                                                 | (mg)<br>(5)                                        |                                                | Ash (g)<br>M                                               |
| Number of Servin<br>Moisture gain/loss<br>Waste gain/loss<br>Ingredient Name<br>Vitamin A Whole<br>Milk                                                                                                    | -<br>::<br>Weight<br>(g)                                           | 0.000<br>0.000<br>FE<br>(Kcal)<br>1600.000                                                            | Fat (g)                                                                  | t gain/los<br>Sfat<br>(g)                                                         | 55% :<br>TFat<br>(g)                                                       | 1 S<br>0.00<br>Chol<br>(mg)                                      | C<br>Dog De<br>ice<br>0<br>Na<br>(mg)                 | OUNTY<br>light - (<br>Carb<br>(g)             | SCHOOI<br>[LR3000<br>[TDF (9)                                                                                                    | 70)<br>Sugar<br>(g)(1)                                            | (g)<br>64.000                              | (mg)<br>(2)<br>288.000                                 | (3)                                                    |                                                 | 80000.000                                       | (mg)<br>(5)<br>96.000                              | (g)                                            |                                                            |
| Number of Servin<br>Moisture gain/loss<br>Waste gain/loss<br><b>Ingredient Name</b><br>Vitamin A Whole<br>Mik<br>Sub Total<br>Fat/Waste/Moist                                                                  | .:<br>Weight<br>(g)<br>1,600.000                                   | 0.000<br>0.000<br>FE<br>(Kcal)<br>1600.000                                                            | Fat (g)<br>32.000                                                        | 5fat<br>(g)<br>16.000                                                             | TFat<br>(g)<br>0.000                                                       | 1 Sl<br>0.00<br>Chol<br>(mg)<br>8.000                            | C<br>Dog De<br>ice<br>0<br><u>Na</u><br>(mg)<br>0.000 | OUNTY<br>light - (<br>Carb<br>(g)<br>16.000   | SCHOOI<br>(LR3000)<br>TDF (9)<br>0.000                                                                                                    | 70)<br>Sugar<br>(g)(1)<br>32.000                                  | (g)<br>64.000                              | (mg)<br>(2)<br>288.000                                 | (3)                                                    | 16000.000                                       | 80000.000                                       | (mg)<br>(5)<br>96.000                              | (g)<br>192.000                                 | M<br>0.000                                                 |
| Number of Servin<br>Moisture gain/loss<br>Waste gain/loss<br>Magnedient Name<br>//tamin A Whole<br>Milk<br>Sub Total<br>Fat/Waste/Moist<br>Change                                                              | .:<br>Weight<br>(g)<br>1,600.000                                   | 0.000<br>0.000<br>FE (Kcal)<br>1600.000<br>1600.000                                                   | Fat (g)<br>32.000                                                        | 5fat<br>(g)<br>16.000                                                             | TFat<br>(g)<br>0.000                                                       | 1 Sl<br>0.00<br>Chol<br>(mg)<br>8.000                            | C<br>Dog De<br>ice<br>0<br><u>Na</u><br>(mg)<br>0.000 | OUNTY<br>light - (<br>Carb<br>(g)<br>16.000   | SCHOOI<br>(LR3000)<br>TDF (9)<br>0.000                                                                                                    | 70)<br>Sugar<br>(g)(1)<br>32.000                                  | (g)<br>64.000<br>64.000                    | (mg)<br>(2)<br>288.000<br>288.000                      | (3)<br>16000.000<br>16000.000                          | 16000.000                                       | 80000.000                                       | (mg)<br>(5)<br>96.000<br>96.000                    | (g)<br>192.000                                 | M<br>0.000                                                 |
| Number of Servin<br>Moisture gain/loss<br>Waste gain/loss<br><b>Congredient Name</b><br>Vitamin A Whole<br>Wilk<br>Sub Total<br>Fat/Waste/Moist<br>Change<br>Total                                             | :<br>:<br>:<br>:<br>:<br>:<br>:<br>:<br>:<br>:<br>:<br>:<br>:      | 0.000<br>0.000<br>FE<br>(Kcal)<br>1600.000<br>1600.000                                                | Fat (g)<br>32.000<br>32.000                                              | sfat<br>(g)<br>16.000                                                             | TFat<br>(g)<br>0.000<br>0.000                                              | 1 Sl<br>0.00<br>Chol<br>(mg)<br>8.000<br>8.000                   | C<br>Dog De<br>ice<br>0<br>0.000<br>0.000             | OUNTY<br>light - (<br>(g)<br>16.000           | SCHOOI<br>(LR3000)<br>(LR3000)<br>(LR300)<br>(LR300)<br>(L | Sugar<br>(g)(1)           32.000           32.000                 | (g)<br>64.000<br>64.000                    | (mg)<br>(2)<br>288.000<br>288.000                      | (3)<br>16000.000<br>16000.000                          | 16000.000<br>16000.000<br>16000.000             | 80000.000<br>80000.000<br>80000.000             | (mg)<br>(5)<br>96.000<br>96.000                    | (g)<br>192.000<br>192.000<br>192.000           | M<br>0.000<br>(M)<br>0.000<br>(M)<br>0.000                 |
| Contains Milk<br>Number of Servin<br>Moisture gain/loss<br>Waste gain/loss%<br><b>Ingredient Name</b><br>Vitamin A Whole<br>Milk<br>Sub Total<br>Fat/Waste/Moist<br>Change<br>Total<br>Per 100g<br>Per Serving |                                                                    | 0.000<br>0.000<br>FE<br>(Kcal)<br>1600.000<br>1600.000                                                | Fat (g)<br>32.000<br>32.000                                              | <b>Sfat</b><br>(9)<br>16.000<br>16.000                                            | <b>TFat</b><br>(9)<br>0.000<br>0.000                                       | 1 Sl<br>0.00<br>Chol<br>(mg)<br>8.000<br>8.000<br>8.000          | C<br>Dog De<br>ice<br>0<br>0.000<br>0.000             | OUNTY<br>light - (<br>(g)<br>16.000<br>16.000 | SCHOOI<br>[LR3000<br>0.000<br>0.000                                                                                                    | Sugar<br>(g)(1)           32.000           32.000                 | (g)<br>64.000<br>64.000<br>64.000          | (mg)<br>(2)<br>288.000<br>288.000<br>288.000           | (3)<br>16000.000<br>16000.000                          | 16000.000<br>16000.000<br>16000.000             | 80000.000<br>80000.000<br>80000.000             | (mg)<br>(5)<br>96.000<br>96.000<br>96.000          | (g)<br>192.000<br>192.000<br>192.000           | M<br>0.000<br>(M)<br>0.000<br>(M)<br>0.000<br>(M)<br>0.000 |
| Number of Servin<br>Moisture gain/loss%<br>Waste gain/loss%<br>Ingredient Name<br>Vitamin A Whole<br>Milk<br>Sub Total<br>Fat/Waste/Moist<br>Change<br>Total<br>Per 100g<br>Per Serving                        | -<br>-<br>-<br>-<br>-<br>-<br>-<br>-<br>-<br>-<br>-<br>-<br>-<br>- | 0.000<br>0.000<br>FE (Kcal)<br>1600.000<br>1600.000<br>100.000<br>32.000                              | Fat (g)<br>32.000<br>32.000<br>2.000<br>0.640                            | Sfat<br>(9)<br>16.000<br>16.000<br>1.000<br>0.320                                 | TFat<br>(9)<br>0.000<br>0.000<br>0.000<br>0.000<br>0.000                   | 1 S<br>0.00<br>(mg)<br>8.000<br>8.000<br>8.000<br>0.500<br>0.160 | Ca<br>Dog De<br>ice<br>0<br>0.000<br>0.000<br>0.000   | Carb<br>(g)<br>16.000<br>16.000<br>1.000      | SCHOOI<br>(LR3000)<br>0.000<br>0.000<br>0.000                                                                                                    | Sugar<br>(g)(1)           32.000           32.000           2.000 | (g)<br>64.000<br>64.000<br>64.000<br>4.000 | (mg)<br>(2)<br>288.000<br>288.000<br>288.000<br>18.000 | (3)<br>16000.000<br>16000.000<br>16000.000<br>1000.000 | 16000.000<br>16000.000<br>16000.000<br>1000.000 | 80000.000<br>80000.000<br>80000.000<br>5000.000 | (mg)<br>(5)<br>96.000<br>96.000<br>96.000<br>6.000 | (9)<br>192.000<br>192.000<br>192.000<br>12.000 | M<br>0.000<br>(M)<br>0.000<br>(M)<br>0.000<br>(M)          |
| Number of Servin<br>Moisture gain/loss%<br>Waste gain/loss%<br>Ingredient Name<br>Vitamin A Whole<br>Milk<br>Sub Total<br>Fat/Waste/Moist<br>Change<br>Total<br>Per 100g<br>Per Serving                        | -<br>-<br>-<br>-<br>-<br>-<br>-<br>-<br>-<br>-<br>-<br>-<br>-<br>- | 0.000<br>0.000<br>FE (Kcal)<br>1600.000<br>1600.000<br>100.000<br>32.000<br>the develo<br>Value" or " | Fat (g)<br>32.000<br>32.000<br>32.000<br>0.640<br>per and no<br>%DRV" fo | <b>Sfat</b><br>(9)<br>16.000<br>16.000<br>16.000<br>1.000<br>0.320<br>ot requirec | TFat<br>(9)<br>0.000<br>0.000<br>0.000<br>0.000<br>0.000<br>0.000<br>0.000 | 1 S<br>0.00<br>(mg)<br>8.000<br>8.000<br>8.000<br>0.500<br>0.160 | Ca<br>Dog De<br>ice<br>0<br>0.000<br>0.000<br>0.000   | Carb<br>(g)<br>16.000<br>16.000<br>1.000      | SCHOOI<br>(LR3000)<br>0.000<br>0.000<br>0.000                                                                                                    | Sugar<br>(g)(1)           32.000           32.000           2.000 | (g)<br>64.000<br>64.000<br>64.000<br>4.000 | (mg)<br>(2)<br>288.000<br>288.000<br>288.000<br>18.000 | (3)<br>16000.000<br>16000.000<br>16000.000<br>1000.000 | 16000.000<br>16000.000<br>16000.000<br>1000.000 | 80000.000<br>80000.000<br>80000.000<br>5000.000 | (mg)<br>(5)<br>96.000<br>96.000<br>96.000<br>6.000 | (9)<br>192.000<br>192.000<br>192.000<br>12.000 | M<br>0.000<br>(M)<br>0.000<br>(M)<br>0.000<br>(M)<br>0.000 |

## To manually enter nutrient values

- 1. Click "Manual entry".
- 2. Enter nutrient values in **Per Serving** or select the **Is Missing** option when values are not available.
- 3. Click Save

| ame: Hot Dog Delight        |               |             |            |               |               | Generate Repo                     |
|-----------------------------|---------------|-------------|------------|---------------|---------------|-----------------------------------|
|                             |               |             | -          |               |               | Contract hepoi                    |
| General Ingredients         | Nutrients     | Menu I      | tem        | Allergens Sca | ale           |                                   |
| alculate Manua              | al entry      |             |            |               |               | View Nutrition Report             |
| Serving Size 1              | ach           | ▼ (50       | ).00 gram) |               |               | Save                              |
| Nutrient                    | Is Missing    | Per Serving |            | %DRV *        | % of Calories | Keyboard friendly<br>Per 100 gram |
| Food Energy                 |               | 360         | kcals      |               |               | 720.000 kcals                     |
| Total Fat                   |               | 16          | g          |               | 40.00 %       | 32.000 g                          |
| Saturated Fat               |               | 1.5         | g          |               | 3.75 %        | 3.000 g                           |
| Trans Fat <sup>1</sup>      |               | 0           | g          |               |               | 0.000 g                           |
| Cholesterol                 |               | 70          | mg         |               |               | 140.000 mg                        |
| Sodium                      |               | 480         | mg         |               |               | 960.000 mg                        |
| Carbohydrate                |               | 53          | g          |               | 58.89 %       | 106.000 g                         |
| Total Dietary Fibe          |               | 3           | g          |               |               | 6.000 g                           |
| Protein                     |               | 6           | g          |               | 6.67 %        | 12.000 g                          |
| Iron <sup>3</sup>           |               | 1.44        | mg         | 8.00 %        |               | 2.880 mg                          |
| Calcium <sup>3</sup>        |               | 0.00        | mg         | 0.00 %        |               | 0.000 mg                          |
| Vitamin A (RE)              | <b>V</b>      |             | RE         |               |               | - M - RE                          |
| Vitamin A (IU) <sup>3</sup> |               | 100.00      | IU         | 2.00 %        |               | 200.000 IU                        |
| Vitamin C <sup>3</sup>      |               | 1.2         | mg         | 2.00          |               | 2.400 mg                          |
| Moisture                    |               |             | g          |               |               | - M - g                           |
| Ash                         |               |             | g          |               |               | - M - g                           |
| RE -> IU IU -> RE           | · · · · · · · |             |            |               |               | 3 Save                            |

## Tab 4: Menu Item

A Menu Item is created from a recipe. One or more Menu Items are placed on Menus.

#### To create a Menu Item

- 1. Select a Menu Item Category.
- 2. Enable options as needed.
  - Preparation Site Item when the Menu Item is to be produced by a Preparation site.
  - Show In Summary when only the Menu Item name is to be shown on the Menu Calendar report when the Show Summary Items Only option is selected on the Menu Calendar page; also specifies to show the item in the "month" calendar view in ParentOnline this controls the amount of information shown for large menus.
- Select a Leftover Category; enter the Maximum Carryover Days if "Carryover" is selected; a default maximum number of Carryover Days can be set through the <u>Menu</u> <u>Items – Default Maximum Carryover Days</u> system setting.
- 4. Click Save .

| Recipe                  | ✓ Auto                              | o Save when switching tabs 🛛 No pro |
|-------------------------|-------------------------------------|-------------------------------------|
| Name: Hot Dog Delight   |                                     | Generate Rep                        |
| General Ingredients     | Nutrients Menu Item Allergens Scale |                                     |
| Menu Item:              | Hot Dog Delight                     | Say                                 |
| Full Name:              | Hot Dog Delight                     |                                     |
| Marketing Name:         |                                     |                                     |
| Menu Item Category:     | SC - Lunch Entree                   |                                     |
| Preparation Site Item:  |                                     |                                     |
| Show In Summary:        |                                     |                                     |
| Leftover Category:      | Carryover 💌                         |                                     |
| Maximum Carryover Days: | 5                                   |                                     |

## To add an available Menu Item serving size:

- 1. Click 🛃 Add New Serving Size
- 2. Enter a **Serving Size** and select a serving measurement.
- 3. Click the <u>Insert</u> link.

| Available Menu Item Serving Siz | es         |                                  |
|---------------------------------|------------|----------------------------------|
| • Add New Serving Size          | Is Default | Edit / Select Food Contributions |
| Serving Size: 4 Ounce           |            |                                  |
| Is Default:                     | ~          | 1                                |

PrimeroEdge - Menu Planning User Manual | Cybersoft Technologies

## To add food component contributions:

- 1. Select a Milk Type, and enable juice and dessert options if appropriate.
- 2. Select contribution values for each food component provided by the Menu Item.

| Contributions - 1.00 Each            |                     |
|--------------------------------------|---------------------|
| Meal Pattern ?                       |                     |
| Milk Type: Skim/fat-free, unflavored | <b>_</b>            |
| Fruit Juice Vegetable Juice          | Grain Based Dessert |
| Food Component                       | Contribution        |
| Fruits (cups)                        | Fruit               |
| Fluid Milk (cups)                    | MILK-F              |
| Meat/Meat Alternates (oz eq)         | 2 💌 Meat/MA         |
| Grains (oz eq)                       |                     |
| Whole Grain-Rich                     | 2 • WG              |
| Non Whole Grains-Rich                | 2 Non-WG            |
| Vegetables (cups)                    |                     |
| Dark Green                           | ▼ Veg-DG            |
| Red/Orange                           | Veg-RO              |
| Beans/Peas (Legumes)                 | 1/2 Veg-BP          |
| Starchy                              | Veg-S               |
| Other                                | Veg-O               |

## To add a serving size exception:

- 1. Click
- Add New Serving Size Exception For Serving Group
- 2. Select a Meal Pattern and Group for Serving Group.
- 3. Select a Serving Size.
- 4. Click the **Insert** link.

|   | Default Serving Size Exceptions                                               |              |      |        |
|---|-------------------------------------------------------------------------------|--------------|------|--------|
| 1 | Add New Serving Size Exception For Serving Group  Meel Pettern  Serving Croup | Serving Size | Edit | Delete |
| 2 | Serving Group: eal Pattern SY 2012-2014 🔻 9-12                                | <b>*</b>     |      |        |
| 3 | Serving Size: 5.00 Ounce                                                      |              |      |        |
| 4 | Insert C <mark>ancel</mark><br>Not control to display.                        |              |      |        |

## Tab 5: Allergens

The **Allergens** tab reflects all allergens listed for each ingredient used in the recipe. This information is read-only. To change allergen information, you must update the **Allergens** tab for individual ingredients.

| me: Hot Dog Delig      | ht                |                                       | Generate Rep |
|------------------------|-------------------|---------------------------------------|--------------|
| General Ingr           | edients Nutrients | Menu Item Allergens Scale             |              |
| Allergens              |                   |                                       |              |
| Allergens<br>Indicator | Allergen          | Source(s)                             |              |
|                        | Allergen<br>Egg   | Source(s)<br>Hot Dog Buns (#LI100048) |              |
| Indicator              |                   |                                       |              |

## Tab 6: Scale

Recipes can be scaled by number of batches or by servings. The Scale Recipe by Batch report lists recipe details, stock item/ingredient details, instructions, HACCP processes and nutritional information. Scale Recipe by Servings report lists stock item/ingredient details, pre-prep and serving instructions, and HACCP processes.

## To scale a Production recipe by Batch:

- 1. Select the number of batches.
- 2. Click Scale Production Recipe

| lecipe                                                | V Auto S                  | ave when switching tabs 🛛 🕅 No p |
|-------------------------------------------------------|---------------------------|----------------------------------|
| Name: Hot Dog Delight                                 |                           | Generate I                       |
| General Ingredients Nutrients                         | Menu Item Allergens Scale |                                  |
| Scale Recipe By Batch                                 |                           |                                  |
| 100 (1 Each) servings = 1 Batch                       |                           |                                  |
| 400 servings (4 Batches) 🔻 🖢 Scale Recipe 🛛 S         | cale Production Recipe 2  |                                  |
|                                                       |                           |                                  |
|                                                       | 4                         |                                  |
| Custom Scale Recipe                                   | 4                         |                                  |
| Custom Scale Recipe Standardize to: 100 servings of 1 | Each Scale Recipe         | Scale Production Recipe          |

## To scale a recipe by servings

- 1. Enter number of servings and select the serving measure in **Standardize to:**
- 2. Click Scale Recipe

| 🕘 http://                                                                                                    |                                                                                                    | /reportview                                                                                                    | /er.aspx                                                                                                    | - Internet E                                                                                                    | kplorer                                  |                            |                                                                          |                                                                       |                                                                                                    |              |                   | ×          |
|----------------------------------------------------------------------------------------------------|----------------------------------------------------------------------------------------------------|----------------------------------------------------------------------------------------------------|----------------------------------------------------------------------------------------------------|----------------------------------------------------------------------------------------------------|------------------------------------------|----------------------------|--------------------------------------------------------------------------|-----------------------------------------------------------------------|----------------------------------------------------------------------------------------------------|--------------|-------------------|------------|
| 14 4 1                                                                                                    | of 1 🗼                                                                                                    | ÞI ∳                                                                                                    | 100%                                                                                                    | ~                                                                                                    |                                          | Find   Ne                  | xt 🛃                                                                     | • 📀                                                                   | ۵                                                                                                    |              |                   |            |
|                                                                                                    |                                                                                                    |                                                                                                    |                                                                                                    |                                                                                                    |                                          |                            |                                                                          |                                                                       | Generated o                                                                                                    | m: 11/15/201 | 3 10:35:23 A      | м          |
|                                                                                                    |                                                                                                    |                                                                                                    | H                                                                                                    | ot Dog                                                                                                    | Delight                                  | (LR3                       | 0070                                                                     | )                                                                     |                                                                                                    |              |                   |            |
|                                                                                                    |                                                                                                    |                                                                                                    |                                                                                                    |                                                                                                    | co                                       | OUNTY                      |                                                                          |                                                                       |                                                                                                    | Scale F      | Recipe            | by Ser     |
| Contains Egg, G<br>Processed in a f<br>May contain Cru                                                                                                    | facility the                                                                                                    | at also process                                                                                                    | es Milk,                                                                                                    | Soy                                                                                                    |                                          |                            |                                                                          |                                                                       |                                                                                                    |              |                   |            |
| lumber of Servir                                                                                                    | ngs:                                                                                                    | 400                                                                                                    | Servir                                                                                                    | ng Size:                                                                                                    | 1 Each                                   |                            |                                                                          |                                                                       |                                                                                                    |              |                   |            |
| loisture gain/los                                                                                                    | 55%: (                                                                                                    | 0.0000                                                                                                    | Yield:                                                                                                    |                                                                                                    | 44 Poun                                  | id, 1 1/2 Oi               | nce                                                                      |                                                                       |                                                                                                    |              |                   |            |
| Vaste gain/loss%                                                                                                    | %: (                                                                                                    | 0.0000                                                                                                    | Fat ga                                                                                                    | ain/loss% :                                                                                                    | 0.0000                                   |                            |                                                                          |                                                                       |                                                                                                    |              |                   |            |
| tock Item#                                                                                                    | Stock Iter                                                                                                    | n                                                                                                    |                                                                                                    | Stock Quantil                                                                                                    | ty                                       | Ingredient                 | Name                                                                     |                                                                       | Quantity                                                                                                    |              | Picture           |            |
| SS-TSB-3925                                                                                                    | Home Run<br>purchased                                                                                                    | Hot Dog Buns , a:                                                                                                    | 5                                                                                                    | 400 Roll                                                                                                    |                                          | Hot Dog Bu                 | rs LI100048                                                              |                                                                       | 400 Roll                                                                                                    |              | BUNE              |            |
| Pre-Preparation I<br>• Franks must                                                                                                    |                                                                                                    |                                                                                                    |                                                                                                    |                                                                                                    |                                          |                            |                                                                          |                                                                       |                                                                                                    |              |                   |            |
| • Condiments                                                                                                    |                                                                                                    | n packets.                                                                                                    |                                                                                                    |                                                                                                    |                                          |                            |                                                                          |                                                                       |                                                                                                    |              |                   |            |
| <ul> <li>Preparation Instr</li> <li>1. Open roll.</li> <li>2. Place roll of</li> </ul>                                                                                                    |                                                                                                    | eet.                                                                                                    |                                                                                                    |                                                                                                    |                                          |                            |                                                                          |                                                                       |                                                                                                    |              |                   |            |
| CCP Name                                                                                                    | c                                                                                                    | CP Description                                                                                                    |                                                                                                    |                                                                                                    | Critical Ten                             |                            |                                                                          |                                                                       |                                                                                                    |              |                   | -          |
|                                                                                                    |                                                                                                    |                                                                                                    |                                                                                                    |                                                                                                    | critical ren                             | nperature                  | Corrective                                                               | Action                                                                |                                                                                                    |              |                   |            |
| Cook                                                                                                    | c                                                                                                    | ooking                                                                                                    |                                                                                                    |                                                                                                    |                                          | -                          |                                                                          | oking foo                                                             | d until the internal t                                                                                                   | emperature r | eaches the        |            |
|                                                                                                    | mation                                                                                                    | -                                                                                                    |                                                                                                    |                                                                                                    |                                          | -                          | Continue co                                                              | oking foo                                                             |                                                                                                    | emperature n | eaches the        |            |
| Nutritional Inform                                                                                                    | mation<br>Fat                                                                                                    | : SFat                                                                                                    | Carb                                                                                                    | Protein                                                                                                    | Sugar                                    | 165.0                      | Continue co                                                              | oking foo                                                             |                                                                                                    | emperature n | eaches the        |            |
| lutritional Inform                                                                                                    | mation<br>Fat                                                                                                    | -                                                                                                    | <b>Carb</b><br>58.8                                                                                                    |                                                                                                    | Sugar                                    | 165.0                      | Continue co                                                              | oking foo                                                             |                                                                                                    | emperature n | eaches the        |            |
| lutritional Inform<br>% of Calories<br>Nutrients per 100                                                                                                    | mation<br>Fat                                                                                                    | : SFat                                                                                                    | 58.8                                                                                                    |                                                                                                    | Sugar<br>7 (M)                           | 165.0                      | Continue co                                                              | oking foo                                                             |                                                                                                    | emperature n | eaches the        |            |
| Autritional Inform<br>% of Calories<br>Nutrients per 100<br>FE Fat (9<br>(Kcal)                                                                                                    | mation<br>Fat<br>0 g<br>9) Sfat (g                                                                                                    | : SFat<br>0.00 3.75                                                                                                    | 58.8                                                                                                    | 39 6.6                                                                                                    | Sugar<br>7 (M)                           | 165.0                      | Continue co                                                              | ooking foo<br>mperature                                               |                                                                                                    |              |                   |            |
| Nutritional Inform<br>% of Calories<br>Nutrients per 100<br>FE Fat (9                                                                                                    | mation<br>Fat<br>0 g<br>9) Sfat (g                                                                                                    | : SFat<br>0.00 3.75                                                                                                    | 58.8                                                                                                    | 89 6.6<br>rer.aspx - Internet Ex                                                                                                    | Sugar<br>7 (M)<br>plorer                 | 165.0                      | Continue or<br>required ter                                              | noking foo<br>mperature                                               | •.<br>• 6                                                                                                    |              | eaches the        |            |
| Nutritional Inform<br>% of Calories<br>Nutrients per 100<br>FE Fat (9<br>(Kcal)<br>720.000 32.00                                                                                                    | mation<br>Fat<br>0 g<br>3) Sfat (g<br>00 3.00                                                                                                    | SFat           0.00         3.75           ehttp://         14         1         or                                                                                                    | 58.8<br>/reportview<br>1 ▷ ▷                                                                                                    | 89 6.6<br>er.aspx - Internet Ex<br>4 100                                                                                                    | Sugar<br>7 (M)<br>plorer                 | 165.0<br>]<br>]<br>00070 - | Continue or<br>required te<br>Find   Next                                | noking foo<br>mperature                                               | •.<br>• 6                                                                                                    |              |                   |            |
| Nutritional Inform<br>% of Calories<br>Nutrients per 100<br>(Kcal) Fat (9<br>720.000 32.00<br>cale Produ                                                                                                    | mation<br>Fat<br>0 g<br>3) Sfat (g<br>00 3.00                                                                                                    | SFat           0.00         3.75           ehttp://         14         1         or                                                                                                    | 58.8<br>/reportview<br>1 ▷ ▷                                                                                                    | 89 6.6<br>er.aspx - Internet Ex<br>4 100                                                                                                    | Sugar<br>7 (M)<br>plorer<br>1% V<br>LR3( | 165.01<br>]<br>00070 -     | Continue or<br>required ter                                              | ooking foo<br>mperature<br>, ↓<br>, Delig                             | •.<br>• 6                                                                                                    |              |                   |            |
| Nutritional Inform<br>% of Calories<br>Nutrients per 100<br>FE Fat (9<br>720.000 32.00<br>ale Produ                                                                                                    | mation Fat 0 g 3) Sfat (g 00 3.00 Uction ) Stat (g                                                                                                    | SFat<br>0.00 3.75<br>http://<br>14 4 1 or<br>Recipe L<br>Contains Egg, Cli<br>Processed in a faa<br>May contain Crus                                                                                                    | 7reportview<br>1 P PI<br>Dy Bat<br>ten, Wheat<br>lility that al<br>iacean She                                                                                                    | eraspx - Internet Ex<br>(                                                                                                    | Sugar<br>7 (M)<br>plorer<br>1% V<br>LR3( | 165.01<br>]<br>00070 -     | Continue or<br>required te<br>Find   Next<br>Hot Dog                     | ooking foo<br>mperature<br>, ↓<br>, Delig                             | •.<br>• 6                                                                                                    |              |                   |            |
| Autritional Inform<br>% of Calories<br>Nutrients per 100<br>FE<br>(Kcat) 32.00<br>ale Proclu<br>Ale Proclu<br>Ale Proclu<br>Ale Proclu<br>Ale Proclu<br>(Kcat) 16.00                                                                                                    | Sfat (g)           0 g           3)           5fat (g)           00           3.00                                                                                                    | SFat<br>0.00 3.75<br>(a) http://<br>14 4 1 of<br>Recipe k<br>Contains Egg, Gil<br>Processed in a fac                                                                                                    | 78.6<br>/reportview<br>1 ▷ ▷<br><b>Dy Bat</b><br>ten, Wheat<br>lility that al<br>iacean She<br>tructions                                                                                                    | eraspx - Internet Ex<br>(                                                                                                    | Sugar<br>7 (M)<br>plorer<br>1% V<br>LR3( | 165.01<br>]<br>00070 -     | Continue or<br>required te<br>Find   Next<br>Hot Dog                     | ooking foo<br>mperature<br>, ↓<br>, Delig                             | •.<br>• 6                                                                                                    |              |                   |            |
| Nutritional Inform           % of Calories           Nutrients per 100           FE         Fat (9)           720.000         32.000           alle Produ           PE         Pat (9)           360.000         16.00           1) This nutrient w         2) Please enter ei                                 | mation Fat 0 9 5) Sfat (9 00 3.00 Uction ) Stat (9 00 1.50 00 1.50 00 1.50 00 1.50 00 1.50 00 1.50 00 0.000 00 0.000 00 00 0.000 00 0.000 00 0.000 00 0.000 | SFet     0.00 3.75     Antropy     Antropy     An | 7reportview<br>1 b bi<br>Dy Bat<br>ten, Wheat<br>ility that al<br>ility that al<br>iccean She<br>tructions<br>-boiled.                                                                                                    | eraspx - Internet Ex<br>(                                                                                                    | Sugar       7     (M)       plorer       | 165.00                     | Continue or<br>required te<br>Find   Next<br>Hot Dog                     | g Delig                                                               | •.<br>• 6                                                                                                    |              | on: 11/15/2013 10 |            |
| Participal Inform           % of Calories           Nutrients per 100           FE           (Kcal)           720.000           32.00           ale Prodution           (Kcal)           360.000           10           11           This nutrient w           2) Plesse enter el           3) Plesse enter el | Station           9)         Sfat (g<br>000         3.00           uction         3.00           uction         3.00                                                                                                    | SFet     0.00     3.75     thtp://     4 1 of     Recipe &     Contains Egg, Glit     Processed in a far May contain a far May contain Trus     Frenks must be pa                                                                                                    | 58.8<br>/reportview<br>1 P P<br>y Bat<br>ten, Wheat<br>ten, Whea                               | eraspx - Internet Ex                                                                                                    | Sugar       7     (M)       plorer       | 165.0                      | Find   Next<br>Hot Dog<br>COUNTY<br>10(1 Each) se                        | oking foc<br>mperature<br>g Deliç<br>ervings                          | e.<br>⊕ ⊖<br>ght                                                                                                    | Generated    | on: 11/15/2013 10 | D:44:34 AM |
| Press         Press           Nutrients per 100         Fat (9, (Keal))           720.000         32.00           ale Produ         Pat (9, (Keal))           720.000         16.00           1) This nutrient w         Plesse enter el           3) Plesse enter el         1) Plesse enter el               | Station           9)         Sfat (g<br>000         3.00           uction         3.00           uction         3.00                                                                                                    | SFet     0.00 3.75     0.00 3.75     0.00 3.75     0.00 3.75     0.00 3.75     0.00 3.75     0.00 3.75     0.00 3.75     0.00 3.75     0.00 3.75     0.00 3.75     0.00 3.75     0.00 3.75     0.00 3.75     0.00 3.75     0.00 3.75     0.00 3.75     0.00 3.75     0.00 3.75     0.00 3.75     0.00 3.75     0.00 3.75     0.00 3.75     0.00 3.75     0.00 3.75     0.00 3.75     0.00 3.75     0.00 3.75     0.00 3.75     0.00 3.75     0.00 3.75     0.00 3.75     0.00 3.75     0.00 3.75     0.00 3.75     0.00 3.75     0.00 3.75     0.00 3.75     0.00 3.75     0.00 3.75     0.00 3.75     0.00 3.75     0.00 3.75     0.00 3.75     0.00 3.75     0.00 3.75     0.00 3.75     0.00 3.75     0.00 3.75     0.00 3.75     0.00 3.75     0.00 3.75     0.00 3.75     0.00 3.75     0.00 3.75     0.00 3.75     0.00 3.75     0.00 3.75     0.00 3.75     0.00 3.75     0.00 3.75     0.00 3.75     0.00 3.75     0.00 3.75     0.00 3.75     0.00 3.75     0.00 3.75     0.00 3.75     0.00 3.75     0.00 3.75     0.00 3.75     0.00 3.75     0.00 3.75     0.00 3.75     0.00 3.75     0.00 3.75     0.00 3.75     0.00 3.75     0.00 3.75     0.00 3.75     0.00 3.75     0.00 3.75     0.00 3.75     0.00 3.75     0.00 3.75     0.00 3.75     0.00 3.75     0.00 3.75     0.00 3.75     0.00 3.75     0.00 3.75     0.00 3.75     0.00 3.75     0.00 3.75     0.00 3.75     0.00 3.75     0.00 3.75     0.00 3.75     0.00 3.75     0.00 3.75     0.00 3.75     0.00 3.75     0.00 3.75     0.00 3.75     0.00 3.75     0.00 3.75     0.00 3.75     0.00 3.75     0.00 3.75     0.00 3.75     0.00 3.75     0.00 3.75     0.00 3.75     0.00 3.75     0.00 3.75     0.00 3.75     0.00 3.75     0.00 3.75     0.00 3.75     0.00 3.75     0.00 3.75     0.00 3.75     0.00 3.75     0.00 3.75     0.00 3.75     0.00 3.75     0.00 3.75     0.00 3.75     0.00 3.75     0.00 3.75     0.00 3.75     0.00 3.75     0.00 3.75     0.00 3.75     0.00 3.75     0.00 3.75     0.00 3.75     0.00 3.75     0.00 3.75     0.00 3.75     0.00 3.75     0.00 3.75     0.00 3.75     0.00 3.75     0.00 3.75     0. | 58.8<br>/reportview<br>1 b bi<br>Dy Bat<br>Dy Bat<br>billey that al<br>alloy that al<br>constructions<br>-boiled.<br>Tructions<br>-boiled.<br>Tructions<br>-boiled.                                                                                                    | 89 6.6<br>eraspx - Internet Ex<br>4 100<br>tch<br>tso processes Mi<br>Ifish<br>Item / Recipe National States of the second states of the second states states of the second states states of the s | Sugar       7     (M)       plorer       | 165.0                      | Find   Next<br>Hot Dog<br>COUNTY<br>0(1 Each) so                         | oking foc<br>mperature<br>g Deliç<br>ervings                          | e.                                                                                                    | Generated    | on: 11/15/2013 10 | D:44:34 AM |
| Press         Press           Nutrients per 100         Fat (9, (Keal))           720.000         32.00           ale Produ         Pat (9, (Keal))           720.000         16.00           1) This nutrient w         Plesse enter el           3) Plesse enter el         1) Plesse enter el               | Station           9)         Sfat (g<br>000         3.00           uction         3.00           uction         3.00                                                                                                    | SFat     0.00     3.75     Attp://     4 1 of     Recipe k     Contains Egg, Cli     Processed in a fat     May contain Language     Pre-Preparation Ins     • Franks must be pa     Stock Item# / Recip     Code     Ss-TSB-3925     Serving Instruction     • Condiments are se                                                                                                    | 58.8<br>/reportview<br>1 b bi<br>Dy Bat<br>Dy Bat<br>billity that al<br>accean She<br>tructions<br>-boiled.<br>billity that al<br>accean She<br>tructions<br>-boiled.<br>billity that al<br>accean She<br>tructions<br>-boiled.<br>billity that al<br>accean She<br>tructions<br>-boiled.<br>billity that al<br>accean She<br>tructions<br>-boiled.<br>billity that al<br>accean She<br>tructions<br>-boiled.<br>billity that al<br>accean She<br>tructions<br>-boiled.<br>billity that al<br>accean She<br>tructions<br>-boiled.<br>billity that al<br>accean She<br>-boiled.<br>billity that al<br>-boiled.<br>billity that al<br>-boiled.<br>billity that al<br>-boiled.<br>billity that al<br>-boiled.<br>billity that al<br>-boiled.<br>billity that al<br>-boiled.<br>billity that al<br>-boiled.<br>billity that al<br>-boiled.<br>billity that al<br>-boiled.<br>billity that al<br>-boiled.<br>billity that al<br>-boiled.<br>billity that al<br>-boiled.<br>billity that al<br>-boiled.<br>billity that al<br>-boiled.<br>-boiled.<br>-boile | 89 6.6<br>eraspx - Internet Ex<br>4 100<br>tch<br>tso processes Mi<br>Ifish<br>Item / Recipe National<br>Run Hot Dog Buns ,<br>s.                                                                                                    | Sugar       7     (M)       plorer       | 165.00                     | Find   Next<br>Hot Dog<br>COUNTY<br>00(1 Each) so<br>ck Quantity<br>Roll | oking foc<br>mperature<br>g Deliç<br>ervings                          | 2.<br>(2)<br>(3)<br>(4)<br>(5)<br>(5)<br>(5)<br>(6)<br>(6)<br>(6)<br>(7)<br>(7)<br>(7)<br>(7)<br>(7)<br>(7)<br>(7)<br>(7 | Generated    | on: 11/15/2013 10 | D:44:34 AM |
| Nutritional Inform % of Calories Nutrients per 100 FE Fat (9 (Kcal) 2000 32.00 Cale Produ (Kcal) 16.00 (1) This nutrient w (2) Please enter ei (3) Please enter ei                                                                                                    | Station           9)         Sfat (g<br>000         3.00           uction         3.00           uction         3.00                                                                                                    | SFet     0.00 3.75     0.00 3.75     0.00 3.75     0.00 3.75     0.00 3.75     0.00 3.75     0.00 3.75     0.00 3.75     0.00 3.75     0.00 3.75     0.00 3.75     0.00 3.75     0.00 3.75     0.00 3.75     0.00 3.75     0.00 3.75     0.00 3.75     0.00 3.75     0.00 3.75     0.00 3.75     0.00 3.75     0.00 3.75     0.00 3.75     0.00 3.75     0.00 3.75     0.00 3.75     0.00 3.75     0.00 3.75     0.00 3.75     0.00 3.75     0.00 3.75     0.00 3.75     0.00 3.75     0.00 3.75     0.00 3.75     0.00 3.75     0.00 3.75     0.00 3.75     0.00 3.75     0.00 3.75     0.00 3.75     0.00 3.75     0.00 3.75     0.00 3.75     0.00 3.75     0.00 3.75     0.00 3.75     0.00 3.75     0.00 3.75     0.00 3.75     0.00 3.75     0.00 3.75     0.00 3.75     0.00 3.75     0.00 3.75     0.00 3.75     0.00 3.75     0.00 3.75     0.00 3.75     0.00 3.75     0.00 3.75     0.00 3.75     0.00 3.75     0.00 3.75     0.00 3.75     0.00 3.75     0.00 3.75     0.00 3.75     0.00 3.75     0.00 3.75     0.00 3.75     0.00 3.75     0.00 3.75     0.00 3.75     0.00 3.75     0.00 3.75     0.00 3.75     0.00 3.75     0.00 3.75     0.00 3.75     0.00 3.75     0.00 3.75     0.00 3.75     0.00 3.75     0.00 3.75     0.00 3.75     0.00 3.75     0.00 3.75     0.00 3.75     0.00 3.75     0.00 3.75     0.00 3.75     0.00 3.75     0.00 3.75     0.00 3.75     0.00 3.75     0.00 3.75     0.00 3.75     0.00 3.75     0.00 3.75     0.00 3.75     0.00 3.75     0.00 3.75     0.00 3.75     0.00 3.75     0.00 3.75     0.00 3.75     0.00 3.75     0.00 3.75     0.00 3.75     0.00 3.75     0.00 3.75     0.00 3.75     0.00 3.75     0.00 3.75     0.00 3.75     0.00 3.75     0.00 3.75     0.00 3.75     0.00 3.75     0.00 3.75     0.00 3.75     0.00 3.75     0.00 3.75     0.00 3.75     0.00 3.75     0.00 3.75     0.00 3.75     0.00 3.75     0.00 3.75     0.00 3.75     0.00 3.75     0.00 3.75     0.00 3.75     0.00 3.75     0.00 3.75     0.00 3.75     0.00 3.75     0.00 3.75     0.00 3.75     0.00 3.75     0.00 3.75     0.00 3.75     0.00 3.75     0.00 3.75     0. | 58.8<br>/reportview<br>1 b bi<br>Dy Bat<br>Dy Bat<br>billity that al<br>accean She<br>tructions<br>-boiled.<br>billity that al<br>accean She<br>tructions<br>-boiled.<br>billity that al<br>accean She<br>tructions<br>-boiled.<br>billity that al<br>accean She<br>tructions<br>-boiled.<br>billity that al<br>accean She<br>tructions<br>-boiled.<br>billity that al<br>accean She<br>tructions<br>-boiled.<br>billity that al<br>accean She<br>tructions<br>-boiled.<br>billity that al<br>accean She<br>tructions<br>-boiled.<br>billity that al<br>accean She<br>-boiled.<br>billity that al<br>-boiled.<br>billity that al<br>-boiled.<br>billity that al<br>-boiled.<br>billity that al<br>-boiled.<br>billity that al<br>-boiled.<br>billity that al<br>-boiled.<br>billity that al<br>-boiled.<br>billity that al<br>-boiled.<br>billity that al<br>-boiled.<br>billity that al<br>-boiled.<br>billity that al<br>-boiled.<br>billity that al<br>-boiled.<br>billity that al<br>-boiled.<br>billity that al<br>-boiled.<br>-boiled.<br>-boile | 89 6.6<br>eraspx - Internet Ex<br>4 100<br>tch<br>tso processes Mi<br>Ifish<br>Item / Recipe Nar<br>Run Hot Dog Buns ,<br>s.<br>escription                                                                                                    | Sugar       7     (M)       plorer       | 165.00                     | Find   Next<br>Hot Dog<br>COUNTY<br>0(1 Each) so                         | oking foc<br>mperature<br>g Delig<br>ervings<br>ture Coo<br>105.00 co | e.                                                                                                    | Generated    | on: 11/15/2013 1( | 1:44:34 AM |

## Copying a Recipe

Recipes can be copied as often as needed. This is convenient when you have similar recipes that include "tweaks". Copying the recipe and then making changes where needed is much faster than re-entering the entire recipe.

The copied recipe includes all data from the original recipe *except* for the **Menu Item** tab.

#### To copy a recipe:

- 1. Display the **General** tab.
- 2. Click Copy .
- 3. Enter a name and a short name for the copy and click Copy

| Recipe                                              |                                 | 🗹 Auto Save when switching tabs 🛛 🕅 No prom            |
|-----------------------------------------------------|---------------------------------|--------------------------------------------------------|
| Name: Hot Dog Delight                               |                                 | Generate Repo                                          |
| General Ingredien                                   | ts Nutrients Menu Item Allerger | ns Scale                                               |
| Recipe Information                                  |                                 |                                                        |
|                                                     | V                               |                                                        |
| 🗐 Copy Recipe                                       |                                 |                                                        |
| Name for the copy                                   | Hot Dog Heaven                  | 4                                                      |
| Short Name for the copy                             | Hot Dog Heaven                  |                                                        |
|                                                     |                                 | 3 Copy Canc                                            |
|                                                     |                                 |                                                        |
| Recipe                                              |                                 | Auto Save when switching tabs                          |
| Recipe<br>Name: Hot Dog Heaven<br>General Ingredier | nts Nutrients Menu Item Allerge | Auto Save when switching tabs Ny pron<br>Generate Repu |
| Name: Hot Dog Heaven                                | nts Nutrients Menu Item Allerge | Auto Save when switching tabs Ny pron<br>Generate Repu |
| Name: Hot Dog Heaven                                | LR300070 (Local)                | Auto Save when switching tabs Nu pron<br>Generate Repu |

PrimeroEdge - Menu Planning User Manual | Cybersoft Technologies

## Working with Single Ingredient (SI) Recipes

When a Recipe is created from a single ingredient (see "**Creating a Single Ingredient Recipe**", page 29), two new tabs appear: **Recipe** and **Menu Item**. Refer to page 40 for a review of the **Menu Item** tab.

The **Recipe** tab is unique to SI recipes and includes much of the information shown on the **General** tab for multiple ingredient recipes.

## **Recipe Tab**

| Ingredient                                                                                                    | Auto Save when switching tabs 🗔 No prompts                                                                                                    |
|----------------------------------------------------------------------------------------------------|----------------------------------------------------------------------------------------------------|
| Name: Hit 'Em Out of the Park Hot Dog                                                                                                    | Generate Report                                                                                                    |
| General Nutrients Allergens Buying                                                                                                    | g Guide Labels (1)                                                                                                    |
| Ingredient Information                                                                                                    | Copy Save                                                                                                    |
| Copied from Ingredient: L1100070 (Local)<br>Ingredient Code: L1100071<br>Is Active:<br>Ingredient Name:<br>Ingredient Name:<br>Hit 'Em Out of the Park<br>Ingredient Form:<br>As Purchased<br>Create Recipe |                                                                                                    |
| Ingredient                                                                                                    | Tags           Tags         Image: Auto Save when switching tabs         No prompts                                                                                        |
| Name: Hit 'Em Out of the Park Hot Do                                                                                                    | g Generate Report                                                                                                    |
| General Nutrients Allerg                                                                                                    | ens Buying Guide Recipe Menu Item Labels (1)                                                                                                    |
| Recipe Information                                                                                                    | Save                                                                                                    |
| Is Active:<br>Recipe Generation Type:<br>Recipe Name:<br>Recipe Short Name:                                                                                                    | Clear to discontinue the SI Recipe;<br>clearing this setting changes the Recipe<br>status to "Discontinued" but does not affect<br>any Recipes that include the ingredient |
| Recipe Code:                                                                                                    | LR300094                                                                                                    |
| Strict Batching:<br>Tags:                                                                                                    | Tags Enter the name of the tag or select from the list  meat (3) Meat / Meat Alternate (5)                                                                                 |
| Quantity:                                                                                                    | 1 Each 💌                                                                                                    |
| Serving Size:                                                                                                    | 1 Each 👻                                                                                                    |
| Number of Servings:                                                                                                    | 1.00                                                                                                    |
|                                                                                                    | 114.000 grams                                                                                                    |

## General Tab

The **General** tab shown for SI recipes includes general ingredient information and Serving Measures for the ingredient.

| e: Hit 'Em Out of th                                                                   | e Park Hot                            | Dog                                            |                                                   |                                                                |           | Generate Report |  |  |
|----------------------------------------------------------------------------------------|---------------------------------------|------------------------------------------------|---------------------------------------------------|----------------------------------------------------------------|-----------|-----------------|--|--|
| General Nutrien                                                                        | ts A                                  | llergens Buying                                | Guide                                             | Recipe Menu Item Labe                                          | els (1)   |                 |  |  |
| Ingredient Informati                                                                   | on                                    |                                                |                                                   |                                                                |           | Copy Save       |  |  |
| Copied from Ingredie<br>Ingr <del>edient Code:</del><br>Is Active:<br>Ingredient Name: |                                       | 00070 (Local)                                  |                                                   | Clear to discor<br>clearing this settin<br>status to "Disconti | g chang   | es the Ingrec   |  |  |
| Ingredient Short Nan                                                                   | ne: Hi                                | t 'Em Out of the Park<br>t 'Em Out of the Park |                                                   | any Recipes that                                               | : include | the ingredie    |  |  |
| Ingredient Form:                                                                       | A                                     | s Purchased 🗸                                  |                                                   |                                                                |           |                 |  |  |
| Manufacturer:                                                                          | George's                              | Pride                                          | Tags                                              |                                                                |           |                 |  |  |
| Product Code:<br>Commodity/Recipe<br>Code:                                             | oduct Code: GP-034-HD ommodity/Recipe |                                                | Enter the name of the tag or select from the list |                                                                |           |                 |  |  |
| Serving Measures                                                                       |                                       |                                                |                                                   |                                                                |           |                 |  |  |
| Serving Size:<br>Add new                                                               | unit                                  |                                                | Weight:                                           | Preferred Measurement                                          | ▼ Add     |                 |  |  |
| Serving Size                                                                           |                                       | Weight                                         | In Grams                                          | Preferred Measurement                                          | Edit      | Delete          |  |  |
| 1 Each (Local V1)                                                                      |                                       |                                                | 114.000                                           |                                                                | 1         | 0               |  |  |

## Generating a Recipe Report

## To generate and print a recipe report

- 1. Click Generate Report in the Recipe header.
- 2. Click **Print** ( ) on the window toolbar.

|                                                                                     |                             |                            |                         |                          |                       |                  |                            |                             |                            |                     |                |         |                 |                           |                  |         |      | )_         |
|-------------------------------------------------------------------------------------|-----------------------------|----------------------------|-------------------------|--------------------------|-----------------------|------------------|----------------------------|-----------------------------|----------------------------|---------------------|----------------|---------|-----------------|---------------------------|------------------|---------|------|------------|
|                                                                                     | Recip                       | e                          |                         |                          |                       |                  |                            |                             |                            |                     |                |         | 🔽 Au            | to Save w                 | /hen sw          | itching | tabs | <b>V</b> N |
|                                                                                     | Name                        | : Marsl                    | hmallov                 | v Fluff                  | for Who               | opie Pie         | e Filling                  | 9                           |                            |                     |                |         |                 |                           |                  | _       | Ge   | enera      |
| http://                                                                             | /re                         | eportviev                  | wer.aspx                | - Windo                  | ws Interne            | t Explore        | ,                          |                             |                            |                     |                |         |                 | _                         |                  | ×       |      |            |
|                                                                                     | 1 🕨 🕅                       | 1 4                        | 1                       | .00%                     | ~                     |                  | Fir                        | nd   Next                   | <b>_</b> ,                 | • 😨                 | ¢              |         |                 |                           |                  |         | -    | _          |
| CP Process: N<br>Contribution                                                       | lo cook                     |                            |                         |                          | WO                    | DD COUN          | TY SCH                     |                             | illing                     | (LR10               |                |         | 2/7/2014        | 10:12:28 AM               | 1                | ^       |      |            |
| umber of Servings                                                                   | : 32                        |                            |                         | Serving (                | Size:                 | 4 CN             | -tablesp                   | oon                         |                            |                     |                |         |                 |                           | _                |         |      |            |
| isture gain/loss%                                                                   | . 0.0                       | 0000                       |                         | Yield:                   |                       | 1 Po             | und, 3 1                   | /2 Ounce                    |                            |                     |                |         |                 |                           |                  |         | -    |            |
| ste gain/loss%:                                                                     | 0.0                         | 0000                       |                         | Fat gain/                | loss% :               | 0.000            | 00                         |                             |                            |                     |                |         |                 |                           |                  |         |      |            |
| ock Item# Si                                                                        | ock Item                    |                            |                         | Ste                      | ock Quanti            | ty               | Ing                        | redient Na                  | ame                        |                     | Quanti         | ity     |                 | Picture                   |                  | Z       |      |            |
|                                                                                     |                             |                            |                         |                          |                       |                  | Topp                       | pings, mars                 | shmallow cr                | ream 19365          | 8 Oun          | ce      |                 |                           |                  |         |      |            |
|                                                                                     |                             |                            |                         |                          |                       |                  | Butt<br>o'lak              | er; print ur<br>(es; as pun | nsalted, 36/<br>chased 110 | /1 lb., land<br>630 | 3 table        | espoon  |                 |                           |                  |         |      |            |
|                                                                                     |                             |                            |                         |                          |                       |                  | Conf                       | fectioner's                 | Sugar LI10                 | 0157                | 10 Ou          | nce     | -               | Contraction of the second |                  |         |      |            |
|                                                                                     |                             |                            |                         |                          |                       |                  |                            |                             |                            |                     |                |         |                 | strittigen                |                  |         |      |            |
| Place 2 cups (8<br>Place 3 TBSP of<br>Place 2.5 cups o                              | ounces) of i<br>unsalted bu | utter in lar               | ge bowl iw              | th marshn                | nallow crear          |                  |                            |                             |                            | Ing                 | redie          | ent p   | icture          | es car                    | n be i           | inclu   | uded | l in       |
| <ul> <li>Place 2.5 cups o</li> <li>Beat all ingredie</li> </ul>                     |                             |                            |                         |                          |                       |                  |                            |                             |                            | prin                | ted F          | Recip   | e rep           | orts                      | wher             | n the   | sys  | ter        |
| utritional Informat                                                                 | ion<br>Fat<br>29.           | 5F:                        | at (                    | Carb<br>69.56            | Protein<br>0.7        | <b>Suga</b>      | r<br>000                   |                             |                            |                     | ting           | "Rec    | ipes            | – Dis<br>s set            | olay             | Pictu   |      |            |
| utrients per 100 g                                                                  |                             |                            |                         |                          |                       |                  | _                          |                             |                            |                     |                |         |                 |                           |                  |         |      |            |
| FE Kcal)         Fat (g)           86.548         6.095                             | Sfat (g)<br>4.369           | TFat (g)<br>(1)<br>Missing | Chol<br>(mg)<br>16.293  | Na (mg)<br>32.852        | Carb<br>(g)<br>32.440 | TDF (g)<br>0.041 | Sugar<br>(g)(2)<br>Missing | Pro (g)                     | (3)                        | (4)                 | A,RE<br>43.455 | A,IU(5) | VitC<br>(mg)(6) | Mois (g)<br>9.595         | Ash (g)<br>0.197 |         |      |            |
|                                                                                     |                             |                            |                         |                          |                       |                  |                            |                             |                            |                     |                |         |                 |                           |                  |         |      |            |
| ients per servin                                                                    | g (17.259                   | g)                         |                         |                          |                       |                  |                            |                             |                            |                     |                |         |                 |                           |                  |         |      |            |
| Fat (g)                                                                             | Sfat (g) 1                  | (1) (Fat (g)               | Chol<br>(mg)            | Na (mg)                  | Carb<br>(g)           | TDF (g)          | Sugar<br>(g)(2)            | Pro (g)                     | Fe (mg)<br>(3)             | Ca (mg)<br>(4)      | A,RE           | A,IU(5) | VitC<br>(mg)(6) | Mois (g)                  | Ash (g)          |         |      |            |
| 2.197 1.052                                                                         | 0.754                       | Missing                    | 2.812                   | 5.670                    | 5.599                 | 0.007            | Missing                    | 0.057                       | 0.016                      |                     | 7.500          | 37.571  |                 | 1.656                     | 0.034            |         |      |            |
|                                                                                     |                             |                            |                         |                          |                       |                  |                            |                             |                            |                     |                |         |                 |                           |                  |         |      |            |
| Trans Fat is provi<br>This nutrient was<br>Please enter eithe<br>Please enter eithe | added by t<br>er "Actual V  | he develop<br>alue" or "9  | per and no<br>%DRV" for | t required<br>nutrient I | by USDA fo<br>ron.    |                  |                            |                             |                            |                     |                |         |                 |                           |                  |         |      |            |
| ) Please enter eithe<br>) Please enter eithe                                        | r "Actual V                 | alue" or "9                | %DRV" for               | nutrient V               | itamin A(IU           | ).               |                            |                             |                            |                     |                |         |                 |                           |                  |         |      |            |
| Fiedse enter eithe                                                                  | a Actual V                  | aue or "                   | TOP TOP                 | nument V                 | itamin C.             |                  |                            |                             |                            |                     |                |         |                 | Page: 1 of                | 1                | ~       |      |            |
|                                                                                     |                             |                            |                         |                          |                       |                  |                            |                             |                            |                     |                |         |                 |                           |                  |         |      |            |

## Menu Items

| Ingredients 🔺  | 1<br>1<br>1<br>1 |
|----------------|------------------|
| Ingredients    | 1                |
| Recipes        | i<br>V           |
| Menu Items     | c<br>f           |
| Purchase Items | 1                |

**Menu Items** searches for menu items by menu item Name (Full Name and Short Name), Category, Ingredient Code, and/or Recipe Code and tags.

Ingredient Code and Recipe Code searches build a smart list of items that match the search string(s) as you enter them.

When search results are listed, the **General** tab or **Menu Item** tab of the **Recipe** page can be accessed through the links provided from a menu item listing.

Menu Item particulars

- Menu Items can be made inactive (discontinued).
- To include inactive Menu Items in search results, the **Include Discontinued Menu Items** option must be selected.
- An active Menu Item can include inactive Ingredients.
- An inactive Menu Item can be added to a Menu.

## Menu Items Page

| /lenu Item         | Category<br>ALL                                                                    |              | Ingredient Co             |                   | <b>V</b> Smart Search |           |                      |
|--------------------|------------------------------------------------------------------------------------|--------------|---------------------------|-------------------|-----------------------|-----------|----------------------|
| lecipe Code        |                                                                                    |              |                           |                   |                       |           |                      |
|                    |                                                                                    | Smart Search | Include Disco             | ontinued Menu Ite | ems                   |           |                      |
|                    |                                                                                    |              |                           |                   |                       |           |                      |
| Enter the nan      | ne of the tag or select from t                                                     | the list     | <ul> <li>Apply</li> </ul> | Reset             |                       |           |                      |
|                    |                                                                                    |              |                           |                   |                       |           |                      |
|                    |                                                                                    |              |                           |                   |                       |           |                      |
|                    |                                                                                    |              |                           |                   |                       |           |                      |
| Menu Item          | List                                                                               |              |                           |                   |                       |           |                      |
| Menu Item          | List<br>Menu Item                                                                  | Recipe Code  | Ingredient Code           | Serving Size      | Meal Contribution     | Allergens | Data Source          |
|                    |                                                                                    | Recipe Code  | Ingredient Code           | Serving Size      | Meal Contribution     | Allergens | Data Source<br>local |
|                    | Menu Item                                                                          | Recipe Code  | Ingredient Code           | Serving Size      | Meal Contribution     |           |                      |
|                    | Menu Item Burrito, Bean & Cheese, Individually Wrapped:                            | Recipe Code  |                           | Serving Size      | 1 1/2 WG              |           | local                |
| Category           | Menu Item<br>Burrito, Bean & Cheese,                                               | Recipe Code  | Ingredient Code           | Serving Size      |                       |           |                      |
| Category           | Menu Item Burrito, Bean & Cheese, Individually Wrapped: Fernando's School          | Recipe Code  |                           | Serving Size      | 1 1/2 WG              | T         | local                |
| Category<br>SC 1 1 | Menu Item<br>Burrito, Bean & Cheese,<br>Individually Wrapped:<br>Fernando's School |              | 117572                    |                   | 1 1/2 WG<br>2 Meat/MA | T         | local                |

By default on the Menu Items page:

• **Category** is set to "ALL".

- Menu Item, Ingredient Code, Recipe Code and [Tags] are blank.
- Ingredient Code Smart Search and Recipe Smart Search are selected.
- Include Discontinued Menu Items is cleared.
- All *active* menu items are displayed in the Menu Item List.

## **Page Functions**

| Button/Link | Description                                                                                               |
|-------------|----------------------------------------------------------------------------------------------------|
| Apply       | Click to display all Menu Item records in the <b>Menu Item List</b> that match the set search conditions. |
| Reset       | Click to return all search criteria fields to the default settings.                                       |

## Menu Item List Listings

| Category             | Menu Item                                                                                               | Recipe Code     | Ingredient Code | Serving Size | Meal Contribution                    | Allergens | Data Source    |
|----------------------|----------------------------------------------------------------------------------------------------|-----------------|-----------------|--------------|--------------------------------------|-----------|----------------|
|                      |                                                                                                    |                 |                 |              |                                      | T         | local <b>T</b> |
| SC - Lunch<br>Entree | Burrito, Bean & Cheese,<br>Individually Wrapped;<br>Fernando's School<br>Service, 5.75 oz; as<br>served | <u>LR300059</u> | 117572          | 1 piece      | 1 1/2 WG<br>2 Meat/MA<br>1 1/4 Veg-O |           | Local          |

| Column Header      | Data Type             | Description                                                                                                    |
|--------------------|-----------------------|----------------------------------------------------------------------------------------------------|
| Category           | View only             | Sortable; category to which the menu item is assigned                                                          |
| Menu Item          | <u>Clickable link</u> | <i>Sortable;</i> click to display the <b>Menu Item</b> tab of the recipe that the menu item is associated with |
| Recipe Code        | <u>Clickable link</u> | <i>Sortable;</i> click to display the <b>General</b> tab of the recipe that the menu item is associated with   |
| Ingredient Code    | View only             | Sortable; single-ingredient recipe code                                                                        |
| Serving Size       | View only             | Lists the preferred serving size and measurement for the Menu Item                                             |
| Meal Contributions | View only             | Lists all food components contributed by the Menu<br>Item to a meal                                            |
| Allergens          | View only             | Sortable; all allergens associated with the menu item                                                          |
| Data Source        | View only             | <i>Sortable;</i> data location (database) of recipe associated with the menu item                              |

## Searching for a Menu Item

A search for a Menu Item can include five different search criteria. In addition, **Ingredient Code** and **Recipe Code** can be set to use Smart Search or Exact Search methods. Clearing the **Smart Search** option sets the search method to Exact Search.

- **Exact Match** make only an exact match with the entered text or selected conditions; no variations of text strings will be matched, i.e., applying an Exact Match for "bagel" will not match records with the strings "bagels", "bagel half", "sliced bagel", etc.
- Smart Search make matches with any string that includes the entered string; any variation will be matched, i.e., applying a Smart Search for "bagel" will match records with the strings "bagels", "bagel half", "sliced bagel", etc.

By default, all *active* Menu Items that meet the search criteria are listed in the search results. To include inactive Menu Items, enable the **Include Discontinued Menu Items** option (add check mark).

#### To search for a Menu Item:

- 1. Enter one or more search criteria.
- 2. Click Apply .

|                      | Categor                                                                                       | у                    | Ingredien   | t Code                |                           |         |         |
|----------------------|-----------------------------------------------------------------------------------------------|----------------------|-------------|-----------------------|---------------------------|---------|---------|
| sandwich             | SC - Lu                                                                                       | SC - Lunch Entree    |             |                       | 🗹 Smart Search            |         |         |
| Recipe Code          |                                                                                               | 📝 Smart Search       | 🔲 Include [ | Discontinued Menu Ite | ms                        |         |         |
| Enter the nam        | e of the tag or select fron                                                                   | n the list           |             | ply Rese 2            |                           | •       |         |
| Menu Item            | List                                                                                          |                      |             |                       |                           |         |         |
| Category             | Menu Item                                                                                     | Recipe Code          | Ingrediant  | Click to dis          | play the <b>Reci</b>      |         | Data So |
|                      |                                                                                               |                      |             | on the <b>I</b>       | <b>ngredients</b> p       | age 🏾 🔼 | local   |
| SC - Lunch<br>Entree | Beef, Precooked;<br>Sandwichmaker roast<br>beef, chunked &<br>formed 2 piece; as<br>purchased | LR300050             | 107087      | 2 Ounce               | 1 WG<br>2 Meat/MA         |         | Local   |
| SC - Lunch<br>Entres | Beef, sandwich steaks,<br>flaked, chopped,<br>formed and thinly<br>Viced, raw                 | LR300051             | 13342       | 1 CN-Serving          | 2 Non-WG<br>2 1/2 Meat/MA |         | Local   |
|                      | <u>s.</u><br>Sandwiches, Barbecuer                                                            | <u>d</u><br>LR300055 | 50141       | 1 CN-                 | 2 WG                      |         | Local   |

## Purchase Items

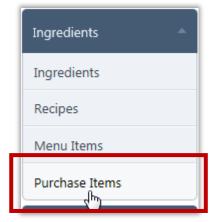

## Purchase Items Page

**Purchase Items** are automatically populated with Inventory items, if your district is using the **Inventory** module.

When the **Inventory** module is used in conjunction with the **Menu Planning** module, a Purchase Item can be linked to an Inventory item to support ordering of Recipe ingredients through a common purchasing system.

When the **Inventory** module is not used, Purchase Items are added manually and provide recipe costing information through input of "Fair Market Value/Standard Price" for each item.

|     | Source<br>Apply                        |            |            |             |                   |                    |                                      |                                        |                               |
|-----|----------------------------------------|------------|------------|-------------|-------------------|--------------------|--------------------------------------|----------------------------------------|-------------------------------|
| Pur | chase Items                            |            |            |             |                   |                    |                                      |                                        |                               |
| +   | Add new record                         |            |            |             |                   |                    |                                      |                                        |                               |
|     | Description                            | DataSource | Whole Unit | Broken Unit | Broken Unit Size  | Broken Unit Weight | Broken<br>Units per<br>Whole<br>Unit | Fair Market<br>Value/Standard<br>Price | Stock Item                    |
|     | T                                      |            | T          | T           | T                 | T                  |                                      |                                        |                               |
| >   | 1% MILK, 8 OZ CARTON                   | Local      | Carton     | each        | 8.0000 ounce      | 8.000000 ounce     | 1                                    | \$0.28                                 | <u>1% MILK, 8 C</u><br>CARTON |
| >   | 1% MILK, GALLON                        | Local      | gallon     | quart       | 1.0000 quart      |                    | 4                                    | \$4.15                                 | <u>1% MILK, GA</u>            |
| >   | ALMONDS, SLICED,<br>NATURAL            | Local      | Case       | bag         | 1.0000 pound      | 1.000000 pound     | 2                                    | \$12.08                                | ALMONDS, S                    |
| >   | ANIMAL CRACKERS                        | Local      | Case       | Package     | 1.0000 ounce      | 1.000000 ounce     | 100                                  | \$11.44                                | ANIMAL CRA                    |
| >   | APPLES Red Delicious                   | Local      | Case       | POUND       | 1.0000 pound      | 1.000000 pound     | 40                                   | \$25.47                                | APPLES Red                    |
| >   | APPLES, SLICED,<br>CANNED(106003)      | Local      | Case       | Can         | 1.0000 no. 10 can |                    | 6                                    | \$25.98                                | APPLES, SLIC                  |
| >   | APPLES, SLICED, SOLID<br>PACK (206008) | Local      | Case       | CAN         | 1.0000 Can        | 100.000000 ounce   | 6                                    | \$31.88                                | APPLES, SLICE                 |
| >   | APPLESAUCE(206010)                     | Local      | Case       | no. 10 can  | 104.0000 ounce    | 104.000000 ounce   | б                                    | \$19.73                                | APPLESAUCE                    |
| >   | APRICOTS CUPS, FRZ                     | Local      | Case       | Cup         | 4.5000 ounce      | 4.500000 ounce     | 96                                   | \$31.41                                | APRICOTS CI                   |
| >   | ASIAN BASE SAUCE                       | Local      | Case       | Bag         | 5.0000 pound      | 5.000000 pound     | 4                                    | \$32.00                                | ASIAN BASE                    |
| м   | <br>1 2 3 4 5 6                        | 78910      | Page size  | e 10 🔻      |                   |                    |                                      |                                        |                               |

By default on the **Purchase Items** page:

• Data Source is set to "local".

## Page Functions

| Button/Link | Description                                                                                         |
|-------------|----------------------------------------------------------------------------------------------------|
| Apply       | Click to display all recipe records in the <b>Recipe List</b> that match the set search conditions. |

## Purchase Items Listings

|   | chase items          |            |            |             |                  |                    |                                      |                                        |                             |      |         |
|---|----------------------|------------|------------|-------------|------------------|--------------------|--------------------------------------|----------------------------------------|-----------------------------|------|---------|
| + | Add new record       |            | 1          | 1           | 1                | 1                  |                                      |                                        |                             | 9    | Refresh |
|   | Description          | DataSource | Whole Unit | Broken Unit | Broken Unit Size | Broken Unit Weight | Broken<br>Units per<br>Whole<br>Unit | Fair Market<br>Value/Standard<br>Price | Stock Item                  | Edit | Delete  |
|   | T                    |            | Ţ          | T           | T                | Ţ                  |                                      |                                        |                             |      |         |
| > | 1% MILK, 8 OZ CARTON | Local      | Carton     | each        | 8.0000 ounce     | 8.000000 ounce     | 1                                    | \$0.28                                 | 1% MILK, 8 OZ<br>CARTON     | 1    | 0       |
| > | 1% MILK, GALLON      | Local      | gallon     | quart       | 1.0000 quart     |                    | 4                                    | \$4.15                                 | 1% MILK, GALLON             | 1    | 0       |
| - | ALMONDO              | _          |            | bag         | 1.0000 pound     |                    |                                      | \$12.08                                | ALMONDS, SLICED,<br>NATURAL | 1    | 0       |

| Header Name                          | Data Type             | Description                                                                                             |  |  |  |
|--------------------------------------|-----------------------|----------------------------------------------------------------------------------------------------|--|--|--|
| Description                          | View only             | Sortable; ingredient short description                                                                  |  |  |  |
| Data Source                          | View only             | Data location (database) of purchase item                                                               |  |  |  |
| Whole Unit                           | View only             | Description of a purchasable unit sold as "one"                                                         |  |  |  |
| Broken Unit                          | View only             | Description of the individual units that make up a whole unit                                           |  |  |  |
| Broken Unit Size                     | View only             | Quantity of an individual unit                                                                          |  |  |  |
| Broken Unit Weight                   | View ony              | Weight of an individual unit                                                                            |  |  |  |
| Broken Units per<br>Whole Unit       | View only             | Total number of individual units that make up a whole unit                                              |  |  |  |
| Fair Market Value/<br>Standard Price | View only             | Price of one whole unit of the purchase item that an interested buyer would be willing to pay           |  |  |  |
| Stock Item                           | <u>Clickable link</u> | Click to either link the purchase item to a stock item in inventory or to change the linked stock item. |  |  |  |
| Edit                                 | <u>Clickable icon</u> | Click to change the purchase item details.                                                              |  |  |  |
|                                      | (🕖)                   | <b>Note</b> : Icon is available only for <i>local</i> items.                                            |  |  |  |
| Delete                               | <u>Clickable link</u> | Click to remove the purchase item listing.                                                              |  |  |  |
|                                      | (🔀)                   | <b>Note:</b> Icon is available only for <i>local</i> items.                                             |  |  |  |

## Adding a New Purchase Item

Purchase Items are added manually in installations that do not use the PrimeroEdge **Inventory** module.

## To add a new Purchase Item:

- 1. Click Add new record .
- 2. Enter Purchase Item details.
- 3. Click the **Insert** link.

| Description                     | DataSour                    | rce Whole Unit |   | Broken Unit | Broken U |
|---------------------------------|-----------------------------|----------------|---|-------------|----------|
|                                 | T                           |                | T | Ţ           |          |
| Description:                    | YUMMY Hot                   | Dogs           |   |             |          |
| DataSource:                     | Data Source<br>Lewis ISD Lo | cal DS 💌       |   |             |          |
| Whole Unit:                     | Box                         | -              |   |             |          |
| Broken Unit:                    | Package                     |                |   |             |          |
| Broken Unit Size:               | 1                           | Each           | • |             |          |
| Broken Unit Weight:             | 12                          | Ounce          | - |             |          |
| Broken Units per Whole Unit:    | 12                          |                |   |             |          |
| Fair Market Value/Standard Pric | ce: \$8.4300<br>State Lev   | el Pound       | i | 10          | 1.0000 P |
| Cocondermik Powder              | State Lev                   | er Poulia      |   | 10          | 1.0000 P |
|                                 | tel ev                      | el Case        |   |             | 3.0000 P |

## Creating a Link to a Stock Item

If your district uses the PrimeroEdge **Inventory** module, you will link a Purchase Item to an Inventory stock item. The linked stock item name then appears in the **Stock Item** column.

#### To create a Purchase Item link:

- 1. Click the **<u>Create Link</u>** link in the **Purchase Items** listing.
- 2. Select the stock item.
- 3. Click Save
- 4. Click Close .

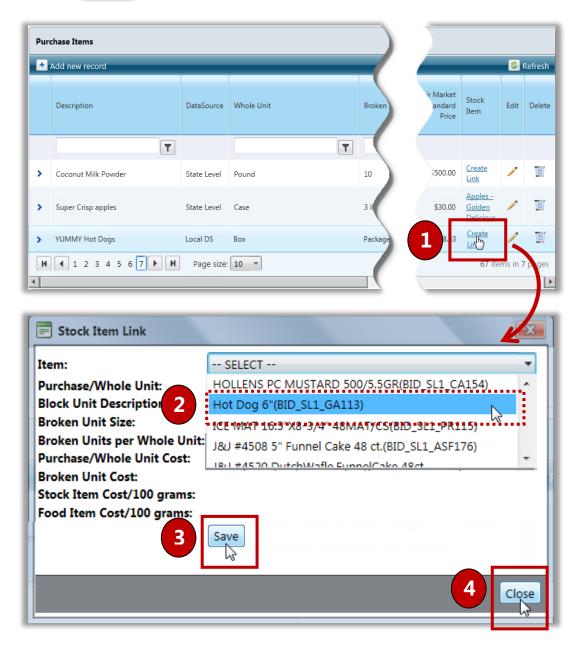

## Adding an Ingredient Form to a Purchase Item

The same ingredient may be purchased in different forms (preparation methods). Multiple Ingredient forms can be included in a Purchase Item record.

## To add an Ingredient form to a Purchase Item:

- 1. Expand a purchase item listing.
- 2. Click 🛃 Add new record .
- 3. Select form details.
- 4. Click the **Insert** link.

| Purchase Items  Add new record                                                             |            |                       |             |              |             |   |               |
|--------------------------------------------------------------------------------------------|------------|-----------------------|-------------|--------------|-------------|---|---------------|
| Description                                                                                |            | DataSource            | Whole Unit  |              | Broken Unit |   | Broken Unit S |
|                                                                                            | T          |                       |             | T            |             | T |               |
| Super Crisp apple                                                                          | se item    | State Level           | Cup<br>Case |              | 3 lb bag    |   | 3.0000 Pound  |
| YUN MY Hot Dog                                                                             | 5          | Lewis ISD<br>Local DS | Case        |              | Package     |   | 12.0000 Each  |
| <b>K 1</b> 2 3 4                                                                           | 5 6 7 🕨 M  | Page size             | : 10 🔻      |              |             |   |               |
| VUMMY Hot Dog                                                                              | 5          | Lewis ISD<br>Local DS | Case        |              | Package     |   | 12.0000 Each  |
| + Add new red                                                                              | cord       | -                     |             | PurchaseUnit |             |   | -             |
| PrepMethod:                                                                                | Cooked w/o | salt                  | •           |              | T           |   |               |
| PurchaseUnit:<br>Data Source & Ve<br><u>Insert Ca cel</u><br>No <sup>m</sup> hild ecords t |            | Box                   | *           |              |             |   |               |
|                                                                                            |            |                       |             |              |             |   |               |

## Updating Purchase Item Details

## To update Purchase Item details:

- 1. Click **Edit** ( *[V]* ) in a Purchase Item listing.
- 2. Change Purchase Item details, as needed.
- 3. Click the <u>Update</u> link.

| Jescription<br>Igree<br>uper Crisp apples | DataSource Whole Unit      | Bro      | r Market<br>'tandard<br>Price<br>Kock<br>Item |
|-------------------------------------------|----------------------------|----------|-----------------------------------------------|
|                                           |                            |          |                                               |
| uper Crisp apples                         |                            |          | Line                                          |
|                                           | State Level Case           | 3 lb 1   | \$30.00 Apples -<br>Golden<br>Delicious       |
| UMMY Hot Dogs                             | Lewis ISD Case<br>Local DS | Packag   |                                               |
| 1 2 3 4 5 6 7                             | N Page size: 10            | (        | 67 items in 7 pe                              |
|                                           |                            |          |                                               |
|                                           |                            |          |                                               |
| uper Crisp apples                         | State Level Case           | 3 lb bag | 3.0000 Pound                                  |
| UMMY Hot Dogs                             | Lewis ISD<br>Local DS      | Package  | 12.0000 Each                                  |
|                                           | YUMMY Hot Dogs             | 1        |                                               |
| toSource:                                 | Data Source                |          |                                               |
|                                           | Lewis ISD Local DS  Case   |          |                                               |
| hole Unit:<br>oken Unit:                  |                            |          |                                               |
|                                           | Package<br>12 Each 💌       |          |                                               |
|                                           | 16 Ounce                   |          |                                               |
| 3                                         |                            |          |                                               |
| ir Market Value/Standard Price:           |                            |          |                                               |
| odate <u>Can el</u>                       |                            | •        |                                               |
| 1 2 3 4 5 6 7 🕨                           | Page size: 10              |          |                                               |
|                                           |                            |          |                                               |

## Deleting a Purchase Item

## To delete a Purchase Item

- 1. Click **Delete** ( **[**]) in a Purchase Item listing.
- 2. Click OK in the confirmation message.

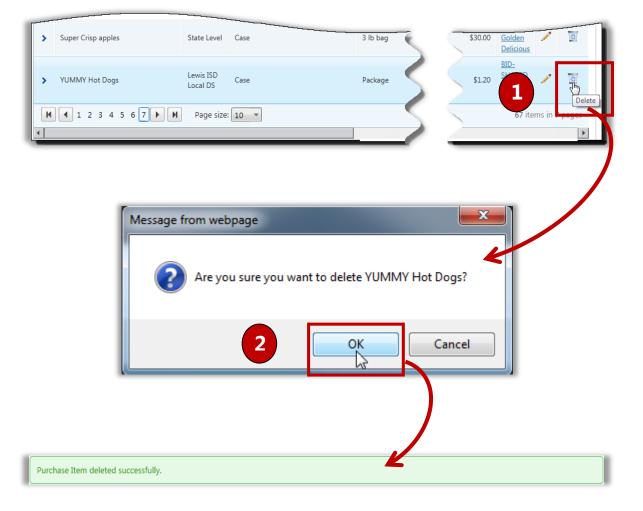

 $\blacktriangleleft$  End of Section  $\succ$ 

# 3 Menus

In this chapter you will learn:

- ✓ Add a Menu.
- ✓ Add or remove Menu Items on a Menu.
- ✓ Change Menu information and details.
- ✓ View Menu nutrients and nutrition facts.
- ✓ Create a Menu Cycle.
- ✓ Change Menus in a Menu Cycle.
- ✓ Change Menu Cycle information and details.
- ✓ Assign a Menu or a Menu Cycle to a calendar date or range of dates.
- ✓ Change or remove Menus or Menu Cycles assigned to a calendar date or date range.

## Menus at a Glance

| Menu Function       | Description                                                                                                    |
|---------------------|----------------------------------------------------------------------------------------------------|
| Menus               | Create and change menus and menu contents.                                                                      |
| Menu Cycles         | Create and maintain a set of menus selected for a specified number of days and weeks (cycle).                   |
| Assign Menus        | Assign and change menus assigned to a calendar date or range of dates for selected schools.                     |
| Multi-Line Analysis | Analyze Menu Lines in Menu Cycles to determine if required<br>Nutrient and Food Component values have been met. |
| Publish Menus       | Publish menus to the ParentOnline web site for review by ParentOnline patrons.                                  |

• Note: Menus and functions to which you have access are those that are appropriate for your role within PrimeroEdge. When you access the **Menus** menu, you may see a subset of the functions listed above.

## Menus

| Menus               | • |
|---------------------|---|
| Menus               |   |
| Menu Cycles         |   |
| Assign Menus        |   |
| Multi-Line Analysis |   |
| Publish Menus       |   |
|                     | - |

**Menus** allows you to create menus and menu templates with one or more menu items. Nutrients and nutrition facts can be displayed for a menu.

Menu selections can be updated as needed by choosing different menu item categories, analysis method and USDA groups.

Menu particulars

- Menus can be made inactive (discontinued).
- Menus can include Menu Items with inactive ingredients.
- Inactive Menu Items cannot be added to a Menu.
- An inactive Menu can be copied; copy is active by default.
- To include inactive Menus in search results, the **Include Discontinued Menus** option must be selected.

## Menus Page

|             | <u>New Menu</u>                                                                 |                                                                                  |                                              |                                                                                                    |                                  |                                |                                           |
|-------------|---------------------------------------------------------------------------------|----------------------------------------------------------------------------------|----------------------------------------------|----------------------------------------------------------------------------------------------------|----------------------------------|--------------------------------|-------------------------------------------|
|             | Source<br>L                                                                     | Meal Pattern                                                                     |                                              | Meal Type Site Group                                                                                                    |                                  |                                |                                           |
|             |                                                                                 | [ ALL                                                                            |                                              |                                                                                                    | `                                |                                |                                           |
| gs<br>nter  | r the tag names sepa                                                            | rated by a :                                                                     |                                              | Name                                                                                                    |                                  |                                |                                           |
|             |                                                                                 |                                                                                  |                                              |                                                                                                    |                                  |                                |                                           |
| In          | clude Discontinued                                                              | Menus Apply Res                                                                  | et                                           |                                                                                                    |                                  |                                |                                           |
| 1111        | cidde Discontinued                                                              | мениз Арру Кез                                                                   | et                                           |                                                                                                    |                                  |                                |                                           |
|             |                                                                                 |                                                                                  |                                              |                                                                                                    |                                  |                                |                                           |
|             |                                                                                 |                                                                                  |                                              |                                                                                                    |                                  |                                |                                           |
|             |                                                                                 |                                                                                  |                                              |                                                                                                    |                                  |                                |                                           |
| Лe          | nu List                                                                         |                                                                                  |                                              |                                                                                                    |                                  |                                |                                           |
| Лe          | nu List                                                                         | Site Group                                                                       | Meal Type                                    | Meal Pattern                                                                                                    | Data Source                      | On Calendar                    |                                           |
| Лe          | 1                                                                               | Site Group                                                                       | Meal Type                                    | Meal Pattern                                                                                                    | Data Source                      | On Calendar                    |                                           |
|             | Name                                                                            |                                                                                  |                                              |                                                                                                    |                                  |                                | Discontinue                               |
|             | Name<br>Bagel Bar Brkfst                                                        | Elementary School                                                                | Breakfast                                    | [USDA]Meal Pattern SY 2012-2014                                                                                                    | Local                            | True                           |                                           |
|             | Name                                                                            |                                                                                  |                                              |                                                                                                    |                                  |                                | Discontinue                               |
| ><br>>      | Name<br>Bagel Bar Brkfst                                                        | Elementary School                                                                | Breakfast                                    | [USDA]Meal Pattern SY 2012-2014                                                                                                    | Local                            | True                           |                                           |
| ><br>>      | Name<br>Bagel Bar Brkfst<br>Bagel Bkfst                                         | Elementary School<br>Elementary School                                           | Breakfast<br>Breakfast                       | [USDA]Meal Pattern SY 2012-2014<br>[USDA]Meal Pattern SY 2012-2014                                                                       | Local                            | True<br>False                  | Discontinue                               |
| ><br>><br>> | Name<br>Bagel Bar Brixfst<br>Bagel Bkfst<br>Bar-B-Que Lunch<br>Chicken Cluckers | Elementary School<br>Elementary School<br>Elementary School<br>Elementary School | Breakfast<br>Breakfast<br>Lunch<br>Breakfast | [USDA]Meal Pattern SY 2012-2014<br>[USDA]Meal Pattern SY 2012-2014<br>[USDA]Meal Pattern SY 2012-2014<br>[USDA]Meal Pattern SY 2012-2014 | Local<br>Local<br>Local          | True<br>False<br>True<br>False | Discontinue                               |
| Mer<br>>    | Name<br>Bagel Bar Brkfst<br>Bagel Bkfst<br>Bar-B-Que Lunch                      | Elementary School<br>Elementary School<br>Elementary School<br>Elementary School | Breakfast<br>Breakfast<br>Lunch              | [USDA]Meal Pattern SY 2012-2014<br>[USDA]Meal Pattern SY 2012-2014<br>[USDA]Meal Pattern SY 2012-2014<br>[USDA]Meal Pattern SY 2012-2014 | Local<br>Local<br>Local<br>Local | True<br>False<br>True          | Discontinue<br>Discontinue<br>Discontinue |

By default on the **Menus** page:

- Data Source, Meal Pattern, Meal Type, and Site Group are set to "ALL".
- **Tags** and **Name** are blank.
- Include Discontinued Menus option is cleared.

## Page Functions

| Button/Link | Description                                                                                         |
|-------------|----------------------------------------------------------------------------------------------------|
| Apply       | Click to display all recipe records in the <b>Recipe List</b> that match the set search conditions. |
| Reset       | Click to return all search criteria fields to the default settings.                                 |

## Menu List Listings

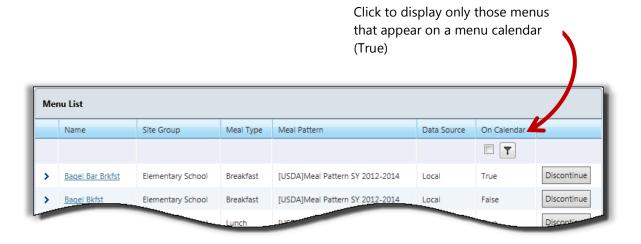

| Header Name        | Data Type        | Description                                                    |
|--------------------|------------------|----------------------------------------------------------------|
| Name               | View only        | Menu name                                                      |
| Site Group         | View only        | Sortable; Site Group to which the menu is assigned             |
| Meal Type          | View only        | Sortable; Meal Type on which the menu is based                 |
| Meal Pattern       | View only        | Sortable; Meal Pattern on which the menu is based              |
| Data Source        | View only        | Sortable; Collection of which the Menu in a member             |
| On Calendar        | View only        | <i>Sortable</i> ; Indicates if Menu appears on a menu calendar |
| (Active/ Inactive) | Clickable button | Click Discontinue to make menu inactive.                       |
|                    |                  | Click Activate to make menu active.                            |

## Searching for a Menu

Six separate search conditions can be used to narrow your search for a Menu or group of menus. By default, active Menus are listed. To include discontinued (inactive) Menus, select the **Include Discontinued Menus** option.

## To search for a Menu

- 1. Select or enter one or more search conditions.
- 2. Click Apply

| Мепц       | IS                                       |             |                 |                                 |             |             |          |             |  |  |
|------------|------------------------------------------|-------------|-----------------|---------------------------------|-------------|-------------|----------|-------------|--|--|
| Add        | New Menu                                 |             |                 |                                 |             |             |          |             |  |  |
|            |                                          |             | • • • • • • • • |                                 |             |             |          |             |  |  |
|            |                                          | al Pattern  |                 | Meal Type Site Grou             |             |             |          |             |  |  |
| AI         | .L • •                                   | ALL         |                 | ALL Tigh Sch                    | nool        | *           |          |             |  |  |
| Tags       |                                          |             |                 | Name                            |             | - E         |          |             |  |  |
| Lunc       | h                                        |             |                 | *                               |             |             |          |             |  |  |
| 💟 Ir       | Include Discontinued Men s Apply Reset 2 |             |                 |                                 |             |             |          |             |  |  |
| Me         | nu List                                  |             | Site Group      |                                 | _           |             | Calendar |             |  |  |
| Menu       | s New Menu                               |             |                 |                                 |             |             |          |             |  |  |
|            |                                          |             |                 |                                 |             |             |          |             |  |  |
|            |                                          | Pattern     |                 | Meal Type Site Group            |             | 1           |          |             |  |  |
| AL         | L Al                                     | .L          | *               | ALL Tigh School                 | *           | J           |          |             |  |  |
| Tags       |                                          |             |                 | Name                            |             |             |          |             |  |  |
| Lunc       | h                                        |             |                 | r                               |             |             |          |             |  |  |
| <b></b> In | clude Discontinued Menus                 | oply Reset  |                 |                                 |             |             |          |             |  |  |
| Me         | nu List                                  |             |                 |                                 |             |             |          |             |  |  |
|            | Name                                     | Site Group  | Meal Type       | Meal Pattern                    | Data Source | On Calendar | Status   |             |  |  |
|            |                                          |             |                 |                                 |             |             | T        |             |  |  |
| >          | Adult Ed Monday Lunch                    | High School | Breakfast       | [USDA]Meal Pattern SY 2012-2014 | Local       | False       | Active   | Discontinue |  |  |
| >          | High School Monday Lunch                 | High School | Breakfast       | [USDA] Traditional Meal Pattern | Local       | True        | Active   | Discontinue |  |  |
| >          | Special Needs Monday Lunch               | High School | Breakfast       | [USDA]Meal Pattern SY 2012-2014 | Local       | True        | Active   | Discontinue |  |  |
| >          | Tech Center Monday Lunch                 | High School | Breakfast       | [USDA]Meal Pattern SY 2012-2014 | Local       | False       | Active   | Discontinue |  |  |

## Adding a Menu

## To add a new Menu

- 1. Click the **Add New Menu** link.
- 2. Enter and select menu details; when a menu template is not used, select Serving Groups with Projected Meal Counts and Menu Item Categories with number of Choices specified.
- 3. Click Save

| Menus                                      |                                                                                            |
|--------------------------------------------|--------------------------------------------------------------------------------------------|
| Add New Menu<br>Data Source                | Meal Pattern Meal Type Site Group                                                          |
| Menu                                       | 3                                                                                          |
| Data Source                                | Meal Pattern Meal Type Site Group<br>[USDA]Meal Pattern SY 2 V Lunch V Elementary School V |
| Menu Description:<br>Status                | Spaghetti Lunch                                                                            |
| Menu Short Description:                    | Spaghetti Lunch Serving K-5                                                                |
| Nutrition Analysis Method:                 | Groups:                                                                                    |
| Projected Servings Count a:<br>Percentage: | a 🗖                                                                                        |
| Menu Item Categories:                      | Entrees,Fruits,Milk                                                                        |
| Menu Costing:                              | Include Standard MenuItems                                                                 |

## Editing a Menu

Completed Menus are assigned to dates on a Menu Calendar. Menus assigned to past dates cannot be changed. Therefore, if you choose to edit a Menu that is assigned to past dates and also to future dates, a copy of the Menu is made as part of the editing process and you will choose the future dates to which the copied Menu is to be applied.

Before editing a Menu, you can display a list of all dates to which the Menu has been or is currently assigned.

## To display a list of Menu Calendar assignments for a Menu

• Display a menu and click the **Show Calendar** link.

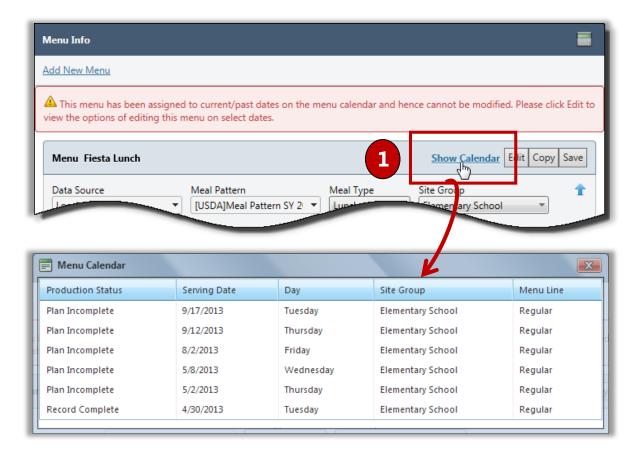

If today is July 22, 2013 (7/22/2013), you see that three of the six listed dates are in the future, i.e., can be changed. The three menus listed for April and May could not be modified.

## To edit a Menu with Menu Calendar assignments

- 1. Display a Menu and click Edit.
- 2. Select the dates to modify on the Menu Calendar.
- 3. Click Copy .
- 4. Make changes to the Menu and click Save

| Menu Info                                                        |                                   |                                                                                                    |                       |                               |                                                                                                    |                  |        |             |   |
|------------------------------------------------------------------|-----------------------------------|----------------------------------------------------------------------------------------------------|-----------------------|-------------------------------|----------------------------------------------------------------------------------------------------|------------------|--------|-------------|---|
| Add New Menu                                                     |                                   |                                                                                                    |                       |                               |                                                                                                    |                  |        |             |   |
| This menu has been assigne<br>Please click Edit to view the opti | d to current/p<br>ions of editing | ast dates on the men<br>this menu on select o                                                                                                    | u calendar<br>dates.  | and hence cannot              | be m                                                                                                    | odified.         |        |             |   |
| Menu Fiesta Lunch                                                |                                   |                                                                                                    | 1                     | Calendar Edit                 | Сору                                                                                                    | Save             |        |             |   |
|                                                                  | Meal Type                         | u/Menu Template                                                                                                    |                       |                               | •                                                                                                    |                  |        |             |   |
|                                                                  |                                   |                                                                                                    | Show Cale             | ndar                          | 6                                                                                                    |                  |        |             |   |
|                                                                  | Menu Cal                          | endar (Only dates on wh                                                                                                    | ich modifica          | tions are allowed ar          | e displ                                                                                                    | ayed)            |        |             |   |
|                                                                  |                                   | Production Status                                                                                                    |                       | Serving Date                  | S                                                                                                    | ite Group        |        | Menu Line   |   |
| 2                                                                | ie 🔽                              | Pian Incomplete                                                                                                    |                       | 9/9/2013                      | E                                                                                                    | lementary School |        | Regular     |   |
|                                                                  |                                   | Plan Incomplete                                                                                                    |                       | 8/28/2013                     | E                                                                                                    | lementary School |        | Regular     |   |
| •                                                                |                                   | Plan Incomplete                                                                                                    |                       | 8/2/2013                      | E                                                                                                    | lementary School |        | Regular     |   |
|                                                                  | Name for th                       | e copy Fiesta Lunch                                                                                                    | h II                  |                               |                                                                                                    |                  |        |             |   |
|                                                                  |                                   | for the copy Fiesta Lunch                                                                                                    | h II                  | ×                             |                                                                                                    |                  |        |             |   |
| hanges are applied only to 9/17/2013, 9/                         | 12/2013                           |                                                                                                    |                       |                               |                                                                                                    |                  | School | -           |   |
| lenu Info                                                        |                                   |                                                                                                    |                       |                               |                                                                                                    |                  | 3      | Copy Cancel |   |
| Add New Menu                                                     |                                   |                                                                                                    |                       |                               |                                                                                                    |                  | C      |             |   |
| Menu Copy of Fiesta Lunch                                        |                                   |                                                                                                    |                       | Show Calend                   | ar Co                                                                                                    | r/ Save          |        |             |   |
| Meal Pa                                                          | attern                            | Meal Type                                                                                                    | Site Group            |                               |                                                                                                    | 4                |        |             |   |
|                                                                  |                                   | Lunch                                                                                                    | Elementary S          | chool                         |                                                                                                    |                  |        |             |   |
| <ul> <li>Category: Semant; Choose: 2</li> </ul>                  | 2                                 |                                                                                                    | and the second second |                               | and the second second s | $\sim$           | - N    |             |   |
| Applesauce, mixed berry, 72/4 oz                                 | cup; as purchased                 |                                                                                                    | 1 Fruit               | 300 75%<br>4 Ounce            | /                                                                                                    |                  |        |             |   |
| Snacks, banana chips                                             |                                   |                                                                                                    | 1/2 Fruit             | 50 13%<br>3 Ounce             | 1                                                                                                    |                  |        |             |   |
| Strawberries, raw                                                |                                   |                                                                                                    | 1 Fruit               | 50 13%<br>1 CN-CUP,<br>halves | /                                                                                                    | 0                |        |             |   |
|                                                                  | Changes are                       | applied only to 9/17/2013, 9                                                                                                    | 9/12/2013             | 400 100%                      |                                                                                                    |                  |        |             |   |
|                                                                  | Menu saved                        | successfully.                                                                                                    |                       |                               |                                                                                                    |                  |        |             | _ |
|                                                                  | wiend saved                       |                                                                                                    |                       |                               |                                                                                                    |                  |        |             |   |
|                                                                  |                                   | and the second design of the second design of the s |                       |                               |                                                                                                    |                  |        |             |   |

## Adding a Menu Item to a Menu

## To add a Menu Item

- 1. Click the Add Menu Items link on the Menu Info page.
- 2. Select one or more menu items.
- 3. Click Add

| tem                                                | Meal                  | Contribution                                                         | K-5<br>(300)                      | Ed                       | li D                                                  | elete                   | _             |         |            |               |
|----------------------------------------------------|-----------------------|----------------------------------------------------------------------|-----------------------------------|--------------------------|-------------------------------------------------------|-------------------------|---------------|---------|------------|---------------|
| gory: En                                           | trees; Choose: 1      |                                                                      |                                   |                          |                                                       |                         | -             |         |            |               |
|                                                    |                       |                                                                      |                                   |                          | -                                                     |                         | -             | _       |            |               |
|                                                    | rimeroEdge - <i>F</i> | Add Menu Item to Menu                                                |                                   |                          |                                                       |                         | Tags          |         | <u> </u>   | - F           |
| Add                                                | i Menu Items          |                                                                      |                                   |                          |                                                       |                         |               |         |            | 3             |
|                                                    | Category              | Menu Item (Recipe Code)                                              | Servir                            | ng Size                  | Meal Cont                                             | ribution                | Allerge       | ins     |            | ource         |
|                                                    | entrees               | spaghetti                                                            |                                   |                          |                                                       |                         |               |         |            |               |
|                                                    | Entrees               | Entree, Traditional<br>Spaghetti and Meatballs,<br>MMA, (SR104665)   | 1 Sen                             | ving                     | 3/4 WG<br>1 3/4 Non-WG<br>1 3/4 Meat/MA<br>1/2 Veg-RO |                         | Contains Milk |         | PDE Shared |               |
|                                                    | Entrees               | Pasta, Spaghetti and<br>Meat Sauce (Ground Beef<br>& Gro (SR102495)  | 1 Cup<br>ladle)                   | o (8 oz                  | 1 Non-WG<br>2 Meat/MA<br>3/8 Veg-RO                   |                         |               |         | PDE Shared |               |
|                                                    | Entrees               | Pasta, Spaghetti and<br>Meat Sauce (Ground<br>Turkey), W (SR103500)  | 1 1/2                             | Cup                      | 2 WG<br>2 Meat/MA<br>1/4 Veg-RO                       |                         |               |         |            | PDE Shared    |
|                                                    | Entrees               | Pasta, Spaghetti and<br>Meat Sauce, D-SMS, Non<br>-WG, Ve (SR103877) | 1 por                             | tion                     | 2 Non-WG<br>1 1/4 Mea<br>1/4 Veg-R                    | t/MA                    |               |         |            | PDE Shared    |
| V                                                  | Entrees               | Pasta, Spaghetti and<br>Meat Sauce, Elementary<br>D-SMS, (SR103849)  | 1 por                             | tion                     | 1 Non-WG<br>1 1/4 Meat/MA<br>1/4 Veg-RO               |                         |               |         |            | PDE Shared    |
| V                                                  | Entrees               | Pasta, Spaghetti and<br>Meatballs, MMA, Non-<br>WG, Veg-R (SR100022) | 1 Sen                             | 2 Non<br>2 Mea<br>1/4 Ve |                                                       | MA Gluten Milk Sov Whee |               | y,Wheat | PDE Shared |               |
|                                                    | Entrees               | Sauce, Beef Spaghetti<br>Sauce, J.T.M., CP5533,<br>MMA. (SR100970)   | 5 2/3 ounces                      |                          | 2 Meat/MA<br>1/2 Veg-RO                               |                         |               |         |            | PDE Shared    |
| Items                                              |                       |                                                                      |                                   |                          |                                                       |                         | Ad            | ld Men  | u Items    | 14 items in 1 |
| Menu Item                                          |                       |                                                                      |                                   |                          | ribution                                              | K-5<br>(300)            |               | Edit    | Delete     |               |
| Categ                                              | ory: Entrees; Ch      | oose: 1                                                              |                                   | 1                        |                                                       | 1                       |               |         | 1          |               |
| Pasta, Spaghetti and Meatballs, MMA, Non-WG, Veg-R |                       |                                                                      | 2 Non-WG<br>2 Meat/M<br>1/4 Veg-R | A                        | 1 Servir                                              | 0%<br>19                | /             | G       |            |               |
| Sauce, Beef Spaghetti Sauce, J.T.M., CP5533, MMA,  |                       |                                                                      | 2 Meat/M<br>1/2 Veg-R             |                          | 5.64 ou                                               | 0%<br>nces              | /             | C       |            |               |
| otal:                                              |                       |                                                                      |                                   |                          |                                                       | 0 0                     | 0%            |         |            |               |

## Deleting a Menu Item from a Menu

## To delete a Menu Item

- 1. Click **Delete** ( 0) in the menu item listing on the Menu Info page.
- 2. Click OK in the confirmation message.

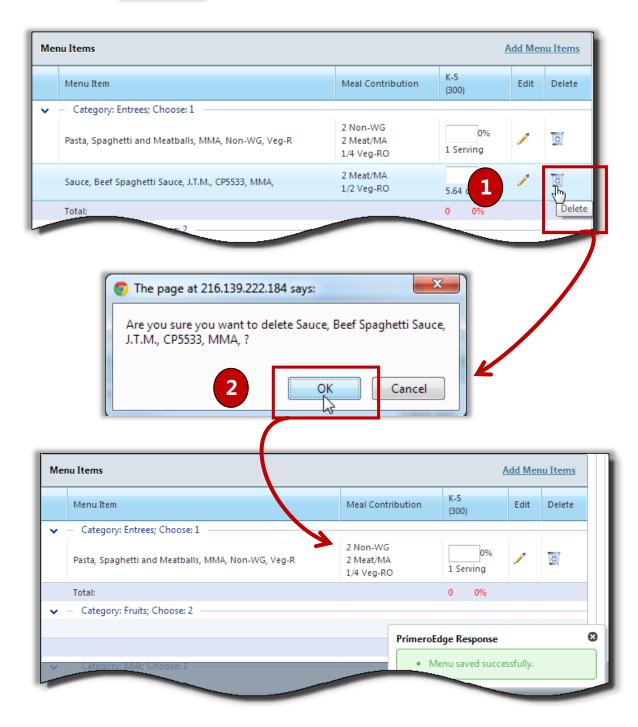

## Changing Menu Item Serving Size

## To update Menu Item details

- 1. Click **Edit** ( ) in a menu item listing on the Menu Info page.
- 2. Select a new serving size.
- 3. Click Save
- 4. Click **Close** (**S**).

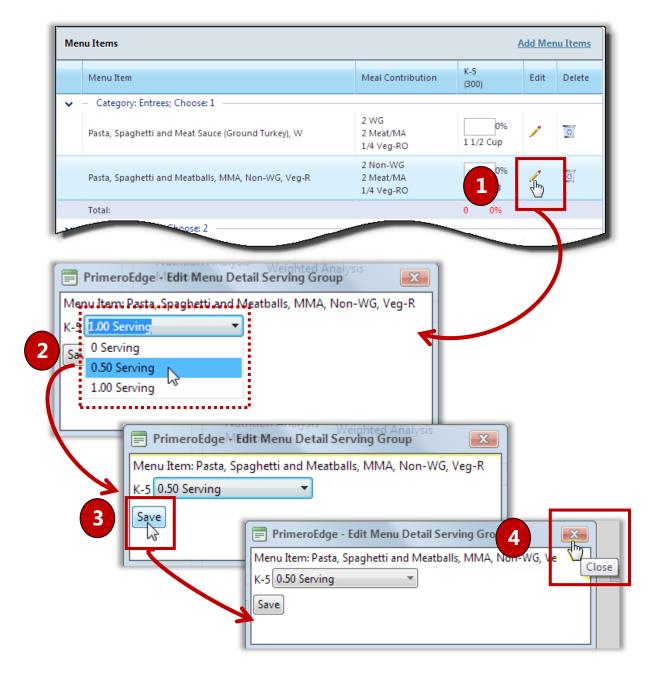

## Changing Serving Groups for a Menu

Serving groups can be added or removed from a menu as well as the projected meal counts can be updated for each group when needed.

## To update menu Serving Groups

- 1. Display a menu and click the **Serving Groups** button.
- 2. Select a new serving group to include and enter a projected meal count, or clear a group selection, or enter new projected meal counts for an existing serving group.
- 3. Click Save

| JSDA]Meal Pattern SY 21 🔻                    | Type Site Gro<br>ch The Eleme |              | ¥                    |                                  |          |
|----------------------------------------------|-------------------------------|--------------|----------------------|----------------------------------|----------|
| Menu Description:                            | Spaghetti Lunch               |              | Tags                 | name of the tag or select from i | the 💌 🔶  |
| Status                                       | ✓ Is Active                   |              |                      |                                  |          |
| Menu Short Description:                      |                               |              |                      |                                  |          |
| Nutrition Analysis Method:                   | Weighted Analysis             |              | 2                    |                                  | 1        |
| Projected Servings Count as a<br>Percentage: |                               |              |                      |                                  |          |
| Menu Item Categories:                        | Entrees, Fruits, M            | k<br>Include |                      | ups: K-5.6-8                     | ,<br>The |
|                                              | Add Standard Me               |              | Serving Group<br>K-5 | Projected Meal Count             |          |
| Menu Costing:                                | Generate Report               |              | K-8                  | 300                              | ^        |
|                                              |                               |              | 6-8                  | 750 ×                            |          |
|                                              |                               |              | 9-12                 |                                  |          |
| Manu Itama                                   |                               |              | Adult                |                                  | em       |
| Menu Items                                   |                               | - 10         |                      |                                  |          |

## Changing Menu Item Category Assignments for a Menu

Menu Item Categories can be added or removed from a menu; choice counts can be updated for each category when needed.

#### To update menu Serving Groups

- 1. Display a menu and click the **Menu Item Categories** button.
- 2. Select a new category to include and enter the number of items the patron can choose from the category, or clear a category selection, or enter new choice counts for an existing category, when necessary.
- 3. Click Save .

| Menu Spaghetti Lunch                                        |                    |                    |         |                     |                   | (3)    | Copy Save         |
|-------------------------------------------------------------|--------------------|--------------------|---------|---------------------|-------------------|--------|-------------------|
| Meal Pattern Meal T<br>[USDA]Meal Pattern SY 2 <sup>,</sup> |                    | Group<br>nentary 👻 |         |                     |                   |        | 4                 |
| Menu Description:                                           | Spaghetti Lunci    | n                  | Enter t | the name of the tag | or select from th | ne 💌 🜩 |                   |
| Status                                                      | Is Active          |                    |         |                     |                   |        |                   |
| Menu Short Description:                                     | Spaghetti Lunci    | n                  |         |                     |                   |        |                   |
| Nutrition Analysis Method:                                  | Weighted Analy     | sis                | 1       |                     |                   |        |                   |
| Projected Servings Count as a<br>Percentage:                |                    |                    |         |                     |                   |        |                   |
| Menu Item Categories:                                       | Desserts,Entree    | s,Fruits,Milk      | -       | Groups: K-5         |                   |        | *                 |
|                                                             | Include            | Category           | Chopse  |                     |                   |        |                   |
| Manu Carlina                                                |                    | Condiments         |         |                     |                   |        |                   |
| Menu Costing:                                               |                    | Desserts           | 1       | ×                   |                   |        |                   |
| 2                                                           | 1                  | Entrees            | 1       |                     |                   |        |                   |
| Menu Items                                                  | <b>v</b>           | Fruits             | 2       |                     |                   | Add N  | <u>lenu Items</u> |
|                                                             |                    | Grains             |         |                     |                   |        |                   |
| Menu Item                                                   | <b>V</b>           | Milk               | 1       |                     |                   | Edit   | Delete            |
| <ul> <li>Category: Entrees; Choose: 1</li> </ul>            |                    | Vegetables         |         |                     |                   |        | 1                 |
|                                                             | (Ground Turkey), W |                    | 2 //3   |                     | 0%                | 1      | O                 |

## Generating a Menu Costing Report

The Menu Costing Report provides the cost of the materials to produce Menu Items on a Menu.

## To generate a Menu Costing Report

- 1. Display a menu on the *Menu Info* page.
- 2. Click Generate Report to the right of the Menu Costing label.

| enu Info                                            |                                             |                                                                  |
|-----------------------------------------------------|---------------------------------------------|------------------------------------------------------------------|
| ld New Menu                                         |                                             |                                                                  |
| This menu has been assigntions of editing this menu |                                             | ndar and hence cannot be modified. Please click Edit to view the |
| Menu Tiger Trail Study 1                            | Frip Oct 23 and 24 PBJ                      | Show Calendar Edit Copy Save                                     |
| Data Source                                         | Meal Pattern Meal T                         |                                                                  |
| Local                                               | [USDA]Meal Pattern SY 2     Lunch           | • • • • • • • •                                                  |
|                                                     |                                             | Tags                                                             |
| Menu Description:                                   | Study Trip - PB&J                           | $\hat{}$                                                         |
| Status                                              | ✓ Is Active                                 |                                                                  |
| Menu Short<br>Description:                          | Study Trip - PB & J                         |                                                                  |
| Nutrition Analysis<br>Method:                       | Weighted Analysis                           | Serving<br>Groups: PK, Adult                                     |
| Projected Servings<br>Count as a Percentage:        |                                             |                                                                  |
| Menu Item Categories:                               | Fruit, Grains, Meat/Meat Alternatives, Milk |                                                                  |
| _                                                   | Add Standard Menu Items                     |                                                                  |
| Menu Costing:                                       | Generate Report 2                           |                                                                  |

| 🗿 http://      | Primero/reportviewer.aspx - Intern  | et Explorer  |                |               |               |
|----------------|-------------------------------------|--------------|----------------|---------------|---------------|
| 14 4 1         | of 1 🕨 🕅 💠 🕴 Find   Next            | d. 📀         |                |               |               |
|                |                                     |              | Generated      | on: 11/15/201 | 3 12:28:18 PM |
|                | Study Trip                          | PB1          |                |               |               |
|                | [USDA]Meal Pattern SY 2012-         |              |                |               |               |
| M              |                                     | 2014 FRECC   |                |               |               |
| Meal Type: Lu  | JUCU                                |              |                |               |               |
| Total Meals:   | 200                                 |              |                |               |               |
|                |                                     | _            |                |               |               |
| Recipe Code    | Description                         | Serving Size | Planned<br>Qty | Unit Cost     | Total Cost    |
| Fruit          |                                     | _            |                |               |               |
| LR-1378        | Apples, All Varieties 2013          | 1 ea.        | 200            | 0.2210        | 44.20         |
| Food Cost / Me | al:                                 |              |                | 0.22          |               |
| Meat/Meat Alto | ernatives                           |              |                |               |               |
| LR14225        | Peanut Butter & Jelly Sandwich 2013 | 1 ea.        | 200            | 0.3724        | 74.48         |
| Food Cost / Me | al:                                 |              |                | 0.37          |               |
| Milk           |                                     |              | , ,            |               |               |
| LR-1367        | Milk, 1% White, Paper 2013          | 1 ea.        | 10             | 0.2690        | 2.69          |
| LR-1370        | Milk, Nonfat, White Paper 2013      | 1 ea.        | 10             | 0.2690        | 2.69          |
| LR-1365        | Milk, Nonfat, Chocolate Paper 2013  | 1 ea.        | 160            | 0.2710        | 43.36         |
| LR-1372        | Milk, Whole, CC                     | 1 ea.        | 20             | 0.2720        | 5.44          |
| Food Cost / Me |                                     |              |                | 0.27          |               |
| LR-1290        | Condiment, Ranch Dressing, PC       | 1 ea.        | 200            | 0.0478        | 9.55          |
| Food Cost / Me |                                     |              |                | 0.05          |               |
| Vegetables     |                                     |              |                |               |               |
| LR-1188        | Baby Carrot Snack Pack 2013         | 3 oz.        | 10             | 0.1600        | 1.60          |
| LR-1032        | Sliced Cucumbers 2013               | 1/4 c.       | 5              | 0.0481        | 0.24          |
| LR-1032        | Sliced Cucumbers 2013               | 1/2 c.       | 5              | 0.0963        | 0.48          |
| Food Cost / Me | al:                                 |              |                | 0.01          |               |
| Grand Totals:  |                                     |              |                | 0.92          | 184.73        |

# Viewing Menu Nutrients and Food Components

Each menu display includes a Standard Nutrients footer. This footer provides one tab of nutrition information for each serving group.

- Nutrient values that fall *below* the requirements for a food component are highlighted in **yellow**.
- Nutrient values that fall *above* the maximum nutritional requirements are highlighted in red.
- **Fail** message in the **Milk-V** column indicates that the requirement for providing at least two choices (a "variety" of milks) in a meal service has not been met.

#### To view Standard Nutrients for a Serving Group

- 1. Display a menu and click Show/Hide Standard Nutrients Footer (
- 2. Click a tab to view nutrients for a different serving group.

| Standard Nutrients <ul> <li>C.c.chef Salad</li> <li>Veg-DG</li> <li>Veg-DG</li> <li>Veg-DG</li> <li>Veg-BP</li> <li>Cup</li> </ul> 6-8         9-12         Eastername         Instruments         Instruments | Nutrients Option<br>All<br>6-8 9-12<br>Nutrient | Nutrition Report     FE (Kcal) | Salad<br>Sfat (g)           | 1 Veg-DG<br>1/2 Veg-RO<br>1/2 Veg-BP<br>1/2 Fruit<br>Fruit | Veg | Grains   | Meat/MA   | MILK-F           |           |
|----------------------------------------------------------------------------------------------------|-------------------------------------------------|--------------------------------|-----------------------------|------------------------------------------------------------|-----|----------|-----------|------------------|-----------|
| Standard Nutrients     1 Meat/MA       Nutrients Option     SC.chef Salad       All     Image: Comparison of the salad       6-8     9-12       dim     1/2 Fruit                                                                                                    | Nutrients Option<br>All<br>6-8 9-12<br>Glm      | Nutrition Report               | Salad                       | 1 Veg-DG<br>1/2 Veg-RO<br>1/2 Veg-BP<br>1/2 Fruit          |     |          |           | ·                |           |
| Standard Nutrients     1 Meat/MA       Nutrients Option     1 Veg-DG       All     1/2 Veg-RO       6-8     9-12                                                                                                    | Nutrients Option<br>All<br>6-8 9-12             | SC-Chef                        |                             |                                                            |     | 3 Cup    | 3 CI      | up               | Low       |
| Standard Nutrients     1 Meat/MA       Nutrients Option     SC-Chef Salad     1 Veg-DG       Nutrition Report     1/2 Veg-RO     3 Cup                                                                                                    | Nutrients Option                                | SC-Chef                        |                             |                                                            |     | 3 Cup    | 3 C       | Up               | Low       |
| Standard Nutrients I Meat/MA I Veg-DG Low                                                                                                    |                                                 |                                |                             |                                                            |     |          |           | 2                | Low       |
| Standard Nutrients                                                                                                    | Standard Nutrients                              | 🗸 — Catego                     | ry: SC - Salad; Choose: 1 - | 1 Mest/MA                                                  |     |          |           |                  | 4         |
|                                                                                                    |                                                 |                                |                             |                                                            |     |          |           |                  |           |
|                                                                                                    |                                                 |                                |                             |                                                            |     |          |           | _ <b>_</b>       |           |
|                                                                                                    |                                                 |                                |                             |                                                            |     |          | Show/Hide | Standard Nutrier | nt Footer |
| Show/Hide Standard Nutrient Footer                                                                                                    | tandard Nutrients                               |                                |                             |                                                            |     |          | Ŷ,        |                  |           |
| tandard Nutrients                                                                                                    |                                                 |                                |                             |                                                            |     |          |           |                  |           |
| Standard Nutrients                                                                                                    |                                                 | SC-Chicken Salad               | 1/2 Fruit<br>2 Meat/MA      | 12 Ound                                                    | ce  | 12 Ounce |           |                  |           |
| Standard Nutrients                                                                                                    |                                                 |                                | 1/2 Veg-RO<br>1/2 Veg-BP    | 3 Cup                                                      |     | 3 Cup    |           |                  |           |

## To view Standard Nutrients details for a Serving Group

- 1. Display a menu and click a tab to view nutrients for a serving group.
- 2. Click Show/Hide Detailed Nutrient Information (
- 3. Scroll to view Food Component details.

|                                                                                                    | 9-12                                                                 | alone Calend                                                                                    | 1/2 Fruit                      |                 |                                                                                                    |                                                                              |                                      |                                                                                                    |             |
|----------------------------------------------------------------------------------------------------|----------------------------------------------------------------------|-------------------------------------------------------------------------------------------------|--------------------------------|-----------------|----------------------------------------------------------------------------------------------------|------------------------------------------------------------------------------|--------------------------------------|----------------------------------------------------------------------------------------------------|-------------|
|                                                                                                    | FE (Kcal)                                                            | Sfat (g)<br>< 10.00 % of Calories                                                               | Fruit >= 0.500                 | Veg             | Grains                                                                                             | Meat/MA                                                                      | MILK-F MIL                           | K-V                                                                                                    |             |
|                                                                                                    | Actual Value 0.00                                                    | 0.00                                                                                            | [1.000 - 2.000]                | [0.000 - 2.000] |                                                                                                    | [1.000 - 2.000]                                                              |                                      | lass                                                                                                    |             |
| % of Ca                                                                                                    | lories/Total                                                         |                                                                                                 |                                |                 |                                                                                                    |                                                                              |                                      |                                                                                                    |             |
|                                                                                                    |                                                                      |                                                                                                 |                                |                 |                                                                                                    |                                                                              |                                      |                                                                                                    |             |
| ttern                                                                                                    | Meal Type                                                            | Site Group                                                                                      |                                | N               |                                                                                                    |                                                                              |                                      |                                                                                                    |             |
| lutrition facts                                                                                                    | SY 21 ▼ Lunch                                                        |                                                                                                 | hool Low High                  | \$              |                                                                                                    |                                                                              |                                      | -                                                                                                    |             |
| lutrients Optior<br>All                                                                                                    |                                                                      | on Report                                                                                       |                                | -               |                                                                                                    |                                                                              |                                      |                                                                                                    |             |
| K-5                                                                                                    |                                                                      |                                                                                                 |                                |                 |                                                                                                    |                                                                              |                                      |                                                                                                    |             |
| Nutrient                                                                                                    | Standard Value                                                       | Actual Value                                                                                    | % of Calories                  | <b>^</b> io     |                                                                                                    |                                                                              |                                      |                                                                                                    |             |
| FE $(Kcal)^1$                                                                                                    | [550.00 - 650.00]                                                    | 275.50                                                                                          |                                |                 |                                                                                                    |                                                                              |                                      |                                                                                                    |             |
| Fat (g)                                                                                                    |                                                                      | 2.28                                                                                            | 7 45 %                         |                 |                                                                                                    |                                                                              |                                      |                                                                                                    |             |
| Sfat $(g)^1$                                                                                                    | < 10.00 % of Calories                                                |                                                                                                 | 3 66 %                         |                 |                                                                                                    |                                                                              |                                      |                                                                                                    |             |
|                                                                                                    |                                                                      |                                                                                                 |                                |                 | Pattern                                                                                            |                                                                              | Meal Type                            | Site Group                                                                                                    |             |
| TFat (g)                                                                                                    |                                                                      | 0.                                                                                              | -                              |                 |                                                                                                    |                                                                              |                                      |                                                                                                    |             |
| TFat (g)<br>Chol (mg)                                                                                                    |                                                                      | 6.19                                                                                            |                                |                 | Nutrition f                                                                                        |                                                                              |                                      | Telementary So                                                                                                    | hool Low H  |
|                                                                                                    |                                                                      | 6.19<br>151.00                                                                                  |                                |                 | Nutrition f<br>Nutrients C<br>All                                                                  |                                                                              |                                      | Tition Report                                                                                                    | thool Low H |
| Chol (mg)                                                                                                    |                                                                      |                                                                                                 | 80 70 %                        |                 | Nutrients C                                                                                        |                                                                              |                                      |                                                                                                    | thool Low H |
| Chol (mg)<br>Na (mg)                                                                                                    |                                                                      | 151.00                                                                                          | 80 <mark>70 %</mark>           |                 | Nutrients C<br>All                                                                                 | ption                                                                        |                                      | trition Report                                                                                                    | thool Low H |
| Chol (mg)<br>Na (mg)<br>Carb (g)                                                                                                    |                                                                      | 151.00<br>55.58                                                                                 | 80 <mark>70 %</mark><br>0.00 % |                 | Nutrients C<br>All<br>K-5<br>Food Cor                                                              | ption                                                                        | ▼ Nu                                 | trition Report                                                                                                    |             |
| Chol (mg)<br>Na (mg)<br>Carb (g)<br>TDF (g)                                                                                                |                                                                      | 151.00<br>55.58<br>4.93                                                                         |                                |                 | Nutrients C<br>All<br>K-5<br>Food Cor                                                              | ption<br>np.                                                                 | Nu     Standard Valu                 | Actual Value           0         [2.000 - 2.500]                                                                                                    |             |
| Chol (mg)<br>Na (mg)<br>Carb (g)<br>TDF (g)<br>Sugar (g)<br>Pro (g)<br>Fe (mg)                                                             |                                                                      | 151.00<br>55.58<br>4.93<br>0.00<br>9.36<br>1.11                                                 | 0.00 %                         |                 | Nutrients C<br>All<br>K-5<br>Food Cor                                                              | np.<br>iruit<br>Veg                                                          | Standard Valu                        | Actual Value           0         [2.000 - 2.500]           0         [0.000 - 2.000]                                                                                                    |             |
| Chol (mg)<br>Na (mg)<br>Carb (g)<br>TDF (g)<br>Sugar (g)<br>Pro (g)<br>Fe (mg)<br>Ca (mg)                                                  |                                                                      | 151.00<br>55.58<br>4.93<br>0.00<br>9.36<br>1.11<br>337.68                                       | 0.00 %                         |                 | Nutrients C<br>All<br>K-5<br>Food Cor<br>F<br>Veg                                                  | np.<br>iruit<br>.DG                                                          | Standard Valu                        | Actual Value           0         [2.000 - 2.500]           0         [0.000 - 2.000]           1.000         1.000                                                                                                    |             |
| Chol (mg)<br>Na (mg)<br>Carb (g)<br>TDF (g)<br>Sugar (g)<br>Pro (g)<br>Fe (mg)<br>Ca (mg)<br>A,RE                                          |                                                                      | 151.00<br>55.58<br>4.93<br>0.00<br>9.36<br>1.11<br>337.68<br>133.46                             | 0.00 %                         |                 | Nutrients C<br>All<br>K-5<br>Food Cor<br>F<br>Veg<br>Veg                                           | np.<br>ruit<br>DG<br>RO                                                      | Standard Valu                        | Actual Value           0         [2.000 - 2.500]           0         [0.000 - 2.000]           1.000         1.000           0         0.250                                                                                                    |             |
| Chol (mg)<br>Na (mg)<br>Carb (g)<br>TDF (g)<br>Sugar (g)<br>Pro (g)<br>Fe (mg)<br>Ca (mg)<br>A,RE<br>A,IU                                  |                                                                      | 151.00<br>55.58<br>4.93<br>0.00<br>9.36<br>1.11<br>337.68<br>133.46<br>531.85                   | 0.00 %                         |                 | Nutrients C<br>All<br>K-5<br>Food Cor<br>f<br>Veg<br>Veg<br>Veg                                    | np.<br>np.<br>vuit<br>DG<br>-BP                                              | Standard Valu                        | Actual Value           0         [2.000 - 2.500]           0         [0.000 - 2.000]           1.000         0.250           0         0.000                                                                                                    |             |
| Chol (mg)<br>Na (mg)<br>Carb (g)<br>TDF (g)<br>Sugar (g)<br>Pro (g)<br>Fe (mg)<br>Ca (mg)<br>A,RE<br>A,IU<br>VitC (mg)                     |                                                                      | 151.00<br>55.58<br>4.93<br>0.00<br>9.36<br>1.11<br>337.68<br>133.46<br>531.85<br>93.38          | 0.00 %                         |                 | Nutrients C<br>All<br>K-5<br>Food Cor<br>f<br>Veg<br>Veg<br>Veg                                    | np.<br>np.<br>ruit<br>DG<br>RO<br>-BP<br>g-S                                 | Standard Valu                        | Actual Value           0         [2.000 - 2.500]         0           0         [0.000 - 2.000]         1.000         0.250           0         .0.000         0.500         0.500                                                                                                    |             |
| Chol (mg)<br>Na (mg)<br>Carb (g)<br>TDF (g)<br>Sugar (g)<br>Pro (g)<br>Fe (mg)<br>Ca (mg)<br>A,RE<br>A,IU<br>VitC (mg)<br>- Standard Value | is the daily average requirement                                     | 151.00<br>55.58<br>4.93<br>0.00<br>9.36<br>1.11<br>337.68<br>133.46<br>531.85<br>93.38<br>y.338 | 0.00 %                         |                 | Nutrients C<br>All<br>K-5<br>Food Cor<br>f<br>Veg<br>Veg<br>Veg<br>Veg<br>Veg                      | ption<br>np.<br>ruit<br>DG<br>-BP<br>g-S<br>g-O                              | ▼ Nu Standard Valu > = 0.50 > = 0.75 | Actual Value           0         [2.000 - 2.500]           0         [0.000 - 2.000]           1.000                                                                                                    |             |
| Chol (mg)<br>Na (mg)<br>Carb (g)<br>TDF (g)<br>Sugar (g)<br>Pro (g)<br>Fe (mg)<br>Ca (mg)<br>A,RE<br>A,IU<br>VitC (mg)<br>- Standard Value | is the daily average requirement<br>is the daily average requirement | 151.00<br>55.58<br>4.93<br>0.00<br>9.36<br>1.11<br>337.68<br>133.46<br>531.85<br>93.38<br>y.338 | 0.00 %<br>13.59 %              |                 | Nutrients C<br>All<br>K-5<br>Food Cor<br>f<br>Veg<br>Veg<br>Veg<br>Veg<br>Veg                      | np.<br>np.<br>ruit<br>DG<br>RO<br>-BP<br>g-S                                 | Standard Valu                        | Actual Value           0         [2.000 - 2.500]           0         [0.000 - 2.000]           1.000                                                                                                    |             |
| Chol (mg)<br>Na (mg)<br>Carb (g)<br>TDF (g)<br>Sugar (g)<br>Pro (g)<br>Fe (mg)<br>Ca (mg)<br>A,RE<br>A,IU<br>VitC (mg)<br>- Standard Value |                                                                      | 151.00<br>55.58<br>4.93<br>0.00<br>9.36<br>1.11<br>337.68<br>133.46<br>531.85<br>93.38<br>y.338 | 0.00 %<br>13.59 %              |                 | Nutrients C<br>All<br>K-5<br>Food Cor<br>f<br>Veg<br>Veg<br>Veg<br>Veg<br>Veg                      | np.<br>np.<br>ruit<br>DG<br>-BP<br>g-S<br>g-O<br>ains                        | ▼ Nu Standard Valu > = 0.50 > = 0.75 | Actual Value           0         [2.000 - 2.500]           0         [0.000 - 2.000]           1.000                                                                                                    |             |
| Chol (mg)<br>Na (mg)<br>Carb (g)<br>TDF (g)<br>Sugar (g)<br>Pro (g)<br>Fe (mg)<br>Ca (mg)<br>A,RE<br>A,IU<br>VitC (mg)<br>- Standard Value |                                                                      | 151.00<br>55.58<br>4.93<br>0.00<br>9.36<br>1.11<br>337.68<br>133.46<br>531.85<br>93.38<br>y.338 | 0.00 %<br>13.59 %              |                 | Nutrients C<br>All<br>K-5<br>Food Cor<br>f<br>Veg<br>Veg<br>Veg<br>Veg<br>Veg<br>Veg<br>Veg<br>Veg | np.<br>np.<br>ruit<br>DG<br>-BP<br>g-S<br>g-O<br>ains                        | ▼ Nu Standard Valu > = 0.50 > = 0.75 | Actual Value           0         [2.000 - 2.500]           0         [0.000 - 2.000]           1.000         1.000           0         0.250           0         0.000           0         0.000           0         0.000           0         0.000                                                   |             |
| Chol (mg)<br>Na (mg)<br>Carb (g)<br>TDF (g)<br>Sugar (g)<br>Pro (g)<br>Fe (mg)<br>Ca (mg)<br>A,RE<br>A,IU<br>VitC (mg)<br>- Standard Value |                                                                      | 151.00<br>55.58<br>4.93<br>0.00<br>9.36<br>1.11<br>337.68<br>133.46<br>531.85<br>93.38<br>y.338 | 0.00 %<br>13.59 %              |                 | Nutrients C<br>All<br>K-5<br>Food Cor<br>f<br>Veg<br>Veg<br>Veg<br>Veg<br>Veg<br>Veg<br>Veg<br>Veg | ption<br>np.<br>ruit<br>Veg<br>.DG<br>.BP<br>g-S<br>g-S<br>g-O<br>ains<br>WG | ▼ Nu Standard Valu > = 0.50 > = 0.75 | Actual Value           0         [2.000 - 2.500]           0         [0.000 - 2.000]           1         [0.000           0         (0.000           0         0.000           0         0.000           0         0.000           0         0.000           0         0.000           0         0.000 |             |

Standard Value is the daily average requirement for a school week.
 Standard Value is the daily average requirement for a school week.

# Generating the Menu Nutrient Analysis Report

The Menu Nutrient Analysis Report displays either detailed nutrition information for all nutrients or "simplified" information that includes:

- Calories
- Saturated Fat
- Calcium

The default selection is "All" which is set through the **Default Nutrients Option** system setting.

### To view Standard Nutrients details for a Serving Group

- 1. Display the Standard Nutrients footer for a menu and select a serving group.
- 2. Select a Nutrient Option.

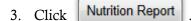

| tandard Nutrients                                                                               | (1                     |                                                                                                    |                                                                    |                                                                                             |                           |                                                |                                                |                          | 1 💁                            |
|-------------------------------------------------------------------------------------------------|------------------------|----------------------------------------------------------------------------------------------------|--------------------------------------------------------------------|---------------------------------------------------------------------------------------------|---------------------------|------------------------------------------------|------------------------------------------------|--------------------------|--------------------------------|
| utrients Option                                                                                 | Nutrition B            | ry form of shared menu                                                                                                    |                                                                    |                                                                                             |                           |                                                |                                                |                          |                                |
| All                                                                                             |                        | proc order                                                                                                    |                                                                    |                                                                                             |                           |                                                |                                                |                          |                                |
| Preschool Grades                                                                                |                        | s 4-12 m shared dual entry                                                                                                    | QQ                                                                 | 6%                                                                                          |                           | 99                                             | 6%                                             |                          |                                |
| Nutrient                                                                                        | FE (Kcal) <sup>1</sup> | Fat (g)                                                                                                    | Sfat (g) <sup>1</sup>                                              | Pro (g)                                                                                     | Fe (mg)                   | Ca (mg)                                        | A,RE                                           | A,IU                     | VitC (mg)                      |
| Standard Value                                                                                  | >= 517.00              | <= 30.00 % of Calories                                                                                                    | < 10.00 % of Calories                                              | >= 7.00                                                                                     | >= 3.30                   | >= 267.00                                      | >= 150.00                                      | >= 750.00                | >= 14.00                       |
| Actual Value                                                                                    | 5,786.74               | 594.55                                                                                                    | 140.19                                                             | 18.18                                                                                       | 17.33                     | 184.48                                         | 323.06                                         | 1,467.13                 | 7.64                           |
| % of Calories/Total                                                                             |                        | 92.47 %                                                                                                    | 21.80 %                                                            | 1.26 %                                                                                      |                           |                                                |                                                |                          |                                |
| 2                                                                                               |                        | /                                                                                                    |                                                                    |                                                                                             |                           |                                                | 251                                            |                          |                                |
|                                                                                                 |                        | Cy of Apple Honey Crisp C-02A<br>test1                                                                                                    | 10<br>1 C                                                          | 0 6%<br>N-Piece                                                                             |                           | 99<br>1 C                                      | 6%<br>N-Piece                                  |                          | 1                              |
| itandard Nutrients<br>Rutients Option<br>All                                                    | Nutrition F            | Report in form of share u                                                                                                    |                                                                    |                                                                                             |                           |                                                |                                                |                          | 1 🕁 -                          |
| tandard Nutrients<br>utilents Option<br>All<br>Expanded                                         | Nutrition F            | Report n form of share u                                                                                                    |                                                                    |                                                                                             |                           |                                                |                                                |                          |                                |
| tandard Nutrients<br>tments Option<br>All<br>Expanded<br>Simplified                             | Nutrition F            | Report in form of shares                                                                                                    |                                                                    |                                                                                             | Fe (mg)                   |                                                |                                                | A,IU                     |                                |
| itandard Nutrients<br>Rutents Opton<br>All<br>Expanded<br>Simplified                            | FE (Kcal) <sup>1</sup> | Report of shares and order and order | 1 C<br>99<br>1 C                                                   | N-Piece<br>6%<br>up                                                                         | <b>Fe (mg)</b><br>>= 3.30 | 1 C<br>99<br>1 C                               | N-Piece<br>6%<br>up<br>6%                      | <b>A,1U</b><br>≻= 750.00 | 1 Cup                          |
| itandard Nutrients<br>tifichis boton<br>All<br>Expanded<br>Simplified<br>All                    | FE (Kcal) <sup>1</sup> | Report of shares and order and order as 4-12                                                                                                    | 10<br>99<br>10<br>Sfat (g) <sup>1</sup>                            | N-Piece<br>6%<br>up<br>6%<br>Pro (g)                                                        |                           | 1 C<br>99<br>1 C<br>00<br>Ca (mg)              | N-Piece<br>6%<br>6%<br>A,RE                    |                          | 1 Cup<br>VitC (mg)             |
| Standard Nutrients<br>Rufients Option<br>All<br>Expanded<br>Simplified<br>All<br>Standard Value | FE (Kcal) <sup>1</sup> | Report of orm of shares<br>by order and order<br>ses 4-12<br>Fat (g)<br><= 30.00 % of Calories                                                                                                    | 1 C<br>99<br>1 C<br>5fat (g) <sup>1</sup><br>< 10.00 % of Calories | N-Piece<br>6%<br>9%<br>9%<br>9%<br>9%<br>9%<br>9%<br>9%<br>9%<br>9%<br>9%<br>9%<br>9%<br>9% | >= 3.30                   | 1 C<br>99<br>1 C<br>00<br>Ca (mg)<br>>= 267.00 | N-Piece<br>6%<br>up<br>6%<br>A,RE<br>>= 150.00 | >= 750.00                | 1 Cup<br>VitC (mg)<br>>= 14.00 |

| 1 of 2                                                                     |             | 4            | 100        | 26         |         |                | Find       | Next        | <b>.</b>   | ۵ (          | ъ       |         |        |            |            |              |             |       |
|----------------------------------------------------------------------------|-------------|--------------|------------|------------|---------|----------------|------------|-------------|------------|--------------|---------|---------|--------|------------|------------|--------------|-------------|-------|
|                                                                            |             | 4.           | 100        |            |         |                | THIG       | THORE       |            | •            | 90      |         |        | Senerated  | on: 7/15/2 | 2013 3:30:   | 20 PM       |       |
|                                                                            |             |              |            |            | M       | NI             |            | A           |            | _            |         |         |        |            |            |              |             |       |
|                                                                            |             |              |            |            | Menu    |                |            | Analy       |            | epor         | τ       |         |        |            |            |              |             |       |
| Menu Name - SC-Sali                                                        | d Dee       |              |            |            |         | ST             | ONE CREE   | K SCHOOL    | S          |              |         |         |        |            |            |              |             |       |
|                                                                            |             |              |            |            |         |                |            |             |            |              |         |         |        |            |            |              |             |       |
| Site Group - High Sch                                                      | lool        |              |            |            |         | Mea            | l Pattern  | - [USDA]I   | Meal Patte | rn SY 20     | 12-2014 |         |        |            |            |              |             |       |
| Serving Group - 9-12                                                       |             |              |            |            |         | Calc           | culation M | lethod - W  | eighted A  | nalysis      |         |         |        |            |            |              |             | _     |
| Meal Type - Lunch                                                          |             |              |            |            |         | Res            | ult - Fail |             |            |              |         |         |        |            |            |              |             | Б     |
|                                                                            |             |              |            |            |         |                |            |             |            |              |         |         |        |            |            |              |             | Р     |
| Nutrient Summary                                                           |             | _            |            |            |         |                |            | Food Co     | omponent   | Summar       |         | _       |        |            |            |              |             |       |
| Nutrient                                                                   | Weekly St   | andard Va    | lue        | Actual Va  | lue     | % of C         | alories    |             | omponent   |              | Standar | d Value | A      | tual Valu  | e          | % of Tot     | al          |       |
| FE (Kcal)                                                                  |             | 60.00 - 850  |            |            | 0.00    |                |            | Fruit       |            |              |         | >= 1.00 |        | [1.000 - 2 |            |              |             |       |
| Fat (g)                                                                    |             |              |            |            | 0.00    |                |            | Veg         |            |              |         | >= 1.00 | 00     | [0.000 - 2 | 2.000]     |              |             |       |
| Sfat (g)                                                                   | < 10.0      | 0 % of Calo  | ries       |            | 0.00    |                |            | Veg-DG      |            |              |         |         |        |            | 1.000      |              |             |       |
| TFat (g)(1)                                                                |             |              |            |            | 0.00    |                |            | Veg-RO      |            |              |         |         |        |            | 0.500      |              |             |       |
| Chol (mg)                                                                  |             |              |            |            | 0.00    |                |            | Veg-BP      |            |              |         |         |        |            | 0.500      |              |             |       |
| Na (mg)                                                                    |             |              |            |            | 0.00    |                |            | Veg-S       |            |              |         |         |        |            | 0.000      |              |             |       |
| Carb (g)                                                                   |             |              |            |            | 0.00    |                |            | Veg-0       |            |              |         |         |        |            | 0.000      |              |             |       |
| TDF (g)                                                                    |             |              |            |            | 0.00    |                |            | Grains      |            |              |         | >= 2.00 | 00     |            | 0.000      |              |             |       |
| Pro (g)                                                                    |             |              |            |            | 0.00    |                |            | Non-WG      |            |              |         |         |        |            | 0.000      |              |             |       |
| Fe (mg)                                                                    |             |              |            |            | 0.00    |                |            | WG          |            |              |         |         |        |            | 0.000      |              |             |       |
| Ca (mg)                                                                    |             |              |            |            | 0.00    |                |            | Meat/MA     | •          |              |         | >= 2.00 |        | [1.000 - 2 |            |              |             |       |
| A,RE<br>A,IU                                                               |             |              |            |            | 0.00    |                |            | MILK-F      |            |              |         | >= 1.00 | 00     |            | 1.000      |              |             |       |
| A,IU<br>VitC (mg)                                                          |             |              |            |            | 0.00    |                |            | Grain-D     |            |              |         |         |        |            | 0.000      |              |             |       |
| Mois (g)                                                                   |             |              | _          |            | 0.00    |                |            | Vegetab     | le-1       |              |         |         | _      |            | 0.000      |              |             |       |
| Ash (g)                                                                    |             |              |            |            | 0.00    |                |            | MILK-V      | 16-7       |              |         |         |        |            | Pass       |              |             |       |
| Asir (g)                                                                   |             |              |            |            | 0.00    |                |            | MILK        |            |              |         |         |        |            | Pass       |              |             |       |
| Asn (g)<br>Legend<br>(M) - Missing Nutrient Va<br>(1) Trans Fat is provide |             | ational purp | ioses, not | for monito |         | ses            |            | MILK-V      |            | ]            |         |         |        |            | Pass       |              |             |       |
| Item Name<br>(Serving Size)                                                | Plan<br>Qty | FE<br>(Kcal) | Fat (g)    | Sfat (g)   | TFat (g | ) Chol<br>(mg) | Na<br>(mg) | Carb<br>(g) | TDF (g)    | Sugar<br>(g) | Pro (g) | Fe (mg) | Ca (mg | A,RE       | A,IU       | VitC<br>(mg) | Mois<br>(g) | Ash ( |
| SC-Salad Bar                                                               | 300         |              |            |            |         |                |            |             |            |              |         |         |        |            |            |              |             |       |
| Category: SC - Fruit                                                       | Choose: 1   |              |            |            |         |                |            |             |            |              |         |         |        |            |            |              |             |       |
| SC-Banana -<br>LR300024 (1 CN-<br>CUP, ma)                                 | 0           | 200.25       | 0.74       | 0.25       | -M-     | -M-            | 2.25       | 51.39       | 5.85       | -м-          | 2.45    | 0.59    | 11.25  | 18.00      | 144.00     | 19.57        | 168.55      | 1.85  |
|                                                                            |             |              | ·          |            |         | -              |            |             |            |              |         |         | ·      |            |            | Page:        | 1 of 2      |       |

| 4 2 of 2                                             |             | 4            | 100%    |          |          |              | Find               |             | <b>R</b> - |              |         |         | Ge      | nerated or | n: 2/7/201 | 4 12:32:3    | 3 PM        |         |
|------------------------------------------------------|-------------|--------------|---------|----------|----------|--------------|--------------------|-------------|------------|--------------|---------|---------|---------|------------|------------|--------------|-------------|---------|
|                                                      |             |              |         | Ν        | 1enu     |              | ient /<br>NE CREEK |             | sis Re     | eport        |         |         |         |            |            |              |             |         |
| em Name<br>Serving Size)                             | Plan<br>Qty | FE<br>(Kcal) | Fat (g) | Sfat (g) | TFat (g) | Chol<br>(mg) | Na<br>(mg)         | Carb<br>(g) | TDF (g)    | Sugar<br>(g) | Pro (g) | Fe (mg) | Ca (mg) | A,RE       | A,IU       | VitC<br>(mg) | Mois<br>(g) | Ash (g) |
| CN-                                                  | 0           | 1.61         | 0.01    | 0.00     | -M-      | 0.00         | 0.05               | 0.41        | 0.02       | -M-          | 0.02    | 0.01    | 0.34    | 0.24       | 2.40       | 0.10         | 1.95        | 0.01    |
| ge 2                                                 | hoose: 1    |              |         |          |          |              |                    |             |            |              |         |         |         |            |            |              |             |         |
| SC-Low Fat Milk,<br>Unflavored -<br>LR300021 (8 oz.) | 0           | 120.00       | 5.00    | 3.00     | 0.00     | 20.00        | 120.00             | 11.00       | 0.00       | -M-          | 9.00    | 0.00    | 30.00   | 100.00     | 500.00     | 2.40         | -M-         | -M-     |
| SC-Skim Milk,<br>Unflavored -<br>LR300022 (1 c.)     | 0           | 80.00        | 0.00    | 0.00     | 0.00     | 0.50         | 130.00             | 12.00       | 0.00       | -M-          | 8.00    | 0.00    | 300.00  | 80.00      | 400.00     | 4.00         | -M-         | -M-     |
| Category: SC - Salad;<br>1                           | Choose:     |              |         |          |          |              |                    |             |            |              |         |         |         |            |            |              |             |         |
| SC-Chef Salad -<br>LR300019 (3 c.)                   | 0           | 0.62         | 0.01    | 0.00     | 0.00     | 0.10         | 0.22               | 0.06        | 0.04       | -M-          | 0.06    | 0.02    | 0.59    | 4.44       | 149.32     | 0.08         | 1.61        | 0.01    |
| SC-Chicken Salad -<br>LR300020 (12 oz.)              | 0           | 4.83         | 0.14    | 0.04     | 0.00     | 1.51         | 7.32               | 0.06        | 0.02       | 0.00         | 0.51    | 0.02    | 0.33    | 0.33       | 1.67       | 0.00         | 0.49        | 0.01    |
|                                                      |             |              |         |          |          |              |                    |             |            |              |         |         |         |            |            | Page: 2      | of 2        |         |

**TIP** Click **Print** ( ) on the window toolbar to print the report.

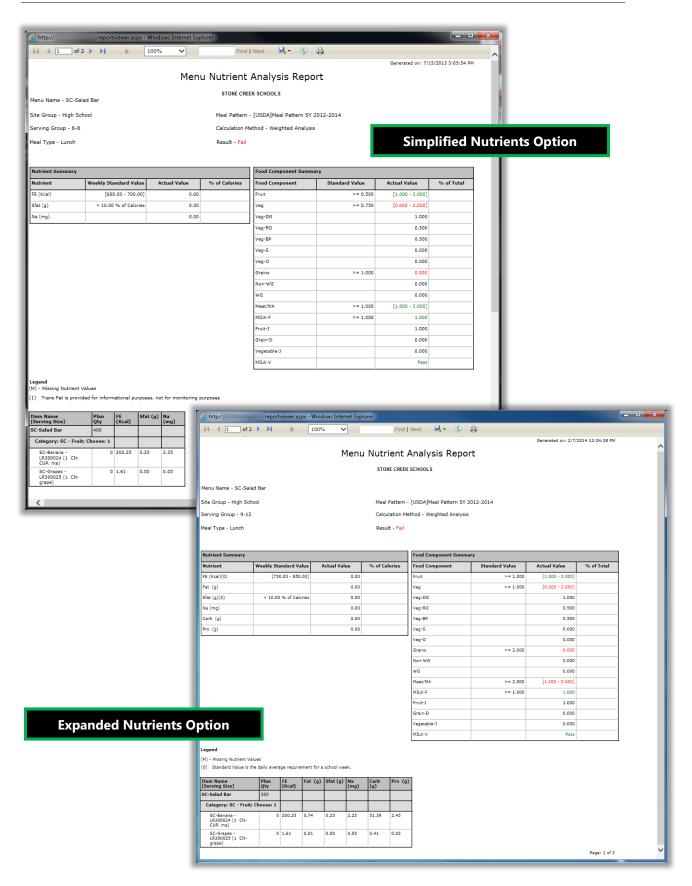

# Copying a Menu

### To copy a Menu

- 1. Display a Menu and click Copy
- 2. Enter a Name for the menu copy and a Short Name for the menu copy.
- 3. Select a new Data Source, Meal Pattern, Meal Type, and Site Group, if needed.
- 4. Click Copy .

| Meal Pattern                                                                       | Meal Type Site Group                                                                                                    |
|------------------------------------------------------------------------------------|----------------------------------------------------------------------------------------------------|
| [USDA]Meal Pattern SY 2(                                                           | Lunch   Elementary                                                                                                    |
|                                                                                    | Tags                                                                                                    |
| Menu Description:                                                                  | Spaghetti Lunch                                                                                                    |
| Status                                                                             | ☑ Is Active                                                                                                    |
| Menu Short Description:                                                            | Spaghetti Lunch                                                                                                    |
| Nutricition                                                                        | Weighted Analysis                                                                                                    |
|                                                                                    |                                                                                                    |
|                                                                                    |                                                                                                    |
| 🗒 Copy Menu/Menu Temp                                                              | plate                                                                                                    |
|                                                                                    |                                                                                                    |
|                                                                                    | Spaghetti with Meatballs Lunch                                                                                                    |
|                                                                                    | Spaghetti with Meathballs Lunch                                                                                                    |
| Data Source                                                                        | Meal Pattern Meal Type Site Group                                                                                                    |
|                                                                                    | ▼ [USDA1Meal Pattern SY 2] ▼   Lunch ▼   High School ▼                                                                                                    |
| LOCAI                                                                              |                                                                                                    |
|                                                                                    | 4 Copy Carcel                                                                                                    |
|                                                                                    |                                                                                                    |
|                                                                                    |                                                                                                    |
|                                                                                    |                                                                                                    |
| Menu Spaghetti with Meath<br>Data Source                                           | 4 Copy Carcel<br>balls Lunch Copy Sa<br>Meal Pattern Meal Type Site Group                                                                                                    |
| Aenu Spaghetti with Meath                                                          | 4 Copy Carcel<br>balls Lunch Copy Sa<br>Meal Pattern Meal Type Site Group                                                                                                    |
| <b>Menu Spaghetti with Meatb</b><br>Data Source                                    | 4 Copy Carcel<br>balls Lunch Copy Sa<br>Meal Pattern Meal Type Site Group                                                                                                    |
| <b>Menu Spaghetti with Meatb</b><br>Data Source                                    | 4 Copy Ca cel<br>balls Lunch Copy Sa<br>Meal Pattern Meal Type Site Group<br>[USDA]Meal Pattern SY 2 ▼ Lunch ▼ High School ▼                                                        |
| Menu Spaghetti with Meath<br>Data Source<br>Local                                  | 4 Copy Ca cel<br>balls Lunch<br>Meal Pattern<br>[USDA]Meal Pattern SY 2 V Lunch V High School V<br>Tags                                                                             |
| Menu Spaghetti with Meath<br>Data Source<br>Local<br>Copied from<br>Menu/Template: | 4 Copy Ca cel<br>balls Lunch Copy Sa<br>Meal Pattern<br>[USDA]Meal Pattern SY 2 ▼ Lunch ▼ High School ▼<br>Spaghetti Lunch Tags<br>Enter the name of the tag or select from the ▼ € |

### Discontinuing a Menu

Menus are never removed or deleted but they can be "discontinued" (made inactive) such that they do not appear in lists unless specifically specified to do so.

#### *To discontinue a Menu*

- 1. Display the Menu and clear **Is Active**.
- 2. Click Save

| lenu Info                  |                        |               | =                                                 |
|----------------------------|------------------------|---------------|---------------------------------------------------|
| dd a new Menu              |                        |               |                                                   |
| Menu C 'N G Brkfst         |                        |               | 2 Copy Save                                       |
| Data Source N              | leal Pattern           | feal Type     | Site Group                                        |
| Local 🔻                    | USDA]Meal Pattern SY 2 | Breakfast 🔹 🔻 | Elementary School                                 |
| Copied from Menu/Template: | Bagel Bar Brkfst       |               | Tags Enter the name of the tag or select from the |
| Menu Description:          | G 'N G Brkfst          | \$            |                                                   |
| Status 1                   | Is Active              |               |                                                   |

### TIP

To include discontinued menus in lists, select **Include discontinued menus** in the search conditions.

#### To reactivate a Menu

- 1. Display the Menu and select **Is Active** to reapply the check mark.
- 2. Click Save

# Menu Cycles

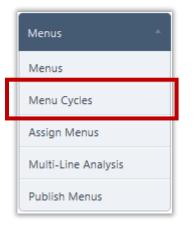

**Menu Cycles** adds and maintains cycles (sets) of menus that are used to quickly assign menus for a selected period of time. Cycle Menus are planned for a set period of time and repeated on a regular basis

Menus in a Menu Cycle are assigned by day and can be removed or added as needed. Menu Cycle details can be changed as needed.

Menu Cycle Particulars

- Menu Cycles can be made inactive (discontinued).
- Menu Cycles can include Menus that were made inactive after they were added to the Menu Cycle.
- Inactive Menus can be added to Menu Cycles.
- An inactive Menu Cycle can be copied; copy is active by default.
- To list inactive Menu Cycles in a search results, the **Include Discontinued Menu Cycles** option must be selected.

| enu Cycles                 |              |                   |                           |                |                                                 | i           |
|----------------------------|--------------|-------------------|---------------------------|----------------|-------------------------------------------------|-------------|
| dd New Menu Cy             | <u>/cle</u>  |                   |                           |                |                                                 |             |
| ata Source<br>- ALL<br>ame | Meal Pattern |                   | ALL Site Group<br>ALL ALL |                |                                                 |             |
| Menu Cycle List            |              | ntinued Menu cycl | 25 [1777] [10000]         |                |                                                 |             |
| Menu Cycle List            |              | Meal Type         | Number of Weeks           | Number of Days | Meal Pattern                                    | Data Source |
|                            | t            |                   |                           | Number of Days | Meal Pattern                                    | Data Source |
| Name                       | t            |                   | Number of Weeks           |                | Meai Pattern<br>[USDA]Meai Pattern SY 2012-2014 | Data Source |
|                            | Site Group   | Meal Type         | Number of Weeks           | <b>T</b>       |                                                 |             |

# Menu Cycles Page

By default on the **Menu Cycles** page:

- Data Source, Meal Pattern, Meal Type, and Site Group are set to "ALL".
- Name is blank.
- Include Discontinued Menu cycles is cleared.

# Searching for a Menu Cycle

Five separate search conditions can be used to narrow your search for a Menu Cycle or group of menu cycles. By default, active Menu Cycles are listed in the search results. To include inactive Menu Cycles, select the **Include Discontinued Menu Cycles** option.

### To search for a Menu Cycle

- 3. Select or enter one or more search conditions.
- 4. Click Apply

| Add New Menu (                                                         | <u>lycle</u>               |                          |                                                   |                               |                           |           |
|------------------------------------------------------------------------|----------------------------|--------------------------|---------------------------------------------------|-------------------------------|---------------------------|-----------|
| Data Source                                                            | Meal P                     | Pattern                  | Meal Ty                                           | rpeSite Gr                    | oup                       |           |
| ALL                                                                    | ▼ [USD/                    | A]Meal Patter            |                                                   | ast 🔻 Eleme                   | ntary School 🔹            |           |
| Name                                                                   | ~~~~~~                     |                          | ·····                                             |                               |                           |           |
| Bagel                                                                  | Inclu                      | ude Discontir            | nued Menu cycles                                  | Apply Reset                   |                           |           |
| •••••                                                                  | •••••                      |                          |                                                   |                               |                           |           |
|                                                                        |                            |                          |                                                   |                               |                           |           |
| Menu Cycle Lis                                                         | it                         |                          |                                                   | 2                             |                           |           |
| Name                                                                   | Site Group                 |                          | Meal Number                                       | of Weeks Number of            | Days Meal Pattern         | Data      |
|                                                                        |                            |                          | Туре                                              |                               |                           | Source    |
|                                                                        |                            |                          |                                                   |                               |                           |           |
| Menu Cycles                                                            |                            |                          |                                                   |                               |                           |           |
| Menu Cycles<br>Add New Menu (                                          | <u>Cycle</u>               |                          |                                                   |                               |                           |           |
| Add New Menu (                                                         |                            | Pattern                  | Meal 1                                            | Type Site                     | roup                      |           |
|                                                                        | Meal                       | Pattern<br>DA]Meal Patte | Meal T<br>ern SY 2) 🔻 Break                       |                               | Group<br>nentary School 🔻 |           |
| Add New Menu (<br>Data Source<br>ALL                                   | Meal                       |                          |                                                   |                               |                           |           |
| Add New Menu (<br>Data Source<br>ALL<br>Name                           | Meal                       | )A]Meal Patte            | ern SY 2 🔻 Break                                  | (fast 🔻 Fem                   |                           |           |
| Add New Menu (<br>Data Source<br>ALL                                   | Meal                       | )A]Meal Patte            |                                                   | (fast 🔻 Fem                   |                           |           |
| Add New Menu (<br>Data Source<br>ALL<br>Name                           | Meal                       | )A]Meal Patte            | ern SY 2 🔻 Break                                  | (fast 🔻 Fem                   |                           |           |
| Add New Menu (<br>Data Source<br>ALL<br>Name                           | Meal<br>(USD               | )A]Meal Patte            | ern SY 2 🔻 Break                                  | (fast 🔻 Fem                   |                           |           |
| Add New Menu (<br>Data Source<br>ALL<br>Name<br>Bagel                  | Meal<br>(USD               | )A]Meal Patte            | ern SY 2 🔻 Break                                  | (fast 🔻 Fem                   |                           | Data Sour |
| Add New Menu (<br>Data Source<br>ALL<br>Name<br>Bagel<br>Menu Cycle Li | Meal<br>(USD<br>Incl<br>st | 0A]Meal Patte            | ern SY 2  Break inued Menu cycles Number of Weeks | Apply Peset<br>Number of Days | entary School 🔻           | Data Sour |
| Add New Menu (<br>Data Source<br>ALL<br>Name<br>Bagel<br>Menu Cycle Li | Meal<br>(USD<br>Incl<br>st | 0A]Meal Patte            | ern SY 2 🔻 Break                                  | Apply Peset                   | entary School 🔻           | Data Sour |

## Adding a Menu Cycle

After your menus are created, you are ready to create a Menu Cycle. The number of days in a Menu Cycle is set through the <u>Menu Cycle – Maximum Days per Cycle</u> system setting.

#### To add a Menu Cycle

- 1. Click the Add New Menu Cycle link.
- 2. Select or enter the Menu Cycle details for Name, Data Source, Meal Pattern, Meal Type, Site Group, Number of Weeks and Days per Week
- 3. Click Save .
- 4. Click Assign Menu in the first day listing of the first week in the Menu Cycle.
- 5. Click a Menu name in the list of available menus; Menu name appears in Menu Cycle list.
- 6. Repeat step 5 for each Menu to add to the Menu Cycle; when all menus have been

added for each day and week of the Menu Cycle, click

| - ALL                    | Meal Pattern            | Meal Type               | Site Group<br>Elementary School | • |
|--------------------------|-------------------------|-------------------------|---------------------------------|---|
| Name                     | _                       |                         |                                 |   |
| Bacol                    | Include Discontinued Me | nu cycles   Application |                                 |   |
|                          |                         |                         |                                 |   |
| Menu Cycle               |                         |                         |                                 | 3 |
| Menu Cycle Name          |                         |                         |                                 |   |
| Week 1 - Elementary Scho | pols                    |                         |                                 |   |
| Data Source              | Meal Pattern            | Meal Type               | Site Group                      |   |
| Local                    | ▼ [USDA]Meal Pattern SY | 2 🔻 Lunch               | Elementary School               | • |
| Number of Weeks          | Days per Week           |                         |                                 |   |
| 1                        | 5                       | ✓ Is Active             |                                 |   |
|                          |                         |                         |                                 |   |

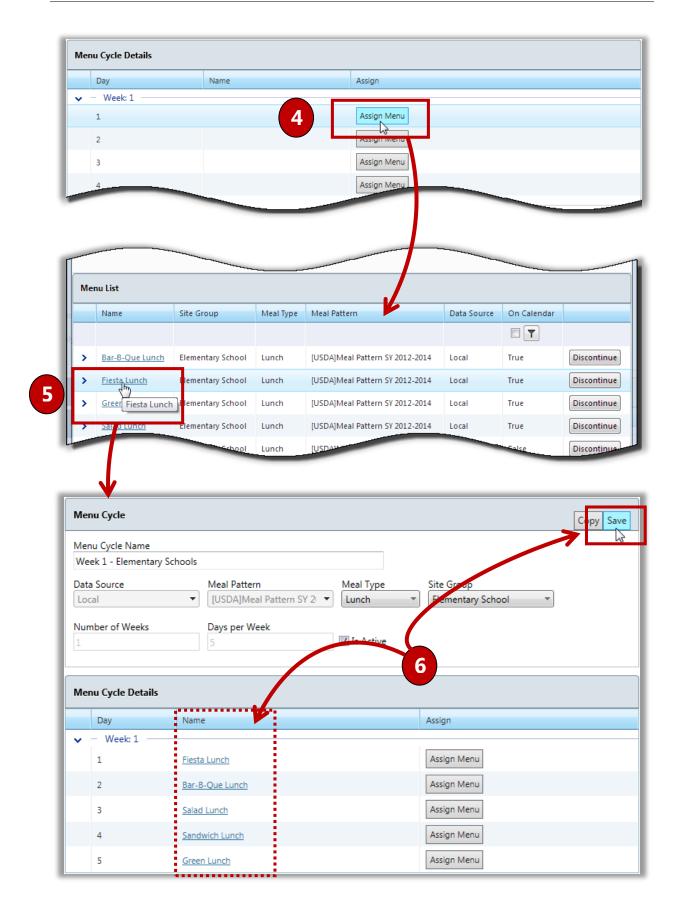

# Replacing a Menu in a Menu Cycle

### To replace a Menu in a Menu Cycle

- 1. Display a Menu Cycle and click Assign Menu in the menu listing to be replaced.
- 2. Click a Menu name in the list of available menus.
- 3. Click Save .

| Day                                                                                             | Name                                                                                                    |                      | Assig                                                                                                    | n          |             |                         |
|-------------------------------------------------------------------------------------------------|----------------------------------------------------------------------------------------------------|----------------------|----------------------------------------------------------------------------------------------------|------------|-------------|-------------------------|
| <ul> <li>Week:1</li> </ul>                                                                      |                                                                                                    |                      |                                                                                                    |            | -           |                         |
| 1                                                                                               | Fiesta Lunch                                                                                                    |                      | Assi                                                                                                    | gn Menu    |             |                         |
| 2                                                                                               | Bar-B-Que Lunch                                                                                                    |                      |                                                                                                    | gir weiter |             |                         |
|                                                                                                 |                                                                                                    |                      |                                                                                                    |            |             |                         |
|                                                                                                 |                                                                                                    |                      |                                                                                                    |            |             |                         |
| Jenu List                                                                                       | and the second second se |                      | The second second second second second second second second second second second second second second second s |            | -           |                         |
|                                                                                                 |                                                                                                    | ····                 |                                                                                                    |            |             |                         |
| Name                                                                                            | Site Group                                                                                                    | Meal Type            | Meal Pattern                                                                                                   | Data Sour  | On Calendar |                         |
|                                                                                                 |                                                                                                    |                      |                                                                                                    |            |             |                         |
| Bar-B-Que Lunch                                                                                 | Elementary School                                                                                                    | Lunch                | [USDA]Meal Pattern SY 2012-2014                                                                                | Local      | True        | Discontinue             |
|                                                                                                 | e Lunch tary School                                                                                                    | Lunch                | [USDA]Meal Pattern SY 2012-2014                                                                                | Local      | True        | Discontinue             |
|                                                                                                 |                                                                                                    |                      |                                                                                                    |            |             |                         |
| Greentlunch II                                                                                  | Elementary School                                                                                                    | Lunch                | [USDA]Meal Pattern SY 2012-2014                                                                                | Local      | True        | Discontinue             |
| Greentunch II                                                                                   | Elementary School                                                                                                    |                      | [USDA]Meal Pattern SY 2012-2014                                                                                | Local      | True        |                         |
| Green Lunch II                                                                                  | Elementary School                                                                                                    | Lunch                | [USDA]Meal Pattern SY 2012-2014                                                                                | Local      | True        | Discontinue<br>Disconti |
| Green Lunch II                                                                                  | Elementary School                                                                                                    |                      | [USDA]Meal Pattern SY <u>2012-2014</u>                                                                         | Local      | True        |                         |
| $\square$                                                                                       | Elementary School                                                                                                    |                      | [USDA]Meal Pattern SY 2012-2014                                                                                | Local      |             | Discontinue             |
| Meru Cycle                                                                                      | Elementary School                                                                                                    |                      | [USDA]Meal Pattern SY <u>2012-2014</u>                                                                         | Local      | True        | Discontinue             |
| <b>Meru Cycle</b><br>Menu Cycle Name                                                            |                                                                                                    |                      | [USDA]Meal Pattern SY 2012-2014                                                                                | Local      |             | Discontion              |
| <b>Menu Cycle</b><br>Menu Cycle Name<br>Week 1 - Elementary                                     | Schools                                                                                                    | -Lunch               |                                                                                                    |            |             | Discontion              |
| <b>Meru Cycle</b><br>Menu Cycle Name<br>Week 1 - Elementary<br>Data Source                      | Schools Meal Pat                                                                                                    | tern                 | Meal Type S                                                                                                    | ite Group  | 3           | Discontion              |
| <b>Menu Cycle</b><br>Menu Cycle Name<br>Week 1 - Elementary                                     | Schools<br>Meal Pat                                                                                                    | tern<br>Meal Pattern | Meal Type S                                                                                                    |            | 3           | Discontion              |
| <b>Meru Cycle</b><br>Menu Cycle Name<br>Week 1 - Elementary<br>Data Source                      | Schools Meal Pat                                                                                                    | tern<br>Meal Pattern | Meal Type S<br>SY 2 V Lunch V                                                                                  | ite Group  | 3           | Discontion              |
| Menu Cycle<br>Menu Cycle Name<br>Week 1 - Elementary<br>Data Source<br>Local                    | Schools<br>Meal Pat                                                                                                    | tern<br>Meal Pattern | Meal Type S                                                                                                    | ite Group  | 3           | Discontion              |
| Menu Cycle<br>Menu Cycle Name<br>Week 1 - Elementary<br>Data Source<br>Local                    | Schools<br>Meal Pat                                                                                                    | tern<br>Meal Pattern | Meal Type S<br>SY 2 V Lunch V                                                                                  | ite Group  | 3           | Discontion              |
| Meru Cycle<br>Menu Cycle Name<br>Week 1 - Elementary<br>Data Source<br>Local<br>Number of Weeks | Schools<br>Meal Pat                                                                                                    | tern<br>Meal Pattern | Meal Type S<br>SY 2 V Lunch V                                                                                  | ite Group  | 3           | Discontion              |
| Menu Cycle<br>Menu Cycle Name<br>Week 1 - Elementary<br>Data Source<br>Local                    | Schools<br>Meal Pat                                                                                                    | tern<br>Meal Pattern | Meal Type S<br>SY 2 V Lunch V                                                                                  | ite Group  | 3           | Discontion              |
| Meru Cycle<br>Menu Cycle Name<br>Week 1 - Elementary<br>Data Source<br>Local<br>Number of Weeks | Schools<br>Meal Pat                                                                                                    | tern<br>Meal Pattern | Meal Type Si<br>SY 2) ▼ Lunch ▼<br>Is Active                                                                   | ite Group  | 3           | Discontion              |

# Meat/Meat Alternate Grain Substitution

Grain contributions can be substituted for Meat/MA meal contributions for a **Breakfast** Menu Item.

#### To substitute a Grain contribution for a Meat/MA contribution

- 1. Display Menu Items for a Breakfast Menu; Menu Items that provide Meat/MA or Grains contributions will show an available drop-down list.
- 2. Select a substitution.
- 3. Click Save .

| Men | u Items                                                                              |                                                  |                   |
|-----|--------------------------------------------------------------------------------------|--------------------------------------------------|-------------------|
|     | Menu Item                                                                            | Meal Contribution                                | K-5<br>(100)      |
| ~   | Category: SC - Brkfst Meals; Choose: 1                                               |                                                  |                   |
|     | Beef, sandwich steaks, flaked, chopped, formed and thinly sliced, raw                | 1/2 WG<br>1 Meat/MA 🗸                            | 0%<br>1 Cup       |
| _   | Banana Read Squares (Using Master Mix) B-05A                                         | 1/4 Non-WG<br>1/2 Grains 🗸                       | 0%<br>1 Cup       |
|     |                                                                                      |                                                  |                   |
|     | Burrito, Bean & Cheese, Individually Wrapped; Fernando's School Service, 5.75 oz; as | 1 1/2 WG<br>2 Meat/MA<br>2 Grains<br>1 1/4 Veg-O | 0%<br>1 piece     |
|     | Total:                                                                               |                                                  | 0 0%              |
| ~   | - Category: SC - Milk; Choose: 1                                                     |                                                  |                   |
|     | SC-Low Fat Milk, Unflavored                                                          | 1 MILK-F                                         | 75 75%<br>8 Nunce |
|     | SC-Skim Milk, Unflavored                                                             | 1 MILK-F                                         | 25 25%<br>1 Cup   |
|     | Total:                                                                               |                                                  | 100 100%          |

| d a new Menu         |                                            |                          |                                 |   |           |
|----------------------|--------------------------------------------|--------------------------|---------------------------------|---|-----------|
| Menu Hot Brkfst      |                                            |                          |                                 | 3 | Copy Save |
| Data Source<br>Local | Meal Pattern  ▼ [USDA]Meal Pattern SY 2) ▼ | Meal Type<br>Breakfast 💌 | Site Group<br>Elementary School | - | 4         |

# Viewing Menu Cycle Nutrients and Food Components

Each menu cycle display includes a Standard Nutrients footer. This footer provides one tab of menu cycle nutrition information for each serving group.

- Nutrient values that fall *below* the requirements for a food component are highlighted in **yellow**.
- Nutrient values that fall *above* the maximum nutritional requirements are highlighted in red.
- **Fail** message in the **Milk-V** column indicates that the requirement for providing at least two choices (a "variety" of milks) in each meal service has not been met.

### To view Standard Nutrients for a Serving Group

- 1. Display a menu and click Show/Hide Standard Nutrients Footer (
- 2. Click a Serving Group tab to view nutrients, if needed.

|                   |                | 5                |                     | Fiesta Lui            | <u>nch</u>  |                                |             |             |             |                       | n Menu<br>n Menu     |                     |             |                      |                               |                   |         |
|-------------------|----------------|------------------|---------------------|-----------------------|-------------|--------------------------------|-------------|-------------|-------------|-----------------------|----------------------|---------------------|-------------|----------------------|-------------------------------|-------------------|---------|
| Standard Nutr     | ients          |                  |                     |                       |             |                                |             |             |             |                       |                      |                     | 1)          | 4                    | Show/Hide                     | e Standard Nutrie | ent Foo |
| Standard Nut      | rients         |                  | 1                   |                       |             | Green Lu                       | unch II     |             |             |                       |                      |                     | -           | Assi                 | gn Menu                       |                   | ş       |
| Nutrients Option  |                |                  | 2<br>ition Repo     | rt Nutriti            | on Sumr     | Bar-B-O<br>nary Rep<br>Sandwic | ort Fo      | od Comp     | oonent Re   | port                  |                      |                     |             |                      | gn Menu<br>gn Menu<br>gn Menu | Ľ                 | Low     |
| Nutrien           | )<br>FE (Hcal) | Sfat (g)         | Fruit               | Veg                   | Veg-<br>DG  | Veg-<br>RO                     | Veg-<br>BP  |             | Veg-O       | Grains                | WG                   | Meat/MA             | MILK-F      |                      |                               | Vegetable-J       | MIL     |
|                   | [550.00 -      | < 10.00<br>% of  | >=<br>2.500         | >=<br>3.750           | >=<br>0.500 | >=<br>0.750                    | >=<br>0.500 | >=<br>0.500 | >=<br>0.500 | [8.000 -<br>9.000]    | >=<br>50.000<br>% of | [8.000 -<br>10.000] | >=<br>5.000 | <=<br>50.000<br>% of | <=<br>2.000                   | <= 50.000<br>% of |         |
| Standard<br>Value | 650.00]        | Calories         |                     |                       |             |                                |             |             |             |                       |                      |                     |             | 20.01                |                               |                   |         |
|                   |                | Calories<br>8.70 | [9.250 -<br>11.250] | [1.500<br>-<br>6.500] | 2.250       | 0.750                          | 0.500       | 2.000       | 1.750       | [1.000<br>-<br>5.500] | 9.000                | [6.500 -<br>10.500] | 6.000       | 1.750                | 0.000                         | 0.000             | f       |

### To view Standard Nutrients details for a Serving Group

- 1. Display a menu and click a Serving Group tab to view nutrients.
- 2. Click Show / Hide Detailed Nutrients Information (
- 3. Scroll to view Food Component details.

|                        |                        |                          |                     |                    |             |             |             |             |             |                    |                      |                     |             |                      | Menu        | Low High          |
|------------------------|------------------------|--------------------------|---------------------|--------------------|-------------|-------------|-------------|-------------|-------------|--------------------|----------------------|---------------------|-------------|----------------------|-------------|-------------------|
| All K-5 K-8            |                        | Nutrition I              | Report Nut          | trition Summ       | ary Repo    |             |             | ionent Re   | eport       |                    |                      |                     |             |                      | - 1         |                   |
| Nutrien                | TE (Kcal) <sup>1</sup> | Sfat (g) <sup>1</sup>    | Fruit               | Veg                | Veg-<br>DG  | Veg-<br>RO  | Veg-<br>BP  | Veg-S       | Veg-<br>O   | Grains             | WG                   | Meat/MA             | MILK-<br>F  | Fruit-J              | Grain-<br>D | Vegetable-<br>J   |
| Standard Value         | [550.00 -<br>650.00]   | < 10.00 % of<br>Calories | >= 2.500            | >= 3.750           | >=<br>0.500 | >=<br>0.750 | >=<br>0.500 | >=<br>0.500 | >=<br>0.500 | [8.000 -<br>9.000] | >=<br>50.000 %<br>of | [8.000 -<br>10.000] | >=<br>5.000 | <=<br>50.000 %<br>of | <=<br>2.000 | <= 50.000<br>% of |
| Actual Value           | 509.45                 | 8.94                     | [9.250 -<br>12.250] | [1.500 -<br>6.500] | 2.250       | 0.750       | 0.500       | 2.000       | 1.750       | [3.500 -<br>6.000] | 10.000               | [8.000 -<br>10.500] | 6.000       | 1.750                | 0.000       | 0.000             |
| % of<br>Calories/Total |                        | 15.80 %                  |                     |                    |             |             |             |             |             |                    | 76.92                |                     |             | 14.29                |             | 0.00              |

2

| Nutrition Repor               | Meal Type                    | Site Group                      | onent Report                            |      |    |                                     |                     |                  |            |
|-------------------------------|------------------------------|---------------------------------|-----------------------------------------|------|----|-------------------------------------|---------------------|------------------|------------|
| K-5 K-                        | 8 Junch<br>Standard Value    | Elementary Se     Actual Value  | wool wool wool wool wool wool wool wool |      |    | Nutrition facts<br>Nutrients Option |                     |                  | Low        |
| FE (Kcal) <sup>1</sup>        | [550.00 - 650.00]            | 509.45                          |                                         |      |    | All                                 |                     |                  |            |
| Fat (g)                       |                              | 16.59                           | 29.30                                   |      | he | Nutrition Report                    | Nutrition Summary R | eport Food Compo | nent Repor |
| Sfat (g) <sup>1</sup>         | < 10.00 % of Calories        | 8.94                            | 15.80 %                                 |      |    | K-5 K-8                             |                     |                  |            |
| TFat (g)                      |                              | 0.0                             | 3                                       | L.   |    | Food Comp.                          | Standard Value      | Actual Value     | % of To    |
| Chol (mg)                     |                              | 36.43                           |                                         | 191  |    | Fruit                               | >= 2.500            | [9.250 - 11.250] |            |
| Na (mg)                       |                              | 561.99                          |                                         | sig  | ks | Veg                                 | >= 3.750            | [1.500 - 6.500]  |            |
| Carb (g)                      |                              | 71.58                           | 56.20                                   | sic  |    | Veg-DG                              | >= 0.500            | 2.250            |            |
| TDF (g)                       |                              | 5.55                            |                                         |      |    | Veg-RO                              | >= 0.750            | 0.750            |            |
| Sugar (g)                     |                              | 0.00                            | 0.00 %                                  |      | ta | Veg-BP                              | >= 0.500            | 0.500            |            |
| Pro (g)                       |                              | 20.86                           | 16.38 %                                 |      |    | Veg-S                               | >= 0.500            | 2.000            |            |
| Fe (mg)                       |                              | 2.13                            |                                         | SIL. | 4  | Veg-O                               | >= 0.500            | 1.750            |            |
| Ca (mg)                       |                              | 313.64                          |                                         |      |    | Grains                              | [8.000 - 9.000]     | [1.000 - 5.500]  |            |
| A,RE                          |                              | 153.81                          |                                         |      |    | Non-WG                              |                     | [0.000 - 2.000]  |            |
| A,IU                          |                              | 733.29                          |                                         | ~    |    | WG                                  | >= 50.000 % of      | 9.000            | 81         |
| VitC (mq)<br>Standard Value i | s the daily average requirem | 55.70<br>ent for a school week. |                                         |      |    | Meat/MA                             | [8.000 - 10.000]    | [6.500 - 10.500] |            |
|                               |                              |                                 |                                         |      |    | MILK-F                              | >= 5.000            | 6.000            |            |
|                               |                              |                                 |                                         |      |    | Fruit-J                             | <= 50.000 % of      | 1.750            | 15         |
|                               |                              |                                 |                                         |      |    | Grain-D                             | <= 2.000            | 0.000            |            |
|                               |                              |                                 |                                         |      |    | Verstehlell                         | < E0.000.9/ -f      | 0.000            |            |

# Generating a Menu Cycle Week Nutrient Analysis Report

The Menu Nutrient Analysis Report displays either detailed nutrition information for "All" nutrients or "simplified" information that only includes:

Calories Saturated Fat Calcium

Highlighted report values include

- Nutrient values that fall *within* the requirements *for the week* are shown in green in the Actual Value column;
- Nutrient values that fall *outside* (above or below) the requirements <u>for the week</u> are shown in <u>red</u> in the Actual Value column.

The default **Nutrient Option** selection is "All"; the default value for this selection is set through the **Default Nutrients Option** system setting.

#### To view Standard Nutrients analysis for a Serving Group

- 1. Show the Standard Nutrients footer for a menu.
- 2. Select a Serving Group, if needed.
- 3. Select a Nutrients Option, if needed.

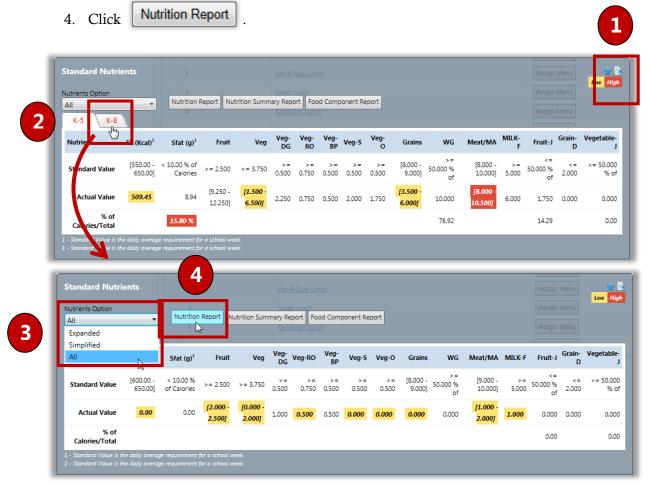

| € http:// I4 4 1 of                                                                                                    |                                                                                                    | x - Windows Interne                                                                                                    | t Explorer                                                                                                    | Find Next                                                                                                    | • •                                                                                                    |                                                          |                                                                                                    |                                                                                                    |                                                                                                    |                   |
|----------------------------------------------------------------------------------------------------|----------------------------------------------------------------------------------------------------|----------------------------------------------------------------------------------------------------|----------------------------------------------------------------------------------------------------|----------------------------------------------------------------------------------------------------|----------------------------------------------------------------------------------------------------|----------------------------------------------------------|----------------------------------------------------------------------------------------------------|----------------------------------------------------------------------------------------------------|----------------------------------------------------------------------------------------------------|-------------------|
|                                                                                                    |                                                                                                    | Menu C                                                                                                    | /cle We                                                                                                    | eek Nutrient A                                                                                                    | nalysis Repo                                                                                                    |                                                          | Senerated on: 7/17/2013 1                                                                                                    | 29:44 PM                                                                                                    |                                                                                                    |                   |
| enu Cvcle Name                                                                                                    | - Week 1 - Elementary S                                                                                     | chools                                                                                                    |                                                                                                    |                                                                                                    |                                                                                                    |                                                          |                                                                                                    |                                                                                                    |                                                                                                    |                   |
| e Group - Eleme                                                                                                    |                                                                                                    |                                                                                                    | Me                                                                                                    | eal Pattern - [USDA]Meal                                                                                                    | Pattern SY 2012-2014                                                                                                    |                                                          |                                                                                                    | _                                                                                                    |                                                                                                    |                   |
| rving Group - K-I                                                                                                    |                                                                                                    |                                                                                                    |                                                                                                    | alculation Method - Weigh                                                                                                    |                                                                                                    |                                                          |                                                                                                    | "All" Nutri                                                                                                    | ents Optio                                                                                                    | n                 |
| al Type - Lunch                                                                                                    |                                                                                                    |                                                                                                    | Re                                                                                                    | esult - Fail                                                                                                    |                                                                                                    |                                                          |                                                                                                    |                                                                                                    |                                                                                                    |                   |
| eek - 1                                                                                                    |                                                                                                    |                                                                                                    |                                                                                                    |                                                                                                    |                                                                                                    |                                                          |                                                                                                    |                                                                                                    |                                                                                                    |                   |
| ycle Week Nutrier                                                                                                    | ent Summary                                                                                                 |                                                                                                    |                                                                                                    | Cycle Week                                                                                                    | Food Component Summa                                                                                                    | ry                                                       |                                                                                                    |                                                                                                    |                                                                                                    |                   |
| itrient                                                                                                    | Weekly Standard Val                                                                                         |                                                                                                    |                                                                                                    | Calories Food Compo                                                                                                    | nent Standar                                                                                                    |                                                          | tual Value % of                                                                                                    | Fotal                                                                                                    |                                                                                                    |                   |
| (Kcal)                                                                                                    | [600.00 - 650.0                                                                                             |                                                                                                    | 0.00                                                                                                    | Fruit                                                                                                    |                                                                                                    |                                                          | [2.000 - 2.500]                                                                                                    | _                                                                                                    |                                                                                                    |                   |
| t (g)<br>at (g)                                                                                                    | < 10.00 % of Calor                                                                                          |                                                                                                    | 0.00                                                                                                    | Veg<br>Veg-DG                                                                                                    |                                                                                                    | >= 3.750                                                 | [0.000 - 2.000]                                                                                                    |                                                                                                    |                                                                                                    |                   |
| at (g)(1)                                                                                                    |                                                                                                    |                                                                                                    | 0.00                                                                                                    | Veg-RO                                                                                                    |                                                                                                    | >= 0.750                                                 | 0.500                                                                                                    |                                                                                                    |                                                                                                    |                   |
| ol (mg)                                                                                                    |                                                                                                    |                                                                                                    | 0.00                                                                                                    | Veg-BP                                                                                                    |                                                                                                    | >= 0.500                                                 | 0.500                                                                                                    |                                                                                                    |                                                                                                    |                   |
| (mg)                                                                                                    |                                                                                                    |                                                                                                    | 0.00                                                                                                    | Veg-S                                                                                                    |                                                                                                    | >= 0.500                                                 | 0.000                                                                                                    |                                                                                                    |                                                                                                    |                   |
| ь (g)<br>F (g)                                                                                                    |                                                                                                    |                                                                                                    | 0.00                                                                                                    | Veg-O<br>Grains                                                                                                    | a l                                                                                                    | >= 0.500                                                 | 0.000(a)<br>0.000                                                                                                    |                                                                                                    |                                                                                                    |                   |
| - (g)<br>(g)                                                                                                    |                                                                                                    |                                                                                                    | 0.00                                                                                                    | Non-WG                                                                                                    | [8.                                                                                                    |                                                          | 0.000                                                                                                    |                                                                                                    |                                                                                                    |                   |
| (mg)                                                                                                    |                                                                                                    | _                                                                                                    | 0.00                                                                                                    | WG                                                                                                    | >=                                                                                                    | 0.000 % of                                               | 0.000                                                                                                    |                                                                                                    |                                                                                                    |                   |
| (mg)                                                                                                    |                                                                                                    | e htt                                                                                                    | p://                                                                                                    | /reportviewer.as                                                                                                    | px - Windows Internet I                                                                                                    | xplorer                                                  |                                                                                                    |                                                                                                    |                                                                                                    |                   |
| E                                                                                                    |                                                                                                    | 14                                                                                                    | 4 1 o                                                                                                    | of 2 🕨 🕅 💠                                                                                                    | 100% 🗸                                                                                                    | F                                                        | ind   Next 🛛 🔍 🗸                                                                                                    | ۰                                                                                                    |                                                                                                    |                   |
| U<br>C (mg)                                                                                                    |                                                                                                    |                                                                                                    |                                                                                                    |                                                                                                    |                                                                                                    |                                                          |                                                                                                    |                                                                                                    | Generated on: 7/1                                                                                                    | 7/2013 1:32:49 PM |
| s (g)                                                                                                    |                                                                                                    |                                                                                                    |                                                                                                    |                                                                                                    | Menu Cyo                                                                                                    | le Week                                                  | Nutrient Ana                                                                                                    | lysis Report                                                                                                    |                                                                                                    |                   |
| 1 (g)                                                                                                    |                                                                                                    |                                                                                                    |                                                                                                    |                                                                                                    | ,                                                                                                    |                                                          |                                                                                                    | , ,                                                                                                    |                                                                                                    |                   |
| - Missing Nutrient<br>Trans Fat is prov<br>Requirement is b                                                                 | vided for informational purpo<br>being met with additional an                                               | Site G<br>Sees, not for Servir<br>nounts from t<br>Meal T                                                                                                    |                                                                                                    |                                                                                                    | Schools                                                                                                    |                                                          | ern - [USDA]Meal Patt<br>on Method - Weighted /<br>Fail                                                                                                    |                                                                                                    |                                                                                                    |                   |
| - Missing Nutrient<br>Trans Fat is prov<br>Requirement is b<br>m Name<br>erving Size)<br>een Lunch II - Da                  | vided for informational purpo<br>being met with additional an<br>Plan FE<br>Qty (Kcal)<br>ay: 1 100         | Site G                                                                                                    | roup - Eleme<br>g Group - K-<br>ype - Lunch                                                                                                    | entary School<br>-8                                                                                                    | Schools                                                                                                    | Calculatio                                               | on Method - Weighted /                                                                                                    |                                                                                                    |                                                                                                    |                   |
| - Missing Nutrient<br>Trans Fat is prov<br>Requirement is b<br>n Name<br>rving Size)<br>en Lunch II - Da                    | vided for informational purpo<br>being met with additional an<br>Plan FE<br>Qty (Kcal)<br>ay: 1 100         | Site G<br>Ses, not for<br>hounts from t<br>Fat (g) SI<br>Week                                                                                                    | roup - Eleme<br>g Group - K-<br>ype - Lunch                                                                                                    | entary School<br>-8                                                                                                    | Schools                                                                                                    | Calculatio                                               | on Method - Weighted /                                                                                                    |                                                                                                    |                                                                                                    |                   |
| - Missing Nutrient<br>Trans Fat is prov<br>Requirement is b<br>n Name<br>rving Size)<br>en Lunch II - Da                    | vided for informational purpo<br>being met with additional an<br>Plan FE<br>Qty (Kcal)<br>ay: 1 100         | Site G<br>Servin<br>Nounts from t<br>Fat (g) Si<br>Week<br>Cycle                                                                                                    | roup - Eleme<br>g Group - K-<br>ype - Lunch<br>- 1<br>Week Nutries                                                                                                   | entary School<br>-8<br>ent Summary<br>Weekly Standard Va                                                                                                    | lue Actual Value                                                                                                    | Calculation<br>Result -  <br>% of Calorie                | on Method - Weighted /<br>Fail<br>Cycle Week Foor<br>Food Component                                                                                                    | Component Summary<br>Standard Value                                                                                                    | Actual Value                                                                                                    | % of Total        |
| · Missing Nutrient<br>Trans Fat is prov<br>Requirement is b<br>n Name<br>rving Size)<br>en Lunch II - Da                    | vided for informational purpo<br>being met with additional an<br>Plan FE<br>Qty (Kcal)<br>ay: 1 100         | Site G<br>sess, not for Servir<br>hounts from t.<br>Fat (g) Si<br>Week<br>Cycle                                                                                                    | roup - Eleme<br>g Group - K-<br>ype - Lunch<br>- 1<br>Week Nutries<br>al)                                                                                            | entary School<br>-8<br>weekly Standard Va<br>(600.00 - 650.                                                                                                    | lue Actual Value<br>00] 0.1                                                                                                    | Calculati<br>Result -  <br>% of Calorie                  | n Method - Weighted /<br>Fail<br>S<br>Food Component<br>Fruit                                                                                                    | Component Summary<br>Standard Value<br>>= 2.50                                                                                                    | 0 [2.000 - 2.500]                                                                                                    | % of Total        |
| Missing Nutrient<br>Trans Fat is prov<br>Requirement is b<br>n Name<br>rving Size)<br>en Lunch II - Da                      | vided for informational purpo<br>being met with additional an<br>Plan FE<br>Qty (Kcal)<br>ay: 1 100         | Fat (g) Site G<br>Nutri<br>Fat (g) Si<br>Fat (g) Si<br>Fat (g) Si<br>Fat (g) Si<br>Fat (g) Si<br>Fat (g) Si<br>Fat (g) Si<br>Fat (g) Si<br>Fat (g) Si<br>Fat (g) Si<br>Fat (g) Site G<br>Site G<br>Servir<br>Meal 1<br>Fat (g) Site G<br>Site G<br>Servir<br>Meal 1<br>Fat (g) Site G<br>Site G<br>Servir<br>Meal 1<br>Fat (g) Site G<br>Site G<br>Site G<br>Servir<br>Meal 1<br>Fat (g) Site G<br>Site G<br>Site Site Site Site Site Site Site Site                                                                                                    | roup - Eleme<br>g Group - K-<br>ype - Lunch<br>- 1<br>Week Nutries<br>ant<br>al)                                                                                     | entary School<br>-8<br>ent Summary<br>Weekly Standard Va                                                                                                    | lue Actual Value 00] 0.1 ries 0.1                                                                                                    | Calculation<br>Result -  <br>% of Calorie                | n Method - Weighted /<br>Fail                                                                                                    | Component Summary<br>Standard Value<br>>= 2.50<br>>= 3.73                                                                                                    | 0 [2.000 - 2.500]<br>0 [0.000 - 2.000]                                                                                                    | % of Total        |
| · Missing Nutrient<br>Trans Fat is prov<br>Requirement is b<br>n Name<br>rving Size)<br>en Lunch II - Da                    | vided for informational purpo<br>being met with additional an<br>Plan FE<br>Qty (Kcal)<br>ay: 1 100         | Site G<br>sess, not for Servir<br>hounts from t.<br>Fat (g) Si<br>Week<br>Cycle                                                                                                    | roup - Eleme<br>g Group - K-<br>ype - Lunch<br>- 1<br>Week Nutries<br>ant<br>al)                                                                                     | entary School<br>-8<br>weekly Standard Va<br>(600.00 - 650.                                                                                                    | lue Actual Value<br>00] 0.1                                                                                                    | Calculation<br>Result -  <br>% of Calorie                | n Method - Weighted /<br>Fail<br>S<br>Food Component<br>Fruit                                                                                                    | Component Summary<br>Standard Value<br>>= 2.50                                                                                                    | 0 [2.000 - 2.500]<br>0 [0.000 - 2.000]<br>0 1.000                                                                                                    | % of Total        |
| - Missing Nutrient<br>Trans Fat is prov<br>Requirement is b<br>m Name<br>rving Size)<br>en Lunch II - Da                    | vided for informational purpo<br>being met with additional an<br>Plan FE<br>Qty (Kcal)<br>ay: 1 100         | Fat (g) Site G<br>Nutri<br>Fat (g) Si<br>Fat (g) Si<br>Fat (g) Si<br>Fat (g) Si<br>Fat (g) Si<br>Fat (g) Si<br>Fat (g) Si<br>Fat (g) Si<br>Fat (g) Si<br>Fat (g) Si<br>Fat (g) Site G<br>Site G<br>Servir<br>Meal 1<br>Fat (g) Site G<br>Site G<br>Servir<br>Meal 1<br>Fat (g) Site G<br>Site G<br>Servir<br>Meal 1<br>Fat (g) Site G<br>Site G<br>Site G<br>Servir<br>Meal 1<br>Fat (g) Site G<br>Site G<br>Site Site Site Site Site Site Site Site                                                                                                    | roup - Eleme<br>g Group - K-<br>ype - Lunch<br>- 1<br>Week Nutries<br>ant<br>al)                                                                                     | entary School<br>-8<br>weekly Standard Va<br>(600.00 - 650.                                                                                                    | lue Actual Value 00] 0.1 ries 0.1                                                                                                    | Calculation<br>Result -  <br>% of Calorie                | s Cycle Week Food<br>Fail<br>Food Component<br>Fruit<br>Veg<br>Veg-DC                                                                                                    | Component Summary           Standard Value           > = 2.50           > = 3.75           > = 0.50                                                                                                    | [2.000 - 2.500]           [0.000 - 2.000]           [0.000 - 1.000]           [0.500]                                                                                                    | % of Total        |
| - Missing Nutrient<br>Trans Fat is prov<br>Requirement is b<br>n Name<br>rving Size)<br>en Lunch II - Da                    | vided for informational purpo<br>being met with additional an<br>Plan FE<br>Qty (Kcal)<br>ay: 1 100         | Fat (g) Site G<br>Nutri<br>Fat (g) Si<br>Fat (g) Si<br>Fat (g) Si<br>Fat (g) Si<br>Fat (g) Si<br>Fat (g) Si<br>Fat (g) Si<br>Fat (g) Si<br>Fat (g) Si<br>Fat (g) Si<br>Fat (g) Site G<br>Site G<br>Servir<br>Meal 1<br>Fat (g) Site G<br>Site G<br>Servir<br>Meal 1<br>Fat (g) Site G<br>Site G<br>Servir<br>Meal 1<br>Fat (g) Site G<br>Site G<br>Site G<br>Servir<br>Meal 1<br>Fat (g) Site G<br>Site G<br>Site Site Site Site Site Site Site Site                                                                                                    | roup - Eleme<br>g Group - K-<br>ype - Lunch<br>- 1<br>Week Nutries<br>ant<br>al)                                                                                     | entary School<br>-8<br>weekly Standard Va<br>(600.00 - 650.                                                                                                    | lue Actual Value 00] 0.1 ries 0.1                                                                                                    | Calculation<br>Result -  <br>% of Calorie                | Gycle Week Food     Food Component     Fruit     Veg     Veg-DG     Veg-RO                                                                                                    | Component Summary           Standard Value           > = 2.50           > = 3.75           > = 0.50           > = 0.50           > = 0.75                                                                                                    | [2.000 - 2.500]           [0.000 - 2.000]           [0.000 - 2.000]           [0.000 - 2.000]           [0.000 - 2.000]           [0.000 - 2.000]           [0.000 - 2.000]           [0.000 - 2.000]           [0.000 - 2.000]           [0.000 - 2.000]           [0.000 - 2.000]           [0.000 - 2.000]           [0.000 - 2.000]           [0.000 - 2.000]           [0.000 - 2.000]           [0.000 - 2.000]                            | % of Total        |
| - Missing Nutrient<br>Trans Fat is prov<br>Requirement is b<br>m Name<br>rving Size)<br>en Lunch II - Da                    | vided for informational purpo<br>being met with additional an<br>Plan FE<br>Qty (Kcal)<br>ay: 1 100         | Fat (g) Site G<br>Nutri<br>Fat (g) Si<br>Fat (g) Si<br>Fat (g) Si<br>Fat (g) Si<br>Fat (g) Si<br>Fat (g) Si<br>Fat (g) Si<br>Fat (g) Si<br>Fat (g) Si<br>Fat (g) Si<br>Fat (g) Site G<br>Site G<br>Servir<br>Meal 1<br>Fat (g) Site G<br>Site G<br>Servir<br>Meal 1<br>Fat (g) Site G<br>Site G<br>Servir<br>Meal 1<br>Fat (g) Site G<br>Site G<br>Site G<br>Servir<br>Meal 1<br>Fat (g) Site G<br>Site G<br>Site Site Site Site Site Site Site Site                                                                                                    | roup - Eleme<br>g Group - K-<br>ype - Lunch<br>- 1<br>Week Nutries<br>ant<br>al)                                                                                     | entary School<br>-8<br>weekly Standard Va<br>(600.00 - 650.                                                                                                    | lue Actual Value 00] 0.1 ries 0.1                                                                                                    | Calculation<br>Result -  <br>% of Calorie                | Cycle Week Food     Food Component     Fruit     Veg     Veg-DG     Veg-BP                                                                                                    | Component Summary           Standard Value           >= 2.50           >= 3.75           >= 0.50           >= 0.50           >= 0.50           >= 0.50           >= 0.50           >= 0.50           >= 0.50           >= 0.50           >= 0.50           >= 0.50           >= 0.50                                                                                                    | 0         [2.000 - 2.500]           0         [0.000 - 2.000]           0         1.000           0         0.500           0         0.500           0         0.0000           0         0.0000                                                                                                    | % of Total        |
| - Missing Nutrient<br>Trans Fat is prov<br>Requirement is b<br>n Name<br>rving Size)<br>en Lunch II - Da                    | vided for informational purpo<br>being met with additional an<br>Plan FE<br>Qty (Kcal)<br>ay: 1 100         | Fat (g) Site G<br>Nutri<br>Fat (g) Si<br>Fat (g) Si<br>Fat (g) Si<br>Fat (g) Si<br>Fat (g) Si<br>Fat (g) Si<br>Fat (g) Si<br>Fat (g) Si<br>Fat (g) Si<br>Fat (g) Si<br>Fat (g) Site G<br>Site G<br>Servir<br>Meal 1<br>Fat (g) Site G<br>Site G<br>Servir<br>Meal 1<br>Fat (g) Site G<br>Site G<br>Servir<br>Meal 1<br>Fat (g) Site G<br>Site G<br>Site G<br>Servir<br>Meal 1<br>Fat (g) Site G<br>Site G<br>Site Site Site Site Site Site Site Site                                                                                                    | roup - Eleme<br>g Group - K-<br>ype - Lunch<br>- 1<br>Week Nutries<br>ant<br>al)                                                                                     | entary School<br>-8<br>weekly Standard Va<br>(600.00 - 650.                                                                                                    | lue Actual Value 00] 0.1 ries 0.1                                                                                                    | Calculation<br>Result -  <br>% of Calorie                | Cycle Week Food     Foil     Fuit     Veg-DG     Veg-S     Veg-C     Veg-C     Grains                                                                                                    | Component Summary           Standard Value           > = 2.50           > = 3.75           > = 0.75           > = 0.50           > = 0.50           > = 0.50                                                                                                    | 0 [2.000 - 2.500]<br>0 [0.000 - 2.000]<br>0 1.000<br>0 0.500<br>0 0.000<br>0 0.000(a)<br>1 0.000                                                                                                    | % of Total        |
| - Missing Nutrient<br>Trans Fat is prov<br>Requirement is b<br>m Name<br>erving Size)<br>een Lunch II - Da                  | vided for informational purpo<br>being met with additional an<br>Plan FE<br>Qty (Kcal)<br>ay: 1 100         | Fat (g) Site G<br>Nutri<br>Fat (g) Si<br>Fat (g) Si<br>Fat (g) Si<br>Fat (g) Si<br>Fat (g) Si<br>Fat (g) Si<br>Fat (g) Si<br>Fat (g) Si<br>Fat (g) Si<br>Fat (g) Si<br>Fat (g) Site G<br>Site G<br>Servir<br>Meal 1<br>Fat (g) Site G<br>Site G<br>Servir<br>Meal 1<br>Fat (g) Site G<br>Site G<br>Servir<br>Meal 1<br>Fat (g) Site G<br>Site G<br>Site G<br>Servir<br>Meal 1<br>Fat (g) Site G<br>Site G<br>Site Site Site Site Site Site Site Site                                                                                                    | roup - Eleme<br>g Group - K-<br>ype - Lunch<br>- 1<br>Week Nutries<br>ant<br>al)                                                                                     | entary School<br>-8<br>weekly Standard Va<br>(600.00 - 650.                                                                                                    | lue Actual Value 00] 0.1 ries 0.1                                                                                                    | Calculation<br>Result -  <br>% of Calorie                | An Method - Weighted A<br>Fail<br>Cycle Week Food<br>Food Component<br>Fruit<br>Veg-DG<br>Veg-DG<br>Veg-RD<br>Veg-S<br>Veg-C<br>Grains<br>Non-WG                                                                      | Component Summary           Standard Value           > = 2.50           > = 3.75           > = 0.50           > = 0.50           > = 0.50           > = 0.50           > = 0.50           > = 0.50           > = 0.50           > = 0.50           > = 0.50           > = 0.50           > = 0.50           > = 0.50           > = 0.50           > = 0.50           > = 0.50           > = 0.50           > = 0.50        | 0 [2.000 - 2.500]<br>0 [0.000 - 2.000]<br>0 0 1.000<br>0 0.500<br>0 0.000<br>0 0.000(s)<br>1 0.000                                                                                                    | % of Total        |
| - Missing Nutrient<br>Trans Fat is prov<br>Requirement is b<br>m Name<br>erving Size)<br>een Lunch II - Da                  | vidad for informational purps<br>being met with additional an<br>Qtv (kcal)<br>ay 1 1 100<br>uit; Choose: 2 | Fat (g) SI<br>Cycle<br>Rutri<br>Fat (g) SI<br>Fat (g) SI<br>Cycle<br>Rutri<br>FE (%)<br>Sfat (g)<br>Na (m                                                                                                    | roup - Eleme<br>g Group - K-<br>ype - Lunch<br>- 1<br>Week Nutries<br>int<br>- 1<br>))<br>- 2)                                                                       | entary School<br>-8<br>ent Summary<br>Weekly Standard Va<br>[600.00 - 650.<br>< 10.00 % of Calo                                                                                                    | lue Actual Value 00] 0.1 ries 0.1                                                                                                    | Calculation<br>Result -  <br>% of Calorie                | Cycle Week Food     Foil     Fuit     Veg-DG     Veg-S     Veg-C     Veg-C     Grains                                                                                                    | Component Summary           Standard Value           > = 2.50           > = 3.75           > = 0.50           > = 0.75           > = 0.50           > = 0.50           > = 0.50           > = 0.50           > = 0.50           > = 0.50           > = 0.50           > = 0.50           > = 0.50           > = 0.50           > = 0.50           > = 0.50           > = 0.50           > = 0.50           > = 0.50        | 0 [2.000 - 2.500]<br>0 [0.000 - 2.000]<br>0                                                                                                    | % of Total        |
| - Missing Nutrient<br>Trans Fat is prov<br>Requirement is b<br>m Name<br>trving Size)<br>ten Lunch II - Da                  | vided for informational purpo<br>being met with additional an<br>Plan FE<br>Qty (Kcal)<br>ay: 1 100         | Fat (g) SI<br>Cycle<br>Rutri<br>Fat (g) SI<br>Fat (g) SI<br>Cycle<br>Rutri<br>FE (%)<br>Sfat (g)<br>Na (m                                                                                                    | roup - Eleme<br>g Group - K-<br>ype - Lunch<br>- 1<br>Week Nutries<br>int<br>- 1<br>))<br>- 2)                                                                       | entary School<br>-8<br>ent Summary<br>Weekly Standard Va<br>[600.00 - 650.<br>< 10.00 % of Calo                                                                                                    | lue Actual Value 00] 0.1 ries 0.1                                                                                                    | Calculation<br>Result -  <br>% of Calorie                | Cycle Week Food  Cycle Week Food  Fruit  Fruit  Veg-DG  Veg-RO  Veg-S  Veg-S  Veg-G  Grains  Non-WG  WG                                                                                                    | Component Summary           Standard Value           > = 2.50           > = 3.75           > = 0.50           > = 0.50           > = 0.50           > = 0.50           > = 0.50           > = 0.50           > = 0.50           > = 0.50           > = 0.50           > = 0.50           > = 0.50           > = 0.50           > = 0.50           > = 0.50           > = 0.50           > = 0.50           > = 0.50        | 0 [2.000 - 2.500]<br>0 [0.000 - 2.000]<br>0 0 0.500<br>0 0.500<br>0 0.500<br>0 0.500<br>0 0.000(a)<br>1 0.000<br>1 0.000<br>1 0.000<br>1 0.000<br>1 0.000                                                                                                    | % of Total        |
| - Missing Nutrient<br>Trans Fat is prov<br>Requirement is b<br>m Name<br>rving Size)<br>en Lunch II - Da                    | vidad for informational purps<br>being met with additional an<br>Qtv (kcal)<br>ay 1 1 100<br>uit; Choose: 2 | Fat (g) SI<br>Cycle<br>Rutri<br>Fat (g) SI<br>Fat (g) SI<br>Cycle<br>Rutri<br>FE (%)<br>Sfat (g)<br>Na (m                                                                                                    | roup - Eleme<br>g Group - K-<br>ype - Lunch<br>- 1<br>Week Nutries<br>int<br>- 1<br>))<br>- 2)                                                                       | entary School<br>-8<br>ent Summary<br>Weekly Standard Va<br>[600.00 - 650.<br>< 10.00 % of Calo                                                                                                    | lue Actual Value 00] 0.1 ries 0.1                                                                                                    | Calculation<br>Result -  <br>% of Calorie                | Cycle Week Food     Foil     Food Component     Froit     Veg-DG     Veg-BP     Veg-C     Veg-C     Veg-C     Grains     Non-WG     WG     Meat/MA                                                                    | Component Summary           Standard Value           > = 2.50           > = 3.75           > = 0.50           > = 0.50           > = 0.50           > = 0.50           > = 0.50           > = 0.50           > = 0.50           > = 0.50           > = 0.50           > = 55.000 % of [9.000 - 10.000]                                                                                                    | 0 [2.000 - 2.500]<br>0 [0.000 - 2.000]<br>0 0 .500<br>0 0.500<br>0 0.500<br>0 0.000(a)<br>1 0.000<br>1 0.000<br>5 0.000<br>5 0.000<br>1 1.000 - 2.000]<br>0 1.000                                                                                                    | % of Total        |
| - Missing Nutrient<br>Trans Fat is prov<br>Requirement is b<br>m Name<br>trving Size)<br>ten Lunch II - Da                  | vidad for informational purps<br>being met with additional an<br>Qtv (kcal)<br>ay 1 1 100<br>uit; Choose: 2 | Fat (g) SI<br>Cycle<br>Rutri<br>Fat (g) SI<br>Fat (g) SI<br>Cycle<br>Rutri<br>FE (%)<br>Sfat (g)<br>Na (m                                                                                                    | roup - Eleme<br>g Group - K-<br>ype - Lunch<br>- 1<br>Week Nutries<br>int<br>- 1<br>))<br>- 2)                                                                       | entary School<br>-8<br>ent Summary<br>Weekly Standard Va<br>[600.00 - 650.<br>< 10.00 % of Calo                                                                                                    | lue Actual Value 00] 0.1 ries 0.1                                                                                                    | Calculatii<br>Result -  <br>% of Calorie<br>0            | Cycle Week Food     Food Component     Forld     Veg-DG     Veg-DG     Veg-S     Veg-C     Veg-S     Veg-C     Grains     Non-WG     WG     MELK-F                                                                    | Component Summary           Standard Value           > = 2.50           > = 3.75           > = 0.50           > = 0.50           > = 0.50           > = 0.50           > = 0.50           > = 0.50           > = 0.50           > = 0.50           > = 0.50           > = 0.50           > = 0.50           > = 0.50           > = 0.50           > = 0.50           > = 50.000 % of<br>(9.000 - 10.000           > = 5.00 | 0         [2.000 - 2.500]           0         [0.000 - 2.000]           0         1.000           0         0.500           0         0.500           0         0.000[           0         0.000[           0         0.000[           0         0.000[           0         0.000[           0         0.000[           1         0.000           2         0.000[           1         1.000           1         1.000           1         0.000 |                   |
| - Missing Nutrient<br>Trans Fat is prov<br>Requirement is b<br>m Name<br>erving Size)<br>een Lunch II - Da                  | vidad for informational purps<br>being met with additional an<br>Qtv (kcal)<br>ay 1 1 100<br>uit; Choose: 2 | Fat (g) SI<br>Cycle<br>Rutri<br>Fat (g) SI<br>Fat (g) SI<br>Cycle<br>Rutri<br>FE (%)<br>Sfat (g)<br>Na (m                                                                                                    | roup - Eleme<br>g Group - K-<br>ype - Lunch<br>- 1<br>Week Nutries<br>int<br>- 1<br>))<br>- 2)                                                                       | entary School<br>-8<br>ent Summary<br>Weekly Standard Va<br>[600.00 - 650.<br>< 10.00 % of Calo                                                                                                    | lue Actual Value 00] 0.1 ries 0.1                                                                                                    | Calculatii<br>Result -  <br>% of Calorie<br>0            | An Method - Weighted /<br>Fail<br>Cycle Week Food<br>Food Component<br>Fruit<br>Veg-DG<br>Veg-RD<br>Veg-RD<br>Veg-RD<br>Veg-S<br>Veg-C<br>Grains<br>Non-WG<br>WG<br>MG<br>MILK-F<br>Fruit-3<br>Grain-D<br>Vegetable-3 | Component Summary           Standard Value           >= 2.50           >= 0.50           >= 0.50           >= 0.50           >= 0.50           >= 0.50           >= 0.50           >= 0.50           >= 0.50           >= 0.50           >= 0.50           >= 0.50           >= 50.000 % of (\$.000 - 10.000           >= 5.000           >= 5.000           <= 50.000 % of <                                              | 0 [2.000 - 2.500]<br>0 [0.000 - 2.000]<br>0 1.000<br>0 0.500<br>0 0.500<br>0 0.000(a)<br>1 0.000<br>1 0.000<br>6 0.000<br>6 0.000<br>1 [1.000 - 2.000]<br>0 1.000<br>5 0.000<br>6 0.000<br>5 0.000                                                                                                    |                   |
| - Missing Nutrient<br>Trans Fat is prov<br>Requirement is b<br>m Name<br>rving Size)<br>en Lunch II - Da                    | vidad for informational purps<br>being met with additional an<br>Qtv (kcal)<br>ay 1 1 100<br>uit; Choose: 2 | Fat (g) SI<br>Cycle<br>Rutri<br>Fat (g) SI<br>Fat (g) SI<br>Cycle<br>Rutri<br>FE (%)<br>Sfat (g)<br>Na (m                                                                                                    | roup - Eleme<br>g Group - K-<br>ype - Lunch<br>- 1<br>Week Nutries<br>int<br>- 1<br>))<br>- 2)                                                                       | entary School<br>-8<br>ent Summary<br>Weekly Standard Va<br>[600.00 - 650.<br>< 10.00 % of Calo                                                                                                    | lue Actual Value 00] 0.1 ries 0.1                                                                                                    | Calculatii<br>Result -  <br>% of Calorie<br>0            | An Method - Weighted /<br>Fail<br>Cycle Week Food<br>Food Component<br>Fuit<br>Veg-DG<br>Veg-DG<br>Veg-CO<br>Veg-S<br>Veg-CO<br>Grains<br>Non-WG<br>Meat/MA<br>MILK-F<br>Fruit-3<br>Grain-D                           | Summary           Standard Value           > = 2.50           > = 3.75           > = 0.75           > = 0.50           > = 0.50           > = 0.50           > = 0.50           > = 0.50           > = 0.50           > = 0.50           > = 0.50           < = 50.000 % of<br><= 5.00                                                                                                    | 0 [2.000 - 2.500]<br>0 [0.000 - 2.000]<br>0 0                                                                                                    | 0.00              |
| - Missing Nutrient<br>Trans Fat is prov<br>Requirement is b<br>m Name<br>erving Size)<br>een Lunch II - Da                  | vidad for informational purps<br>being met with additional an<br>Qtv (Kcal)<br>ay 1 1 100<br>uit; Choose: 2 | ed" Nut                                                                                                    | roup - Eleme<br>g Group - K-<br>ype - Lunch<br>- 1<br>Week Nutrie<br>mt<br>a)<br>)<br>a)<br>a)<br>a)                                                                 | entary School<br>-8<br>ent Summary<br>Weekly Standard Va<br>[600.00 - 650.<br>< 10.00 % of Calo                                                                                                    | lue Actual Value 00] 0.1 ries 0.1                                                                                                    | Calculatii<br>Result -  <br>% of Calorie<br>0            | An Method - Weighted /<br>Fail<br>Cycle Week Food<br>Food Component<br>Fruit<br>Veg-DG<br>Veg-RD<br>Veg-RD<br>Veg-RD<br>Veg-S<br>Veg-C<br>Grains<br>Non-WG<br>WG<br>MG<br>MILK-F<br>Fruit-3<br>Grain-D<br>Vegetable-3 | Summary           Standard Value           > = 2.50           > = 3.75           > = 0.75           > = 0.50           > = 0.50           > = 0.50           > = 0.50           > = 0.50           > = 0.50           > = 0.50           > = 0.50           < = 50.000 % of<br><= 5.00                                                                                                    | 0 [2.000 - 2.500]<br>0 [0.000 - 2.000]<br>0 1.000<br>0 0.500<br>0 0.500<br>0 0.000(a)<br>1 0.000<br>1 0.000<br>6 0.000<br>6 0.000<br>1 [1.000 - 2.000]<br>0 1.000<br>5 0.000<br>6 0.000<br>5 0.000                                                                                                    | 0.00              |
| - Missing Nutrient<br>Trans Fat is prov<br>Requirement is b<br>m Name<br>erving Size)<br>een Lunch II - Da                  | vidad for informational purps<br>being met with additional an<br>Qtv (Kcal)<br>ay 1 1 100<br>uit; Choose: 2 | eed" Nutri                                                                                                    | roup - Eleme<br>g Group - K-<br>ype - Lunch<br>- 1<br>Week Nutrie<br>mt<br>a)<br>)<br>a)<br>a)<br>a)                                                                 | entary School<br>-8<br>ent Summary<br>Weekly Standard Va<br>(600.00 - 650.<br>< 10.00 % of Calo                                                                                                    | lue Actual Value 00] 0.1 ries 0.1                                                                                                    | Calculatii<br>Result -  <br>% of Calorie<br>0            | An Method - Weighted /<br>Fail<br>Cycle Week Food<br>Food Component<br>Fruit<br>Veg-DG<br>Veg-RD<br>Veg-RD<br>Veg-RD<br>Veg-S<br>Veg-C<br>Grains<br>Non-WG<br>WG<br>MG<br>MILK-F<br>Fruit-3<br>Grain-D<br>Vegetable-3 | Summary           Standard Value           > = 2.50           > = 3.75           > = 0.75           > = 0.50           > = 0.50           > = 0.50           > = 0.50           > = 0.50           > = 0.50           > = 0.50           > = 0.50           < = 50.000 % of<br><= 5.00                                                                                                    | 0 [2.000 - 2.500]<br>0 [0.000 - 2.000]<br>0 1.000<br>0 0.500<br>0 0.500<br>0 0.000(a)<br>1 0.000<br>1 0.000<br>6 0.000<br>6 0.000<br>1 [1.000 - 2.000]<br>0 1.000<br>5 0.000<br>6 0.000<br>5 0.000                                                                                                    | 0.00              |
| ) - Missing Nutrient<br>) Trans Fat is prov<br>) Requirement is b<br>em Name<br>ierving Size)<br>reen Lunch II - Da         | vidad for informational purps<br>being met with additional an<br>Qtv (Kcal)<br>ay 1 1 100<br>uit; Choose: 2 | eed" Nut<br>Legen<br>(N) - N                                                                                                    | roup - Eleme<br>g Group - K-<br>ype - Lunch<br>- 1<br>Week Nutrien<br>mt<br>a)<br>)<br>)<br>)<br>)<br>)<br>)<br>)<br>)<br>)<br>)<br>)<br>)<br>)                      | entary School<br>-8<br>ent Summary<br>Weekly Standard Va<br>(600.00 - 650.<br>< 10.00 % of Calo                                                                                                    | Iue         Actual Value           001         0.1           rise         0.1           0         0.1                                                                                                    | Calculation<br>Result - 1<br>% of Calorie<br>0<br>0<br>0 | An Method - Weighted /<br>Fail<br>Cycle Week Food<br>Food Component<br>Fruit<br>Veg-DG<br>Veg-BD<br>Veg-S<br>Veg-C<br>Grains<br>Non-WG<br>MG<br>MELK-F<br>Fruit-J<br>Grain-D<br>Vegetable-J<br>MILK-V                 | Component Summary           Standard Value           > = 2.50           > = 0.50           > = 0.50           > = 0.50           > = 0.50           > = 0.50           > = 0.50           > = 0.50           > = 0.50           > = 0.50           > = 0.50           > = 50.000 % of           < = 50.000 % of                                                                                                    | 0 [2.000 - 2.500]<br>0 [0.000 - 2.000]<br>0 1.000<br>0 0.500<br>0 0.500<br>0 0.000(a)<br>1 0.000<br>1 0.000<br>6 0.000<br>6 0.000<br>1 [1.000 - 2.000]<br>0 1.000<br>5 0.000<br>6 0.000<br>5 0.000                                                                                                    | 0.00              |
|                                                                                                    | vidad for informational purps<br>being met with additional an<br>Qtv (Kcal)<br>ay 1 1 100<br>uit; Choose: 2 | eed" Nut                                                                                                    | roup - Eleme<br>g Group - K-<br>ype - Lunch<br>- 1<br>Week Nutrieu<br>al)<br>)<br>a)<br>c)<br>c)<br>c)<br>c)<br>c)<br>c)<br>c)<br>c)<br>c)<br>c)<br>c)<br>c)<br>c)   | entary School<br>-8<br>ent Summary<br>Weekly Standard Va<br>[600.00 - 650.<br>< 10.00 % of Calo<br>< 10.00 % of Calo<br>s Option<br>t Values<br>t Values                                                      | Iue Actual Value 00] 0.4 ries 0.4 if (s) 0.4 if (s) 0.4 | Calculation<br>Result - 1<br>% of Calorie<br>0<br>0<br>0 | An Method - Weighted /<br>Fail<br>Cycle Week Food<br>Food Component<br>Fruit<br>Veg-DG<br>Veg-BD<br>Veg-S<br>Veg-C<br>Grains<br>Non-WG<br>MG<br>MELK-F<br>Fruit-J<br>Grain-D<br>Vegetable-J<br>MILK-V                 | Component Summary           Standard Value           > = 2.50           > = 0.50           > = 0.50           > = 0.50           > = 0.50           > = 0.50           > = 0.50           > = 0.50           > = 0.50           > = 0.50           > = 0.50           > = 50.000 % of           < = 50.000 % of                                                                                                    | 0 [2.000 - 2.500]<br>0 [0.000 - 2.000]<br>0 1.000<br>0 0.500<br>0 0.500<br>0 0.000(a)<br>1 0.000<br>1 0.000<br>6 0.000<br>6 0.000<br>1 [1.000 - 2.000]<br>0 1.000<br>5 0.000<br>6 0.000<br>5 0.000                                                                                                    | 0.00              |
| ) - Missing Nutrient<br>1 Trans Fat is prov<br>2 Requirement is b<br>2 m Name<br>2 m Name<br>2 m Size)<br>2 m Lunch II - Da | vidad for informational purps<br>being met with additional an<br>Qtv (Kcal)<br>ay 1 1 100<br>uit; Choose: 2 | eed" Nut<br>Legen<br>(%) - R                                                                                                    | roup - Eleme<br>g Group - K-<br>ype - Lunch<br>- 1<br>Week Nutrien<br>nt<br>a)<br>)<br>)<br>2)<br>rients<br>sissing Nutrient<br>lequirement is b<br>tame<br>ag Size) | entary School<br>-8<br>ent Summary<br>Weekly Standard Va<br>[600.00 - 650.<br>< 10.00 % of Calo<br>< 10.00 % of Calo<br>s Option<br>s Option<br>t Values<br>being met with additional ar<br>Plan FE<br>(Kcal) | Iue         Actual Value           001         0.1           rise         0.1           0         0.1                                                                                                    | Calculation<br>Result - 1<br>% of Calorie<br>0<br>0<br>0 | An Method - Weighted /<br>Fail<br>Cycle Week Food<br>Food Component<br>Fruit<br>Veg-DG<br>Veg-BD<br>Veg-S<br>Veg-C<br>Grains<br>Non-WG<br>MG<br>MELK-F<br>Fruit-J<br>Grain-D<br>Vegetable-J<br>MILK-V                 | Component Summary           Standard Value           > = 2.50           > = 0.50           > = 0.50           > = 0.50           > = 0.50           > = 0.50           > = 0.50           > = 0.50           > = 0.50           > = 0.50           > = 0.50           > = 50.000 % of           < = 50.000 % of                                                                                                    | 0 [2.000 - 2.500]<br>0 [0.000 - 2.000]<br>0 1.000<br>0 0.500<br>0 0.500<br>0 0.000(a)<br>1 0.000<br>1 0.000<br>6 0.000<br>6 0.000<br>1 [1.000 - 2.000]<br>0 1.000<br>5 0.000<br>6 0.000<br>5 0.000                                                                                                    | 0.00              |
| - Missing Nutrient<br>Trans Fat is prov<br>Requirement is b<br>m Name<br>erving Size)<br>een Lunch II - Da                  | vidad for informational purps<br>being met with additional an<br>Qtv (Kcal)<br>ay 1 1 100<br>uit; Choose: 2 | eed Nutri<br>Keed Keek<br>Keek<br>Ke | roup - Eleme<br>g Group - K-<br>ype - Lunch<br>- 1<br>Week Nutrien<br>al)<br>)<br>)<br>)<br>)<br>)<br>)<br>)<br>)<br>)<br>)<br>)<br>)<br>)<br>)<br>)<br>)<br>)<br>)  | entary School<br>-8<br>ent Summary<br>Weekly Standard Va<br>[600.00 - 650.<br>< 10.00 % of Calo<br>< 10.00 % of Calo<br>s Option<br>s Option<br>t Values<br>being met with additional ar<br>Plan FE<br>(Kcal) | Iue Actual Value 00] 0.4 ries 0.4 if (s) 0.4 if (s) 0.4 | Calculation<br>Result - 1<br>% of Calorie<br>0<br>0<br>0 | An Method - Weighted /<br>Fail<br>Cycle Week Food<br>Food Component<br>Fruit<br>Veg-DG<br>Veg-BD<br>Veg-S<br>Veg-C<br>Grains<br>Non-WG<br>MG<br>MELK-F<br>Fruit-J<br>Grain-D<br>Vegetable-J<br>MILK-V                 | Component Summary           Standard Value           > = 2.50           > = 0.50           > = 0.50           > = 0.50           > = 0.50           > = 0.50           > = 0.50           > = 0.50           > = 0.50           > = 0.50           > = 0.50           > = 50.000 % of           < = 50.000 % of                                                                                                    | 0 [2.000 - 2.500]<br>0 [0.000 - 2.000]<br>0 1.000<br>0 0.500<br>0 0.500<br>0 0.000(a)<br>1 0.000<br>1 0.000<br>6 0.000<br>6 0.000<br>1 [1.000 - 2.000]<br>0 1.000<br>5 0.000<br>6 0.000<br>5 0.000                                                                                                    | 0.00              |

TIP

Click **Print** ( ) on the window toolbar to print the report.

# Generating a Menu Cycle Week Nutrient Summary Report

Nutrition Summary Report

2 Click

The Menu Cycle Week Nutrient Summary Report displays the daily totals, the average daily value (Actual Value), and the percentage of total weekly calories for each nutrient.

- Weekly calorie values that fall *outside* (above or below) the weekly requirements are shown in **red** in **Actual Value**.
- Saturated Fat values that fall *below* the weekly requirements are shown in *green* in Actual Value and % of Calories.

### To view the Menu Cycle Week Nutrient Summary Report for a Serving Group

1. Display the Standard Nutrients footer for a menu and select a Serving Group, if needed.

| K-5 K-8                    |                    | tion Report        | itrition Summary  | Report Frod (     | Component Repor            | t                 | Assign Mer     | ıu      |                |                | Low Hi   |
|----------------------------|--------------------|--------------------|-------------------|-------------------|----------------------------|-------------------|----------------|---------|----------------|----------------|----------|
| Nutrien                    | FE (K              | (cal)              | Sfat (g)          | Frut              | G                          | rains             | WG             | MILK-F  | Fruit-J        | Grain-D        | MILK-    |
| Standard Value             | [350.00 - 500      | .00] < 10.0        | 0 % of Calories   | >= 1.57           | [4.000 - 6                 | .000] >= 50.      | .000 % of      | = 3.000 | <= 50.000 % of | <= 2.000       |          |
| Actual Valu                | 🧉 http://          | ··· /reports       | riewer.aspx - W   | Jws Internet Ex   | plorer                     |                   |                | _       |                |                | _        |
| % of Calories/Tota         |                    | of1 ▷ ▷〗 �         | 100%              | ·                 | Find   Next 🔍 🗸            | ۲                 |                |         |                |                |          |
| - Schools may substitute : |                    |                    |                   | - L \             |                            |                   | _              |         | Generated o    | n: 8/26/2013 1 | 59:55 PM |
|                            |                    |                    | Mer               | nu Cycle V        | Veek Nutr                  | ient Sumi         | mary Re        | port    |                |                |          |
|                            | Menu Cycle Name    | - Fresh Fruit & Sa | alads             |                   |                            |                   |                |         |                |                |          |
|                            | Site Group - Eleme | entary Schools Sit | e Group           |                   | Meal Pattern - [           | USDA]Meal Patter  | rn SY 2012-20: | .4      |                |                |          |
|                            | Serving Group - K- | -8                 |                   |                   | Calculation Met            | hod - Weighted Ar | nalysis        |         |                |                |          |
|                            | Meal Type - Lunch  |                    |                   |                   |                            |                   |                |         |                |                |          |
|                            | Week - 1           |                    |                   |                   |                            |                   |                |         |                |                |          |
|                            | Nutrient           | Day 1              | Day 2             | Day 4             | Week Standard              | Actual Value      | % of Calorie   |         | Ca             | lories         |          |
|                            | FE (Kcal)          | 232.14             | 232.14            |                   | Value<br>[600.00 - 650.00] | 133.66            | yo or caloric. | K       |                |                |          |
|                            | Fat (g)            | 5.95               | 5.95              | 8.27              |                            | 4.03              | 27.17          | %       |                |                |          |
|                            | Sfat (g)           | (23.08%)           | (23.08%)          | (36.47%)          | < 10.00 % of               | 0.76              | 5.13           | %       |                |                |          |
|                            | TFat (g)(1)        | (5.77%)<br>1.19    | (5.77%)<br>1.19   | (3.66%)<br>0.24   | Calories                   | 0.52              |                | R       |                |                |          |
|                            | Chol (mg)          | 7.14               | 7.14              | 9.80              |                            | 4.82              |                |         | Satura         | ated Fa        | at       |
|                            | Na (mg)            | 185.71             | 185.71            | 291.23            |                            | 132.53            |                | 1       | Batare         |                | 46       |
|                            | Carb (g)           | 11.31<br>(19.49%)  | 11.31<br>(19.49%) | 16.27<br>(31.90%) |                            | 7.78              | 23.28          | 96      |                |                |          |
|                            | TDF (g)            | 1.79               | 1.79              | 1.44              |                            | 1.00              |                |         |                |                |          |
|                            | Pro (g)            | 9.52<br>(16.41%)   | 9.52<br>(16.41%)  | 13.28<br>(26.04%) |                            | 6.47              | 19.35          | 96      |                |                |          |
|                            | Fe (mg)            | 1.83               | 1.83              | 1.22              |                            | 0.98              |                |         |                |                |          |
|                            | Ca (mg)            | 1.19               | 1.19              | 1.20              |                            | 0.72              |                |         |                |                |          |
|                            | A,RE               | 13.10              | 13.10             | 21.07             |                            | 9.45              |                | _       |                |                |          |
|                            | A,IU               | 60.71              | 60.71             | 99.89             |                            | 44.26             |                |         |                |                |          |
| _                          | VitC (mg)          | 1.19               | 1.19              | 4.08              |                            |                   |                | _       |                |                |          |
|                            | Mois (g)           | 1.19               | 1.19              | 4.08              |                            | 0.54              |                | 4       |                |                |          |
|                            | A-h (-)            |                    |                   |                   |                            | 0.54              |                |         |                |                |          |
|                            | Ash (g)            | 1.19               |                   |                   | I                          |                   |                |         |                |                |          |

# Generating a Weekly Food Component Report

The Weekly Food Component Report displays daily values and weekly totals for each required food component along with a Pass / Fail weekly check for component requirements. Details of component sub-categories appear below the component summary information, such as Dark Green, Red/Orange, etc., for the Vegetables component.

Highlighted report values include

- Nutrient values for a food component that fall *within* the requirements *for the day* are shown in *green*;
- Nutrient values for a food component that fall *within* the requirements *for the week* display "Pass" in the Weekly Requirement Check column;
- Nutrient values for a food component that fall *outside* (above or below) the requirements <u>for the day</u> are highlighted in <u>red</u>.
- Nutrient values for a food component that fall *outside* (above or below) the requirements <u>for the week</u> display "Fail" in the Weekly Requirement Check column.

If Grains have been substituted for Meat/Meat Alternate components, the Weekly Food Component Report includes two extra lines of information in the Grains group:

- Actual Grains actual grain amounts (Grains not acting as M/MA)
- M/MA acting as Grains substitution amounts

Food Component Report

#### To view the Weekly Food Component Report for a Serving Group

1. Display the Standard Nutrients footer for a menu and select a Serving Group, if needed.

| tandard Nutri<br>utrients Option | 8                    | Nutrit                   | ion Report          |                    | een Lur<br>r-B-Qu<br>ummar | e Lunch     | Foo         | d Comp       | 2           | eport              |                      |                     | enu         |                      |             | Le                | w Hig |
|----------------------------------|----------------------|--------------------------|---------------------|--------------------|----------------------------|-------------|-------------|--------------|-------------|--------------------|----------------------|---------------------|-------------|----------------------|-------------|-------------------|-------|
| rien                             | )<br>FE (K al)       | Sfat (g)                 | Fruit               | Veg                | Veg-<br>DG                 | Veg-<br>RO  | Veg-<br>BP  | Veg-<br>S    | Ve-<br>0    | Grains             | WG                   | Meat/MA             | MILK-<br>F  | Fruit-J              | Grain-<br>D | Vegetable-<br>J   | MILK  |
| Standard<br>Value                | [550.00 -<br>650.00] | < 10.00 % of<br>Calories | >= 2.500            | >= 3.750           | >=<br>0.500                | >=<br>0.750 | >=<br>0.500 | > =<br>0.507 | >=<br>0.500 | [8.000 -<br>9.000] | >=<br>50.000 %<br>of | [8.000 -<br>10.000] | >=<br>5.000 | <=<br>50.000 %<br>of | <=<br>2.000 | <= 50.000<br>% of |       |
| Actual Value                     | 498.55               | 8.70                     | [9.250 -<br>11.250] | [1.500 -<br>6.500] | 2.250                      | 0.750       | 0.500       | 2.000        | 1.750       | [1.000 -<br>5.500] | 9.000                | [6.500 -<br>10.500] | 6.000       | 1.750                | 0.000       | 0.000             | Fail  |
| % of<br>Calories/Total           |                      | 15.71 %                  |                     |                    |                            |             |             |              |             |                    | 81.82                |                     |             | 15.56                |             | 0.00              |       |
|                                  |                      |                          |                     |                    |                            | /           |             |              |             |                    |                      |                     |             | _                    |             |                   |       |

Page | 92

2. Click

|                                                                                                 |                                     | % 🗸                                      | Find   Next                                                     | \$• 😨 🤀 👘                         |                                                      |                                                    | Generated on: 08/26/2013 02:06:21 PM |
|-------------------------------------------------------------------------------------------------|-------------------------------------|------------------------------------------|-----------------------------------------------------------------|-----------------------------------|------------------------------------------------------|----------------------------------------------------|--------------------------------------|
|                                                                                                 |                                     |                                          | Weekly Foo                                                      | d Compone                         | nt Report                                            |                                                    | Generated on: 06/26/2013 02:06:21 PM |
| 1enu Cycle Name                                                                                 | - Breakfast Grill                   |                                          |                                                                 |                                   |                                                      |                                                    |                                      |
| Site Group - Elem                                                                               |                                     |                                          |                                                                 | - [USDA]Meal Patt                 | ern SY 2012-2014                                     |                                                    |                                      |
| Serving Group - K                                                                               | -5                                  |                                          | Meal Type - E                                                   | Breakfast                         |                                                      |                                                    |                                      |
| Veek - 1                                                                                        |                                     |                                          |                                                                 |                                   |                                                      |                                                    |                                      |
| Fruit (cups)                                                                                    | Day 1                               | Day 2                                    | Day 3                                                           | Weekly Total                      | Weekly<br>Requirement                                | Weekly<br>Requirement Check                        |                                      |
| linimum Fruits (cups)                                                                           | 2.500 (Pass)                        | 2.500 (Pass)                             | 2.500 (Pass)                                                    | 7.500                             | ≥ 1.500                                              | Pass                                               |                                      |
| Weekly Fruit Juice<br>Limit Requirement                                                         | Total Weekly Fruit                  | Total Weekly Fruit<br>Juice              | Percent of Total<br>Weekly Fruit that is<br>Juice               | Weekly<br>Requirement Check       |                                                      |                                                    |                                      |
| ≤ 50.000 % of                                                                                   | 7.500                               | 3.000                                    | 40.000%                                                         | Pass                              |                                                      |                                                    |                                      |
| Vegetables (cups)                                                                               | Day 1                               | Day 2                                    | Day 3                                                           | Weekly Total                      | Weekly<br>Requirement                                | Weekly<br>Requirement Check                        |                                      |
| Vegetables (cups)                                                                               | 1.500                               | 1.500                                    | 1.500                                                           | 4.500                             | ≥ 0.00                                               | Pass                                               |                                      |
| Dark Green                                                                                      | 0.250                               |                                          | 0.250                                                           | 0.750                             | ≥ 0.00                                               | Pass                                               |                                      |
| Red/Orange<br>Beans/Peas                                                                        | 0.000                               |                                          | 0.000                                                           | 0.000                             | ≥ 0.00                                               | Pass                                               |                                      |
| (Legumes)<br>Starchy                                                                            | 0.000                               |                                          | 0.000                                                           | 0.000                             | ≥ 0.00                                               | Pass                                               |                                      |
| Other                                                                                           | 0.000                               | 0.000                                    | 0.000                                                           | 0.000                             | ≥ 0.00<br>≥ 0.00                                     | Pass<br>Pass                                       |                                      |
|                                                                                                 | 1.230                               | 1.250                                    |                                                                 | 5.750                             | 2 0.00                                               | P655                                               |                                      |
| Weekly Vegetable<br>Juice Limit<br>Requirement<br>≥ 0.00 %                                      | Total Weekly<br>Vegetables<br>4.500 | Total Weekly<br>Vegetable Juice<br>0.000 | Percent of Total<br>Weekly Vegetables<br>that is Juice<br>0.00% | Weekly<br>Requirement Check       |                                                      |                                                    |                                      |
| 2 0.00 %                                                                                        | 4.500                               | 0.000                                    | 0.00%                                                           | Pass                              |                                                      |                                                    |                                      |
| Meat / Meat<br>Alternate (oz eq.)                                                               | Day 1                               | Day 2                                    | Day 3                                                           | Weekly Total                      | Weekly<br>Requirement                                | Weekly<br>Requirement Check                        |                                      |
| leat/Meat Alternates<br>oz eq.)                                                                 | 0.000                               | 0.000                                    | 0.000                                                           | 0.000                             | ≥ 0.00                                               | Pass                                               |                                      |
| Grains (oz eq.)                                                                                 | Day 1                               | Day 2                                    | Day 3                                                           | Weekly Total                      | Weekly<br>Requirement                                | Weekly<br>Requirement Check                        |                                      |
| Grains (oz eq.)                                                                                 | [4.250 - 5.000] (Pass)<br>(a)       | [4.250 - 5.000] (Pass)<br>(a)            | [4.250 - 5.000] (Pass)<br>(a)                                   | [12.750 - 15.000] (a)             | [4.000 - 6.000]                                      | Fail (a)                                           | Calentinat                           |
| Actual Grains                                                                                   | [1.750 - 2.000]                     | [1.750 - 2.000]                          | [1.750 - 2.000]                                                 |                                   |                                                      |                                                    | Substitutions                        |
| M/MA acting as<br>Grains                                                                        | [2.500 - 3.000]                     | [2.500 - 3.000]                          | [2.500 - 3.000]                                                 |                                   |                                                      |                                                    | )                                    |
| Veekly Whole Grain<br>Rich                                                                      | Weekly Grains Total                 | Weekly Whole Grain<br>Rich Total         | Percent of Whole<br>Grain Rich                                  | At Least Half Whole<br>Grain Rich | Grain Based Dessert<br>Total for All Weekly<br>Meals | No More Than 2oz<br>eq. of Grain Based<br>Desserts |                                      |
| ≥ 50.000 % of                                                                                   | 6.750                               | 6.000                                    | 88.889%                                                         | Pass                              | Meals<br>0.000                                       | Pass                                               |                                      |
| a) Schools may subs                                                                             | titute 1 oz. M/MA for Gr            | ains after the minimum (                 | daily Grains requirement                                        | t is met.                         |                                                      |                                                    |                                      |
| Milk (cups)                                                                                     | Day 1                               | Day 2                                    | Day 3                                                           | Weekly Total                      | Weekly<br>Requirement                                | Weekly<br>Requirement Check                        |                                      |
| (inimum Fluid Milk<br>cups)                                                                     | 2.000 (Pass)                        | 2.000 (Pass)                             | 2.000 (Pass)                                                    | 6.000                             | ≥ 3.000                                              | Pass                                               |                                      |
| ikim/fat-free,<br>Inflavored; Skim/fat-<br>ree, flavored; Low-fat<br>1% or less),<br>Inflavored | Pass                                | Pass                                     | Pass                                                            |                                   |                                                      |                                                    |                                      |
| .ow-fat (1% or less),<br>lavored                                                                |                                     |                                          |                                                                 |                                   |                                                      |                                                    |                                      |
| leduced fat (2% fat)<br>r whole, unflavored                                                     |                                     |                                          |                                                                 |                                   |                                                      |                                                    |                                      |
| and flavored                                                                                    |                                     |                                          |                                                                 |                                   |                                                      |                                                    |                                      |

### TIP

• Click **Print** ( ) in the window toolbar to print the report.

# Copying a Menu Cycle

### To copy a Menu Cycle

- 1. Display a Menu Cycle and click Copy .
- 2. Enter a Name for the copy.
- 3. Make changes to Data Source, Meal Pattern, Meal Type, Site Group, Number of Weeks, and Days per Week.
- 4. Click Copy .

| Menu Cycle Name<br>Breakfast Grill |               |                               |                |                 |
|------------------------------------|---------------|-------------------------------|----------------|-----------------|
| Data Source<br>Local               | Meal Pattern  | Meal Type<br>SY 2 V Breakfast | Site Group     | v               |
| Number of Weeks                    | Days per Week | ✓ Is Active                   |                |                 |
| Menu Cycle Details                 |               |                               |                |                 |
| Day                                | Name          |                               | Assign         |                 |
| ✓ - Week: 1 1                      | Hot Breakfst  |                               | Assign Menu    |                 |
| 2                                  | Hot Breakfst  |                               | Assign Menu    |                 |
| 3                                  | Hot Breakfst  |                               | Assign Menu    |                 |
| K (1 2 )                           | Н             |                               |                |                 |
|                                    |               |                               |                |                 |
| 🗐 Сору Мепи Сус                    | le            |                               |                | V               |
| Name for the copy                  |               |                               |                |                 |
| Data Source                        | Meal Pattern  | Meal                          | Type Site Gro  | up              |
| Local                              | ▼ [USDA]Meal  | Pattern SY 2 T                | kfast 🔻 Elemen | tary School 🛛 🔻 |
|                                    | Days per Wee  | ek                            |                | i               |
| Number of Weeks                    |               |                               |                |                 |

2

# Discontinuing a Menu Cycle

Menu Cycles are never removed or deleted but they can be "discontinued" (made inactive) such that they do not appear in lists unless specifically specified to do so.

### To discontinue a Menu Cycle

- 1. Display a Menu Cycle and clear Is Active.
- 2. Click Save

| Menu Cycle                                   |                                                      |                        |             | 2 | Copy Save |
|----------------------------------------------|------------------------------------------------------|------------------------|-------------|---|-----------|
| Menu Cycle Name<br>Breakfast Grill           |                                                      |                        |             |   | 4         |
| Data Source<br>Local<br>Number of Weeks<br>2 | Meal Pattern USDA]Meal Pattern SY 2  Days per Week 3 | Meal Type<br>Breakfast | Site Group  |   |           |
| Menu Cycle Details                           |                                                      |                        |             |   |           |
| Day                                          | Name                                                 |                        | Assign      |   |           |
| ✓ - Week: 1 1                                | Hot Breakfst                                         |                        | Assian Menu |   |           |

#### TIP

To include discontinued menu cycles in lists, select the **Include Discontinued Menu cycles** option in the search conditions on the **Menu Cycles** page.

#### To reactivate a Menu Cycle

- 1. Display the Menu Cycle and select **Is Active** to reapply the check mark.
- 2. Click Save

# Assign Menus

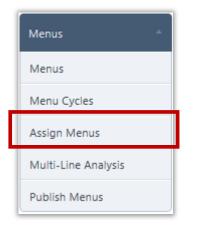

Assign Menus allows you to assign a menu or menu cycle to a calendar date.

Menus / menu cycles can be replaced, or they can be completely removed from a calendar date.

### Assign Menus Page

| Assign Menus                                    |      |           |
|-------------------------------------------------|------|-----------|
| Meal Type Site Group           SELECT         * | Site | Menu Line |

By default on the Assign Menus page:

- Meal Type and Site Group are set to "Select".
- Site and Menu Line are blank.

Assign

# Assigning a Menu Cycle

When Menus and Menu Cycles are complete, they are assigned to a Menu Calendar. Menu calendars are automatically set up by Meal Type, Site Group, Site, and Menu Line. These conditions are selected to then display a menu calendar. By default, the Menu Calendar for the current month is shown. To move to a different calendar month, use these calendar controls:

Move back one month
 Move forward one month
 Move to the *last viewed* future month.

#### To assign a Menu Cycle to a Menu Calendar

- 1. Select a Meal Type and Site Group, and Menu Line; select a Site, if needed.
- 2. Move to a different calendar month, if needed, and click a calendar date.

4. Review the Serving Dates on which the menus will be assigned and click

3. Select a Menu Cycle in the **Menu Cycles** list and click Next

| Meal Type | Site Group<br>Elementary School | Site                        |                      | Menu Line                      | In Class    | -                |             |
|-----------|---------------------------------|-----------------------------|----------------------|--------------------------------|-------------|------------------|-------------|
|           |                                 |                             |                      | OLE Taco B<br>Pizza<br>Regular | (ar         |                  |             |
|           |                                 |                             |                      | Salad Bar<br>Test Line         | ช           |                  |             |
|           |                                 |                             |                      |                                |             |                  |             |
|           | Assign Menus                    |                             |                      |                                |             |                  |             |
|           | Meal Type<br>Lunch              | Site Group                  | Site                 | LL                             |             | nu Line<br>gular | *           |
|           |                                 |                             |                      |                                |             |                  |             |
|           |                                 |                             |                      |                                |             |                  |             |
|           | Menu Calendar                   | r Select Menu/M             | lenu Cycle R         | eview & Confirm                |             |                  |             |
|           | Menu Calendar                   | r Select Menu/M             | lenu Cycle 🛛 R       | Review & Confirm               |             |                  |             |
|           | Menu Calendar                   | r Select Menu/M             | lenu Cycle 🛛 R       | Leview & Confirm               | 13          | -                |             |
|           |                                 | r Select Menu/M             | lenu Cycle X R       |                                | 13<br>T     | F                | s           |
|           | 44 4                            |                             |                      | September 201                  |             | F<br>30 Aug      | S<br>31 Aug |
|           | <b>44 4</b><br>S                | м                           | Т                    | September 201<br>W             | Т           |                  |             |
|           | <b>44 4</b><br>S                | м                           | Т                    | September 201<br>W             | Т           |                  |             |
|           | <b>44 4</b><br>S<br>25 Aug      | M<br>26 Aug<br>2 Sep        | Т                    | September 201<br>W             | Т           |                  |             |
|           | <b>44 4</b><br>S<br>25 Aug      | M<br>26 Aug                 | T<br>27 Aug<br>3 Sep | September 201<br>W<br>28 Aug   | T<br>29 Aug | 30 Aug           | 31 Aug      |
|           | <b>44 4</b><br>S<br>25 Aug      | M<br>26 Aug<br>2 Sep<br>√hy | T<br>27 Aug<br>3 Sep | September 201<br>W<br>28 Aug   | T<br>29 Aug | 30 Aug           | 31 Aug      |

| Select                                                                                       | Name                                               | Name                                 |                                                    | Site 0                                   | Group                | Meal<br>Type     | Number of<br>Weeks      | Meal Pattern               |           |
|----------------------------------------------------------------------------------------------|----------------------------------------------------|--------------------------------------|----------------------------------------------------|------------------------------------------|----------------------|------------------|-------------------------|----------------------------|-----------|
|                                                                                              |                                                    |                                      |                                                    |                                          |                      | type             | VVEEKS                  |                            |           |
|                                                                                              | Innunni Elementani                                 | lunch lanua                          | n Elementari I                                     | unch Elem                                | ontoni               |                  |                         | ILISD A1 Traditio          | anal Meal |
| >                                                                                            | January Elementary<br><u>1</u>                     | Lunch Janua                          | ry Elementary L                                    | Sel-                                     | entary               | Lunch            | 1                       | [USDA] Traditio            | onal wear |
| TEN                                                                                          | Plaf In                                            |                                      |                                                    | Elem                                     | entary               |                  |                         | [USDA]Meu.                 | Marca CV- |
| > 🗉 🗄                                                                                        | Tescdef                                            | <u>ault1</u> Test M                  | lenu c,                                            | Scho                                     |                      | Lur              |                         | 2012-2014                  |           |
|                                                                                              | <u>Week 1 - Elementan</u><br>Schools               | / Week<br>Schoo                      | 1 - Elementary                                     | Elem                                     | entary               | Lunch            | 1                       | [USDA]Meal Pa<br>2012-2014 | ittern SY |
|                                                                                              | Schools                                            | Schoo                                |                                                    | Serio                                    |                      |                  |                         |                            |           |
|                                                                                              |                                                    |                                      |                                                    |                                          |                      |                  |                         | 3                          | Back Ne   |
|                                                                                              |                                                    |                                      |                                                    |                                          |                      |                  |                         |                            |           |
| enu Calendar                                                                                 | Select Menu/Men                                    | u Cvcle Revie                        | ew & Confirm                                       |                                          |                      |                  |                         |                            |           |
| k                                                                                            |                                                    |                                      |                                                    | L                                        |                      |                  |                         |                            | 1-        |
|                                                                                              | •••••                                              |                                      |                                                    |                                          |                      |                  | •••••                   |                            | As        |
| cted Date:<br>u Cycle: Week 1                                                                | - Elementary Schools                               | Start Cycle on 9/                    | 2/2013                                             | 📰 🛛 📝 Skip He                            | olidays 📝            | Skip Weeke       | nds 🔲 Use All N         | lenus                      |           |
|                                                                                              |                                                    |                                      |                                                    | Overric                                  | le Assigned          | d Menus Ap       |                         |                            |           |
| Serving Date                                                                                 |                                                    | Day                                  |                                                    | Menu                                     |                      |                  | Existing Me             |                            |           |
| 9/2/2013                                                                                     |                                                    | Monday<br>Tuesday                    |                                                    | Bar-B-Que Lunch<br>Bar-B-Que Lunch       |                      |                  | Green Lund<br>Bar-B-Que |                            |           |
| 9/4/2013                                                                                     |                                                    | Wednesday                            |                                                    | Salad Lunch                              |                      |                  | Salad Lunci             |                            |           |
| e Name                                                                                       |                                                    |                                      | Site Group                                         |                                          |                      |                  | Effective Da            |                            | e         |
|                                                                                              |                                                    |                                      | Elementary Scho                                    | ol                                       |                      |                  | 10/5/2011               |                            |           |
|                                                                                              |                                                    |                                      |                                                    |                                          |                      |                  |                         |                            |           |
| ELEMER                                                                                       | NTARY SCHOOL                                       |                                      | Elementary Scho                                    | ol                                       |                      |                  | 4/11/2012               |                            |           |
| ELEME                                                                                        | NTARY SCHOOL                                       | DOL                                  | Elementary Scho<br>Elementary Scho                 |                                          |                      |                  | 4/11/2012<br>3/6/2013   | 4                          | Assic     |
| k                                                                                            | ELEMENTARY SCHO                                    | XOL                                  |                                                    |                                          |                      |                  |                         | 4                          | Assic     |
| k                                                                                            |                                                    | XOL                                  |                                                    |                                          |                      |                  |                         | 4                          |           |
| k                                                                                            | ELEMENTARY SCHO                                    | XOL                                  |                                                    |                                          |                      |                  |                         | 4                          |           |
| k<br>nu cycle assigr<br>ign Menus                                                            | ELEMENTARY SCHO                                    | XOL                                  |                                                    |                                          |                      | Menu l           | 3/6/2013                | 4                          |           |
| k<br>nu cycle assigr                                                                         | ELEMENTARY SCHO                                    |                                      | Elementary School                                  |                                          |                      | Menu I<br>Regula | 3/6/2013                | 4                          |           |
| k<br>nu cycle assigr<br>ign Menus<br>feal Type                                               | ELEMENTARY SCHO                                    |                                      | Elementary Schoo<br>Site                           |                                          | •                    |                  | 3/6/2013                | 4                          |           |
| k<br>nu cycle assigr<br>ign Menus<br>feal Type<br>Lunch                                      | ELEMENTARY SCHO<br>ned successfully.<br>Site Group | chool 💌                              | Elementary Schoo<br>Site<br>ALL                    |                                          | •                    |                  | 3/6/2013                | 4                          |           |
| k<br>nu cycle assigr<br>ign Menus<br>feal Type<br>.unch                                      | ELEMENTARY SCHO<br>ned successfully.<br>Site Group |                                      | Elementary Schoo<br>Site                           |                                          | •                    |                  | 3/6/2013                | 4                          |           |
| k<br>nu cycle assigr<br>ign Menus<br>feal Type<br>Lunch                                      | ELEMENTARY SCHO<br>ned successfully.<br>Site Group | chool 💌                              | Elementary Schoo<br>Site<br>ALL                    |                                          |                      |                  | 3/6/2013                | 4                          |           |
| k<br>nu cycle assigr<br>ign Menus<br>feal Type<br>Lunch                                      | ELEMENTARY SCHO<br>ned successfully.<br>Site Group | chool 💌                              | Site<br>ALL<br>Review &                            |                                          | •                    |                  | 3/6/2013                | 4                          |           |
| k<br>nu cycle assigr<br>ign Menus<br>Ieal Type<br>.unch<br>Menu Calenda                      | ELEMENTARY SCHO<br>ned successfully.<br>Site Group | chool 💌                              | Elementary Schoo<br>Site<br>ALL<br>Review &<br>Sep | Confirm                                  | •                    |                  | 3/6/2013                | 4                          | Next      |
| k<br>nu cycle assigr<br>ign Menus<br>Ieal Type<br>Lunch<br>Menu Calenda<br>Menu Calenda<br>S | ELEMENTARY SCHO<br>ned successfully.               | <mark>.hool ▼</mark><br>u/Menu Cycle | Elementary Schoo<br>Site<br>ALL<br>Review &<br>Sep | ol<br>Confirm<br>ptember 2013<br>W       | •<br>29 Aug          | Regula           | 3/6/2013                |                            | Next      |
| k<br>nu cycle assigr<br>ign Menus<br>feal Type<br>Lunch<br>Menu Calenda                      | ELEMENTARY SCHO<br>ned successfully.               | <mark>:hool ▼</mark><br>u/Menu Cycle | Elementary Schoo<br>Site<br>ALL<br>Review &<br>Se  | ol<br>Confirm<br>ptember 2013<br>W       | ▼<br>29 Aug          | Regula           | 3/6/2013                |                            | Next      |
| k<br>nu cycle assigr<br>ign Menus<br>feal Type<br>Lunch<br>Menu Calenda<br>Menu Calenda<br>S | ELEMENTARY SCHO<br>ned successfully.               | <mark>:hool ▼</mark><br>u/Menu Cycle | Elementary Schoo<br>Site<br>ALL<br>Review &<br>Se  | ol<br>Confirm<br>ptember 2013<br>W       | *<br>29 Aug          | Regula           | 3/6/2013                |                            | Next      |
| k<br>nu cycle assigr<br>ign Menus<br>feal Type<br>Lunch<br>Menu Calenda<br>Menu Calenda<br>S | ELEMENTARY SCHO<br>ned successfully.               | <mark>:hool ▼</mark><br>u/Menu Cycle | Elementary Schoo<br>Site<br>ALL<br>Review &<br>Se  | ol<br>Confirm<br>ptember 2013<br>W       | *<br>29 Aug          | Regula           | 3/6/2013                | 31 Aug                     | Next      |
| k<br>nu cycle assigr<br>ign Menus<br>feal Type<br>Lunch<br>Menu Calenda<br>Menu Calenda<br>S | ELEMENTARY SCHO<br>ned successfully.               | <mark>:hool ▼</mark><br>u/Menu Cycle | Elementary Schoo<br>Site<br>ALL<br>Review &<br>Se  | ol<br>Confirm<br>ptember 2013<br>W<br>ug | ▼<br>29 Aug<br>5 Sep | T                | 3/6/2013                |                            | Next      |

PrimeroEdge - Menu Planning User Manual | Cybersoft Technologies

Three options are available on the **Review & Confirm** tab to specify how to assign the menus in the menu cycle to accommodate Holidays and Weekend Days:

- **Skip Weekends** when selected:
  - \* Menus are not assigned to weekend days (Saturday and Sunday).
  - \* Unassigned ("leftover") menu(s) from the Menu Cycle are assigned to the next available date(s)
  - \* Option is selected by default.

For example

1. If you assign Menu Cycle X which includes five (5) menus:

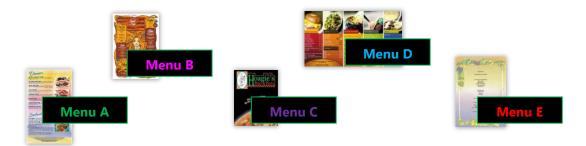

2. To this week starting on Tuesday the  $3^{rd}$ :

| Sun 1 | Mon 2 | Tues 3  | Wed 4  | Thurs 5  | Fri 6  | Sat 7  |
|-------|-------|---------|--------|----------|--------|--------|
| Sun 8 | Mon 9 | Tues 10 | Wed 11 | Thurs 12 | Fri 13 | Sat 14 |

3. With these options selected:

Skip Holidays Skip Weekends Use All Menus

This is how the assigned Menu Cycle X appears on the Menu Calendar:

| Sun 1  | Mon 2           | Tues 3  | Wed 4  | Thurs 5   | Fri 6  | Sat 7  |
|--------|-----------------|---------|--------|-----------|--------|--------|
|        |                 | Menu A  | Menu B | Menu C    | Menu D |        |
| Sun 8  | Mon 9<br>Menu F | Tues 10 | Wed 11 | Thurs 12  | Fri 13 | Sat 14 |
| Sull 6 | Menu E          | 1405 10 | wcu 11 | 111015 12 | 11115  | Jai    |

Notice that Menu E is assigned to the next available date.

.

- Skip Holidays when selected
  - Menus are not assigned to days designated as holidays; holidays are set up through Configuration > Holiday Schedule
  - \* Unassigned Menus are discarded (not assigned to the next available date)
  - \* Option is selected by default.

For example

1. If you assign Menu Cycle X which includes five (5) menus:

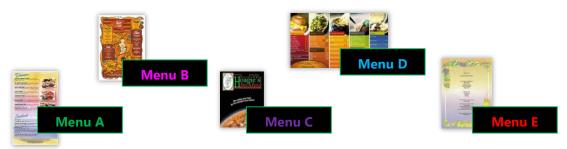

2. To this calendar starting on Tuesday the  $3^{rd}$ :

| Sun 1 | Mon 2 | Tues 3  | Wed 4  | Thurs 5  | Fri 6   | Sat 7  |
|-------|-------|---------|--------|----------|---------|--------|
|       |       |         |        | Holiday  | Holiday |        |
| Sun 8 | Mon 9 | Tues 10 | Wed 11 | Thurs 12 | Fri 13  | Sat 14 |

3. With these options selected:

```
Skip Holidays 🛛 Skip Weekends 📃 Use All Menus
```

This is how the assigned Menu Cycle X appears on the Menu Calendar:

| Sun 1 | Mon 2  | Tues 3  | Wed 4  | Thurs 5  | Fri 6   | Sat 7  |
|-------|--------|---------|--------|----------|---------|--------|
|       |        | Menu A  | Menu B | Holiday  | Holiday |        |
| Sun 8 | Mon 9  | Tues 10 | Wed 11 | Thurs 12 | Fri 13  | Sat 14 |
|       | Menu E |         |        |          |         |        |

**Menu C** and **Menu D** are not assigned to any day of the selected week or any other week, i.e., they are *discarded*.

Menu E is assigned to the next available day on the Menu Calendar.

#### • Use All Menus – when selected

- \* Any unassigned Menus are assigned to the next available day
- \* Option is not selected by default.

#### For example

1. If you assign Menu Cycle X which includes five (5) menus:

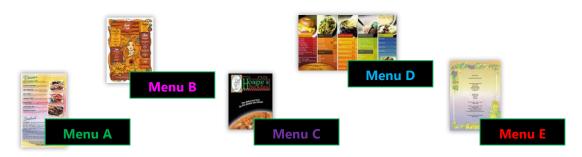

2. To this calendar starting on Tuesday the  $3^{rd}$ :

| Sun 1 | Mon 2 | Tues 3  | Wed 4  | Thurs 5  | Fri 6   | Sat 7  |
|-------|-------|---------|--------|----------|---------|--------|
|       |       |         |        | Holiday  | Holiday |        |
| Sun 8 | Mon 9 | Tues 10 | Wed 11 | Thurs 12 | Fri 13  | Sat 14 |

3. With these options selected:

Skip Holidays 🛛 Skip Weekends 📝 Use All Menus

This is how the assigned Menu Cycle X appears on the Menu Calendar:

| Sun 1 | Mon 2  | Tues 3  | Wed 4  | Thurs 5  | Fri 6   | Sat 7  |
|-------|--------|---------|--------|----------|---------|--------|
|       |        | Menu A  | Menu B | Holiday  | Holiday |        |
| Sun 8 | Mon 9  | Tues 10 | Wed 11 | Thurs 12 | Fri 13  | Sat 14 |
|       | Menu C | Menu D  | Menu E |          |         |        |
|       |        |         |        |          |         |        |

All Menus in Menu Cycle X are assigned to a date. Compare this calendar with the calendar on the previous page to see how selecting **Use All Menus** changes the menu assignment.

- **Override Assigned Menus**—this option only appears when an existing menu will be overridden with a new menu assignment; when selected
  - \* Menus currently assigned to the Menu Calendar will be replaced with new menus from the Menu Cycle being assigned.
  - \* Option is selected by default.

For example,

1. If you assign Menu Cycle X which includes five (5) menus:

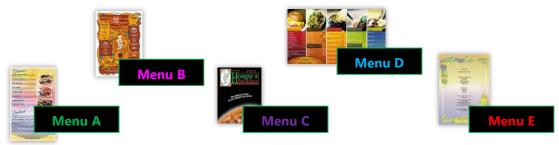

2. To this calendar starting on Tuesday the 3<sup>rd</sup> where Menus are currently assigned to Monday the 9<sup>th</sup> through Friday the 13th:

| Sun 1 | Mon 2                  | Tues 3                   | Wed 4                   | Thurs 5<br>Holiday | Fri 6<br><b>Holiday</b> | Sat 7  |
|-------|------------------------|--------------------------|-------------------------|--------------------|-------------------------|--------|
|       | Mon 9<br><b>Menu 1</b> | Tues 10<br><b>Menu 2</b> | Wed 11<br><b>Menu 3</b> | Thurs 12<br>Menu 4 | Fri 13<br>Menu 5        | Sat 14 |

3. With these options selected:

This is how the assigned week appears in the Menu Calendar:

| Sun 1 | Mon 2  | Tues 3  | Wed 4  | Thurs 5  | Fri 6   | Sat 7  |
|-------|--------|---------|--------|----------|---------|--------|
|       |        | Menu A  | Menu B | Holiday  | Holiday |        |
| Sun 8 | Mon 9  | Tues 10 | Wed 11 | Thurs 12 | Fri 13  | Sat 14 |
|       | Menu C | Menu D  | Menu E | Menu 4   | Menu 5  |        |
|       |        |         |        |          |         |        |

All Menus in Menu Cycle X are assigned to a date where Menu C, Menu D and Menu E override Menu 1, Menu 2, and Menu 3. Notice that Menu 4 and Menu 5 remain from the original assignment. Compare this calendar with the calendar on the previous page to see how selecting Override Assigned Menus changes the menu assignment.

# Assigning a Menu

## To assign a Menu

- 1. Select a Meal Type and Site Group, and Menu Line; select a Site, if needed.
- 2. Move to a different calendar month if needed and click a calendar date.
- 3. Click **Menus** and click **Apply**
- 4. Select a Menu in the Menus list and click [Next].
- 5. Review the Serving Dates on which the menus will be assigned and click Assign

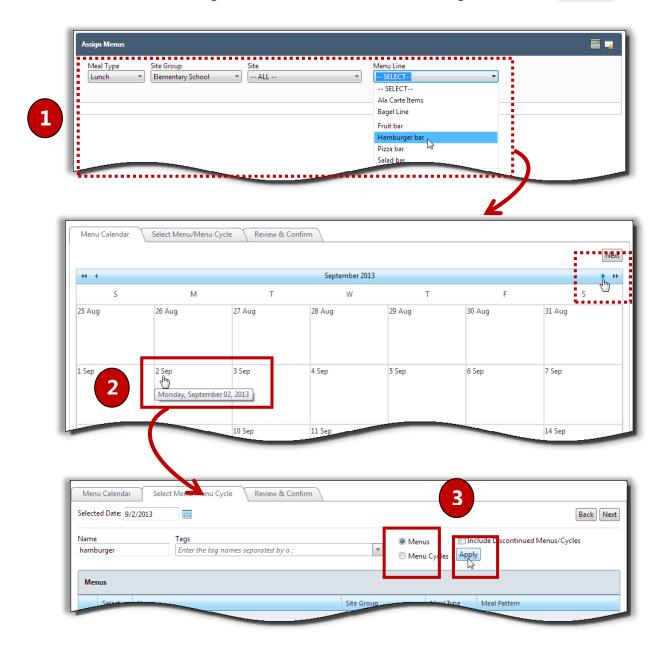

| ted Date: 9/2/2                                                                                       | 013                                                                                                    | <b>=</b>                                                           |             |               |            |           |                  |        |                |             |          | Back Next |
|----------------------------------------------------------------------------------------------------|----------------------------------------------------------------------------------------------------|--------------------------------------------------------------------|-------------|---------------|------------|-----------|------------------|--------|----------------|-------------|----------|-----------|
| e<br>burger                                                                                           |                                                                                                    | ags<br>Enter the tag nam                                           | nes separat | ted by a ;    |            | •         | ◙ Menu<br>○ Menu |        | Include Di     | scontinued  | Menus/Cy | cles      |
| enus                                                                                                  |                                                                                                    |                                                                    |             |               |            |           |                  |        |                |             |          |           |
| Select                                                                                                | Name                                                                                                    |                                                                    | Site        | Group         |            | Meal Type | 2                | Meal P | attern         |             |          |           |
|                                                                                                    |                                                                                                    |                                                                    |             |               |            |           |                  |        |                |             |          |           |
|                                                                                                    | Hamburg                                                                                                    |                                                                    |             | nentary Schoo |            | Lunch     |                  |        | Meal Pattern S | Y 2012-2014 |          |           |
|                                                                                                    |                                                                                                    |                                                                    |             |               |            |           |                  |        |                |             | 4        | B ck Next |
|                                                                                                    | 1                                                                                                    | Select Menu/                                                       | /Menu (     | Cycle         | Review & C | onfirm    |                  | _      |                |             |          |           |
| 1enu Caleno<br>ack                                                                                    |                                                                                                    | Select Meridy                                                      |             |               |            |           |                  |        |                |             | 5        | Assign    |
|                                                                                                    | 9/2/2013                                                                                                    |                                                                    |             | -)            |            |           |                  |        |                |             | 5        | Assign    |
| ack<br>ected Date:                                                                                    | 9/2/2013<br>Irger Mea                                                                                                    |                                                                    |             |               |            |           |                  |        |                |             | 5        | Assign    |
| ack<br>ected Date:<br>enu: Hambu<br>Menu                                                              | 9/2/2013<br>irger Mea                                                                                                    |                                                                    |             |               |            |           |                  |        |                |             | 5        | Assign    |
| ected Date:<br>enu: Hambu<br>Menu<br>V — Cate                                                         | 9/2/2013<br>irger Mea                                                                                                    | I<br>als; Choose: 1                                                |             |               |            |           |                  |        |                |             | 5        | Assign    |
| ected Date:<br>enu: Hambu<br>Menu<br>- Cate<br>Hambu                                                  | 9/2/2013<br>irger Mea<br>item<br>gory: Mea<br>irger w/ B                                                                      | I<br>als; Choose: 1                                                |             |               |            |           |                  |        |                |             | 5        | Assign    |
| ected Date:<br>enu: Hambu<br>Menu<br>- Cate<br>Hambu                                                  | 9/2/2013<br>irger Mea<br>item<br>gory: Mea<br>irger w/ B<br>gory: Sala                                                        | l<br>als; Choose: 1<br>:un                                         |             |               |            |           |                  |        |                |             | 5        | Assign    |
| ected Date:<br>enu: Hambu<br>Menu<br>Hambu<br>- Cate<br>Hambu<br>- Cate                               | 9/2/2013<br>irger Mea<br>item<br>gory: Mei<br>irger w/ B<br>gory: Sala<br>irger                                               | l<br>als; Choose: 1<br>aun<br>ads; Choose: 1<br>t; Choose: 1       |             |               |            |           |                  |        |                |             | 5        | Assign    |
| ected Date:<br>enu: Hambu<br>Menu<br>Hambu<br>- Cate<br>Hambu<br>- Cate                               | 9/2/2013<br>irger Mea<br>gory: Mei<br>irger w/ B<br>gory: Sala<br>irger<br>gory: Frui<br>Golden D                             | l<br>als; Choose: 1<br>aun<br>ads; Choose: 1<br>t; Choose: 1       |             |               |            |           |                  |        |                |             | 5        | Assign    |
| ack<br>ected Date:<br>enu: Hambu<br>Menu<br>Hambu<br>- Cate<br>Hambu<br>- Cate<br>Apple,<br>Banan     | 9/2/2013<br>irger Mea<br>gory: Mea<br>irger w/ B<br>gory: Sala<br>irger<br>gory: Frui<br>Golden D<br>a<br>gory: Mill          | l<br>als; Choose: 1<br>aun<br>ads; Choose: 1<br>t; Choose: 1       |             |               |            |           |                  |        |                |             | 5        | Assign    |
| ected Date:<br>enu: Hambu<br>Menu<br>Hambu<br>- Cate<br>Hambu<br>- Cate<br>Apple,<br>Banan<br>- Cate  | 9/2/2013<br>rger Mea<br>gory: Mea<br>irger w/ B<br>gory: Sala<br>irger<br>gory: Frui<br>Golden D<br>a<br>gory: Milk<br>e Milk | l<br>als; Choose: 1<br>ads; Choose: 1<br>t; Choose: 1<br>Delicious |             |               |            |           |                  |        |                |             | 5        | Assign    |
| ack<br>ected Date:<br>enu: Hambu<br>– Cate<br>Hambu<br>– Cate<br>Apple,<br>Banan<br>– Cate<br>Fat-fre | 9/2/2013<br>rger Mea<br>gory: Mea<br>irger w/ B<br>gory: Sala<br>irger<br>gory: Frui<br>Golden D<br>a<br>gory: Milk<br>e Milk | l<br>als; Choose: 1<br>ads; Choose: 1<br>t; Choose: 1<br>Delicious |             | iite Group    |            |           |                  | Effec  | tive Date      |             | 5<br>I   | Assign    |

# Replacing an Assigned Menu

Occasionally you will need to replace a menu that is currently assigned to the Menu Calendar to take advantage of new product offerings, meet new menu requirements from the USDA, or simply just to offer something new to keep your patrons interested.

#### To replace an assigned Menu

- 1. Display a menu calendar and click on the calendar date.
- 2. Click Menus.
- 3. Select a Menu.
- 4. Click Next .
- 5. Review the Serving Dates on which the menus will be assigned and click Assign

| and the second second s |                                 |                                                  | and the second second sec |           |                                                                    |           |
|----------------------------------------------------------------------------------------------------|---------------------------------|--------------------------------------------------|----------------------------------------------------------------------------------------------------|-----------|--------------------------------------------------------------------|-----------|
| _                                                                                                    | 2.0                             |                                                  |                                                                                                    |           | 7.6                                                                |           |
| Sep                                                                                                    | 2 Sep<br>Green                  | 3 Sep<br>Bar-B-Que Lunch<br>Tuesday, September ( | 4 Sep 🗶 5 Sep<br>Salad Lu ich<br>13, 2013                                                                                                    | 6 Sep     | 7 Sep                                                              |           |
| Sep                                                                                                    | 9 Sen Menu Calend               |                                                  | 11 Sen 💓 12 Sen<br>Cycle Review & Confirm                                                                                                    | 😻 13 Sen  | 🖌 14 Sen                                                           |           |
|                                                                                                    | Selected Date:                  | 9/3/2013                                         | · (                                                                                                    |           |                                                                    | Back Next |
|                                                                                                    |                                 | : Bar-B-Que Lunch                                |                                                                                                    | -         | 4                                                                  |           |
|                                                                                                    | Name                            |                                                  |                                                                                                    | 2         |                                                                    |           |
|                                                                                                    | Name                            | Tags<br>Enter the to                             | ig names separated by a ;                                                                                                    |           | Menus<br>Menu Cycles                                               |           |
|                                                                                                    | 🔲 In skuda Dia                  |                                                  |                                                                                                    |           | Mena cycles                                                        |           |
|                                                                                                    | Apply                           | scontinued Menus/Cycles                          |                                                                                                    |           |                                                                    |           |
|                                                                                                    |                                 |                                                  |                                                                                                    |           |                                                                    |           |
|                                                                                                    | Menus                           |                                                  |                                                                                                    |           |                                                                    |           |
|                                                                                                    | Select                          | Name                                             | Site Group                                                                                                    | Meal Type | Meal Pattern                                                       |           |
|                                                                                                    |                                 |                                                  |                                                                                                    |           |                                                                    |           |
|                                                                                                    | 3                               | Bargoye Lunch                                    | Elementary School                                                                                                    | Lunch     | [USDA]Meal Pattern SY 2012-2014                                    |           |
|                                                                                                    | • ▼                             | <u>Fiesta Lunch</u>                              | Elementary School                                                                                                    | Lunch     | [USDA]Meal Pattern SY 2012-2014<br>[USDA]Meal Pattern SY 2012-2014 |           |
|                                                                                                    |                                 | Green Lunch II                                   | Elementary School                                                                                                    | Lunch     | IUSDAJMeal Pattern SY 2012-2014                                    |           |
| -Que Lunch has a                                                                                                    | already been assigned to the se | elected date. Picking a new men                  | u will override this assignment.                                                                                                    |           |                                                                    |           |
| n Menus                                                                                                    |                                 |                                                  |                                                                                                    |           |                                                                    |           |
| al Type                                                                                                    | Site Group                      | Site                                             | Menu Line                                                                                                    |           | K                                                                  |           |
| nch 👻                                                                                                    | Elementary School 🔹             | ALL                                              | Regular                                                                                                    | •         |                                                                    |           |
|                                                                                                    |                                 |                                                  |                                                                                                    |           |                                                                    |           |
|                                                                                                    |                                 | ~                                                |                                                                                                    | _         |                                                                    |           |
| 1enu Calendar                                                                                                    | Select Menu/Menu Cycle          | Review & Confirm                                 |                                                                                                    |           |                                                                    |           |
|                                                                                                    | Select Menu/Menu Cycle          | Review & Confirm                                 |                                                                                                    | 5         | Assign                                                             |           |
| ected Date: 9/3/20                                                                                                    |                                 | Review & Confirm                                 |                                                                                                    | 5         | Assign                                                             |           |
| ected Date: 9/3/20<br>nu: Fiesta Lunch                                                                                                    | 013                             | Review & Confirm                                 |                                                                                                    | 5         | Assign                                                             |           |
| ected Date: 9/3/20<br>nu: Fiesta Lunch<br>sting Menu: Bar-B<br>Menu Item                                                                                                    | 013<br>8-Que Lunch              | Review & Confirm                                 |                                                                                                    | 5         | Assign<br>L                                                        |           |
| <ul> <li>Category: S</li> </ul>                                                                                                    | 013                             |                                                  |                                                                                                    |           | Assign                                                             |           |

# Removing an Assigned Menu

Occasionally, you will need to remove a Menu from the Menu Calendar, such as when a special event that doesn't require meal service is scheduled after the Menu Calendar has been assigned menus.

### To remove an assigned Menu

- 1. Display a Menu Calendar and click **Delete** ( **S**) on the calendar day with the Menu to be removed.
- 2. Click OK

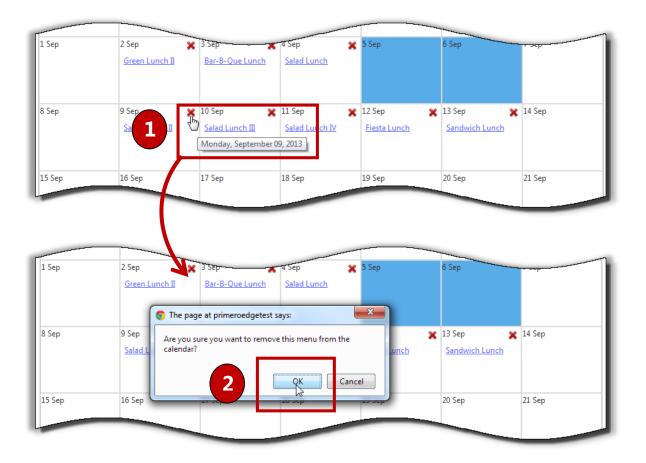

# Multi-Line Analysis

| Menus 🄶             |  |
|---------------------|--|
| Menus               |  |
| Menu Cycles         |  |
| Assian Menus        |  |
| Multi-Line Analysis |  |
| Publish Menus       |  |

In some feeding sites, multiple Production records are used/required for a single Meal Service when multiple Menu Lines are offered, such as a Lunch Meal Service that offers a Pizza Line, a Sandwich Line, a Salad Line, etc.

A patron may cross Menu Lines and make choices from more than one Menu Line. Therefore some feeding sites are required to verify that USDA *weekly* guidelines are met when patrons have the opportunity to make choices from multiple Menu Lines. Multi-Line Analysis performs that analysis with selected Menu Cycles.

### Multi-Line Analysis Page

| Multi-Line Analysis                                                          |                               |        |  |  |  |  |  |
|------------------------------------------------------------------------------|-------------------------------|--------|--|--|--|--|--|
| Meal Pattern     Meal Type     Site Group       SELECT     SELECT     SELECT |                               |        |  |  |  |  |  |
| Days in Week Menu Cycl                                                       |                               |        |  |  |  |  |  |
| Menu Cycles Available                                                        | Menu Cycles Available         |        |  |  |  |  |  |
| Name                                                                         | Name Week to Add              |        |  |  |  |  |  |
| No records to display.                                                       | No records to display.        |        |  |  |  |  |  |
| Menu Cycles Added to Ana                                                     | Menu Cycles Added to Analysis |        |  |  |  |  |  |
| Name                                                                         | Week Selected Delete          | Delete |  |  |  |  |  |
|                                                                              |                               |        |  |  |  |  |  |
| No records to display.                                                       |                               |        |  |  |  |  |  |
|                                                                              |                               |        |  |  |  |  |  |
|                                                                              |                               |        |  |  |  |  |  |

By default on the Multi-Line Analysis page:

- **Days in Week** is set to "5" (five)
- All other criteria are set to "SELECT" or are blank.

### Page Functions

| Button/Link | Description                                                                                                    |
|-------------|----------------------------------------------------------------------------------------------------|
| Apply       | Click to display all Menu Cycles in the <b>Available Menu Cycles</b> list that match the selected search conditions. |

# Generating a Multi-Line Analysis

### To perform a Multi-Line analysis

- 1. Select Meal Pattern, Meal Type, and Site Group.
- 2. Change the **Days in Week**, enter a **Menu Cycle Name**, and select **Include Discontinued Menu Cycles**, if needed.
- 3. Click Apply
- 4. Click Add in each Menu Cycle listing to include in the analysis; select Menu Cycle weeks, if needed.
- 5. Click Recalculate Selected Cycles

| Multi-Line            | : Analysis                                   |       |                               |    |        |  |  |
|-----------------------|----------------------------------------------|-------|-------------------------------|----|--------|--|--|
| Meal Patte<br>[USDA]M | ern Meal Type<br>eal Pattern SY 2) ▼ Lunch ▼ |       | Group<br>nentary School 🔻     |    |        |  |  |
| Days in We<br>5       | eek Menu Cycle Name                          | 🔲 Inc | lude Discontinued Menu Cycles |    |        |  |  |
|                       |                                              | _     |                               |    |        |  |  |
|                       | Menu Cycles Available                        |       |                               |    |        |  |  |
|                       | Name                                         |       | to Add                        |    |        |  |  |
|                       | <u>Salad Line</u>                            | 1 •   | ]                             | Ac | Id     |  |  |
|                       | Menu Cycles Added to Analysis                |       |                               |    |        |  |  |
|                       | Name                                         |       | Week Selected                 |    | Delete |  |  |
|                       |                                              |       |                               |    | -      |  |  |
|                       | Sandwich Line                                |       | 1                             |    | 0      |  |  |
|                       | Regular Line                                 |       | 1                             |    | 0      |  |  |
|                       | Recalculate Selected Cycles                  |       |                               |    |        |  |  |

## Viewing Nutrients and Food Components for a Multi-Line Analysis

The Multi-Line Analysis display includes a Standard Nutrients footer. This footer provides one tab of nutrition information for each serving group.

- Nutrient values that fall *below* the requirements for a food component are highlighted in **yellow**.
- Nutrient values that fall *above* the maximum nutritional requirements are highlighted in red.
- **Fail** message in the **Milk-V** column indicates that the requirement for providing at least two choices (a "variety" of milks) in a meal service has not been met.

#### To view Standard Nutrients for a Serving Group

- 1. Click Show/Hide Standard Nutrients Footer (
- 2. Click a tab to view nutrients for a different serving group.

|   | Name                        | Week Selected | Delete |
|---|-----------------------------|---------------|--------|
|   |                             |               |        |
|   | Sandwich Line               | 1             | 0      |
|   | Regular Line                | 1             | a      |
|   | Salad Line                  | 2             | G      |
| F | Recalculate Selected Cycles |               |        |

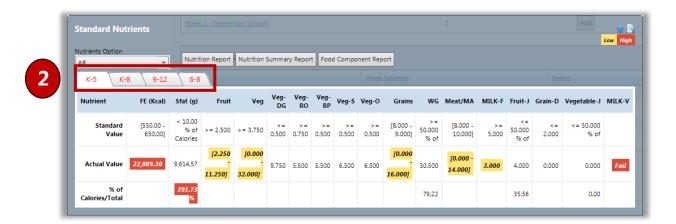

#### To view Standard Nutrients details for a Serving Group

1. Display a menu and click a tab to view nutrients for a serving group.

## 2. Click Show/Hide Detailed Nutrient Information (

3. Scroll to view Food Component details.

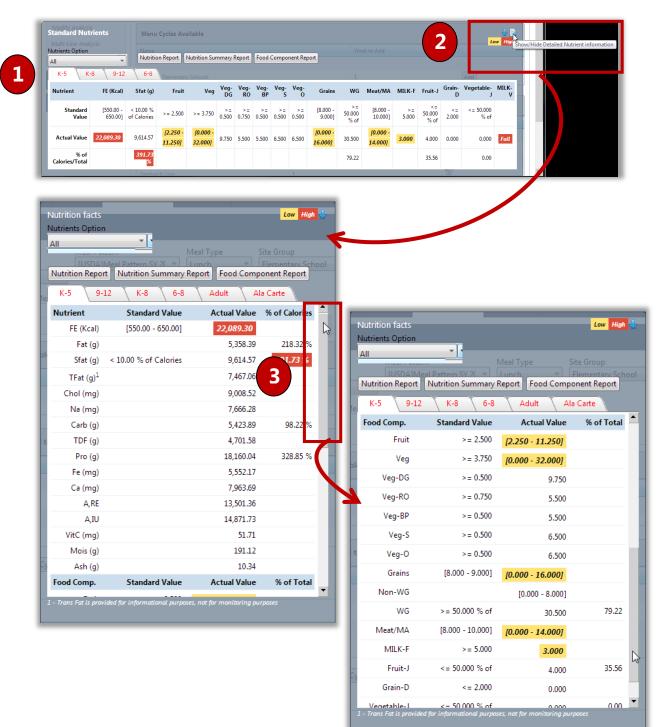

# Generating a Nutrient Analysis Report with a Multi-Line Analysis

The Menu Nutrient Analysis Report displays either detailed nutrition information for all nutrients or "simplified" information that includes:

Calories Saturated Fat Calcium

The default selection is "All" which is set through the **<u>Default Nutrients Option</u>** system setting.

Highlighted report values include

- Nutrient values that fall *below* the requirements for a food component are highlighted in **yellow**.
- Nutrient values that fall *above* the maximum nutritional requirements are highlighted in red.
- *Fail* message in the **Milk-V** column indicates that the requirement for providing at least two choices (a "variety" of milks) in each meal service has not been met.

#### To view Standard Nutrient details for a Serving Group

- 1. Display the Standard Nutrients footer for a menu and select a serving group.
- 2. Select a Nutrient Option.
- Standard Nutrients Low on Report 🖣 Nutrition Summary Report 🛛 Food Component Report 1 K-5 K-9-12 Vegetable- MILK-Grain-D Nutrient FE (Kcal) Sfat Veg-RO Veg-BP Veg- Veg-Meat/MA MILK-F Fruit-J Fruit Grains WG Vea [550.00 -650.00] < 10.00 % - 000.8] 9.000] Standard 000.81 = 50.000 50.000 > = 2.500 >= 3.750 50.000 0.500 0.750 0.500 0.500 0.500 2.000 of Calories 10.000] 5.000 % of Value % of % of 12.250 10.000 10.000 10.000 9,614.57 Actual Value 0.000 Fail 9.750 5.500 5.500 6.500 6.500 30,500 4.000 0.000 11.250] 32.000] 16.000] 14.0001 391.7 % of Calories/Total 79.22 35.56 0.00 3 Standard Nutrient Low trition Summary Report Food Component Report Nutrition Report 2 Vegetable- MILK-All WG Meat/MA MILK-F Fruit-J Grain-Veg-RO Veg-BP Veg- Veg-S O Veg-DG Sfat (g) Fruit Veg Grains [750.00 10.00 % [10.000 [10.000 <= 50.000 >= 5.000 50.000 50.000 >= 5.000 0.500 1.250 0.500 0.500 0.750 Value 850.00] of Calories 12.000] 12.000] 5.000 2.000 % of % of % of [15.000 -[1.000 r1 000 57.602.95 Actual Value 7.500 3.000 3.000 3.000 3.000 0.000 Fail 4.000 2.000 0.000 0.000 3.0001 19,5001 4.500 % of 50.00 0.00 0.00 Calories/Total
- 3. Click Nutrition Report

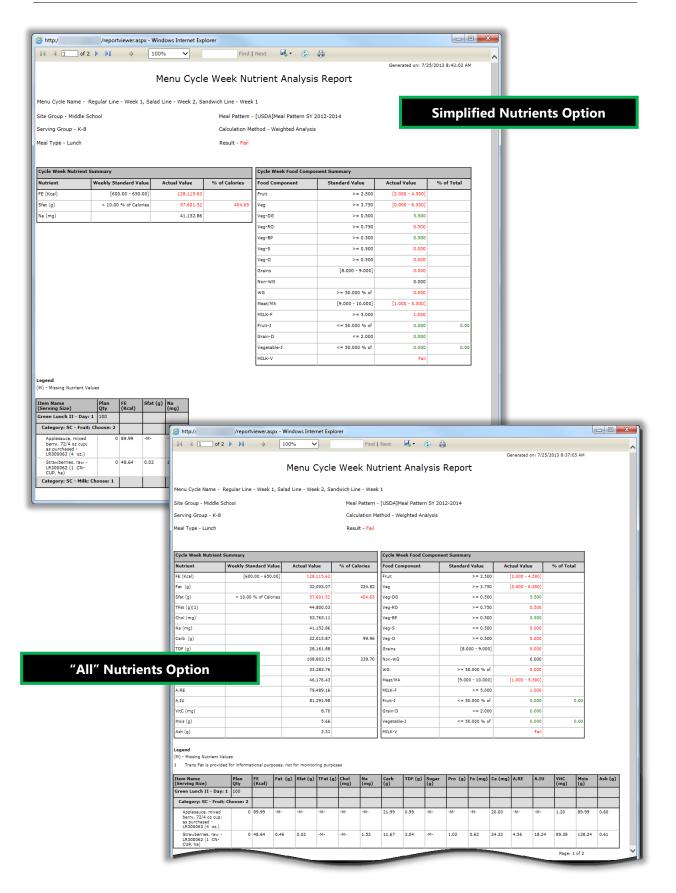

| Generated en: 11/15/2013 3:23:40           Menu Cycle Week Nutrient Analysis Report           COUNTY           Line - Week 1, Sandwich Line - Week 1, Salad Line - Week 2           te Group - Middle School         Meal Pattern - [USDA]Meal Pattern SV 2012-2014           erring Group - K-5         Calculation Method - Weighted Analysis           eal Type - Lunch         Result - Fail           Verde Week Nutrient Summary           Verde Week Nutrient Summary           Verde Week Nutrient Summary           Verde Week Not Calories           Kyle Week Nutrient Summary           Verde Week Not Calories           Kyle Week Nutrient Summary           Verde Week Food Component Summary           Verde Week Food Component Summary           Verde Week Food Component Summary           Verg Colspan= 2.500         Actual Value         Not Not Not Standard Value         Actual Value         Not Not Not Standard Value         Actual Value         Not Not Not Not Standard Value         Not Not Not Not Standard Value         Not Not Not Not Standard Value          Not Not Not Not Not                                                                                                    | Cycle Week Nutrient Analysis Report           Country           Learn Cycle Name - Regular Line - Week 1, Sandwich Line - Week 1, Salad Line - Week 2           ite Group - Middle School         Meal Pattern - [USDA]Meal Pattern SY 2012-2014           erving Group - K-5         Calculation Method - Weighted Analysis           leal Type - Lunch         Result - Fail           System X         Standard Value         Actual Value         % of Calorient           Ter (g)         17.051.71         222.86         Yeg-D         >= 0.500         5.500           Stafe (g)         30.033.83         330.641         Yeg-D         >= 0.500         5.500         5.500           Ter (g)         30.033.83         333.641         Yeg-D         >= 0.500         5.500         5.500           Ter (g)         30.053.33         333.641         Yeg-D         >= 0.500         5.500         5.500           Ter (g)         30.000         5.500         5.500         5.500         5.500         5.500         5.500         5.500           Ter (g)         30.000         5.500         5.500         5.500         5.500         5.500         5.500         5.500         5.500         5.500         5.500         5.500         5.500         5.500         5.500                                                                                                    | 실 http://                                                                                                    | 're         | portvie    | wer.asp   | x - Interr | net Exp | lorer     |           |                        |                  |                    |                   |  |
|----------------------------------------------------------------------------------------------------|----------------------------------------------------------------------------------------------------|----------------------------------------------------------------------------------------------------|-------------|------------|-----------|------------|---------|-----------|-----------|------------------------|------------------|--------------------|-------------------|--|
| Menu Cycle Week Nutrient Analysis Report           countre           en cycle Name - Regular Line - Week 1, Sandwich Line - Week 1, Salad Line - Week 2           ter Group - Middle School         Meal Pattern - [USDA]Meal Pattern SV 2012-2014           enving Group - K-5         Calculation Method - Weighted Analysis           eal Type - Lunch         Result - Fail           Verdeek Nutrient Summary         Keisel - Fail           Keisel - (1500.00 - 650.00)         660.021.99           et (a)         17.00.71         22.864           fait (a)         22.664.61           fait (a)         27.657.25         26.000           fait (a)         17.00.73         20.843           fait (a)         17.00.73         20.843           fait (a)         16.00.01 % of Calories         30.734.57           fait (a)         16.00.01 % of Calories         30.734.57           fait (a)         16.00.01 % of Calories         30.734.57           fait (a)         16.00.01 % of Calories         30.734.57           fait (a)         16.00.01 % of Calories         17.01.71           fait (a)         16.00.01 % of Calories         16.00.01 % of Calories           fait (a)         16.00.01 % of Calories         16.00.01 % of Calories           fait (                                                                                                    | Contract         Contract           For any of the set of the set of the s                           | 4    4 <u>1</u> of 6                                                                                                    | Þ ÞI        | 4          | 1009      | <i>i</i> 6 |         |           | Find      | ext 🔍 • 📀              | ÷                |                    |                   |  |
| COUNTY           tenu Cycle Name - Regular Line - Week 1, Sandwich Line - Week 1, Salad Line - Week 2           ter Group - Middle School         Meal Pattern - [USDA]Meal Pattern SV 2012-2014           erving Group - K-S         Calculation Method - Weighted Analysis           eal Type - Lunch         Result - Fail           Cycle Week Nutrient Summary           Cycle Week Nutrient Summary           Cycle Week Nutrient Summary           Cycle Week Nutrient Summary           Cycle Week Nutrient Summary           Cycle Week Nutrient Summary           Cycle Week Nutrient Summary           Cycle Week Nutrient Summary           Cycle Week Nutrient Summary           Cycle Week Nutrient Summary           Cycle Week Nutrient Summary           Cycle Week Nutrient Summary           Cycle Week Nutrient Summary           Veg Colspan= 2.750           Cycle Week Nutrient Summary           Veg Colspan= 2.750           Cycle Week Nutrient Summary           Veg Colspan= 2.750           Cycle Week Nutrient Summary           Veg Colspan= 2.750           Cycle Week Pood Component Summary                                                                                                    | COUNTY           tearu Cycle Name - Regular Line - Week 1, Sandwich Line - Week 1, Salad Line - Week 2           tear Group - Middle School         Meal Pattern - [USDA]Meal Pattern SY 2012-2014           enving Group - K-5         Calculation Method - Weighted Analysis           tear Type - Lunch         Result - Fall           Strict         Standard Value         Note 1           Type - Lunch         Result - Fall           Strict         Standard Value         Note 1           Type - Lunch         Standard Value         Note 1           Strict (g)         <10.00 % of Calories         Note 1           Tark (g)         <10.00 % of Calories         Note 2           Tark (g)         <10.00 % of Calories         Note 2           Tark (g)         <10.00 % of Calories         Note 2           Tark (g)         <10.00 % of Calories         Note 2           Tark (g)         <10.00 % of Calories         Note 2           Tark (g)         <10.00 % of Calories         Note 2           Tark (g)         <10.00 % of Calories         Note 2           Tark (g)         <10.00 % of Calories         Note 2           Tark (g)         <10.00 % of Calories         Note 2           Tark (g)         <10.00 % of Calories         Note 2                                                                                                    |                                                                                                    |             |            |           |            |         |           |           |                        |                  | Generated on: 11/1 | 5/2013 3:23:40 PM |  |
| Very Week Nutrient Summary           Cycle Week Nutrient Summary           Cycle Week Nutrient Summary           Cycle Week Nutrient Summary           Cycle Week Nutrient Summary           Cycle Week Nutrient Summary           Cycle Week Nutrient Summary           Cycle Week Nutrient Summary           Cycle Week Noticet Standard Value         Actual Value         % of Colories           Standard Value         Actual Value         % of Colories           Standard Value         Actual Value         % of Colories           Standard Value         Actual Value         % of % of Colories           Standard Value         Actual Value         % of % of Colories           Standard Value         Actual Value         % of % of Colories           Standard Value         % of % of Colories           Standard Value         % of % of Colories           Standard Value         % of % of Colories           Standard Value         % of % of Colories           Standard Value <th colspa<="" th=""><td>Iten Cycle Name - Regular Line - Week 1, Sandwich Line - Week 1, Salad Line - Week 2           ite Group - Middle School         Meal Pattern - [USDA]Meal Pattern SY 2012-2014           anving Group - K-5         Calculation Method - Weighted Analysis           itel Type - Lunch         Result - Fail           Style Week Nutrient Summary         Cycle Week Notice Summary           Style Group - K 1000 % of Calorient 30,0734.57         Golorient 1000 % of Calorient 30,0734.57           Style (g)         17,054.71         222.86           Star (g)         10,00 % of Calorient 30,0734.57         Golorient 1000 % of 22,000 % of 2,000 % of 2,000</td><td></td><td></td><td></td><td>M</td><td>enu (</td><td>Cycle</td><td>e Wee</td><td>k Nu</td><td>ient Analysi</td><td>s Report</td><td></td><td></td></th>                                                                                                    | <td>Iten Cycle Name - Regular Line - Week 1, Sandwich Line - Week 1, Salad Line - Week 2           ite Group - Middle School         Meal Pattern - [USDA]Meal Pattern SY 2012-2014           anving Group - K-5         Calculation Method - Weighted Analysis           itel Type - Lunch         Result - Fail           Style Week Nutrient Summary         Cycle Week Notice Summary           Style Group - K 1000 % of Calorient 30,0734.57         Golorient 1000 % of Calorient 30,0734.57           Style (g)         17,054.71         222.86           Star (g)         10,00 % of Calorient 30,0734.57         Golorient 1000 % of 22,000 % of 2,000 % of 2,000</td> <td></td> <td></td> <td></td> <td>M</td> <td>enu (</td> <td>Cycle</td> <td>e Wee</td> <td>k Nu</td> <td>ient Analysi</td> <td>s Report</td> <td></td> <td></td>                                                                                       | Iten Cycle Name - Regular Line - Week 1, Sandwich Line - Week 1, Salad Line - Week 2           ite Group - Middle School         Meal Pattern - [USDA]Meal Pattern SY 2012-2014           anving Group - K-5         Calculation Method - Weighted Analysis           itel Type - Lunch         Result - Fail           Style Week Nutrient Summary         Cycle Week Notice Summary           Style Group - K 1000 % of Calorient 30,0734.57         Golorient 1000 % of Calorient 30,0734.57           Style (g)         17,054.71         222.86           Star (g)         10,00 % of Calorient 30,0734.57         Golorient 1000 % of 22,000 % of 2,000 % of 2,000 |             |            |           | M          | enu (   | Cycle     | e Wee     | k Nu                   | ient Analysi     | s Report           |                   |  |
| Ke Group - Middle School         Meal Pattern - [USDA]Meal Pattern SV 2012-2014           arving Group - K-5         Calculation Method - Weighted Analysis           aal Type - Lunch         Result - Fail           Velete Nutrient Summary         Cycle Week Notiont Summary         Fod Component Summary           at (g)         17,091.71         222.86           a (mp)         22,684.61         Veg-DG         >= 0.500         9.750           arving (g)         17,157.20         99.41         Veg-DG         >= 0.500         6.5000           arving (g)         17,157.20         99.41         Veg-S         >= 0.500         6.5000           arving (g)         17,157.20         99.41         Veg-S         >= 0.500         6.5000           Veg-S         >= 0.500         6.5000         0         0         0         0           Veg-S         >= 0.500         6.5000         0         0         0         0           Veg-S         >= 0.500         6.5000         0         0         0         0         0           Veg-S         >= 0.500         6.5000         0         0         0         0         0           Veg-S         >= 0.500         6.5000         0         0                                                                                                    | Kee Group - Middle School         Meal Pattern - [USDA]Meal Pattern SV 2012-2014           arving Group - K-S         Calculation Method - Weighted Analysis           aal Type - Lunch         Result - Fail           VetWeek Nutrient Summary         Cp(cl Week Food Component Summary)           vit (a)         (550.00 - 650.00]           at (a)         (550.00 - 650.00]           at (a)         (550.00 - 650.00]           at (a)         (17.098.72)           at (a)         (17.098.72)           at (a)         (17.098.72)           at (a)         (17.098.72)           at (a)         (17.098.72)           at (b)         (17.098.72)           at (b)         (17.098.72)           at (b)         (17.098.72)           at (b)         (17.197.20)           at (b)         (17.197.20)           at (b)         (17.197.20)           at (b)         (17.197.20)           at (c)         (17.000.700.700.700.700.700.700.700.700.7                                                                                                    |                                                                                                    |             |            |           |            |         |           |           | YTAUC                  |                  |                    |                   |  |
| Kerner         Meal Pattern - [USDA]Meal Pattern SY 2012-2014           arving Group - K-5         Calculation Method - Weighted Analysis           eal Type - Lunch         Result - Fail           Kydee Week Nutrient Summary         Cycle Week Food Component Summary           E (Kcai)         (550.00 - 650.00)         69.021.99           et (g)         17.091.71         222.86           faf. (g)         30.734.57         400.76           far. (g)         22.684.61         Veg-0G         >= 0.500         9.750           ro (g)         38.053.35         336.43         Veg-5         >= 0.500         6.500           Veg-5         >= 0.500         6.500         6.500         0         0           Veg-60         >= 0.500         6.500         0         0         0           ro (g)         38.053.35         336.43         Veg-5         >= 0.500         6.500         0           Veg-70         >= 0.500         6.500         0         0         0         0         0         0           Veg-70         >= 0.500         6.500         0         0         0         0         0         0           Veg-70         >= 0.500         6.500         0         0                                                                                                    | Ke Group - Middle School         Meal Pattern - [USDA]Meal Pattern SV 2012-2014           arving Group - K-S         Calculation Method - Weighted Analysis           eal Type - Lunch         Result - Fail           Veie Week Nutrient Summary         C/cle Week Food Component Summary           tarting (1)         (150,00,00)         60,021.99           at (2)         (17,091.71)         222.68           fat (2)         (17,091.71)         222.68           (2)         (17,091.71)         223.68           (2)         (17,157.20)         99.43           (2)         (17,157.20)         99.43           (2)         (17,157.20)         99.43           (2)         (17,157.20)         99.43           (2)         (17,157.20)         99.43           (2)         (17,157.20)         99.43           (2)         (17,157.20)         99.43           (2)         (17,157.20)         99.43           (2)         (17,157.20)         99.43           (2)         (17,157.20)         99.43           (2)         (17,157.20)         (10,000 + 16.000)           (20,000 + 10,000)         (10,000 + 16.000)           (20,000 + 10,000)         (10,000 + 16.000)           <                                                                                                    |                                                                                                    |             |            |           |            |         |           |           |                        |                  |                    |                   |  |
| Calculation Method - Weighted Analysis           certing Group - K-5         Calculation Method - Weighted Analysis           cell Type - Lunch         Result - Fail           Cycle Week Nutrient Summary         Cycle Week Food Component Summary           tutrient         Kesult - Veighted Analysis           E (Kosi)         (550.00 - 650.00)         69,021.99           st (g)         (10.00 % of Calories         30,734.57         400.76           Kata (g)         < 10.00 % of Calories                                                                                                    | Art of<br>group - K-5<br>eal Type - Lunch         Calculation Method - Weighted Analysis           Syste         Method Summary         Result - Fail           Syste         Method Summary         Syste         Standard Value         Actual Value         % of Calculation           K(race)         (550.00 - 650.00)         690.021.89         Fail         Standard Value         Actual Value         % of Calculation           K(race)         (550.00 - 650.00)         690.021.89         Fail         Standard Value         Actual Value         % of Total           K(race)         (550.00 - 62.000)         670.021.700.71         222.68         Yeg         > 3.750         (0.00.73.000)           (arms)         20.00 % of Calculation         30.734.57         400.76         Yeg         > 3.750         (0.00.73.000)           (arms)         20.00 % of Calculation         30.734.57         400.76         Yeg-80         > 40.500         5.500         7.500           (arms)         20.500         5.500         5.500         5.500         7.500         7.500         7.500           (arms)         (50.00 - 9.000)         (0.000 - 16.000)         7.500         7.500         7.500         7.500           (arms)         (50.000 - 9.000)         (0.000 - 16.000)         7                                                                                                    | lenu Cycle Name - Re                                                                                                    | egular Line | - Week 1   | 1, Sandwi | ich Line - | Week 1, | Salad Lin | e - Week  |                        |                  |                    |                   |  |
| Cycle Week Nutrient Summary         Cycle Week Notrient Summary           Etwine (y)         Actual Value         % of Calories           (xi (y)         17,091,71         222.86           (xi (y)         10,00 % of Calories         30,734,57           (xi (y)         22,684.61           (xi (y)         17,157,20           (y)         17,157,20           (y)         58,053.35           (y)         58,053.35           (y)         58,053.35           (y)         58,053.35           (y)         58,053.35           (y)         58,053.35           (y)         58,053.35           (y)         10,00% of Calories           (y)         58,053.35           (y)         58,053.35           (y)         58,053.35           (y)         50,000 % of 13,1500           (y)         58,053.35           (y)         59,000 % of 13,1500           (y)         50,000 % of 13,1500           (y)         50,000 % of 13,1500           (y)         50,000 % of 13,1500           (y)         50,000 % of 13,1500           (y)         50,000 % of 13,1500           (y)         50,000 % of 13,1500 </th <td>Control         Result - Fail           System         Mathient Summary         Cycle Week Nutrient Summary         Cycle Week Nutrient Summary         Cycle Week Food Component Summary           Statistics         Social Component Summary         Social Component Summary         Social Component Summary           Statistics         Social Component Summary         Social Component Summary         Social Component Summary           Statistics         Social Component Summary         Social Component Summary         Social Component Summary           Statistics         Social Component Summary         Social Component Summary         Social Component Summary           Statistics         Social Component Summary         Social Component Summary         Social Component Summary           Statistics         Social Component Summary         Social Component Summary         Social Component Summary         Social Component Summary           Statistics         Social Component Summary         Social Component Summary         Social Component Summary         Social Component Summary           Statistics         Social Component Summary         Social Component Summary         Social Component Summary         Social Component Summary           Statistics         Social Component Summary         Social Component Summary         Social Component Summary         Social Component Summary           Stati</td> <td>ite Group - Middle Scl</td> <td>lool</td> <td></td> <td></td> <td></td> <td></td> <td>Meal</td> <td>Pattern -</td> <td>ISDA]Meal Pattern SY :</td> <td>2012-2014</td> <td></td> <td></td>                                                                                                    | Control         Result - Fail           System         Mathient Summary         Cycle Week Nutrient Summary         Cycle Week Nutrient Summary         Cycle Week Food Component Summary           Statistics         Social Component Summary         Social Component Summary         Social Component Summary           Statistics         Social Component Summary         Social Component Summary         Social Component Summary           Statistics         Social Component Summary         Social Component Summary         Social Component Summary           Statistics         Social Component Summary         Social Component Summary         Social Component Summary           Statistics         Social Component Summary         Social Component Summary         Social Component Summary           Statistics         Social Component Summary         Social Component Summary         Social Component Summary         Social Component Summary           Statistics         Social Component Summary         Social Component Summary         Social Component Summary         Social Component Summary           Statistics         Social Component Summary         Social Component Summary         Social Component Summary         Social Component Summary           Statistics         Social Component Summary         Social Component Summary         Social Component Summary         Social Component Summary           Stati                                                                                                    | ite Group - Middle Scl                                                                                                    | lool        |            |           |            |         | Meal      | Pattern - | ISDA]Meal Pattern SY : | 2012-2014        |                    |                   |  |
| Pail         Result - Fail           Opde Week Nutrient Summary         Cycle Week Food Component Summary           Extrining         Code (Signature)         Food Component Summary           Extrining         Code (Signature)         Food Component Summary           Extrining         Code (Signature)         Food Component Summary           Food Component Summary         Food Component Summary         Food Component Summary           Extrining         Code (Signature)         Food Component Summary         Food Component Summary           Vieg         Pail (Signature)         Code (Signature)         Food Component Summary         Food Component Summary           Figla         Code (Signature)         Food Component Summary         Food Component Summary         Food Component Summary           Figla         Code (Signature)         Signature)         Food Component Summary         Food Component Summary         Food Component Summary           Figla         Code (Signature)         Signature)         Food Component Summary         Food Component Summary           Figla         Code (Signature)         Food Component Summary         Food Component Summary         Food Component Summary           Figla         Code (Signature)         Food Component Summary         Food Component Summary         Food Component Summary                                                                                                    | Leal Type + Lunch       Result - Fail         System       System         System       System         Statistical Summary       System         Statistical Statustical Summary       System         Statistical Statustical Summary       System         Statistical Statustical Statusti                                                                                                    | erving Group - K-5                                                                                                    |             |            |           |            |         | Calcu     | lation Me | od - Weighted Analysis | 5                |                    |                   |  |
| Cycle Week Nutrient Summary         Cycle Week Food Component Summary           Sturrient         Weekly Standard Value         Actual Value         % of Calories           E (Xcsi)         [550.00 - 650.00]         669.021.99         Fourt         >= 2.500         [2.250 - 12.250]           at (g)         [550.00 - 650.00]         669.021.99         Fourt         >= 2.500         [2.250 - 12.250]           iat (g)         [50.00 - 650.00]         69.021.99         Veg-DG         >= 3.750         [0.000 - 32.000]           iat (g)         <10.00 % of Calories         30.734.57         400.76         Veg-DG         >= 0.500         9.750           iat (g)         <10.00 % of Calories         30.734.57         400.76         Veg-PG         >= 0.500         9.750           iat (g)         <10.00 % of Calories         30.734.57         400.76         Veg-PG         >= 0.500         9.750           iat (g)         <17.157.20         96.43         Veg-PG         >= 0.500         5.500         0           ist (g)         <17.157.20         96.43         Veg-PG         >= 0.500         6.500         0           ist (g)         <17.157.20         96.43         Veg-PG         >= 0.500         6.500         0           Veg-O                                                                                                    | Cycle Week Nutrient Summary         Cycle Week Food Component Summary           Studient         Weekly Standard Value         Actual Value         % of Calories           FE (Kcai)         [550.00 - 650.00]         669.021.99         Food Component         Standard Value         Actual Value         % of Total           Fe (Kcai)         [550.00 - 650.00]         669.021.99         Fnuit         > 2.500         [2.250 + 12.250]         1           sta (g)          10.00 % of Calories         30.734.57         400.6         Yeg-DG         > 0.500         9.750         1           sta (g)          10.00 % of Calories         30.734.57         400.6         Yeg-DG         > 0.500         9.750         1           sta (g)          12.580.33         33643         Yeg-RD         > 0.500         5.500         1         1           star (g)          17.157.2         6943         Yeg-RD         > 0.500         5.500         1         1         1         1         1         1         1         1         1         1         1         1         1         1         1         1         1         1         1         1         1         1         1         1                                                                                                    |                                                                                                    |             |            |           |            |         |           |           |                        |                  |                    |                   |  |
| Variant         Weekly Standard Value         Actual Value         % of Calories         Sod Component         Standard Value         Actual Value         % of Total           E (Kcai) $(550.00-650.00]$ $69,021.99$ Fuit         >= 2.50 $(2.250-12.250]$ st (g) $17.091.71$ 222.68         Veg         >= 3.750 $(0.000-32.000]$ ia (mg)         <10.00 % of Calories         30.734.57         400.76         Veg-DG         >= 0.500         9.750            ia (mg)         <22.684.61         Veg-PA         >= 0.500         5.500             tro (g)         <58.053.35         336.43         Veg-S         >= 0.500         6.500            tro (g)         <58.053.35         336.43         Veg-O         >= 0.500         6.500            Veg-O         >= 0.500         6.0001                New-WG          (0.000-16.000)                Met/MA         (5.000 + 0.000)         (0.000-14.000)                <                                                                                                    | Varient         Weekly Standard Value         Actual Value         % of Calories           FE (xcei)         (550.00 - 650.00)         66,021.99         Foid Component         Standard Value         Actual Value         % of Total           fat (g)         (10.00 % of Calories         30,734.57         400.76         Veg         >= 3.750         (0.000 - 32.000)         0           fat (g)         <10.00 % of Calories                                                                                                    | ear rype - conch                                                                                                    |             |            |           |            |         | Nesu      | it - raii |                        |                  |                    |                   |  |
| Variant         Weekly Standard Value         Actual Value         % of Calories         Sod Component         Standard Value         Actual Value         % of Total           E (Kcai) $(550.00-650.00]$ $69,021.99$ Fuit         >= 2.50 $(2.250-12.250]$ st (g) $17.091.71$ 222.68         Veg         >= 3.750 $(0.000-32.000]$ ia (mg)         <10.00 % of Calories         30.734.57         400.76         Veg-DG         >= 0.500         9.750            ia (mg)         <22.684.61         Veg-PA         >= 0.500         5.500             tro (g)         <58.053.35         336.43         Veg-S         >= 0.500         6.500            tro (g)         <58.053.35         336.43         Veg-O         >= 0.500         6.500            Veg-O         >= 0.500         6.0001                New-WG          (0.000-16.000)                Met/MA         (5.000 + 0.000)         (0.000-14.000)                <                                                                                                    | Varient         Weekly Standard Value         Actual Value         % of Calories           FE (xcei)         (550.00 - 650.00)         66,021.99         Foid Component         Standard Value         Actual Value         % of Total           fat (g)         (10.00 % of Calories         30,734.57         400.76         Veg         >= 3.750         (0.000 - 32.000)         0           fat (g)         <10.00 % of Calories                                                                                                    |                                                                                                    |             |            |           |            |         |           |           |                        |                  |                    |                   |  |
| Image: Constraint of the transmission of the transmission of transmission of transmissi transmissi transmission of transmission of transmission of tra                                                                                                    | Image: Constraint of the section of the section of the sectin of the section of the section of the section of the section of | -                                                                                                    |             |            |           |            | ,       |           |           |                        |                  |                    |                   |  |
| i         i                                                                                                    | ist (g)         ist (g)         ist (g) <t< td=""><td></td><td></td><td></td><td></td><td></td><td></td><td>% of Cal</td><td>ories</td><td></td><td></td><td></td><td>% of Total</td></t<>                                                                                                    |                                                                                                    |             |            |           |            |         | % of Cal  | ories     |                        |                  |                    | % of Total        |  |
| Mathematical State         Mathematical State         Mathema                                                                                                    | Initial (g)         < 10.00 % of Calories         30,734.57         400.76         Veg-DG         >= 0.500         9.750            is (mg)         0         17,157.20         99.43         Veg-DG         >= 0.500         5.500         Veg-DG         >= 0.500         0.000         Veg-DG         >= 0.500         0.000         Veg-DG         >= 0.500         0.000         0.000         0.000         0.000         0.000         0.000         0.000         0.000         0.000         0.000         0.000         0.000         0.000         0.000         0.000         0.000         0.000         0.000         0.000         0.000         0.000         0.000         0.000         0.000         0.000         0.000         0.000         0.000         0.000         0.000         0.000         0.000         0.000         0.000         0.000         0.000         0.000         0.000         0.000         0.000         0.000         0.000         0.000         0.000         0.000         0.000         0.000         0.000         0.000         0.000         0.000         0.000         0.000         0.000         0.000         0.000         0.000         0.000         0.000         0.000         0.000         0.000         0.000                                                                                                    | • •                                                                                                    | [550        | .00 - 650  | .00]      |            |         |           | 222.06    |                        |                  |                    |                   |  |
| is (m)         0         0         0         0         0         0         0         0         0         0         0         0         0         0         0         0         0         0         0         0         0         0         0         0         0         0         0         0         0         0         0         0         0         0         0         0         0         0         0         0         0         0         0         0         0         0         0         0         0         0         0         0         0         0         0         0         0         0         0         0         0         0         0         0         0         0         0         0         0         0         0         0         0         0         0         0         0         0         0         0         0         0         0         0         0         0         0         0         0         0         0         0         0         0         0         0         0         0         0         0         0         0         0         0         0         0 <td>Int         Image: Constraint of the section of the section of t</td> <td></td> <td>&lt; 10.00</td> <td>% of Cele</td> <td></td> <td></td> <td></td> <td></td> <td></td> <td>-</td> <td></td> <td></td> <td></td> | Int         Image: Constraint of the section of the section of t |                                                                                                    | < 10.00     | % of Cele  |           |            |         |           |           | -                      |                  |                    |                   |  |
| Interview         Interview         Interview <t< th=""><td>Initial         Initial         <thinitial< th=""> <thinitial< th=""> <thi< td=""><td></td><td>&lt; 10.00</td><td>ve or care</td><td>///ES</td><td></td><td></td><td></td><td>400.70</td><td>-</td><td></td><td></td><td></td></thi<></thinitial<></thinitial<></td></t<>                                                                                                    | Initial         Initial         Initial <thinitial< th=""> <thinitial< th=""> <thi< td=""><td></td><td>&lt; 10.00</td><td>ve or care</td><td>///ES</td><td></td><td></td><td></td><td>400.70</td><td>-</td><td></td><td></td><td></td></thi<></thinitial<></thinitial<>                                                                                                    |                                                                                                    | < 10.00     | ve or care | ///ES     |            |         |           | 400.70    | -                      |                  |                    |                   |  |
| Number         SS.053.35         336.33         Veg-S         >= 0.500         6.500           Veg-O         >= 0.500         6.500         6.500         6.500         6.500         6.500         6.500         6.500         6.500         6.500         6.500         6.500         6.500         6.500         6.500         6.500         6.500         6.500         6.500         6.500         6.500         6.500         6.500         6.500         6.500         6.500         6.500         6.500         6.500         6.500         6.500         6.500         6.500         6.500         6.500         6.500         6.500         6.500         6.500         6.500         6.500         6.500         6.500         6.500         6.500         6.500         6.500         6.500         6.500         6.500         6.500         6.500         6.500         6.500         6.500         6.500         6.500         6.500         6.500         6.500         6.500         6.500         6.500         6.500         6.500         6.500         6.500         6.500         6.500         6.500         6.500         6.500         6.500         6.500         6.500         6.500         6.500         6.500         6.500         6.500                                                                                                    | max         S8,053.35         33643         Veg-S         >= 0.500         6.500           Veg-Q         >= 0.500         6.500         6.500         6.500         6.500         6.500         6.500         6.500         6.500         6.500         6.500         6.500         6.500         6.500         6.500         6.500         6.500         6.500         6.500         6.500         6.500         6.500         6.500         6.500         6.500         6.500         6.500         6.500         6.500         6.500         6.500         6.500         6.500         6.500         6.500         6.500         6.500         6.500         6.500         6.500         6.500         6.500         6.500         6.500         6.500         6.500         6.500         6.500         6.500         6.500         6.500         6.500         6.500         6.500         6.500         79.75         6.500         79.75         6.500         79.75         6.500         79.75         6.500         79.75         6.500         79.75         6.500         79.75         79.75         6.500         79.75         6.500         79.75         79.75         79.75         79.75         79.75         79.75         79.75         79.75                                                                                                    | Carb (g)                                                                                                    |             |            |           |            |         |           | 99.43     | -                      |                  |                    |                   |  |
| Grains         [8.000 - 9.000]         [0.000 - 16.000]           Non-WG         [0.000 - 8.000]         [0.000 - 8.000]           WG         >= 50.000 % of         31.500         79.           Meat/MA         [8.000 - 10.000]         [0.000 - 14.000]         10.000           MILK-F         >= 5.000         3.000         10.000           Fruit-J         <= 50.000 % of         4.000         32.                                                                                                    | Grains         [8.000 - 9.000]         [0.000 - 16.000]           Non-WG         [0.000 - 8.000]         [0.000 - 8.000]           WG         > = 50.000 % of         31.500         79.75           Meat/MA         [8.000 - 10.000]         [0.000 - 14.000]         10.000           MILK-F         > = 5.000         3.000         3.000           Fruit-J         <= 50.000 % of                                                                                                    | Pro (g)                                                                                                    |             |            | _         | 58,        | 053.35  |           | 336.43    | eg-S                   | >= 0.500         | 6.500              |                   |  |
| Non-WG         [0.000 - 8.000]           WG         >= 50.000 % of         31.500         79.           Meat/MA         [8.000 - 10.000]         [0.000 - 14.000]         10.000           MILK-F         >= 5.000         3.000         3.000           Fruit-J         <= 50.000 % of         4.000         32.                                                                                                    | Non-WG         [0.000 - 8.000]           WG         > = 50.000 % of         31.500         79.75           Mest/MA         [8.000 - 10.000]         [0.000 - 14.000]            MILK-F         > = 5.000         3.000            Fruit-J         <= 50.000 % of                                                                                                    |                                                                                                    |             |            |           |            |         |           |           | eg-0                   | >= 0.500         | 6.500              |                   |  |
| WG         >= 50.000 % of         31.500         79.           Meat/MA         [8.000 - 10.000]         [0.000 - 14.000]         10.000         10.000         10.000         10.000         10.000         10.000         10.000         10.000         10.000         10.000         10.000         10.000         10.000         10.000         10.000         10.000         10.000         10.000         10.000         10.000         10.000         10.000         10.000         10.000         10.000         10.000         10.000         10.000         10.000         10.000         10.000         10.000         10.000         10.000         10.000         10.000         10.000         10.000         10.000         10.000         10.000         10.000         10.000         10.000         10.000         10.000         10.000         10.000         10.000         10.000         10.000         10.000         10.000         10.000         10.000         10.000         10.000         10.000         10.000         10.000         10.000         10.000         10.000         10.000         10.000         10.000         10.000         10.000         10.000         10.000         10.000         10.000         10.000         10.000         10.000         10.000                                                                                                    | WG       > = 50.000 % of       31.500       79.75         Mest/MA       [8.000 - 10.000]       [0.000 - 14.000]         MILK-F       > = 5.000       3.000         Fruit-J       < = 50.000 % of                                                                                                    |                                                                                                    |             |            |           |            |         |           |           | irains                 | [8.000 - 9.000]  | [0.000 - 16.000]   |                   |  |
| Meat/MA         [5.000 - 10.000]         [0.000 - 14.000]           MILK-F         >= 5.000         3.000           Fruit-J         <= 50.000 % of         4.000         32.                                                                                                    | Meat/MA         [8.000 - 10.000]         [0.000 - 14.000]           MILK-F         >= 5.000         3.000           Fruit-J         <= 50.000 % of                                                                                                    |                                                                                                    |             |            |           |            |         |           |           | on-WG                  |                  | [0.000 - 8.000]    |                   |  |
| MILK-F         >= 5.000         3.000           Fruit-J         <= 50.000 % of         4.000         32.                                                                                                    | MILK-F     >= 5.000     3.000       Fruit-J     <= 50.000 % of                                                                                                    |                                                                                                    |             |            |           |            |         |           |           | /G                     | >= 50.000 % of   | 31.500             | 79.75             |  |
| Fruit-J <= 50.000 % of 4.000 32.                                                                                                    | Fruit-3         <= 50.000 % of         4.000         32.65           Grain-D         <= 2.000                                                                                                    |                                                                                                    |             |            |           |            |         |           |           | leat/MA                | [8.000 - 10.000] | [0.000 - 14.000]   |                   |  |
|                                                                                                    | Grain-D         <= 2.000         0.000           Vegetable-J         <= 50.000 % of                                                                                                    |                                                                                                    |             |            |           |            |         |           |           |                        |                  |                    |                   |  |
| Grain-D <= 2.000 0.000                                                                                                    | Vegetable-3         <= \$0.000 % of         0.000         0.00           MILK-V         Fail                                                                                                    |                                                                                                    |             |            |           |            |         |           |           |                        |                  |                    | 32.65             |  |
|                                                                                                    | MILK-V Fail                                                                                                    |                                                                                                    |             |            |           |            |         |           |           |                        |                  |                    |                   |  |
|                                                                                                    |                                                                                                    |                                                                                                    |             |            |           |            |         |           |           | -                      | <= 50.000 % of   |                    | 0.00              |  |
| MILK-V Fail                                                                                                    | rgend                                                                                                    |                                                                                                    |             |            |           |            |         |           |           | IILK-V                 |                  | Fail               |                   |  |
| 1) - Missing Nutrient Values                                                                                                    |                                                                                                    | (Serving Size)                                                                                                    |             | (Kcal)     | . ac (g)  | Share (g)  | (mg)    | (9)       |           |                        |                  |                    |                   |  |
| ) - Missing Nutrient Values<br>em Name Plan FE (g) Sfat (g) Na Carb Pro (g)<br>erving Size) Qty (Kcal) Fat (g) Sfat (g) Na (g)                                                                                                    | Verving Size) Qty (Kcal) (mg) (g)                                                                                                    | enu2 - Day: 1                                                                                                    |             |            |           |            |         |           |           |                        | "Expa            | nded" Nu           | trients (         |  |
| ) - Missing Nutrient Values<br>em Name Plan FE Fat (g) Sfat (g) Na Carb Pro (g)<br>erving Sice) Qty (Kcal) Fat (g) Sfat (g) (mg) (g)                                                                                                    | erving Size) Qty (Keal) (mg) (g)                                                                                                    | Category: WOOD -Me<br>Choose: 1                                                                                                    | als;        |            |           |            |         |           |           |                        |                  |                    |                   |  |
| 1) - Missing Nutrient Values<br>tem Name <u>Qty</u> FE (s) Sfat (g) Na (arb (g) Pro (g)<br>apy1 of 11 th Demo 5 S S S S S S S S S S S S S S S S S S                                                                                                    | Serving Size)         Qty         (Kcal)         (mg)         (g)           opp1 of 11 th Demo         5             "Expanded" Nutrients O           renu2 - Day: 1         Category: WOOD -Meals;              "Expanded" Nutrients O                                                                                                    | 3.6 oz Precooked<br>Breaded Fish Portions<br>- LR100210 (3 5/8                                                                                                    | 0           | 193.80     | 8.16      | 0.51       | 316.20  | 17.34     | 14.28     |                        |                  |                    |                   |  |
| O       Missing Nutrient Values         term Name       Plan       FE       (g)       Sfat (g)       Na       Carb       Pro (g)         opp1 of 11 th Demo       5                                                                                                    | Serving Size)         Qty         (Kcal)         (mg)         (g)           Vopy1 of 11 th Demo<br>nerul 2 - Day: 1         5                "Expanded" Nutrients C           Category: WOOD -Meals;<br>Choose: 1                  "Expanded" Nutrients C           3.6 or Precoked<br>Bresded Fish Pertions         0         193.80         8.16         0.51         316.20         17.34         14.28                                                                                                    | Artesian Water -                                                                                                    | 0           | -M-        | -M-       | -M-        | -M-     | -M-       | -M-       |                        |                  |                    | Page: 1 of 6      |  |
| • Missing Nutrient Values         term Name       Plan       FE       (g)       Sfat (g)       Na       (g)       Pro (g)         opy1 of 11 th Demo       5          (g)       Pro (g)         category: WODD -Meals;               Cooses: 1                3 6 oz Precooked       0       193.80       8.16       0.51       316.20       17.34       14.28         ozł. 0                 Artesian Water -       0       -M       -M       -M       -M       -M                                                                                                    | Sterving Size)         Qty         (Kcal)         (mg)         (g)           opp1 of 11 th Demo         5                                                                                                    | LR100100(1)                                                                                                    |             | 236.13     | 5.70      | 1.07       | 288.06  | 10.83     | 4.51      |                        |                  |                    |                   |  |

IJ

# Generating a Nutrition Summary Report with a Multi-Line Analysis

The Menu Cycle Week Nutrient Summary Report displays the daily totals, the average daily value (Actual Value), and the percentage of total weekly calories for each nutrient.

- Weekly calorie values that fall *outside* (above or below) the weekly requirements are shown in **red** in **Actual Value**.
- Saturated Fat values that fall *below* the weekly requirements are shown in *green* in Actual Value and % of Calories.

#### To view the Menu Cycle Week Nutrient Summary Report for a Serving Group

1. Display the Standard Nutrients footer for a multi-line analysis and select a Serving Group, if needed.

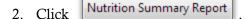

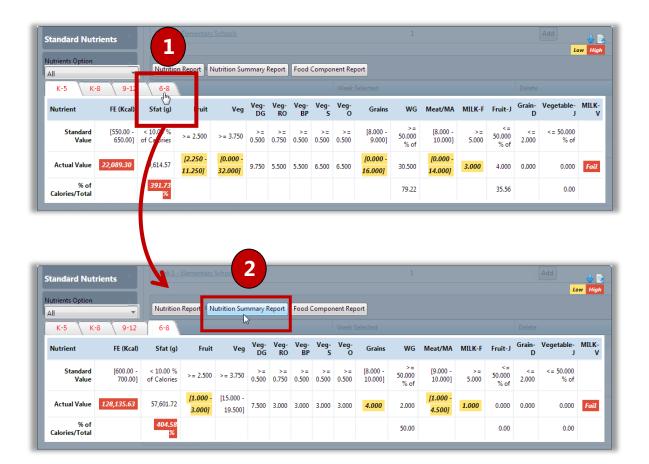

|                     |                        |                 |                     |                   | ient Sum         | mary Report |  |
|---------------------|------------------------|-----------------|---------------------|-------------------|------------------|-------------|--|
|                     |                        |                 | ,                   |                   |                  | ,           |  |
| Menu Cycle Name     | - Regular Line - W     | eek 1, Sandwicl | h Line - Week 1, Sa | lad Line - Week 3 | 2                |             |  |
| Site Group - Middle |                        |                 |                     |                   | [USDA]Meal Patte |             |  |
| Serving Group - 6-  | 8                      |                 |                     | Calculation Met   | hod - Weighted A | nalysis     |  |
| Meal Type - Lunch   |                        |                 |                     |                   |                  |             |  |
| Nutrient            | Day 3                  | Day 4           | Week Standard       | Actual Value      | % of Calories    |             |  |
| FE (Kcal)           | 640578.15              | 100.00          | Value               | 128,135.63        |                  |             |  |
| Fat (g)             | 160015.33              | 1.00            |                     | 32,003.27         | 224.78%          |             |  |
| Sfat (g)            | (224.82%)<br>288007.61 | (9.00%)<br>1.00 | < 10.00 % of        | 57,601.72         | 404.58%          |             |  |
| TFat (g)(1)         | (404.65%)<br>224000.14 | (9.00%)<br>1.00 | Calories            | 44,800.23         |                  |             |  |
| Chol (mg)           | 268825.55              | 1.00            |                     | 53,765.31         |                  |             |  |
| Na (mg)             | 205764.30              | 1.00            |                     | 41,153.06         |                  |             |  |
| Carb (g)            | 160079.35              | 1.00            |                     | 32,016.07         | 99.94%           |             |  |
| TDF (g)             | (99.96%)<br>140809.40  | (4.00%)         |                     | 28,162.08         |                  |             |  |
| Pro (g)             | 544015.73              | 1.00            |                     | 108,803.35        | 339.65%          |             |  |
| Fe (mg)             | (339.70%)<br>166418.81 | (4.00%)         |                     | 33,283.80         |                  |             |  |
| Ca (mg)             | 230882.15              | 10.00           |                     | 46,178.43         |                  |             |  |
| A,RE                | 397445.78              | 1.00            |                     | 79,489.36         |                  |             |  |
| A,IU                | 406459.89              | 1.00            |                     | 81,292.18         |                  |             |  |
| VitC (mg)           | 43.50                  | 1.00            |                     | 8.90              |                  |             |  |
| Mois (g)            | 28.32                  | 1.00            |                     | 5.86              |                  |             |  |
| Ash (g)             | 11.55                  | 111.00          |                     | 24.51             |                  |             |  |

# Generating a Weekly Food Component Report with a Multi-Line Analysis

The Weekly Food Component Report displays daily values and weekly totals for each required food component along with a Pass / Fail weekly check for component requirements. Details of component sub-categories appear below the component summary information, such as Dark Green, Red/Orange, etc., for the Vegetables component.

Highlighted report values include

- Nutrient values that fall *below* the requirements for a food component are highlighted in yellow.
- Nutrient values that fall *above* the maximum nutritional requirements are highlighted in red.

**Fail** message in the **Milk-V** column indicates that the requirement for providing at least two choices (a "variety" of milks) in each meal service has not been met.

#### To view Standard Nutrient details for a Serving Group

1. Display the Standard Nutrients footer for a menu and select a serving group.

| Click | Food Component Report |                             |
|-------|-----------------------|-----------------------------|
|       | Click                 | Click Food Component Report |

| Standard Nut                                                            | rients                            |                                             |                                             |                              |                         |                               |                  |             |                     |                                   |                      |                                      |             |                      |                                                                                                    | Add                                       | Low         |
|-------------------------------------------------------------------------|-----------------------------------|---------------------------------------------|---------------------------------------------|------------------------------|-------------------------|-------------------------------|------------------|-------------|---------------------|-----------------------------------|----------------------|--------------------------------------|-------------|----------------------|----------------------------------------------------------------------------------------------------|-------------------------------------------|-------------|
| Nutrients Option                                                        |                                   | Nutritio                                    | n Report                                    | Nutrition                    | Summar                  | y Report                      | f Food           | Compone     | ent Repo            | rt                                |                      |                                      |             |                      |                                                                                                    |                                           | 201         |
| K-5 K-1                                                                 |                                   | 6-8                                         |                                             |                              |                         |                               |                  |             | Week S              | elected                           |                      |                                      |             |                      | Del                                                                                                    | ete                                       |             |
| Nutrient                                                                | EF (Kcal)                         | Sfat (n)                                    | Fruit                                       | Veg                          | Veg-<br>DG              | Veg-<br>RO                    | Veg-<br>BP       | Veg-S ۱     | /eg-O               | Grains                            | WG                   | Meat/MA                              | MILK-F      | Fruit-J              | Grain-D                                                                                                  | Vegetable-J                               | N           |
| Standard<br>Value                                                       | [550.00 -<br>650.00]              | < 10.00<br>% of ><br>Calories               | >= 2.500                                    | >= 3.750                     | >=<br>0.500             | >=<br>0.750                   | >=<br>0.500      | >=<br>0.500 | >=<br>0.500         | [8.000 -<br>9.000]                | >=<br>50.000<br>% of | [8.000 -<br>10.000]                  | >=<br>5.000 | <=<br>50.000<br>% of | <=<br>2.000                                                                                              | <= 50.000<br>% of                         |             |
| Actual Value                                                            | 22,089.30                         | 9,614.57                                    | [2.250<br>-<br>11.250]                      | [0.000<br>-<br>32.000]       | 9.750                   | 5.500                         | 5.500            | 6.500       | 6.500               | [0.000<br>-<br>16.000]            | 30.500               | [0.000 -<br>14.000]                  | 3.000       | 4.000                | 0.000                                                                                                    | 0.000                                     |             |
|                                                                         |                                   | 391.73                                      |                                             |                              |                         |                               |                  |             |                     |                                   | 79.22                |                                      |             | 35.56                |                                                                                                    | 0.00                                      |             |
| % of<br>Calories/Total                                                  |                                   | %                                           | 1 - Eleme                                   | ntary Schoo                  | ols                     |                               |                  | 2           |                     | _                                 |                      | 1                                    |             |                      |                                                                                                    | Add                                       |             |
| Calories/Total Standard Nu Nutrients Option                             | trients                           |                                             |                                             | ntary Schoo                  |                         | ary Rep                       | rt Food          |             | nent Rep            | ort                               |                      | 1                                    |             |                      |                                                                                                    | Add                                       |             |
| Calories/Total                                                          |                                   |                                             |                                             |                              |                         | ary Rep                       | rt Food          |             | nent Rep            | ort                               |                      | 1                                    |             |                      | D                                                                                                    | Add                                       |             |
| Calories/Total Standard Nu Nutrients Option All                         |                                   | Nutriti<br>6-8                              | on Report                                   | Nutrition                    | n Summa                 | Veg-                          | Veg-             | d Compor    | Week                | ort<br>Selecte<br>Grains          | WG                   | 1<br>Meat/MA                         | MILK-F      | Fruit-               |                                                                                                    |                                           |             |
| Calories/Total Standard Nu Nutrients Option All K-5 K                   | -8 9-12                           | Nutriti<br>6-8                              | on Report                                   | it Veg                       | n Summa<br>J Veg-<br>DG | Veg-<br>RO<br>≻=              | Veg-<br>BP       | d Compor    | Week                | Selecte                           | >=                   | 1<br>Meat/MA<br>[10.000 -<br>12.000] |             | <=                   | J Grain-D                                                                                                | elete  Vegetable                          | 5           |
| Calories/Total Standard Nu Nutrients Option All K-5 K Nutrient Standard | •8 9-12<br>FE (Kcal)<br>[750.00 - | Nutriti<br>6-8<br>Sfat (g<br>< 10.00<br>% o | ion Report<br>) Fru<br>0<br>f 5.00<br>[1.00 | it Veg<br>5.000<br>0 [15.000 | Veg-<br>DG<br>          | • Veg-<br>; RO<br>>=<br>1.250 | Veg-<br>BP<br>≻= | d Compor    | Veek<br>Veg-O<br>>= | Selecto<br>Grains<br>[10.000<br>- | >=<br>50.000         | [10.000 -                            | >=          | <=<br>50.000         | J Grain-D<br>;<br>;<br>;<br>;<br>;<br>;<br>;<br>;<br>;<br>;<br>;<br>;<br>;<br>;<br>;<br>;<br>;<br>;<br>; | elete<br>Vegetable-<br>: <= 50.000<br>% o | J<br>D<br>f |

PrimeroEdge - Menu Planning User Manual | Cybersoft Technologies

| http://                                        | /reportviev                       | ver.aspx - Internet                                                   | Explorer                                               |                                   |                                                      |                                                    |                            |                             | x |
|------------------------------------------------|-----------------------------------|-----------------------------------------------------------------------|--------------------------------------------------------|-----------------------------------|------------------------------------------------------|----------------------------------------------------|----------------------------|-----------------------------|---|
| 4 4 1 of 1                                     | $\flat  \flat \parallel  \varphi$ | 100% 🗸                                                                | Find                                                   | d Next 🔍 -                        | ۲                                                    |                                                    |                            |                             |   |
|                                                |                                   |                                                                       |                                                        |                                   |                                                      |                                                    | Generated on: 11,          | /15/2013 03:59:59 PM        |   |
|                                                |                                   |                                                                       | Weekly Foo                                             | d Compone                         | nt Report                                            |                                                    |                            |                             |   |
|                                                |                                   |                                                                       |                                                        | COUNTY                            |                                                      |                                                    |                            |                             |   |
| 1enu Cycle Name -                              | Regular Line - Week               | 1, Sandwich Line - W                                                  | eek 1, Salad Line - V                                  | Veek 2                            |                                                      |                                                    |                            |                             |   |
| ite Group - Element                            | tary School                       |                                                                       | Meal Pattern -                                         | [USDA]Meal Pattern                | SV 2012-2014                                         |                                                    |                            |                             |   |
| erving Group - K-5                             |                                   |                                                                       | Meal Type - Lu                                         | nch                               |                                                      |                                                    |                            |                             |   |
| Fruit (cups)                                   | Day 1                             | Day 2                                                                 | Day 3                                                  | Day 4                             | Day 5                                                | Weekly Total                                       | Weekly<br>Requirement      | Weekly<br>Requirement Check |   |
| linimum Fruits (cups)                          | [0.000 - 2.500] (Fail)            | [0.000 - 2.500] (Fail)                                                | [0.000 - 2.500] (Fail)                                 | [1.000 - 1.750]<br>(Pass)         | [1.250 - 3.000]<br>(Pass)                            | [2.250 - 12.250]                                   | ≥ 2.500                    | Fail                        |   |
| Weekly Fruit Juice<br>Limit Requirement        | Total Weekly Fruit                | Total Weekly Fruit<br>Juice                                           | Percent of Total<br>Weekly Fruit that is<br>Juice      | Weekly<br>Requirement Check       |                                                      |                                                    |                            |                             |   |
| ≤ 50.000 % of                                  | 12.250                            | 4.000                                                                 | 32.653%                                                | Pass                              |                                                      |                                                    |                            |                             |   |
| Vegetables (cups)                              | Day 1                             | Day 2                                                                 | Day 3                                                  | Day 4                             | Day 5                                                | Weekly Total                                       | Weekly<br>Requirement      | Weekly<br>Requirement Check |   |
| egetables (cups)                               | [0.000 - 10.000]<br>(Fail)        | 0.000 (Fail)                                                          | [0.000 - 4.500] (Fail)                                 | [0.000 - 15.000]<br>(Fail)        | [0.000 - 2.500] (Fail)                               | [0.000 - 32.000]                                   | ≥ 3.750                    | Fail                        |   |
| Dark Green                                     | 2.000                             | 0.000                                                                 | 4.500                                                  | 3.000                             | 0.250                                                | 9.750                                              | ≥ 0.500                    | Pass                        |   |
| Red/Orange                                     | 2.000                             | 0.000                                                                 | 0.250                                                  | 3.000                             | 0.250                                                | 5.500                                              | ≥ 0.750                    | Pass                        |   |
| Beans/Peas<br>(Legumes)                        | 2.000                             | 0.000                                                                 | 0.000                                                  | 3.000                             | 0.500                                                | 5.500                                              | ≥ 0.500                    | Pass                        |   |
| Starchy<br>Other                               | 2.000                             | 0.000                                                                 | 0.500                                                  | 3.000                             | 1.000                                                | 6.500                                              | ≥ 0.500                    |                             |   |
| Other                                          | 2.000                             | 0.000                                                                 | 0.250                                                  | 3.000                             | 1.250                                                | 6.500                                              | ≥ 0.500                    | Pass                        |   |
| Weekly Vegetable<br>Juice Limit<br>Requirement | Total Weekly<br>Vegetables        | Total Weekly<br>Vegetable Juice                                       | Percent of Total<br>Weekly Vegetables<br>that is Juice | Weekly<br>Requirement Check       |                                                      |                                                    |                            |                             |   |
| ≤ 50.000 % of                                  | 32.000                            | 0.000                                                                 | 0.000%                                                 | Pass                              |                                                      |                                                    |                            |                             |   |
| Meat / Meat<br>Alternate (oz eq.)              | Day 1                             | Day 2                                                                 | Day 3                                                  | Day 4                             | Day 5                                                | Weekly Total                                       | Weekly<br>Requirement      | Weekly<br>Requirement Check |   |
| feat/Meat Alternates<br>oz eq.)                | [0.000 - 4.000] (Fail)            | [0.000 - 2.500] (Fail)                                                | [0.000 - 3.500] (Fail)                                 | [0.000 - 2.000] (Fail)            | [0.000 - 2.000] (Fail)                               | [0.000 - 14.000]                                   | [8.000 - 10.000]           | Fail                        |   |
|                                                |                                   |                                                                       |                                                        |                                   |                                                      |                                                    |                            |                             | 1 |
| Grains (oz eq.)                                | Day 1                             | Day 2                                                                 | Day 3                                                  | Day 4                             | Day 5                                                | Weekly Total                                       | Weekly<br>Requirement      | Weekly<br>Requirement Check |   |
| arains (oz eq.)                                | [0.000 - 6.000] (Fail)            | [0.000 - 2.000] (Fail)                                                | [0.000 - 2.000] (Fail)                                 | [0.000 - 4.000] (Fail)            | [0.000 - 2.000] (Fail)                               | [0.000 - 16.000]                                   | [8.000 - 9.000]            | Fail                        |   |
| Weekly Whole Grain<br>Rich                     | Weekly Grains Total               | Weekly Whole Grain<br>Rich Total                                      | Percent of Whole<br>Grain Rich                         | At Least Half Whole<br>Grain Rich | Grain Based<br>Dessert Total for All<br>Weekly Meals | No More Than 2oz<br>eq. of Grain Based<br>Desserts |                            | Page: 1 of 1                |   |
| ≥ 50.000 % of                                  | 39.500                            | 31.500                                                                | 79.747%                                                | Pass                              | 0.000                                                | Pass                                               |                            |                             |   |
| Milk (cups)                                    | Day 1                             | Day 2                                                                 | Day 3                                                  | Day 4                             | Day 5                                                | Weekly Total                                       | Weekly<br>Requirement      | Weekly<br>Requirement Check |   |
| linimum Fluid Milk<br>cups)                    | 1.000 (Pass)                      | 0.000 (Fail)                                                          | 0.000 (Fail)                                           | 1.000 (Pass)                      | 1.000 (Pass)                                         | 3.000                                              | ≥ 5.000                    |                             |   |
| ong as the daily and                           | l weekly minimums fo              | 2013 and SY 2013-20<br>or these components<br>report will say that ye | are met and the calo                                   | ries are within the re            | quired range. If you e                               | and meat/meat meal<br>exceed the weekly ma         | alternates as<br>ximum for |                             |   |

# Publish Menus

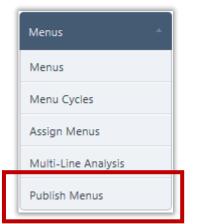

**Publish Menus** allows the Menu Planner to place one or more days of assigned menus on the Parent Online web site. This in turn allows parents to view menus scheduled for their child's school.

Limited menu details are provided after menu retrieval and before copying the menus to Parent Online.

By default, existing Menus for the selected date(s) are over written.

#### **Publish Menus Page**

| Publish Menus                                                       |  |
|---------------------------------------------------------------------|--|
| Start Date: 7/18/2013 III Number of Days: 31 Verride Existing Menus |  |
| Get Menus                                                           |  |

By default on the **Publish Menus** page:

- **Start Date** is set to the current date.
- Number of Days is set to "31" (thirty one).
- **Override Existing Menus** is selected and unavailable.

#### **Page Functions**

| Button/Link | Description                                                                                         |
|-------------|----------------------------------------------------------------------------------------------------|
| Apply       | Click to display all recipe records in the <b>Recipe List</b> that match the set search conditions. |

# Publishing Menus to Parent Online

## To publish Menus to Parent Online

- 1. Enter or select the first date of menus to publish in **Start Date**.
- 2. Enter the total **Number of Days** to publish.
- 3. Click Get Menus
- 4. Click Publish Menus

| Publish Menu     Start Date: 7/     Get Menus              |                                                                                                    |   |
|------------------------------------------------------------|----------------------------------------------------------------------------------------------------|---|
|                                                            | Publish Menus       Start Date: 7/25/2013       Image: Number of Days: 1   Override Existing Menus |   |
|                                                            | Get Menus<br>Menus from 7/25/2013 to 7/25/2013 with override                                       | * |
|                                                            | Menus: 5<br>Menu Items: 10<br>Calendar Details: 7<br>°                                             |   |
| 4                                                          | Publish Menus                                                                                      | × |
| Menus published fr<br>Publish Menus<br>Start Date: 7/25/20 | tom 7/25/2013 to 7/25/2013 successfully!                                                           |   |

 $\blacktriangleleft$  End of Section  $\blacktriangleright$ 

# In this chapter you will learn:

✓ Generate a report of menu items served for a selected month.

- ✓ Generate a report of menu item nutrients served for a selected month.
- Generate a report listing nutrient information for a selected set of ingredients.

✓ Generate a report listing nutrient information for a single serving of a recipe.

- ✓ Generate a report listing nutrient information for selected nutrients for a Serving Group.
- ✓ Generate a report listing current nutrient standards for each serving group in a selected Meal Pattern.
- ✓ Generate a report of all planned counts for menu items.

# Reports at a Glance

| Menu Function               | Description                                                                                                    |
|-----------------------------|----------------------------------------------------------------------------------------------------|
| Acceptability<br>Factor     | Generates a report of all planned counts for menu items.                                                                                                    |
| Allergen Chart              | Displays a list of all allergens found in all Menu Items included on Menus for a selected date range.                                                                                                    |
| Ingredient List             | Generates a report of nutrients for a selected set of ingredients identified<br>by tags, data source, and either "As Purchased" or "As Served".                                                                                                    |
| Menu Calendar               | <ul> <li>Generates one of two reports:</li> <li>Menu Calendar – report of menu items served for a selected month</li> <li>Menu Calendar – report of nutrients of menu items served for a selected month</li> </ul>                                              |
| Menu Item<br>Nutrients      | Generates a report of selected nutrients for a selected data source, Meal Pattern and Serving Group.                                                                                                    |
| Nutrient<br>Standards       | Generates a report of all current nutrient standards or requirements for each Serving Group in a selected Meal Pattern.                                                                                                    |
| Recipe Book                 | Prints all recipes for a selected data source; recipes are ordered by recipe code; each recipe starts on a new page and provides detailed nutrient information.                                                                                                 |
| Recipe Costing<br>Report    | Generates a report of all recipes for the district and provides serving size, number of servings, and cost per serving dollar number.                                                                                                    |
| <b>Recipe Nutrition</b>     | Generates a report of nutrient information for one (1) serving and 100 gm of a selected recipe.                                                                                                    |
| Weekly Nutrient<br>Analysis | Generates the Standard Nutrient footer for a Menu or Menu Cycle;<br>nutrient values and food component counts can be viewed; Nutrient<br>Analysis Report can be generated for a Menu or Menu Cycle; Food<br>Component Report can be generated for a Menu Cycle. |

# **O**Note

Menus and functions to which you have access are those appropriate for your role with PrimeroEdge. When you access the **Reports** menu, you may see a subset of the functions listed above.

# **Acceptability Factor**

| Reports              |
|----------------------|
| Acceptability Factor |
| Allergen Chart       |
| Ingredient List      |
| Menu Calendar        |
| Menu Item Nutrients  |
|                      |

Acceptability Factor Page

Acceptability Factor provides aggregate information on planned counts for all menu items to assist the nutritionist in setting weighted counts.

This report lists all menu items served for a selected date range. Planned counts, Meal counts, Serving Size and Menu Item Category are listed for each menu item.

The report can be printed or exported to one of seven formats: XML, CVS, PDF, MHTL, TIFF, Excel or Word.

| eptability Factor                      |          |
|----------------------------------------|----------|
| rt Date End Date 18/2013 III 7/18/2013 | <b>=</b> |
|                                        |          |

By default on the Acceptability Factor page

- **Start Date** is 30 days prior to the current date.
- End Date is the current date.

# Generating an Acceptability Factor Report

## To generate an Acceptability Factor report

- 1. Select or enter a **Start Date** and an **End Date**.
- 2. Click Generate Report

| Accepta                                                                                                    | ability Factor                                                                                                    |                                                                                                    |                                                                                                    |                                                                                         |                                                                                                    |
|----------------------------------------------------------------------------------------------------|----------------------------------------------------------------------------------------------------|----------------------------------------------------------------------------------------------------|----------------------------------------------------------------------------------------------------|-----------------------------------------------------------------------------------------|----------------------------------------------------------------------------------------------------|
|                                                                                                    |                                                                                                    | •                                                                                                    |                                                                                                    |                                                                                         |                                                                                                    |
| Start Dat<br>4/1/201                                                                                                    |                                                                                                    |                                                                                                    |                                                                                                    |                                                                                         |                                                                                                    |
| 4/1/201                                                                                                    | 3 4/30/2013                                                                                                    |                                                                                                    |                                                                                                    |                                                                                         |                                                                                                    |
| •••••                                                                                                    | • • • • • • • • • • • • • • • • • • • •                                                                                                    | ••                                                                                                    |                                                                                                    |                                                                                         |                                                                                                    |
|                                                                                                    |                                                                                                    |                                                                                                    |                                                                                                    | 2                                                                                       | Generate Re                                                                                                  |
|                                                                                                    |                                                                                                    |                                                                                                    |                                                                                                    |                                                                                         | 5                                                                                                    |
|                                                                                                    |                                                                                                    |                                                                                                    |                                                                                                    |                                                                                         |                                                                                                    |
|                                                                                                    |                                                                                                    |                                                                                                    |                                                                                                    |                                                                                         |                                                                                                    |
|                                                                                                    |                                                                                                    |                                                                                                    |                                                                                                    |                                                                                         |                                                                                                    |
| http://                                                                                                    | /reportviewer.aspx - Windows Internet                                                                                                    | Explorer                                                                                                    |                                                                                                    |                                                                                         |                                                                                                    |
| ↓ 1 of 1                                                                                                    | ▶ ▶↓ ↓ 100% ∨                                                                                                    | Find N                                                                                                    | ext 🔍 - 🐼                                                                                                    | <b>A</b>                                                                                |                                                                                                    |
|                                                                                                    |                                                                                                    |                                                                                                    |                                                                                                    | ted on: 7/19/2013                                                                       | 11:35:47 AM                                                                                                  |
|                                                                                                    |                                                                                                    |                                                                                                    | T 4/20/2                                                                                                    |                                                                                         |                                                                                                    |
| P                                                                                                    | cceptability Factor From                                                                                                    | : 4/1/2013                                                                                                    | 10: 4/30/20                                                                                                    | 013                                                                                     |                                                                                                    |
|                                                                                                    |                                                                                                    |                                                                                                    |                                                                                                    |                                                                                         |                                                                                                    |
|                                                                                                    |                                                                                                    |                                                                                                    |                                                                                                    |                                                                                         |                                                                                                    |
| nu Item Category                                                                                                    | Menu Item                                                                                                    | # of Schools<br>Served                                                                                                    | Total Served Count                                                                                                    | Total Meal<br>Count                                                                     | Percent %                                                                                                    |
| e Group: High School                                                                                                    | ; Meal Service: Breakfast; Serving Date: 04/30                                                                                                    | /2013; Line: Regular                                                                                                    |                                                                                                    |                                                                                         |                                                                                                    |
| 3                                                                                                    | Apple Honey Crisp C-02A                                                                                                    | 1                                                                                                    | 5 (2 CN-Piece)                                                                                                    | 4                                                                                       | 125.00                                                                                                    |
| 3                                                                                                    | Apple Honey Crisp C-02A                                                                                                    | 1                                                                                                    | 20 (1 CN-Piece)                                                                                                    | 4                                                                                       | 500.00                                                                                                    |
| а                                                                                                    | Snack Meal2                                                                                                    | 1                                                                                                    | 5 (1 5 oz slice)                                                                                                    | 4                                                                                       | 125.00                                                                                                    |
| а                                                                                                    | Snack Meal2                                                                                                    | 1                                                                                                    | 20 (1 CN-slice, )                                                                                                    | 4                                                                                       | 500.00                                                                                                    |
| a                                                                                                    | Spaghetti                                                                                                    | 1                                                                                                    | 25 (2 oz.)                                                                                                    | 4                                                                                       | 625.00                                                                                                    |
| Reimbursable                                                                                                    | Lunch Meal                                                                                                    | 1                                                                                                    | 25 (1 CN-portion)                                                                                                    | 4                                                                                       | 625.00                                                                                                    |
|                                                                                                    | ; Meal Service: Breakfast; Serving Date: 04/01                                                                                                    | /2013; Line: Regular                                                                                                    |                                                                                                    |                                                                                         |                                                                                                    |
| Group: High School                                                                                                    |                                                                                                    |                                                                                                    |                                                                                                    |                                                                                         | 100.00                                                                                                    |
|                                                                                                    | Milk                                                                                                    | 1                                                                                                    | 120 (1 CN-FL OZ)                                                                                                    | 120                                                                                     | 100.00                                                                                                    |
| a                                                                                                    | Milk<br>Orange Juice-Shared menu item-w/cost                                                                                                    |                                                                                                    | 120 (1 CN-FL OZ)<br>76 (1 c.)                                                                                                    | 120                                                                                     | 101.33                                                                                                    |
| ra                                                                                                    |                                                                                                    | 1                                                                                                    | 76 (1 c.)                                                                                                    |                                                                                         |                                                                                                    |
| a<br>Group: High School                                                                                                    | Orange Juice-Shared menu item-w/cost                                                                                                    | 1<br>/2013; Line: Breakfas                                                                                                    | 76 (1 c.)                                                                                                    |                                                                                         |                                                                                                    |
| ra<br>ra<br><b>e Group: High School</b><br>ra                                                                                                    | Orange Juice-Shared menu item-w/cost<br>; Meal Service: Breakfast; Serving Date: 04/07                                                                                                    | 1<br>/2013; Line: Breakfas<br>1                                                                                                    | 76 (1 c.)<br>t - In Class<br>100 (1 c.)                                                                                                    | 75                                                                                      | 101.33                                                                                                    |
| ra<br>e Group: High School<br>ra<br>e Group: Elementary                                                                                          | Orange Juice-Shared menu item-w/cost<br><b>Meal Service: Breakfast; Serving Date: 04/07</b><br>Orange Juice-Shared menu item-w/cost<br><b>School; Meal Service: Lunch; Serving Date: 04/</b><br>Applesauce, mixed berry, 72/4 oz cup; as                                                                                                    | 1<br>/2013; Line: Breakfast<br>1<br>/19/2013; Line: Regula                                                                                             | 76 (1 c.)<br>t - In Class<br>100 (1 c.)                                                                                                    | 75                                                                                      | 101.33                                                                                                    |
| a<br>Group: High School<br>a<br>Group: Elementary<br>Fruit                                                                                       | Orange Juice-Shared menu item-w/cost<br>; Meal Service: Breakfast; Serving Date: 04/07<br>Orange Juice-Shared menu item-w/cost<br>School; Meal Service: Lunch; Serving Date: 04/                                                                                                    | 1<br>/2013; Line: Breakfast<br>1<br>(19/2013; Line: Regul<br>1                                                                                         | 76 (1 c.)<br>t - In Class<br>100 (1 c.)<br>ar                                                                                                    | 99                                                                                      | 101.33                                                                                                    |
| ra<br>e Group: High School<br>a<br>e Group: Elementary<br>Fruit<br>Fruit                                                                         | Orange Juice-Shared menu item-w/cost<br>; Meal Service: Breakfast; Serving Date: 04/07<br>Orange Juice-Shared menu item-w/cost<br>School; Meal Service: Lunch; Serving Date: 04/<br>Applesauce, mixed berry, 72/4 oz cup; as<br>purchased                                                                                                    | 1<br>/2013; Line: Breakfast<br>1<br>/19/2013; Line: Regul:<br>1<br>1                                                                                   | 76 (1 c.)<br>t - In Class<br>100 (1 c.)<br>ar<br>0 (4 oz.)                                                                                                    | 75<br>99<br>610                                                                         | 101.33                                                                                                    |
| ra<br>ra<br>e Group: High School<br>ra<br>e Group: Elementary<br>Fruit<br>Fruit<br>Milk                                                          | Orange Juice-Shared menu item-w/cost<br><b>Meal Service: Breakfast; Serving Date: 04/07</b><br>Orange Juice-Shared menu item-w/cost<br><b>School; Meal Service: Lunch; Serving Date: 04/</b><br>Applesauce, mixed berry, 72/4 oz cup; as<br>purchased<br>Strawberries, raw                                                                                                    | 1<br>/2013; Line: Breakfasi<br>1<br>/19/2013; Line: Regula<br>1<br>1<br>1<br>1                                                                         | 76 (1 c.)<br><b>t - In Class</b><br>100 (1 c.)<br>ar<br>0 (4 oz.)<br>495 (1 CN-CUP, ha)                                                                                                    | 75<br>99<br>610<br>610                                                                  | 101.33<br>101.01<br>0.00<br>81.15                                                                            |
| a<br>Group: High School<br>a<br>Group: Elementary<br>Fruit<br>Fruit<br>Milk<br>Milk                                                              | Orange Juice-Shared menu item-w/cost         y Meal Service: Breakfast; Serving Date: 04/07         Orange Juice-Shared menu item-w/cost         School; Meal Service: Lunch; Serving Date: 04/         Applesauce, mixed berry, 72/4 oz cup; as purchased         Strawberries, raw         Milk, chocolate, fluid, commercial, lowfat                                                                                                    | 1<br>/2013; Line: Breakfasi<br>19/2013; Line: Regula<br>1<br>1<br>1<br>1<br>1<br>1                                                                     | 76 (1 c.)<br><b>t - In Class</b><br>100 (1 c.)<br>ar<br>0 (4 oz.)<br>495 (1 CN-CUP, ha)<br>467 (1 c.)                                                                                                    | 75<br>99<br>610<br>610<br>610                                                           | 101.33<br>101.01<br>0.00<br>81.15<br>76.56                                                                   |
| a<br>Group: High School<br>a<br>Group: Elementary<br>Fruit<br>Fruit<br>Fruit<br>Milk<br>Salad                                                    | Orange Juice-Shared menu item-w/cost         y Meal Service: Breakfast; Serving Date: 04/07         Orange Juice-Shared menu item-w/cost         School; Meal Service: Lunch; Serving Date: 04/         Applesauce, mixed berry, 72/4 oz cup; as purchased         Strawberries, raw         Milk, chocolate, fluid, commercial, lowfat         SC-Skim Milk, Unflavored                                                                                                    | 1<br>/2013; Line: Breakfast<br>19/2013; Line: Regul<br>1<br>1<br>1<br>1<br>1<br>1<br>1<br>1<br>1                                                       | 76 (1 c.)<br><b>t - In Class</b><br>100 (1 c.)<br>ar<br>0 (4 oz.)<br>495 (1 CN-CUP, ha)<br>467 (1 c.)<br>313 (1 c.)                                                                                                   | 75<br>99<br>610<br>610<br>610<br>610                                                    | 101.33<br>101.01<br>0.00<br>81.15<br>76.56<br>51.31                                                          |
| a<br>Group: High School<br>a<br>Group: Elementary<br>Fruit<br>Fruit<br>Milk<br>Salad<br>Salad                                                    | Orange Juice-Shared menu item-w/cost         Preal Service: Breakfast; Serving Date: 04/07         Orange Juice-Shared menu item-w/cost         School; Meal Service: Lunch; Serving Date: 04/         Applesauce, mixed berry, 72/4 oz cup; as purchased         Strawberries, raw         Milk, chocolate, fluid, commercial, lowfat         SC-Skim Milk, Unflavored         SC-Chef Salad                                                                                                    | 1<br>/2013; Line: Breakfast<br>19/2013; Line: Regul<br>1<br>1<br>1<br>1<br>1<br>1<br>1<br>1<br>1<br>1<br>1                                             | 76 (1 c.)<br><b>t - In Class</b><br>100 (1 c.)<br><b>ar</b><br>0 (4 oz.)<br>495 (1 CN-CUP, ha)<br>467 (1 c.)<br>313 (1 c.)<br>195 (2 c.)                                                                              | 75<br>99<br>610<br>610<br>610<br>610<br>610                                             | 101.33<br>101.01<br>0.00<br>81.15<br>76.56<br>51.31<br>31.97                                                 |
| a<br>a<br>Group: High School<br>a<br>Group: Elementary<br>Fruit<br>Fruit<br>Fruit<br>Milk<br>Salad<br>Salad<br>Salad                             | Orange Juice-Shared menu item-w/cost         y Meal Service: Breakfast; Serving Date: 04/07         Orange Juice-Shared menu item-w/cost         School; Meal Service: Lunch; Serving Date: 04/         Applesauce, mixed berry, 72/4 oz cup; as purchased         Strawberries, raw         Milk, chocolate, fluid, commercial, lowfat         SC-Skim Milk, Unflavored         SC-Chef Salad         SC-Chef Salad                                                                                                    | 1 /2013; Line: Breakfast 1 /2013; Line: Regul 1 /2013; Line: Regul 1 1 1 1 1 1 1 1 1 1 1 1 1 1 1 1 1 1 1                                               | 76 (1 c.)<br><b>t - In Class</b><br>100 (1 c.)<br><b>ar</b><br>0 (4 oz.)<br>495 (1 CN-CUP, ha)<br>467 (1 c.)<br>313 (1 c.)<br>195 (2 c.)<br>199 (3 c.)<br>502 (12 oz.)                                                | 75<br>99<br>610<br>610<br>610<br>610<br>610<br>610                                      | 101.33<br>101.01<br>0.00<br>81.15<br>76.56<br>51.31<br>31.97<br>32.62                                        |
| ra<br>ra<br>e Group: High School<br>ra<br>e Group: Elementary<br>- Fruit<br>- Fruit<br>- Fruit<br>- Milk<br>- Salad<br>- Salad<br>- Salad        | Orange Juice-Shared menu item-w/cost         y Meal Service: Breakfast; Serving Date: 04/07         Orange Juice-Shared menu item-w/cost         School; Meal Service: Lunch; Serving Date: 04/         Applesauce, mixed berry, 72/4 oz cup; as purchased         Strawberries, raw         Milk, chocolate, fluid, commercial, lowfat         SC-Chef Salad         SC-Chef Salad         SC-Chicken Salad         School; Meal Service: Lunch; Serving Date: 04/         Applesauce, mixed berry, 72/4 oz cup; as                                                                                                    | 1 /2013; Line: Breakfast 1 /2013; Line: Regul 1 /2013; Line: Regul 1 1 1 1 1 1 1 1 1 1 1 1 1 1 1 1 1 1 1                                               | 76 (1 c.)<br><b>t - In Class</b><br>100 (1 c.)<br><b>ar</b><br>0 (4 oz.)<br>495 (1 CN-CUP, ha)<br>467 (1 c.)<br>313 (1 c.)<br>195 (2 c.)<br>199 (3 c.)<br>502 (12 oz.)                                                | 75<br>99<br>610<br>610<br>610<br>610<br>610<br>610                                      | 101.33<br>101.01<br>0.00<br>81.15<br>76.56<br>51.31<br>31.97<br>32.62                                        |
| a<br>Group: High School<br>a<br>Group: Elementary<br>Fruit<br>Fruit<br>Milk<br>Milk<br>Salad<br>Salad<br>Salad<br>Group: Elementary<br>Fruit     | Orange Juice-Shared menu item-w/cost         Prange Juice-Shared menu item-w/cost         Orange Juice-Shared menu item-w/cost         School; Meal Service: Lunch; Serving Date: 04/         Applesauce, mixed berry, 72/4 oz cup; as purchased         Strawberries, raw         Milk, chocolate, fluid, commercial, lowfat         SC-Skim Milk, Unflavored         SC-Chef Salad         SC-Chef Salad         SC-Chicken Salad         SC-Ohicken Salad                                                                                                    | 1 /2013; Line: Breakfasi 1 /2013; Line: Regul 1 / / / / / / / / / / / / / / / / / /                                                                    | 76 (1 c.)<br><b>t - In Class</b><br>100 (1 c.)<br><b>ar</b><br>0 (4 oz.)<br>495 (1 CN-CUP, ha)<br>467 (1 c.)<br>313 (1 c.)<br>195 (2 c.)<br>199 (3 c.)<br>502 (12 oz.)<br><b>ar</b>                                   | 75<br>99<br>610<br>610<br>610<br>610<br>610<br>610                                      | 101.33<br>101.01<br>0.00<br>81.15<br>76.56<br>51.31<br>31.97<br>32.62<br>82.30                               |
| ra<br>a <b>Group: High School</b><br>a <b>Group: Elementary</b><br>Fruit<br>Fruit<br>Milk<br>Salad<br>Salad<br>Salad<br><b>Group: Elementary</b> | Orange Juice-Shared menu item-w/cost       Prange Juice-Shared menu item-w/cost       Orange Juice-Shared menu item-w/cost       School; Meal Service: Lunch; Serving Date: 04/       Applesauce, mixed berry, 72/4 oz cup; as<br>purchased       Strawberries, raw       Milk, chocolate, fluid, commercial, lowfat       SC-Skim Milk, Unflavored       SC-Chef Salad       SC-Chicken Salad       School; Meal Service: Lunch; Serving Date: 04/       Applesauce, mixed berry, 72/4 oz cup; as<br>purchased                                                                                                    | 1 /2013; Line: Breakfasi 1 /2013; Line: Regul 1 /2013; Line: Regul 1 1 //2013; Line: Regul 22/2013; Line: Regul 1 1 1 1 1 1 1 1 1 1 1 1 1 1 1 1 1 1 1  | 76 (1 c.)<br>t - In Class<br>100 (1 c.)<br>ar<br>0 (4 oz.)<br>495 (1 CN-CUP, ha)<br>467 (1 c.)<br>313 (1 c.)<br>195 (2 c.)<br>199 (3 c.)<br>502 (12 oz.)<br>ar<br>12 (4 oz.)                                          | 75<br>99<br>610<br>610<br>610<br>610<br>610<br>610<br>2                                 | 101.33<br>101.01<br>0.00<br>81.15<br>76.56<br>51.31<br>31.97<br>32.62<br>82.30                               |
| a<br>Group: High School<br>a<br>Group: Elementary<br>Fruit<br>Fruit<br>Milk<br>Salad<br>Salad<br>Salad<br>Group: Elementary<br>Fruit             | Orange Juice-Shared menu item-w/cost         Prange Juice-Shared menu item-w/cost         Orange Juice-Shared menu item-w/cost         School; Meal Service: Lunch; Serving Date: 04/         Applesauce, mixed berry, 72/4 oz cup; as purchased         Strawberries, raw         Milk, chocolate, fluid, commercial, lowfat         SC-Chef Salad         SC-Chef Salad         SC-Chicken Salad         School; Meal Service: Lunch; Serving Date: 04/         Applesauce, mixed berry, 72/4 oz cup; as purchased                                                                                                    | 1 /2013; Line: Breakfasi 1 /2013; Line: Regul 1 /2013; Line: Regul 1 1 //2013; Line: Regul 22/2013; Line: Regul 1 1 1 1 1 1 1 1 1 1 1 1 1 1 1 1 1 1 1  | 76 (1 c.)<br><b>t - In Class</b><br>100 (1 c.)<br>ar<br>0 (4 oz.)<br>495 (1 CN-CUP, ha)<br>467 (1 c.)<br>313 (1 c.)<br>195 (2 c.)<br>199 (3 c.)<br>502 (12 oz.)<br>ar<br>12 (4 oz.)<br>12 (1 CN-CUP, ma)              | 75<br>99<br>610<br>610<br>610<br>610<br>610<br>610<br>610<br>2<br>2<br>2                | 101.33<br>101.01<br>0.00<br>81.15<br>76.56<br>51.31<br>31.97<br>32.62<br>82.30<br>600.00<br>600.00           |
| Group: High School<br>Group: Elementary<br>Fruit<br>Fruit<br>Milk<br>Salad<br>Salad<br>Group: Elementary<br>Fruit<br>Fruit<br>Milk               | Orange Juice-Shared menu item-w/cost         y meal Service: Breakfast; Serving Date: 04/07         Orange Juice-Shared menu item-w/cost         School; Meal Service: Lunch; Serving Date: 04/         Applesauce, mixed berry, 72/4 oz cup; as purchased         Strawberries, raw         Milk, chocolate, fluid, commercial, lowfat         SC-Chef Salad         SC-Chef Salad         SC-Chicken Salad         School; Meal Service: Lunch; Serving Date: 04/         Applesauce, mixed berry, 72/4 oz cup; as purchased         School; Meal Service: Lunch; Serving Date: 04/         School; Meal Service: Lunch; Serving Date: 04/         Applesauce, mixed berry, 72/4 oz cup; as purchased         SC-Shanana         SC-Skim Milk, Unflavored | 1 /2013; Line: Breakfasi 19/2013; Line: Regul 19/2013; Line: Regul 1 1 22/2013; Line: Regul 22/2013; Line: Regul 1 1 1 1 1 1 1 1 1 1 1 1 1 1 1 1 1 1 1 | 76 (1 c.)<br><b>t</b> - In Class<br>100 (1 c.)<br>ar<br>0 (4 oz.)<br>495 (1 CN-CUP, ha)<br>467 (1 c.)<br>313 (1 c.)<br>195 (2 c.)<br>199 (3 c.)<br>502 (12 oz.)<br>ar<br>12 (4 oz.)<br>12 (1 CN-CUP, ma)<br>12 (1 c.) | 75<br>99<br>610<br>610<br>610<br>610<br>610<br>610<br>610<br>7<br>2<br>2<br>2<br>2<br>2 | 101.33<br>101.01<br>0.00<br>81.15<br>76.56<br>51.31<br>31.97<br>32.62<br>82.30<br>600.00<br>600.00<br>600.00 |

# Allergen Chart

| Reports                 | The Allergen Chart report provides a list of all allergens found i the Menu Items for: |
|-------------------------|----------------------------------------------------------------------------------------|
| Acceptability Factor    | All active Menu Items                                                                  |
| Allergen Chart          | All Menu Items on Active Menus                                                         |
| _                       | • All Menu Items on Menus for a selected date range.                                   |
| Ingredient List         |                                                                                        |
| Menu Calendar           |                                                                                        |
| Menu Item Nutrients     |                                                                                        |
|                         |                                                                                        |
| lergen Chart Page       |                                                                                        |
|                         |                                                                                        |
| Select a Report         |                                                                                        |
| All Active Menu Items   |                                                                                        |
| Menu Items on Active Me | nus                                                                                    |

By default on the Allergen Chart page

Menu Items on Menus for a timeframe

• All Active Menu Items report option is selected.

Generate Report

# Generating an Allergen Chart

## To generate an Allergen Chart

- 1. Select one report option.
- 2. If the **Menu Items on Menus for a timeframe** option is selected, enter or select a beginning and ending date.
- 3. Click Generate Report

| Select a Report                                                                                                    |                      |                         |                                    |                                            |           |           |               |                  |                                |    |
|----------------------------------------------------------------------------------------------------|----------------------|-------------------------|------------------------------------|--------------------------------------------|-----------|-----------|---------------|------------------|--------------------------------|----|
| • • • • • • • • • • • • • • • • • • • •                                                                                                    | •••••                | ••••                    |                                    |                                            |           |           |               |                  |                                |    |
| All Active Menu Items                                                                                                    |                      |                         |                                    |                                            |           |           |               |                  |                                |    |
| Menu Items on Active Men                                                                                                    | us                   |                         |                                    |                                            |           |           |               |                  |                                |    |
|                                                                                                    |                      |                         |                                    |                                            |           |           |               |                  |                                |    |
| Menu Items on Menus for                                                                                                    | a timefra            | me                      |                                    |                                            |           |           |               |                  |                                |    |
| From Date To D                                                                                                    | ato                  |                         |                                    |                                            |           |           |               |                  |                                |    |
| •                                                                                                    | 31/2013              |                         |                                    |                                            |           |           |               |                  |                                |    |
|                                                                                                    |                      | ===                     |                                    |                                            |           |           |               |                  |                                |    |
|                                                                                                    |                      |                         |                                    |                                            |           |           |               |                  |                                |    |
|                                                                                                    |                      |                         |                                    |                                            |           |           | 3             | Ger              | nerate R                       | ep |
|                                                                                                    |                      |                         |                                    |                                            |           |           |               |                  | 5                              |    |
|                                                                                                    |                      |                         |                                    |                                            |           |           |               |                  |                                |    |
|                                                                                                    |                      |                         |                                    |                                            |           |           |               |                  |                                |    |
|                                                                                                    |                      |                         |                                    |                                            |           |           |               |                  |                                |    |
| // /reportviewer.aspx - Internet                                                                                                    | Explorer             |                         |                                    |                                            |           |           |               |                  |                                |    |
| Chttp:// /reportviewer.aspx - Internet                                                                                                    | Explorer<br>Find   N | ext 🔍 •                 | ٢                                  |                                            |           |           |               |                  |                                |    |
|                                                                                                    |                      | lext 🔍 -                | ٢                                  |                                            |           |           | Ge            | nerated on: 11/  |                                |    |
|                                                                                                    |                      |                         | و<br>اergen                        | Chart                                      |           |           | Ge            | nerated on: 11/  |                                |    |
|                                                                                                    |                      | AI                      |                                    |                                            |           |           | Ge            | inerated on: 11/ |                                |    |
|                                                                                                    | Find   N             | AI                      | lergen                             | Schools                                    | /31/2013  |           | Ge            | nerated on: 11/  |                                |    |
|                                                                                                    | Find   N             | Al                      | lergen                             | Schools                                    | //31/2013 |           | Ge            | inerated on: 11/ |                                |    |
| i4 4 <u>1</u> of 5 ▶ ▶i ↓                                                                                                    | Find   N             | Al                      | lergen                             | Schools                                    | /31/2013  | Peanuts   | Ge            | inerated on: 11/ |                                |    |
| ii 4 4 1 of 5 🕨 🌬 🧄                                                                                                    | Find   N<br>Fro      | Al<br>Er<br>om Date: 12 | lergen<br>dge County<br>2/1/2013 - | Schools<br>To Date: 12                     |           | Peanuts   |               |                  | 19/201                         |    |
| Entrees Entrees Menu Item Chicken Patty, Gold Kist Farms Whole Grain, Fully - SR101467 Grilled Cheese Sandwich, K-8 - LR-1001                                                                              | Find   N<br>Fro      | Al<br>Ecom Date: 12     | lergen<br>dge County<br>2/1/2013 - | Schools<br>To Date: 12<br>Gluten<br>C      |           | Peanuts   | Soy<br>C<br>C |                  | 19/201 2:01<br>Wheat<br>C<br>C |    |
| Entrees Menu Item Chicken Patty, Gold Kist Farms Whole Grain, Fully - Sh101457                                                                                                    | Find   N<br>Fro      | Al<br>Ecom Date: 12     | lergen<br>dge County<br>2/1/2013 - | Schools<br>To Date: 12                     |           | Peanuts   | Soy<br>C      |                  | 19/201 / 210                   |    |
| Entrees Entrees Chicken Patty, Gold Kist Farms Whole Grain, Fully - SR101467 Grilled Cheese Sandwich, K-8 - LR-1001 Hamburger, Hamburger On Bun, 2 oz MMA, 2 WG - SR10023 Hot Dog w/ bun & 2pcs - SR100033 | Find   N<br>Fro      | Al<br>Ecom Date: 12     | lergen<br>dge County<br>2/1/2013 - | Schools<br>To Date: 12<br>Gluten<br>C<br>C |           | Peanuts   | Soy<br>C<br>C | Tree nuts        | 19/201 240:                    |    |
| Entrees Entrees Chicken Patty, Gold Kist Farms Whole Grain, Fully - SR101467 Grilled Cheese Sandwich, K-8 - LR-1001 Hamburger, Hamburger On Bun, 2 oz MMA, 2 WG - SR100229                                 | Find   N<br>Fro      | Al<br>Ecom Date: 12     | lergen<br>dge County<br>2/1/2013 - | Schools<br>To Date: 12<br>Gluten<br>C      |           | Peanuts   | Soy<br>C<br>C |                  | 19/201 2:01<br>Wheat<br>C<br>C | /  |
| Entrees Entrees Chicken Patty, Gold Kist Farms Whole Grain, Fully - SR101467 Grilled Cheese Sandwich, K-8 - LR-1001 Hamburger, Hamburger On Bun, 2 oz MMA, 2 WG - SR100229                                 | Find   N<br>Fro      | Al<br>Ecom Date: 12     | lergen<br>dge County<br>2/1/2013 - | Schools<br>To Date: 12<br>Gluten<br>C      |           | Peanuts C | Soy<br>C<br>C |                  | 19/201 2:01<br>Wheat<br>C<br>C |    |

# **Ingredient List**

| Reports              | • |
|----------------------|---|
| Acceptability Factor |   |
| Allergen Chart       |   |
| Ingredient List      |   |
| Menu Calendar        |   |
| Menu Item Nutrients  |   |
|                      | _ |

**Ingredient List** generates a report of nutrients for a selected set of Ingredients. Ingredients are specified with a tag, data source, and form ("As Purchased", "As Served", or both).

One page is generated for each Ingredient. The report can be printed or exported to one of seven formats: XML, CVS, PDF, MHTL, TIFF, Excel or Word.

## Ingredient List Page

| IngredientList                                              |      | ≡ -                    |
|-------------------------------------------------------------|------|------------------------|
| Tag(s)<br>Enter the name of the tag or select from the list | Form | Data Source<br>Local 🔻 |
|                                                             |      | Generate Report        |

#### By default on the Ingredient List page

- **Tags** displays directions for selecting one tag to identify the group of recipes for which to print nutrition information; no tags are selected.
- Form is set to "ALL" which includes both "as Purchased" and "As Served" forms.
- Data Source is set to "Local".

# Generating an Ingredient List Report

## To generate an Ingredient List report

- 1. Select one or more tags, separating multiple tags with semicolons.
- 2. Select a **Form**, if needed.
- 3. Select a **Data Source**, if needed.
- 4. Click Generate Report

| Ingredient List                                                                                                    |                                                                                                    | 2                                                                                   | 3                                                                           | <b>—</b>        |  |  |  |  |  |  |  |  |  |
|----------------------------------------------------------------------------------------------------|----------------------------------------------------------------------------------------------------|-------------------------------------------------------------------------------------|-----------------------------------------------------------------------------|-----------------|--|--|--|--|--|--|--|--|--|
| Tag(s)<br>56-Milk                                                                                                    |                                                                                                    | Form                                                                                | Data Source<br>'Local                                                       | <b></b>         |  |  |  |  |  |  |  |  |  |
|                                                                                                    |                                                                                                    |                                                                                     |                                                                             | Generate Report |  |  |  |  |  |  |  |  |  |
| C http:// 'reportviewer.aspx - Windows Internet Explorer       I4     3     of 17     ▶I <ul> <li>●</li> <li>●</li></ul> |                                                                                                    |                                                                                     |                                                                             |                 |  |  |  |  |  |  |  |  |  |
|                                                                                                    | Ingredient List<br>Ik Shakes, Thick Chocolate - (I                                                                          |                                                                                     | 7/19/2013 1:17:51 PM                                                        | K               |  |  |  |  |  |  |  |  |  |
| Tag(s): Milk Category, Butter-wetzel Measure                                                                                                    | Weight In Grams                                                                                                    |                                                                                     |                                                                             |                 |  |  |  |  |  |  |  |  |  |
| 1 fluid ounce (L V1)<br>1 container (10.6) oz (L V1)                                                                                                    | 28.40<br>300.00                                                                                                    |                                                                                     |                                                                             |                 |  |  |  |  |  |  |  |  |  |
| Nutrients per 100 g<br>FE Fat (a) Sfat (a) TFat (a) Chol                                                                                                    | Na Carb TDF (g) Sugar                                                                                                    |                                                                                     | A.RE A.IU Vit                                                               |                 |  |  |  |  |  |  |  |  |  |
|                                                                                                    | Na<br>(mg)         Carb<br>(g)         TDF (g)         Sugar<br>(g)           0.555         0.555         0.555         -M- | Pro (g)         Fe (mg)         Ca (mg)           0.556         0.556         0.556 | (m                                                                          |                 |  |  |  |  |  |  |  |  |  |
| Nutrients per 3 container (10.6) oz (L V1) (900.<br>g)                                                                                                    | 000                                                                                                    |                                                                                     |                                                                             |                 |  |  |  |  |  |  |  |  |  |
| FE<br>(Kcal)         Fat (g)         Sfat (g)         TFat (g)<br>(1)         Chol<br>(mg)           6.000         5.000         5.000         5.000         5.000                                                                                                    | Na<br>mg)         Carb<br>(g)         TDF (g)         Sugar<br>(g)           5.000         5.000         5.000         -M-  | Pro (g)         Fe (mg)         Ca (mg)           5.000         5.000         5.000 | A,RE         A,IU         Vit<br>(m           5.000         5.000         5 |                 |  |  |  |  |  |  |  |  |  |
| (1) Trans Fat is provided for informational purposes,                                                                                                    | not for monitoring purposes                                                                                                 |                                                                                     | Page: 3 of 17                                                               |                 |  |  |  |  |  |  |  |  |  |

# Menu Calendar

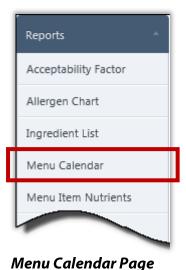

# Menu Calendar displays either:

- Menu Calendar report of Menu Items served on each date for a selected month, site, Site Group, Meal Type and Menu Line.
- Menu Calendar Nutrients report of nutrients for each menu item served on each day for a selected month, site, Site Group, Meal Type and Menu Line.

| Menu Calendar                                                 | <b>.</b>        |
|---------------------------------------------------------------|-----------------|
| Meal Type     Site Group     Site       SELECT     SELECT     |                 |
| Menu Line Calendar Month<br>July, 2013                        |                 |
| Menu Calendar Report           Image: Show Summary Items Only |                 |
| Menu Calendar Nutrients                                       |                 |
| Serving Group Nutrients Option                                |                 |
|                                                               |                 |
|                                                               | Generate Report |

By default, on the Menu Calendar page:

- Meal Type and Site Group are set to "SELECT".
- Site and Menu Line are blank [empty].
- **Calendar Month** is set to the current month and year.
- Menu Calendar Report option is selected.
- Show Summary Item Only option is selected (display only the name for menu items that have Show in Summary selected on the Menu Item tab on the Recipe page (see Chapter 1: Ingredients > Creating a Menu Item on page 40).

# Generating a Menu Calendar Report

#### *To generate a Menu Calendar report*

- 1. Select Meal Type, Site Group, and Menu Line; select Site and Calendar Month, if needed.
- 2. Clear Show Summary Items Only to include detailed Menu Item descriptions.

| υ.                            | Click           | Genera                                                                                                    | te Report                                                                                                    |                                                                                                    |                                                                                                    |                                                                                                    |                           |                 |
|-------------------------------|-----------------|----------------------------------------------------------------------------------------------------|----------------------------------------------------------------------------------------------------|----------------------------------------------------------------------------------------------------|----------------------------------------------------------------------------------------------------|----------------------------------------------------------------------------------------------------|---------------------------|-----------------|
|                               |                 |                                                                                                    | Menu Calen                                                                                                    | • • • • • • • • • • •                                                                                                    |                                                                                                    | Cite.                                                                                                    |                           |                 |
|                               |                 | 1                                                                                                    | Meal Type<br>Lunch                                                                                                    |                                                                                                    | up<br>itary School                                                                                                    | Site                                                                                                    |                           | •               |
|                               |                 |                                                                                                    | Menu Line<br>Regular                                                                                                    |                                                                                                    |                                                                                                    | dar Month<br>ember, 2013                                                                                                    |                           | ••••            |
|                               |                 | 2                                                                                                    |                                                                                                    | alendar Report<br>now Summary Item                                                                                                    | is Only                                                                                                    |                                                                                                    |                           |                 |
|                               |                 |                                                                                                    |                                                                                                    | alendar Nutrients<br>g Group                                                                                                    |                                                                                                    | Nutrients Option                                                                                                    |                           |                 |
|                               |                 |                                                                                                    | SEL                                                                                                    | ECT                                                                                                    | •                                                                                                    | All                                                                                                    | •                         |                 |
| http://                       | /rep            | ortviewer.aspx - Internet I                                                                                                    | ixplorer                                                                                                    |                                                                                                    |                                                                                                    |                                                                                                    | _                         | Generate Report |
| 1 4 1                         | of 1 🕨 🖡        |                                                                                                    |                                                                                                    | • 🕲                                                                                                    |                                                                                                    | Generated or                                                                                                    | n: 11/19/2013 10:52:07 AM | <u>^</u>        |
|                               |                 | M                                                                                                    |                                                                                                    |                                                                                                    | ember, 2013                                                                                                    |                                                                                                    |                           |                 |
| School - GEC<br>Meal Type - I |                 | M                                                                                                    |                                                                                                    | dge County Schools<br>Site Group - Ele<br>Menu Line - Lun                                                                                                    | mentary School                                                                                                    |                                                                                                    |                           |                 |
|                               |                 |                                                                                                    |                                                                                                    | dge County Schools<br>Site Group - Ele                                                                                                    | mentary School                                                                                                    | Friday                                                                                                    | Saturday                  |                 |
| Meal Type - I                 | Lunch<br>1 Dec  | INTON ELEMENTARY<br>Monday<br>2 Dec<br>Grilled Cheese Sandwich,<br>K-8                                                                                                    | Tuesday<br>3 Dec<br>Grilled Cheese Sandwich,<br>K-8                                                                                                    | dge County Schools<br>Site Group - Ele<br>Menu Line - Lun<br>Wednesday<br>Grilled Cheese Sandwich,<br>K-8                                                                                                    | mentary School<br>ch - Pizza Line<br>Thursday<br>Grilled Cheese Sandwich,<br>K-8                                                                                                    | Friday<br>6 Dec<br>Grilled Cheese Sandwich,<br>K-8                                                                                                    | Saturday<br>7 Dec         |                 |
| Meal Type - I                 | Lunch<br>1 Dec  | INTON ELEMENTARY<br>Monday<br>2 Dec<br>Grilled Cheese Sandwich,<br>K-8<br>Sandwich, PBJ, WG, MAA<br>Carrots, Baby, Fresh,<br>Peeled, Veg-RO<br>Com, Seasoned Com With                                                                                                    | Tuenday<br>3 Dec<br>Grilled Cheses Sandwich,<br>K-8<br>Sandwich, PBJ, WG, MMA<br>Carrots, Baby, FrehA,<br>Peeled, Veg-RO<br>Corn, Seasoned Corn With                                                                                                    | dge County Schools<br>Site Group - Ele<br>Menu Line - Lun<br>Wednesday<br>Grilled Cheese Sandwich,<br>K-8<br>Sandwich, PBJ, WG, MMA<br>Carrots, Baby, Fresh,<br>Peeled, Veg-RG<br>Corn, Seasoned Corn With                                                                                                    | mentary School<br>ch - Pizza Line<br>Thursday<br>Grillad Cheese Sandwich,<br>K-8<br>Sandwich, PBJ, WG, MMA<br>Carrott, Baby, Freih,<br>Peeled, Veg-RG<br>Com, Seasoned Corn With                                                                                                    | Friday 6 Dec<br>Grilled Cheese Sandwich,<br>K-8<br>Sandwich, PBJ, WG, MMA<br>Carrots, Baby, Fresh,<br>Peeled, Veg-RO<br>corn, Seasoned Coron With                                                                                                    |                           |                 |
| Meal Type - I                 | Lunch<br>1 Dec  | INTON ELEMENTARY<br>2 Dec<br>Grilled Chesse Sandwich,<br>K-8<br>Sandwich, PBJ, WG, MMA<br>Carrots, Baby, Freah,<br>Peeled, Veg-RO                                                                                                    | Tuesday<br>3 Dec<br>Grilled Cheese Sandwich,<br>K-8<br>Sandwich, PBJ, WG, MMA<br>Carrots, Baby, Fresh,<br>Peeled, Veg-RO                                                                                                    | dge County Schools<br>Site Group - Ele<br>Menu Line - Lun<br>Wednesday<br>Grilled Cheese Sandwich,<br>K-8<br>Sandwich, PBJ, WG, MMA<br>Carrots, Baby, Fresh,<br>Peeled, Veg-RO                                                                                                    | mentary School<br>ch - Pizza Line<br>Thursday<br>Grilled Cheese Sandwich,<br>K+8<br>Sandwich, PBJ, WG, MMA<br>Carrott, Baby, Fresh,<br>Peeled, Veg-RO                                                                                                    | Friday<br>6 Dec<br>Grilled Cheese Sandvich,<br>K-8<br>Sandvich, PBJ, WG, MMA<br>Carrots, Baby, Fresh,<br>Peeled, Veg-RO                                                                                                    |                           |                 |
| Meal Type - I                 | 1 Dec           | INTON ELEMENTARY Monday 2 Dec Grilled Cheese Sandwich, K-8 Sandwich, PBJ, WG, MMA Carrots, Baby, Freah, Peeled, Veg-7 Apple, Raw, Whole with Skin, F Oranges, Raw, All Commercial Varieties, F Milk, 1% Lowfat Milk, Milk Milk, Chocolate, Fat Free, Milk, 1% Lowfat Milk, Milk                                                                                                    | Tuesday<br>3 Dec<br>Grilled Cheese Sandwich,<br>K-8<br>Sandwich, PBJ, WG, MMA<br>Carrots, Baby, Fresh,<br>Peeled, Veg-PG<br>Grom, Saessond Corrow, Min<br>Yangarine, Veg-S<br>Apple, Raw, Whole with<br>Sin, F<br>Oranger, Raw, All<br>Commarcial Varietse, F<br>Milk, 1% Lowfat Milk, Milk<br>Milk, Chocolate, Fat Free,<br>Milk, 1% Lowfat Milk, Milk                                                                                                    | dge County Schools<br>Site Group - Ele<br>Menu Line - Lun<br><b>Wednesday</b><br>4 Dec<br>Grillad Cheese Sandvich,<br>K-8<br>Sandvich, PBJ, WG, MMA<br>Carrots, Baby, Freah,<br>Peeld, Veg-7<br>Margarine, Veg-5<br>Apple, Raw, Whole with<br>Stin, F<br>Orangar, Raw, All<br>Commarcial Valles, Fat Free,<br>Milk, 1% Lowfat Milk, Milk<br>Milk, Chocolate, Fat Free,<br>Milk, 1% Lowfat Milk, Milk<br>Milk, Chocolate, Fat Free,                                                                                                    | mentary School<br>ch - Pizza Line<br>Thursday<br>Grilad Cheese Sandvich,<br>K-8<br>Sandvich, PBJ, WG, MMA<br>Carrots, Baby, Fresh,<br>Peeled, Veg-RO<br>Com, Seasoned Com With<br>Stim, F.<br>Oranger, Raw, Whole with<br>Stim, P.<br>Oranger, Raw, All<br>Commarcial Varieties, F.<br>Milk, 1% Lowfat Milk, Milk<br>Milk, Chocolate, Fat Free,<br>Milk, 1% Lowfat Milk, Milk                                                                                                    | Friday<br>6 Dec<br>Grillad Cheese Sandwich,<br>K-8<br>Sandwich, PBJ, WG, MMA<br>Carrots, Baby, Fresh,<br>Peeled, Veg-PO<br>Grom, Seasoned Corn With<br>Stin, F.<br>Orangar, Raw, Whole with<br>Stin, F.<br>Orangar, Raw, All<br>Commarcial Variettes, F.<br>Milk, 1% Lowfat Milk, Milk<br>Milk, Chocolate, Fat Free,<br>Milk, 1% Lowfat Milk, Milk                                                                                                    | 7 Dec                     |                 |
| Meal Type - I                 | 1 Dec<br>8 Dec  | INTON ELEMENTARY<br>Monday<br>2 Dec<br>Grillad Cheese Sandwich,<br>K-8<br>Sandwich, PBJ, WG, MA<br>Carrota, Baby, WG, MA<br>Carrota, Baby, NG, MA<br>Agpla, Raw, Whole with<br>Skin, F<br>Oranges, Raw, All<br>Commercial Varieties, F<br>Milk, 19 Lowfat Milk, Milk<br>Kic Abcolate, Fat Free.                                                                                                    | Tuesday<br>3 Dec<br>Grillad Cheese Sandwich,<br>K-8<br>Sandwich, PBJ, WG, MMA<br>Carrott, Baby, Fresh,<br>Peeled, Veg-RO<br>Carnot, Baby, Fresh,<br>Peeled, Veg-RO<br>Com, Seasond Corn With<br>Margarine, Veg-S<br>Apple, Raw, Whole with<br>Skin, F<br>Commercial Varieties, F<br>Milk, Shoolase, Fat Free.                                                                                                    | dge County Schools<br>Site Group - Ele<br>Menu Line - Lun<br>Wednesday<br>4 Dec<br>Grilled Cheese Sandwich,<br>K-8<br>Sandwich, PBJ, WG, MMA<br>Carrots, Baby, Fresh,<br>Peeled, Veg-RO<br>Corn, Seasoned Corn With<br>Margarine, Veg-S<br>Corn, Seasoned Corn With<br>Margarine, Veg-RO<br>Corn, Seasoned Corn With<br>Margarine, Veg-RO<br>Corn, Seasoned Corn With<br>Margarine, Veg-RO<br>Corna, Seasoned Corn With<br>Margarine, Veg-RO<br>Corna, Seasoned Corn With<br>Milk, 15 Lorder Milk, Milk<br>Milk, Chocolate, Fat Free,<br>Turner Dairy, Milk<br>11 Dec<br>Pasta, Spaghetti and Meati<br>Sauce (Ground Turkey). W<br>Pasta, Spaghetti and<br>Meatballs, MMA, Non-WG,                                                                                 | mentary School<br>ch - Pizza Line<br>Thursday<br>5 Dec<br>Grilled Cheese Sandwich,<br>K-8<br>Sandwich, PBJ, WG, MMA<br>Carrott, Baby, Fresh,<br>Peeld, Veg-RG<br>Carnot, Seasoned Corn With<br>Margarina, Veg-S<br>Angaria, Raw, Whole with<br>Skin, F<br>Oranges, Raw, All<br>Commercial Varieties, F<br>Milk, 19 kLovfat Milk, Milk,<br>Choolate, Fat Free.                                                                                                    | Friday<br>6 Dec<br>Grillad Cheese Sandvich,<br>K-8<br>Sandvich, PBJ, WG, MMA<br>Carrott, Baby, Fresh,<br>Peeled, Veg-RO<br>Carno, Seasoned Corn With<br>Margarine, Veg-S<br>Apple, Raw, Whole with<br>Skin, F<br>Oranges, Raw, All<br>Commercial Variettes, F<br>Milk, 19 Lovdrat Milk, Milk,<br>Chocolate, Fat Fres.                                                                                                    |                           |                 |
| Meal Type - I                 | B Dec<br>15 Dec | INTON ELEMENTARY Monday 2 Dec Grilled Cheese Sandwich, K-8 Sandwich, Baby, Fresh, Peeled, Veg-RO Corn, Seasoned Corn With Marganine, Veg-S Apple, Raw, Whole with Skin, F Rush, Vistor Kulk, Milk Milk, Chocolate, Fat Free, Turner Dary, Milk Milk, Chocolate, Fat Free, Turner Dary, Milk Milk, Chocolate, Fat Free, Turner Dary, Milk Milk, Chocolate, Fat Free, Turner Dary, Milk Milk, Chocolate, Fat Free, Turner Dary, Milk Milk, Chocolate, Fat Mic, Milk Milk, Chocolate, Fat Mic, Milk Milk, Chocolate, Fat Milk, Milk, Milk, Milk, Chocolate, Fat Milk, Milk, Milk, Chocolate, Fat Milk, Milk, Milk, Milk, Chocolate, Fat Milk, Milk, Milk, Milk, Chocolate, Fat Milk, Milk, Milk, Milk, Chocolate, Fat Milk, Milk, Milk, Milk, Milk, Chocolate, Fat Milk, Milk, | Tuesday<br>3 Dec<br>Grillad Cheese Sandwich,<br>K-8<br>Sandwich, PBJ, WG, MMA<br>Carrots, Baby, Freah,<br>Peeled, Veg-7K<br>Apple, Ravy, Whole with<br>Skin, F<br>Oranges, Ravy, All<br>Commercial Varietes, F<br>Milk, 19 Lowfat Milk, Milk<br>(Locolate, Fet Free,<br>Turner Dairy, Milk<br>10 Dec<br>Pasta, Spaghetti and Meat<br>Sauce (Ground Turkey), W<br>Pasta, Spaghetti and Meat<br>Sauce (Ground Turkey), W<br>Urg-R<br>Tarms Whole Grain, Fully<br>Roccoll, Broccoll, Broccoll and                                                                                                    | dge County Schools<br>Site Group - Ele<br>Menu Line - Lun<br>Wednesday<br>4 Dec<br>Grilled Chesse Sandwich,<br>K-8<br>Sandwich, PBJ, WG, MMA<br>Carrots, Baby, Fresh,<br>Peeled, Veg-RO<br>Corn, Seasoned Corn With<br>Margarine, Veg-S<br>Corn, Seasoned Corn With<br>Margarine, Veg-S<br>Corn, Seasoned Corn With<br>Margarine, Veg-S<br>Mill, 1% Londer, Mill, Mill,<br>Mill, 1% Chocleste, F<br>Turner Dairy, Mill<br>11 Dec<br>Pasta, Spaghetti and Meat<br>Sauce (Ground Turkey). W                                                                                                    | mentary School<br>ch - Pizza Line<br>Thursday<br>Solect<br>Grilled Cheese Sandwich,<br>K-8<br>Sandwich, PBJ, WG, MMA<br>Carrots, Baby, Freah,<br>Peeled, Veg-N<br>Apple, Raw, Whole with<br>Sin, F<br>Oranges, Raw, All<br>Commercial Varieties, F<br>Milk, 19k Lowfate Milk, Milk<br>(Lik, Choolate, Fet Free,<br>Turner Dairy, Milk<br>12 Dec<br>Pasta, Spaghetti and Meat<br>Sauce (Ground Turkey), W<br>Pasta, Spaghetti and Meat<br>Sauce (Ground Turkey), W<br>Pasta, Spaghetti and Meat<br>Sauce (Ground Turkey), W<br>Pasta, Spaghetti and Meat<br>Sauce (Ground Turkey), W<br>Pasta, Spaghetti and Meat<br>Sauce (Bround Turkey), W<br>Pasta, Spaghetti and Meat<br>Sauce (Bround Turkey), W<br>Pasta, Spaghetti and Meat<br>Sauce (Bround Turkey), W<br>Sauce (Bround Turkey), W | Friday<br>6 Dec<br>Grilled Cheese Sandwich,<br>K-8<br>Sandwich, PBJ, WG, MMA<br>Carnots, Baby, Fresh,<br>Peeled, Veg-RO<br>Corn, Seazoned Corn With<br>Margarine, Veg-S<br>Doranges, Raiv, All<br>Commercial Varieties, F<br>Milk, Chocolate, Fat Fres,<br>Turner Dairy, Milk<br>Milk, Chocolate, Fat Fres,<br>Sauce (Ground Truker), W<br>Pasta, Spaghetti and Meat<br>Basta (Spaghetti and Meat<br>Basta (Spaghetti and<br>Meatballs, MMAR, Non-WG,<br>Veg-R<br>20 Dec<br>Grilled Cheese Sandwich,<br>K-8 | 7 Dec                     |                 |
| Meal Type - I                 | B Dec           | Monday<br>2 Dec<br>Grilled Cheese Sandwich,<br>K-8<br>Sandwich, PBJ, WG, MMA<br>Carrots, Baby, Fresh,<br>Peeled, Veg-5<br>Sandwich, PBJ, WG, MMA<br>Argarine, Veg-5<br>Sandwich, PBJ, WG, MMA<br>Margarine, Veg-5<br>Peeled, Veg-7<br>Compose, Raw, All<br>Commercial Varieties, F<br>Milk, 15 Lourds Milk, Milk<br>Milk, Chocolate, Fet Free,<br>Turner Dairy, Milk<br>Souce (Ground Turkey), W<br>Pasta, Spaphetti and Meat<br>Sauce (Sandwind Turkey), W<br>Pasta, Spaphetti and Meat<br>Sauce (Sandwind Turkey), W<br>Pasta, Spaphetti and Meat<br>Sauce (Sandwind Turkey), W<br>Pasta, Spaphetti and Meat<br>Sauce (Sandwind Turkey), W<br>Pasta, Spaphetti and Meat<br>Sauce (Sandwind Turkey), W<br>Pasta, Spaphetti and<br>Meatballs, MMA, Non-WG,<br>Veg-R                                                                                                    | Tuenday<br>3 Dec<br>Grillad Cheese Sandvich,<br>K-8<br>Sandvich, PBJ, WG, MMA<br>Carrots, Baby, Freh,<br>Paeled, Vap-70,<br>Corn, Sassoned Corn With<br>Margarine, Vag-9<br>Paeled, Vap-70,<br>Corn, Sassoned Corn With<br>Margarine, Vag-9<br>Corn, Sassoned Corn With<br>Margarine, Vag-9<br>Corn, Sassoned Corn, Sassoned<br>Corn, Sassoned Corn, Sassoned<br>Corn, Sassoned Corn, Sassoned<br>Corner, Sassoned Corn, Sassoned<br>Sassoned Corner, Sassoned<br>Sassoned Corner, Sassoned<br>Sassoned Corner, Sassoned<br>Sassoned Corner, Sassoned<br>Sassoned Corner, Sassoned<br>Corner, Sassoned Corner, Sassoned<br>Sassoned Corner, Sassoned<br>Sassoned Corner, Sassoned<br>Sassoned Corner, Sassoned<br>Sassoned Corner, Sassoned<br>Corner, Sassoned Corner, Sassoned<br>Sassoned Corner, Sassoned<br>Sassoned Corner, Sassoned<br>Corner, Sassoned Corner, Sassoned<br>Sassoned Corner, Sassoned<br>Corner, Sassoned Corner, Sassoned<br>Corner, Sassoned<br>Corner, Sassoned<br>Corner, | dge County Schools<br>Site Group - Ele<br>Menu Line - Lun<br>Wednesday<br>Grilled Cheese Sandwich,<br>K-8<br>Sandwich, PBJ, WG, MMA<br>Carrots, Baby, Fresh,<br>Peeled, Yager,<br>Sandwich, PBJ, WG, MMA<br>Carrots, Baby, Fresh,<br>Peeled, Yager,<br>Sandy, Cheolates, F<br>Milk, 19t Lovfar Milk, Milk<br>Milk, 19t Lovfar Milk, Milk<br>Milk, 19t Lovfar Milk, Milk<br>Milk, 19t Lovfar Milk, Milk<br>Milk, 19t Lovfar Milk, Milk<br>Milk, 19t Lovfar Milk, Milk<br>Milk, 19t Lovfar Milk, Milk<br>Milk, 19t Lovfar Milk, Milk<br>Milk, 19t Lovfar, Pat Free,<br>Sauce (Ground Turkey), W<br>Pasta, Spaghetti and Meat<br>Sauce (Ground Turkey), W<br>Pasta, Spaghetti and<br>Meatballis, MAA, Norw G,<br>Yeg-R<br>Manburger, Hamburger<br>New Jone Mark, 2006 | mentary School<br>ch - Pizza Line<br>Thursday<br>Grilled Cheese Sandwich,<br>K-8<br>Sandwich, PBJ, WG, MMA<br>Carnots, Baby, Fresh,<br>Peeld, Veg-RO<br>Com, Seazoned Corn With<br>Margarine, Veg-S<br>Com, Seazoned Corn With<br>Margarine, Veg-S<br>Com, Seazoned Corn With<br>Margarine, Veg-S<br>Doranges, Ravv, All<br>Commercial Varieties, F<br>Milk, Chocolate, Fat Free,<br>Turner Dairy, Milk<br>Nilk, Stapashetti and Meat-<br>Sauce (Ground Turker), W<br>Pasta, Spaghetti and<br>Meatballs, MMA, Non-WG,<br>Veg-R<br>10 Dec<br>Chicken Patty, Gold Kist<br>Farms Whole Grain, Fully                                                                                                    | Friday<br>6 Dec<br>Grilled Cheese Sandwich,<br>K-8<br>Sandwich, PBJ, WG, MMA<br>Carnots, Baby, Fresh,<br>Peeled, Veg-RO<br>Corn, Seazoned Corn With<br>Margarine, Veg-S<br>Apple, Raw, Whole with<br>Skin, F<br>Apple, Raw, Whole with<br>Skin, Ya Lovida Will, Ya Lovida Will,<br>Sith Cocolate, Fat Fres,<br>Turner Dairy, Milk<br>Sauce (Ground Twiker).<br>MBL 154 Decide Milk, Milk<br>Maetabalis, Shaphetti and<br>Meatabalis, MMAR, Non-WG,<br>Veg-R<br>20 Dec                                       | 7 Dec                     |                 |

## Generating a Menu Calendar Nutrients Report

## To generate a Menu Calendar Nutrient report

- 1. Select Meal Type, Site Group, and Menu Line; select Site and Calendar Month, if needed.
- 2. Select Menu Calendar Nutrients.
- 3. Select a **Serving Group** and change the **Nutrient Option**, if needed.

| 4. Clie                                                                                                    | ck G                                                      | ene                                                                                                    | erate                                                        | Re                                                                                                    | por                                                                         | t ].                                                                                                    |                                                                                                    |                                                                                                    |                                                                                                    |                                                                                                    |                                                                                                    |                                                              |                                                                                     |                                                                |                                                         |                                                      |                                                                                         |                                                                                 |                           |      |      |     |      |    |        |     |
|----------------------------------------------------------------------------------------------------|-----------------------------------------------------------|----------------------------------------------------------------------------------------------------|--------------------------------------------------------------|----------------------------------------------------------------------------------------------------|-----------------------------------------------------------------------------|----------------------------------------------------------------------------------------------------|----------------------------------------------------------------------------------------------------|----------------------------------------------------------------------------------------------------|----------------------------------------------------------------------------------------------------|----------------------------------------------------------------------------------------------------|----------------------------------------------------------------------------------------------------|--------------------------------------------------------------|-------------------------------------------------------------------------------------|----------------------------------------------------------------|---------------------------------------------------------|------------------------------------------------------|-----------------------------------------------------------------------------------------|---------------------------------------------------------------------------------|---------------------------|------|------|-----|------|----|--------|-----|
|                                                                                                    |                                                           |                                                                                                    | м                                                            | enu C                                                                                                    | alend                                                                       | ar                                                                                                    |                                                                                                    |                                                                                                    |                                                                                                    |                                                                                                    |                                                                                                    |                                                              |                                                                                     |                                                                |                                                         |                                                      |                                                                                         |                                                                                 |                           |      |      |     |      |    |        | 4   |
|                                                                                                    |                                                           |                                                                                                    |                                                              | Meal                                                                                                    | Туре                                                                        | ••••                                                                                                    | Sit                                                                                                    | te Gro                                                                                                    | oup                                                                                                    | • • • •                                                                                                    | ••••                                                                                                    |                                                              | Site                                                                                |                                                                | ••••                                                    |                                                      | •••                                                                                     | •••                                                                             | •••                       | •••  |      |     |      |    |        |     |
|                                                                                                    |                                                           |                                                                                                    | :                                                            | Lunc                                                                                                    | h                                                                           |                                                                                                    | - E                                                                                                    | leme                                                                                                    | ntary                                                                                                    | Schoo                                                                                                    | bl                                                                                                    |                                                              | /                                                                                   | ALL -                                                          | -                                                       |                                                      |                                                                                         |                                                                                 |                           | -    | •    |     |      |    |        |     |
|                                                                                                    |                                                           |                                                                                                    |                                                              |                                                                                                    |                                                                             |                                                                                                    |                                                                                                    |                                                                                                    |                                                                                                    |                                                                                                    |                                                                                                    |                                                              | _                                                                                   |                                                                |                                                         |                                                      |                                                                                         |                                                                                 |                           |      | :    |     |      |    |        |     |
|                                                                                                    |                                                           |                                                                                                    | М                                                            | enu L                                                                                                    | ine                                                                         |                                                                                                    |                                                                                                    |                                                                                                    |                                                                                                    |                                                                                                    | Cal                                                                                                    | endar                                                        | Mon                                                                                 | h                                                              |                                                         | 1                                                    |                                                                                         |                                                                                 |                           |      | •    |     |      |    |        |     |
|                                                                                                    |                                                           |                                                                                                    | R                                                            | legula                                                                                                    | r                                                                           |                                                                                                    |                                                                                                    |                                                                                                    |                                                                                                    |                                                                                                    | Se                                                                                                    | otemł                                                        | er, 20                                                                              | 13                                                             |                                                         |                                                      |                                                                                         |                                                                                 |                           |      | :    |     |      |    |        |     |
|                                                                                                    |                                                           |                                                                                                    | l in                                                         | •••                                                                                                    | •••                                                                         |                                                                                                    | •••                                                                                                    | •••                                                                                                    |                                                                                                    |                                                                                                    |                                                                                                    | •••                                                          | • • • •                                                                             | •••                                                            |                                                         |                                                      |                                                                                         | • • •                                                                           | •••                       | •••  | j.   | -   |      |    |        |     |
|                                                                                                    |                                                           | $\leq$                                                                                                    | (                                                            | Se                                                                                                    | nu Ca                                                                       | lenda<br>Grou                                                                                                    | r Nutr<br>p                                                                                              | ients                                                                                                    |                                                                                                    | ••••                                                                                                    | •                                                                                                    | Sin                                                          | rients                                                                              | d                                                              |                                                         | •••                                                  |                                                                                         |                                                                                 |                           |      |      |     |      |    |        |     |
|                                                                                                    |                                                           |                                                                                                    |                                                              |                                                                                                    |                                                                             |                                                                                                    |                                                                                                    |                                                                                                    |                                                                                                    |                                                                                                    |                                                                                                    |                                                              |                                                                                     |                                                                |                                                         |                                                      |                                                                                         |                                                                                 |                           |      |      |     | 6    |    | - D    | -   |
| C http://                                                                                                    | /reportviewer.asp                                         | ox - Intern                                                                                                    |                                                              |                                                                                                    |                                                                             |                                                                                                    |                                                                                                    |                                                                                                    |                                                                                                    | _                                                                                                    | _                                                                                                    |                                                              | _                                                                                   |                                                                | _                                                       |                                                      |                                                                                         |                                                                                 | • ×                       |      |      |     | Ge   |    | e Repo | ort |
| 1 of 2                                                                                                    | Þ ÞI 4                                                    |                                                                                                    | F                                                            | ind   Nex                                                                                                    | d 🛤                                                                         | • 🛞                                                                                                    |                                                                                                    |                                                                                                    |                                                                                                    |                                                                                                    |                                                                                                    |                                                              | Generate                                                                            | d on: 11/                                                      | 19/2013 1                                               | 11:55:12/                                            | АМ                                                                                      |                                                                                 |                           | ^    | -    |     |      |    | v      |     |
|                                                                                                    | Men                                                       | iu Ca                                                                                                    | lenda                                                        | ar Nu                                                                                                    | trien                                                                       | t Ana                                                                                                    | lysis                                                                                                    | Rep                                                                                                    | ort -                                                                                                    | Dece                                                                                                    | mber                                                                                                    | , 201                                                        | .3                                                                                  |                                                                |                                                         |                                                      |                                                                                         |                                                                                 |                           |      |      |     |      |    |        |     |
|                                                                                                    |                                                           |                                                                                                    |                                                              |                                                                                                    |                                                                             | Edan Co                                                                                                    | unty Sch                                                                                                 | hools                                                                                                    |                                                                                                    |                                                                                                    |                                                                                                    |                                                              |                                                                                     |                                                                |                                                         |                                                      |                                                                                         |                                                                                 |                           |      |      |     |      |    |        |     |
|                                                                                                    |                                                           |                                                                                                    |                                                              |                                                                                                    |                                                                             | Euge Cu                                                                                                    | uncy be                                                                                                  |                                                                                                    |                                                                                                    |                                                                                                    |                                                                                                    |                                                              |                                                                                     |                                                                |                                                         |                                                      |                                                                                         |                                                                                 |                           |      |      |     |      |    |        |     |
| School - GEORGE WASH                                                                                                    | HINTON ELEMENT                                            | ARY                                                                                                    |                                                              |                                                                                                    |                                                                             |                                                                                                    |                                                                                                    |                                                                                                    |                                                                                                    |                                                                                                    |                                                                                                    |                                                              |                                                                                     |                                                                |                                                         |                                                      |                                                                                         |                                                                                 |                           | 1    |      |     |      |    |        |     |
| School - GEORGE WASH<br>Meal Type - Lunch<br>Menu Line - Lunch - Pizz                                                                                                    |                                                           | ARY                                                                                                    |                                                              |                                                                                                    | Site Gri                                                                    |                                                                                                    | mentary S                                                                                                |                                                                                                    |                                                                                                    |                                                                                                    |                                                                                                    |                                                              |                                                                                     |                                                                |                                                         |                                                      |                                                                                         |                                                                                 |                           |      |      |     |      |    |        |     |
| Meal Type - Lunch<br>Menu Line - Lunch - Pizz                                                                                                    | za Line                                                   |                                                                                                    | Fat (g)                                                      | Sfat (g)                                                                                                    | Site Gro<br>Serving                                                         | oup - Eler<br>Group -                                                                                                    | mentary S<br>K-5<br>Na                                                                                   | School                                                                                                    | TDF (g)                                                                                                    | Sugar                                                                                                    | Pro (g)                                                                                                    | Fe                                                           | Ca                                                                                  | A,RE                                                           | A,IU                                                    | VitC                                                 | Mois                                                                                    | Ash (g                                                                          | )                         |      |      |     |      |    |        | /   |
| Meal Type - Lunch<br>Menu Line - Lunch - Pizz<br>Item Name<br>(Serving Size)                                                                                                    |                                                           | FE<br>(Kcal)                                                                                                    | Fat (g)                                                      | Sfat (g)                                                                                                    | Site Gra<br>Serving                                                         | oup - Eler<br>Group -                                                                                                    | mentary S<br>K-5                                                                                         |                                                                                                    | TDF (g)                                                                                                    | Sugar<br>(g)                                                                                                    | Pro (g)                                                                                                    | Fe<br>(mg)                                                   | Ca<br>(mg)                                                                          | A,RE                                                           | A,IU                                                    | VitC<br>(mg)                                         | Mois<br>(g)                                                                             | Ash (g                                                                          | )                         |      |      |     |      |    |        | /   |
| Meal Type - Lunch<br>Menu Line - Lunch - Pizz<br>Item Name<br>(Serving Size)<br>3039: Spaghetti with<br>Meatballs Lunch -<br>ServingDate:<br>12/09/2013<br>Parts Scothetti and Meat                                                                                                    | za Line<br>Planned Qty                                    | FE<br>(Kcal)                                                                                                    |                                                              |                                                                                                    | Site Gri<br>Serving<br>TFat<br>(g)                                          | Group - Eler<br>Group -<br>Chol<br>(mg)                                                                                                    | Mentary S<br>K-5<br>Na<br>(mg)                                                                           | Carb<br>(g)                                                                                                    |                                                                                                    |                                                                                                    |                                                                                                    |                                                              | (mg)                                                                                |                                                                |                                                         |                                                      |                                                                                         |                                                                                 |                           |      |      |     |      |    |        |     |
| Meal Type - Lunch<br>Menu Line - Lunch - Pizz<br>Item Name<br>(Serving Size)<br>3039: Spaghetti with<br>Meatballs Lunch -<br>Serving Oate:<br>12/09/2013<br>Pata, Spaghetti and Meat<br>Sauce (Ground Turkey),<br>W - SR103500 (11/2 c.)                                                                                                    | za Line Planned Qty 0                                     | FE<br>(Kcal)<br>318.43                                                                                                    | 6.43                                                         | 1.38                                                                                                    | Site Gri<br>Serving<br>TFat<br>(g)<br>0.00                                  | Chol<br>(mg)<br>55.00                                                                                                    | Mentary S<br>K-5<br>Na<br>(mg)<br>404.00                                                                 | Carb<br>(g)<br>44.20                                                                                                    | 6.20                                                                                                    | -M-                                                                                                    | 24.41                                                                                                    | 2.92                                                         | (mg)<br>60.01                                                                       | 0.80                                                           | 404.00                                                  | 15.00                                                | 0.00                                                                                    | 0.0                                                                             | 0                         |      |      |     |      |    |        |     |
| Meal Type - Lunch<br>Menu Line - Lunch - Pizz<br>Item Name<br>(Serving Size)<br>3039: Spaghetti with<br>Meatballs Lunch -<br>Serving Oate:<br>12/09/2013<br>Pata, Spaghetti and Meat<br>Sauce (Ground Turkey),<br>W - SR103500 (11/2 c.)                                                                                                    | za Line<br>Planned Qty                                    | FE<br>(Kcal)                                                                                                    |                                                              |                                                                                                    | Site Gri<br>Serving<br>TFat<br>(g)                                          | Group - Eler<br>Group -<br>Chol<br>(mg)                                                                                                    | Mentary S<br>K-5<br>Na<br>(mg)                                                                           | Carb<br>(g)                                                                                                    |                                                                                                    | -M-                                                                                                    |                                                                                                    |                                                              | (mg)                                                                                |                                                                |                                                         |                                                      |                                                                                         | 0.0                                                                             | 0                         |      |      |     |      |    |        |     |
| Meel Type - Lunch<br>Menu Line - Lunch - Pizzi<br>Item Name<br>(Serving Size)<br>3039: Spaghetti with<br>Meatalls Lunch -<br>Serving Tate<br>30409 (2013)<br>Sanse (Gomd Trikly),<br>W - Shi (13500 (1 1/2 c.)<br>9 arts, Spaghetti and<br>Meatballs, MMA, Non-WG,<br>9 arts, Spaghetti and<br>Meatballs, Lunch -<br>1 3(2) (3) and spage (1 1/2 c.)<br>3039: Spaghetti with<br>Meatballs Lunch -<br>1 3(2) (3) 3                                                                                                    | Za Line Planned Qty D D D D D D D D D D D D D D D D D D D | FE<br>(Kcal)<br>318.43<br>214.75                                                                                                    | 6.43                                                         | 1.38                                                                                                    | Site Gri<br>Serving<br>TFat<br>(9)<br>0.00                                  | Chol<br>(mg)<br>55.00                                                                                                    | Mentary 5<br>K-5<br>Na<br>(mg)<br>404.00<br>501.56                                                       | Carb<br>(9)<br>44.20<br>27.79                                                                                                    | 6.20                                                                                                    | -M-<br>4.03                                                                                                    | 24.41                                                                                                    | 2.92                                                         | (mg)<br>60.01<br>40.25                                                              | 0.80                                                           | 404.00                                                  | 8.11                                                 | 0.00<br>-M-                                                                             | 0.0<br>-M                                                                       | 0                         |      |      |     |      |    |        |     |
| Meel Type - Lunch<br>Menu Line - Lunch - Pizzi<br>Item Name<br>(Serving Size)<br>3039: Spaghetti with<br>Meatalls Lunch -<br>Serving Tate<br>30409 (2013)<br>Sanse (Gomd Trikly),<br>W - Shi (13500 (1 1/2 c.)<br>9 arts, Spaghetti and<br>Meatballs, MMA, Non-WG,<br>9 arts, Spaghetti and<br>Meatballs, Lunch -<br>1 3(2) (3) and spage (1 1/2 c.)<br>3039: Spaghetti with<br>Meatballs Lunch -<br>1 3(2) (3) 3                                                                                                    | Za Line Planned Qty D D D D D D D D D D D D D D D D D D D | FE<br>(Kcal)<br>318.43<br>214.75                                                                                                    | 6.43                                                         | 1.38                                                                                                    | Site Gri<br>Serving<br>TFat<br>(g)<br>0.00                                  | Chol<br>(mg)<br>55.00                                                                                                    | Mentary S<br>K-5<br>Na<br>(mg)<br>404.00                                                                 | Carb<br>(g)<br>44.20                                                                                                    | 6.20                                                                                                    | -M-                                                                                                    | 24.41                                                                                                    | 2.92                                                         | (mg)<br>60.01                                                                       | 0.80                                                           | 404.00                                                  | 15.00                                                | 0.00                                                                                    | 0.0<br>-M                                                                       | 0                         |      |      |     |      |    |        |     |
| Meal Type - Lunch<br>Menu Line - Lunch - Pizz<br>Item Name<br>(Serving Size)<br>3039: Spaghetti with<br>Meatballs Lunch -<br>ServingDate:<br>31/09/2012<br>Pasta: Spaghetti and Meat<br>Save (Ground Turkey),<br>W - SR-00500 (1 /2 Z-),<br>Pasta: Spaghetti and Meat<br>Serving Status, Mich. Non-Go<br>(Naga-Riss, Mich. Non-Go<br>(Naga-Riss, Mich. Non-G<br>(Naga-Riss, Mich. Non-G<br>(Naga-Riss), Naga-Riss, Naga-Riss, Naga-Ri                                                                                                    | Za Line Planned Qty D D D D D D D D D D D D D D D D D D D | FE<br>(Kcal)<br>318.43<br>214.75                                                                                                    | 6.43                                                         | 1.38                                                                                                    | Site Gri<br>Serving<br>TFat<br>(9)<br>0.00                                  | Chol<br>(mg)<br>55.00                                                                                                    | mentary S<br>K-5<br>Na<br>(mg)<br>404.00<br>501.56<br>404.00                                             | Carb<br>(9)<br>44.20<br>27.79                                                                                                    | 6.20                                                                                                    | -M-<br>4.03                                                                                                    | 24.41                                                                                                    | 2.92                                                         | (mg)<br>60.01<br>40.25                                                              | 0.80                                                           | 404.00                                                  | 8.11                                                 | 0.00<br>-M-                                                                             | -M                                                                              | 0                         |      |      |     |      |    |        |     |
| Meel Type - Lunch<br>Menu Line - Lunch - Pizz<br>Item Name<br>(Serving Size)<br>3035; Spaghett with<br>facvingDate:<br>12(09/2013)<br>Pasts. Spaghett and Meat<br>Sauce (Ground Turkey),<br>W - SR103000 (1 J/2 c.)<br>Pasts. Spaghett and Meat<br>Sauce (Ground Turkey),<br>W - SR103000 (1 J/2 c.)<br>Pasts. Spaghett and Meat<br>Sauce (Ground Turkey),<br>W - SR10300 (1 J/2 c.)<br>Pasts. Spaghett and Meat<br>Sauce (Ground Turkey),<br>W - SR10300 (1 J/2 c.)<br>Pasts. Spaghett and Meat<br>Sauce (Ground Turkey),<br>M - SR10300 (1 J/2 c.)<br>Pasts. Spaghett and Meat<br>Sauce (Ground Turkey),<br>M - SR10300 (1 J/2 c.)<br>Pasts. Spaghett and Meat<br>Sauce (Ground Turkey),<br>M - SR10300 (1 J/2 c.)<br>Pasts. Spaghett and Meat<br>Sauce (Ground Turkey),<br>M - SR10300 (1 J/2 c.)<br>Pasts. Spaghett and Meat<br>Sauce (Ground Turkey),<br>M - SR10300 (1 J/2 c.)<br>Pasts. Spaghett and Meat<br>Sauce (Ground Turkey),<br>M - SR10300 (1 J/2 c.)<br>Pasts. Spaghett and Meat<br>Sauce (Ground Turkey),<br>M - SR10300 (1 J/2 c.)<br>Pasts. Spaghett and Meat<br>Sauce (Ground Turkey),<br>M - SR10300 (1 J/2 c.)<br>Pasts. Spaghett and Meat<br>Sauce (Ground Turkey),<br>M - SR10300 (1 J/2 c.)<br>Pasts. Spaghett and Meat<br>Sauce (Ground Turkey),<br>M - SR10300 (1 J/2 c.)<br>Pasts. Spaghett and Meat<br>Sauce (Ground Turkey),<br>M - SR10300 (1 J/2 c.)<br>Pasts. Spaghett and Meat<br>Sauce (Ground Turkey),<br>M - SR10300 (1 J/2 c.)<br>Pasts. Spaghett and Meat<br>Sauce (Ground Turkey),<br>M - SR10300 (1 J/2 c.)<br>Pasts. Spaghett and Meat<br>Sauce (Ground Turkey),<br>M - SR10300 (1 J/2 c.)<br>M - SR10300 (1 J/2 c.)<br>M - SR10300 (1 J                                                                                                    | za Line Planned Qty O O O O O O O O O O O O O O O O O O O | FE<br>(Kcal)<br>318.43<br>214.75<br>318.43<br>214.75                                                                                                    | 6.43<br>6.56<br>6.43<br>6.56                                 | 1.38<br>2.02<br>1.38<br>2.02                                                                                                    | Site Gro<br>Serving<br>0.00<br>0.00<br>0.00                                 | Chol<br>(mg)<br>55.00<br>17.72                                                                                                    | Mentary S<br>K-5<br>Na<br>(mg)<br>404.00<br>501.56<br>404.00<br>501.56                                   | Carb<br>(g)<br>44.20<br>27.79<br>44.20                                                                                                    | 6.20<br>2.02<br>6.20<br>2.03                                                                                                    | -M-<br>4.03<br>-M-                                                                                                    | 24.41<br>11.13<br>24.41                                                                                                    | 2.92<br>7.58<br>2.92                                         | (mg)<br>60.01<br>40.25<br>60.01<br>40.25                                            | 0.80 10.13 0.80 10.13                                          | 404.00<br>300.63<br>404.00<br>300.63                    | 15.00<br>8.11<br>15.00                               | 0.00<br>-M-<br>0.00                                                                     | -M                                                                              | 0                         |      | -    |     |      |    |        |     |
| Meel Type - Lunch<br>Menu Line - Lunch - Pizz<br>Item Name<br>(Serving Size)<br>3035; Spaghett with<br>facvingDate:<br>12(09/2013)<br>Pasts. Spaghett and Meat<br>Sauce (Ground Turkey),<br>W - SR103000 (1 J/2 c.)<br>Pasts. Spaghett and Meat<br>Sauce (Ground Turkey),<br>W - SR103000 (1 J/2 c.)<br>Pasts. Spaghett and Meat<br>Sauce (Ground Turkey),<br>W - SR10300 (1 J/2 c.)<br>Pasts. Spaghett and Meat<br>Sauce (Ground Turkey),<br>W - SR10300 (1 J/2 c.)<br>Pasts. Spaghett and Meat<br>Sauce (Ground Turkey),<br>M - SR10300 (1 J/2 c.)<br>Pasts. Spaghett and Meat<br>Sauce (Ground Turkey),<br>M - SR10300 (1 J/2 c.)<br>Pasts. Spaghett and Meat<br>Sauce (Ground Turkey),<br>M - SR10300 (1 J/2 c.)<br>Pasts. Spaghett and Meat<br>Sauce (Ground Turkey),<br>M - SR10300 (1 J/2 c.)<br>Pasts. Spaghett and Meat<br>Sauce (Ground Turkey),<br>M - SR10300 (1 J/2 c.)<br>Pasts. Spaghett and Meat<br>Sauce (Ground Turkey),<br>M - SR10300 (1 J/2 c.)<br>Pasts. Spaghett and Meat<br>Sauce (Ground Turkey),<br>M - SR10300 (1 J/2 c.)<br>Pasts. Spaghett and Meat<br>Sauce (Ground Turkey),<br>M - SR10300 (1 J/2 c.)<br>Pasts. Spaghett and Meat<br>Sauce (Ground Turkey),<br>M - SR10300 (1 J/2 c.)<br>Pasts. Spaghett and Meat<br>Sauce (Ground Turkey),<br>M - SR10300 (1 J/2 c.)<br>Pasts. Spaghett and Meat<br>Sauce (Ground Turkey),<br>M - SR10300 (1 J/2 c.)<br>Pasts. Spaghett and Meat<br>Sauce (Ground Turkey),<br>M - SR10300 (1 J/2 c.)<br>Pasts. Spaghett and Meat<br>Sauce (Ground Turkey),<br>M - SR10300 (1 J/2 c.)<br>Pasts. Spaghett and Meat<br>Sauce (Ground Turkey),<br>M - SR10300 (1 J/2 c.)<br>M - SR10300 (1 J/2 c.)<br>M - SR10300 (1 J                                                                                                    | za Line Planned Qty O O O O O O O O O O O O O O O O O O O | FE<br>(Ксаl)<br>318.43<br>214.75<br>318.43                                                                                                    | 6.43<br>6.56<br>6.43<br>6.56                                 | 1.38<br>2.02<br>1.38<br>2.02                                                                                                    | Site Gro<br>Serving<br>0.00<br>0.00<br>0.00                                 | Chol<br>(mg)<br>55.00<br>17.72                                                                                                    | mentary S<br>K-5<br>Na<br>(mg)<br>404.00<br>501.56<br>404.00                                             | Carb<br>(g)<br>44.20<br>27.79<br>44.20                                                                                                    | 6.20<br>2.02<br>6.20<br>2.03                                                                                                    | -M-<br>4.03<br>-M-                                                                                                    | 24.41<br>11.13<br>24.41                                                                                                    | 2.92                                                         | (mg)<br>60.01<br>40.25<br>60.01<br>40.25                                            | 0.80                                                           | 404.00<br>300.63<br>404.00<br>300.63                    | 15.00<br>8.11<br>15.00                               | 0.00<br>-M-<br>0.00                                                                     | -M                                                                              | 0                         |      |      |     |      |    |        |     |
| Meel Type - Lunch<br>Menu Line - Lunch - Pizz<br>Item Name<br>(Serving Size)<br>3035; Spaghetti with<br>feoringDate:<br>12(09/2013)<br>Pasts, Spaghetti and Meat<br>Sauce (Ground Turkey),<br>W - SR 103020 (1 J/2 c.)<br>Pasts, Spaghetti and Meat<br>Sauce (Sround Turkey),<br>W - SR 103002 (1 J/2 c.)<br>Pasts, Spaghetti and Meat<br>Sauce (Ground Turkey),<br>W - SR 10300 (1 J/2 c.)<br>Pasts, Spaghetti and Meat<br>Sauce (Ground Turkey),<br>Basts, Spaghetti and Meat<br>Sauce (Ground Turkey),<br>Basts, Spaghetti and Meat<br>Sauce (Ground Turkey),<br>Basts, Spaghetti and Meat<br>Sauce (Ground Turkey),<br>Basts, Spaghetti and Meat<br>Sauce (Ground Turkey),<br>Basts, Spaghetti and Meat<br>Sauce (Sauce Jurkey),<br>Basts, Spaghetti and Meat<br>Sauce (Sauce Jurkey),<br>Basts, Spaghetti and Meat<br>Sauce (Sauce Jurkey),<br>Basts, Spaghetti and Meat<br>Sauce (Sauce Jurkey),<br>Basts, Spaghetti and Meat<br>Sauce (Sauce Jurkey),<br>Basts, Spaghetti and Meat<br>Sauce (Sauce Jurkey),<br>Sauce (Sauce Jurkey),<br>Sauce Jurkey,<br>Sauce Jurkey,<br>Sauc                                                                                                    | za Line Planned Qty O O O O O O O O O O O O O O O O O O O | FE<br>(Kcal)<br>318.43<br>214.75<br>318.43<br>214.75                                                                                                    | 6.43<br>6.56<br>6.43<br>6.56<br>0.16                         | 1.38<br>2.02<br>1.38<br>2.02                                                                                                    | Site Groven Serving<br>5                                                    | S5.00           17.72           55.00           17.72                                                                                                    | mentary S<br>K-5<br>404.00<br>501.56<br>404.00                                                           | 22.94                                                                                                    | 6.20<br>2.02<br>6.20<br>2.03                                                                                                    | -M-<br>4.03<br>-M-<br>0 21.03                                                                                                    | 24.41<br>11.13<br>24.41<br>7 8.11                                                                                                    | 2.92<br>7.58<br>2.92<br>0.17                                 | (mg)<br>60.01<br>40.25<br>60.01<br>40.25<br>300.00                                  | 0.80 10.13 0.80 10.13 100.00                                   | 404.00<br>300.63<br>404.00<br>300.63                    | 15.00<br>8.11<br>15.00<br>8.11                       | -M-<br>-M-                                                                              | 0.0<br>-M<br>0.0                                                                | 0<br>0<br>1-<br>1-        |      |      |     |      |    |        | /   |
| Meel Type - Lunch<br>Menu Line - Lunch - Pizz<br>Item Name<br>(Serving Size)<br>2039; Spachetti with<br>ServingDate:<br>12/09/2013<br>Pats. Spachetti and Meat<br>Mestabalis. Mak. Non-WG.<br>Veg.R SR100502 (1/2)<br>2031.<br>2032.<br>2032.<br>2 | za Line Planned Qty O O O O O O O O O O O O O O O O O O O | FE<br>(Kca))<br>318.43<br>214.75<br>214.75<br>214.75<br>214.75                                                                                                    | 6.43<br>6.56<br>6.43<br>6.56<br>9 0.16                       | 1.38<br>2.02<br>1.38<br>2.02<br>5 0.05<br>5 0.05                                                                                   | Site Gro<br>Serving<br>0.00<br>0.00<br>0.00                                 | 55.00<br>55.00<br>17.72<br>5.61<br>5.61<br>5.61                                                                                                    | mentary S<br>K-5<br>404.00<br>501.56<br>404.00<br>501.56                                                 | Carb<br>(g)<br>44.20<br>27.79<br>44.20<br>27.79<br>22.94<br>13.00                                                                                                    | 6.20<br>2.02<br>6.20<br>2.03<br>5 0.00                                                                                                    | -M-<br>4.03<br>-M-<br>0 21.01                                                                                                    | 24.41<br>11.13<br>24.41<br>7 8.11                                                                                                    | 2.92<br>7.58<br>2.92<br>0.17<br>2.00                         | (mg)<br>60.01<br>40.25<br>60.01<br>40.25<br>300.00<br>29.00                         | 0.80 10.13 0.80 10.13 100.00 14.60                             | 404.00<br>300.63<br>404.00<br>300.63                    | 15.00<br>8.11<br>15.00<br>8.11                       | -M-<br>-M-                                                                              | 0.0<br>-M<br>0.0                                                                | 0                         |      |      |     |      |    |        |     |
| Meel Type - Lunch<br>Menu Line - Lunch - Pizz<br>Tenn Name<br>(Serving Size)<br>3039: Spaghetti with<br>Heatballs Lanch -<br>12/09/2013<br>Patts, Spaghetti and Meat<br>Sauce (Ground Turkey),<br>W - SR103000 (11/2 c.)<br>Patts, Spaghetti and<br>Meatballs Lanch -<br>12/07/2013<br>Patts, Spaghetti and<br>Meatballs Lanch -<br>12/10/2013<br>Patts, Spaghetti and<br>Meatballs Lanch -<br>12/10/2013<br>Patts, Spaghetti and<br>Meatballs Lanch -<br>12/10/2013<br>Patts, Spaghetti and Meat<br>Baues (Ground Turkey),<br>W - SR103064 (B n. cs.)<br>Beorgap, Nill, Vareby,<br>SR102642 (B n. cs.)<br>Beorgap, Nill, Vareby,<br>SR102642 (B n. cs.)<br>Beorgap, Nill, Vareby,<br>SR102642 (B n. cs.)<br>Beorgap, Nill, Vareby,<br>SR102642 (B n. cs.)<br>Beorgap, Nill, Vareby,<br>SR102642 (B n. cs.)<br>Beorgap, Nill, Vareby,<br>SR102642 (B n. cs.)<br>Beorgap, Nill, Vareby,<br>SR102642 (B n. cs.)<br>Beocoll, Beocoll and<br>Banch, Vag-DG -<br>Chopp)                                                                                                    | za Line                                                   | FE         (Kcal)           318.43         214.75           218.43         214.75           218.43         214.75           214.75         214.75           214.75         215.47                                                                                                    | 6.43<br>6.56<br>6.56<br>0.16<br>9<br>12.00<br>7<br>13.17     | 1.38<br>2.02<br>1.38<br>2.02<br>5 0.65<br>5 0.65<br>7 2.02                                                                         | Site Gr<br>Serving<br>0.00<br>0.00<br>0.00<br>0.00<br>0.00<br>0.00<br>0.00  | bup - Elei           Group -           Choid           55.00           17.72           55.00           17.72           55.00           17.72           56.00           10.00                                                                                            | mentary S<br>K-5<br>404.00<br>501.56<br>404.00<br>501.56<br>163.66                                       | Carb<br>(9)<br>44.20<br>27.79<br>44.20<br>27.79<br>22.94<br>13.00<br>10.03                                                                                              | 6.20<br>2.02<br>6.20<br>2.02<br>2.02<br>2.02<br>2.02<br>2.02                                                                                                    | -M-<br>4.03<br>-M-<br>2 21.07                                                                                                    | 24.41<br>11.13<br>24.41<br>7 8.11<br>7 8.11<br>9 14.00<br>9 1.28                                                                                                    | 2.92<br>7.58<br>2.92<br>0.17<br>2.00                         | (mg)<br>60.01<br>40.25<br>60.01<br>40.25<br>29.00<br>41.38                          | 0.80 10.13 0.80 10.13 100.00 14.60 70.                         | 404.00<br>300.63<br>404.00<br>300.63                    | 15.00<br>8.11<br>15.00<br>8.11                       | -M-<br>-M-<br>-M-<br>-M-<br>-M-<br>-M-                                                  | 0.0<br>-M<br>-M                                                                 | 0<br>1-<br>1-<br>M-       | trie | ents | s 0 | ptie | on |        |     |
| Meel Type - Lunch<br>Menu Line - Lunch - Pizz<br>Item Name<br>(Serving Size)<br>3039; Spaghetti with<br>ServingDate:<br>12(09/2013)<br>Pasts. Spaghetti and Meat<br>ServingDate:<br>12(09/2013)<br>Pasts. Spaghetti and Meat<br>Search, Search - Search<br>12(10/2013)<br>Pasts. Spaghetti and Meat<br>Search, Spaghetti and Meat<br>Search, Spaghet                                                                                                    | za Line                                                   | FE         (Kcal)           318.43         214.75           318.43         214.75           0         127.35           0         127.35           0         155.47           0         155.47           0         90.000                                                                    | 6.43<br>6.56<br>6.43<br>6.56<br>9 0.16<br>9 12.00<br>9 13.17 | 1.38<br>2.02<br>1.38<br>2.02<br>2.02<br>2.02<br>2.02<br>7<br>2.02<br>7<br>2.02<br>7<br>2.02<br>7<br>2.02<br>7<br>2.02<br>7<br>2.02 | Site Gri<br>Serving<br>0.00<br>0.00<br>0.00<br>0.00<br>0.00<br>0.00<br>0.00 | Sup - Elei           Group -           Chai           55.00           17.72           S5.00           17.72           35.00           17.72           0           62.00           0           0           0           0           0           0           0             | mentary 5<br>(mg) 404.00 501.56 404.00 501.56 163.66 0 395.01 10.00                                      | School<br>(9)<br>44.20<br>27.79<br>44.20<br>27.79<br>22.90<br>13.00<br>10.00<br>22.00                                                                                   | 6.20<br>2.02<br>6.20<br>2.02<br>6.20<br>6.20<br>6.20<br>2.02<br>2.02                                                                                                    | -M-<br>4.03<br>-M-<br>2 21.01<br>-M-<br>2 21.01<br>-M-<br>-M-<br>2 21.01<br>-M-<br>2 21.01<br>-M-<br>2<br>-M-<br>2<br>-M-<br>2<br>-M-<br>2<br>-M-<br>2<br>-M-<br>2<br>-M-<br>2<br>-M-<br>2<br>-M-<br>2<br>-M-<br>2<br>-M-<br>2<br>-M-<br>2<br>-M-<br>2<br>-M-<br>2<br>-M-<br>2<br>-M-<br>2<br>-M-<br>2<br>-M-<br>2<br>-M-<br>-M- | 24.41<br>11.13<br>24.41<br>24.41<br>24.41<br>24.41<br>24.41<br>2.4.41<br>2. | 2.92<br>7.58<br>2.92<br>0.17<br>2.00<br>0.33                 | (mg)<br>60.01<br>40.25<br>60.01<br>40.25<br>29.00<br>41.38<br>0.00                  | 0.80<br>10.13<br>0.80<br>10.13<br>100.00<br>14.60<br>70.<br>0. | 404.00<br>300.63<br>404.00<br>300.63<br>500.00<br>73.00 | 15.00<br>8.11<br>15.00<br>8.11<br>2.40<br>2.40       | ······································                                                  | 0.0<br>-M<br>0.0<br>-M                                                          | 0<br>1-<br>M-<br>Nu       | trid | ents | s O | ptic | on |        |     |
| Meel Type - Lunch<br>Menu Line - Lunch - Pizz<br>Item Name<br>(Serving Size)<br>2039; Spaghetti with<br>ServingDate:<br>12(09/2013)<br>Pats. Spaghetti and Meat<br>Mestabalis. MAN. Non-WG.<br>Veg.R SR100022 (1/2)<br>2031.<br>2032.<br>2032.     | za Line                                                   | FE         (Kcal)           318.43         214.75           218.43         214.75           218.43         214.75           214.75         214.75           214.75         215.47                                                                                                    | 6.43<br>6.56<br>6.43<br>6.56<br>9 0.16<br>9 12.00<br>9 13.17 | 1.38<br>2.02<br>1.38<br>2.02<br>2.02<br>2.02<br>2.02<br>7<br>2.02<br>7<br>2.02<br>0<br>0.00                                        | Site Gri<br>Serving<br>0.00<br>0.00<br>0.00<br>0.00<br>0.00<br>0.00<br>0.00 | Sup - Elei           Group -           Chai           55.00           17.72           S5.00           17.72           35.00           17.72           0           62.00           0           0           0           0           0           0           0             | mentary 5<br>(mg) 404.00 501.56 404.00 501.56 163.66 0 395.01 10.00                                      | School<br>(9)<br>44.20<br>27.79<br>44.20<br>27.79<br>22.90<br>13.00<br>10.00<br>22.00                                                                                   | 6.20<br>2.02<br>6.20<br>2.02<br>6.20<br>6.20<br>6.20<br>2.02<br>2.02                                                                                                    | -M-<br>4.03<br>-M-<br>2 21.01<br>-M-<br>2 21.01<br>-M-<br>-M-<br>2 21.01<br>-M-<br>2 21.01<br>-M-<br>2<br>-M-<br>2<br>-M-<br>2<br>-M-<br>2<br>-M-<br>2<br>-M-<br>2<br>-M-<br>2<br>-M-<br>2<br>-M-<br>2<br>-M-<br>2<br>-M-<br>2<br>-M-<br>2<br>-M-<br>2<br>-M-<br>2<br>-M-<br>2<br>-M-<br>2<br>-M-<br>2<br>-M-<br>2<br>-M-<br>-M- | 24.41<br>11.13<br>24.41<br>24.41<br>24.41<br>24.41<br>24.41<br>2.4.41<br>2. | 2.92<br>7.58<br>2.92<br>0.17<br>2.00                         | (mg)<br>60.01<br>40.25<br>60.01<br>40.25<br>29.00<br>41.38                          | 0.80 10.13 0.80 10.13 100.00 14.60 70.                         | 404.00<br>300.63<br>404.00<br>300.63<br>500.00<br>73.00 | 15.00<br>8.11<br>15.00<br>8.11<br>2.40<br>2.40       | ······································                                                  | 0.0<br>-M<br>0.0<br>-M                                                          | 0<br>1-<br>M-<br>Nu       | trie | ents | s O | ptie | on |        |     |
| Meel Type - Lunch<br>Menu Line - Lunch - Pizz<br>Item Name<br>(Serving Size)<br>2039; Spaghetti with<br>ServingDate:<br>12(09/2013)<br>Pats. Spaghetti and Meat<br>Mestabalis. MAN. Non-WG.<br>Veg.R SR100022 (1/2)<br>2031.<br>2032.<br>2032.     | za Line                                                   | FE         (Kcal)           318.43         214.75           318.43         214.75           0         127.35           0         127.35           0         155.47           0         155.47           0         90.000                                                                    | 6.43<br>6.56<br>9 0.16<br>9 0.12.00<br>13.17<br>9 0.000      | 1.38<br>2.02<br>1.38<br>2.02<br>5 0.05<br>5 0.05<br>7 2.02<br>7 2.02<br>2 0.00<br>0 0.00                                           | Site Gri<br>Serving<br>0.00<br>0.00<br>0.00<br>0.00<br>0.00<br>0.00         | sup - Elei           Group -           Chol           (mg)           55.00           17.72           55.01           17.72           2           5.61           2           5.61           2           5.61           2           3           0           0           0 | mentary S<br>K-5<br>404.00<br>501.56<br>404.00<br>501.56<br>163.66<br>370.00<br>395.01<br>1.00<br>395.01 | Carb         Carb           44.20         27.79           44.20         27.79           22.91         13.00           10.02         22.00           14.21         14.21 | 6.20<br>2.02<br>6.20<br>2.03<br>5 0.00<br>2.01<br>2 0.00<br>2.01<br>2 0.00<br>2.00<br>2 0.00<br>2 0.00<br>0 0.00<br>2 0.00<br>2 0.00<br>0 0.00<br>0 0.00<br>0 0.00<br>0 0.00<br>0 0.00<br>0 0.00<br>0 0.00<br>0 0.00<br>0 0.00<br>0 0.00<br>0 0.00<br>0 0.00<br>0 0.00<br>0 0.00<br>0 0.00<br>0 0.00<br>0 0.00<br>0 0.00<br>0 0.00<br>0 0.00<br>0 0.00<br>0 0.00<br>0 0.00<br>0 0.00<br>0 0.00<br>0<br>0<br>0 | -M-<br>4.03<br>-M-<br>2 21.07<br>2 1.07<br>2 1.07<br>2 1.07<br>2 1.07<br>5 0.00                                                                                                    | 24.41<br>11.13<br>24.41<br>7 8.11<br>9 14.00<br>9 1.28<br>9 0.00                                                                                                    | 2.92<br>7.58<br>2.92<br>0.17<br>2.00<br>0.33                 | (mg)<br>60.01<br>40.25<br>60.01<br>40.25<br>29.00<br>41.38<br>0.00                  | 0.80<br>10.13<br>0.80<br>10.13<br>100.00<br>14.60<br>70.<br>0. | 404.00<br>300.63<br>404.00<br>300.63<br>500.00<br>73.00 | 15.00<br>8.11<br>15.00<br>8.11<br>2.40<br>9<br>11.00 | 0.00<br>-M-<br>-M-<br>-M-<br>-M-<br>M-<br>M-<br>0.00                                    | -M<br>-M<br>-M<br>-M<br>-M<br>-M<br>-M<br>-M<br>-M<br>-M<br>-M<br>-M<br>-M<br>- | 0<br>1-<br>M-<br>Nu       | trie | ents | 5 0 | ptie | on |        |     |
| Meel Type - Lunch<br>Menu Line - Lunch - Pizz<br>Item Name<br>(Serving Size)<br>3035; Spaghett with<br>Hernit Jobs - Spaghett with<br>12(09/2013)<br>Pasts, Spaghett and Meat<br>Sauce (Ground Turkey),<br>W - SR103000 (1 J/2 c.)<br>Pasts, Spaghett and Meat<br>Sauce (Ground Turkey),<br>W - SR103000 (1 J/2 c.)<br>Pasts, Spaghett and Meat<br>Sauce (Ground Turkey),<br>W - SR103000 (1 J/2 c.)<br>Pasts, Spaghett and Meat<br>Sauce (Ground Turkey),<br>W - SR103000 (1 J/2 c.)<br>Pasts, Spaghett and Meat<br>Sauce (Ground Turkey),<br>W - SR103000 (1 J/2 c.)<br>Pasts, Spaghett and Meat<br>Sauce (Ground Turkey),<br>Berezge, Miki, Varety,<br>SR105643 (6 R. oc.)<br>Berezge, Miki, Varety,<br>SR105642 (6 R. oc.)<br>Berezge, Miki, Varety,<br>SR105642 (6 R. oc.)<br>Berezge, Miki, Varety,<br>SR10300733 (1 J/2 curk),<br>Chicken Pasty, Gold Kiat<br>SR1030735 (1 J/2 curk),<br>Chopp)<br>Apple Bauce, Single Serv.                                                                                                    | za Line                                                   | FE<br>(Kcal)           318.43           214.75           214.75           214.75           0           127.35           0           127.35           0           127.35           0           153.47           0           155.47           0           155.47           0           155.47 | 6.43<br>6.56<br>9 0.16<br>9 0.12.00<br>13.17<br>9 0.000      | 1.38<br>2.02<br>1.38<br>2.02<br>5 0.05<br>5 0.05<br>7 2.02<br>7 2.02<br>2 0.00<br>0 0.00                                           | Site Gri<br>Serving<br>0.00<br>0.00<br>0.00<br>0.00<br>0.00<br>0.00         | sup - Elei           Group -           Chol           (mg)           55.00           17.72           55.01           17.72           2           3.61           2           3.61           2           3.61           3           0           0.000                     | mentary S<br>K-5<br>404.00<br>501.56<br>404.00<br>501.56<br>163.66<br>370.00<br>395.01<br>1.00<br>395.01 | Carb         Carb           44.20         27.79           44.20         27.79           22.91         13.00           10.02         22.00           14.21         14.21 | 6.20<br>2.02<br>6.20<br>2.03<br>5 0.00<br>2.01<br>2 0.00<br>2.01<br>2 0.00<br>2.00<br>2 0.00<br>2 0.00<br>0 0.00<br>2 0.00<br>2 0.00<br>0 0.00<br>0 0.00<br>0 0.00<br>0 0.00<br>0 0.00<br>0 0.00<br>0 0.00<br>0 0.00<br>0 0.00<br>0 0.00<br>0 0.00<br>0 0.00<br>0 0.00<br>0 0.00<br>0 0.00<br>0 0.00<br>0 0.00<br>0 0.00<br>0 0.00<br>0 0.00<br>0 0.00<br>0 0.00<br>0 0.00<br>0 0.00<br>0 0.00<br>0<br>0<br>0 | -M-<br>4.03<br>-M-<br>2 21.07<br>2 1.07<br>2 1.07<br>2 1.07<br>2 1.07<br>5 0.00                                                                                                    | 24.41<br>11.13<br>24.41<br>7 8.11<br>9 14.00<br>9 1.28<br>9 0.00                                                                                                    | 2.92<br>7.58<br>2.92<br>0.17<br>2.00<br>0.33<br>0.00<br>1.32 | (mg)<br>60.01<br>40.25<br>60.01<br>40.25<br>29.00<br>29.00<br>41.38<br>0.00<br>1.10 | 0.80<br>10.13<br>100.00<br>10.00<br>0.00                       | 404.00<br>300.63<br>404.00<br>300.63<br>500.00<br>73.00 | 15.00<br>8.11<br>15.00<br>8.11<br>2.40<br>9<br>11.00 | о.00<br>-м-<br>-м-<br>-м-<br>-м-<br>м- м-<br>м-<br>м-<br>м-<br>м-<br>м-<br>о.00<br>0.00 | -M<br>-M<br>-M<br>-M<br>-M<br>-M<br>-M<br>-M<br>-M<br>-M<br>-M<br>-M<br>-M<br>- | 0<br>1-<br>1-<br>M-<br>Nu | trie | ents | 5 0 | pti  | on |        |     |

# Menu Item Nutrients

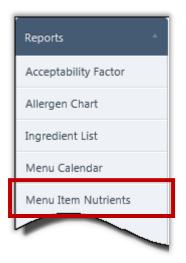

**Menu Item Nutrients** generates a report of nutrient information for all menu items for a selected data source, Meal Pattern and Serving Group. Allergen information is included with each Menu Item name, when available.

The report can be printed or exported to one of seven formats: XML, CVS, PDF, MHTL, TIFF, Excel or Word.

#### Menu Item Nutrients Page

| Menu Item Nutrients  |                       |               |             |             | <b>—</b>         |
|----------------------|-----------------------|---------------|-------------|-------------|------------------|
| Data Source<br>Local | Meal Pattern  SELECT  | Se            | rving Group | •           |                  |
| Select All           |                       |               |             |             |                  |
| E Food Energy        | Total Fat             | Saturated Fat | 🔲 Trans Fat | Cholesterol | Sodium           |
| Carbohydrate         | 📃 Total Dietary Fiber | Protein       | Iron        | Calcium     | 🔲 Vitamin A (RE) |
| 🔲 Vitamin A (IU)     | 🔲 Vitamin C           | Moisture 🗌    | Ash 📃       |             |                  |
|                      |                       |               |             |             | Generate Report  |

By default, on the Menu Item Nutrients page:

- Data Source is set to "Local".
- Meal Pattern is set to "SELECT".
- **Serving Group** is blank [empty].
- No nutrients are selected.

# Generating a Menu Item Nutrients Report

#### To generate a Menu Item Nutrients report

- 1. Select a **Data Source**, if needed.
- 2. Select a Meal Pattern (required).
- 3. Select a **Serving Group** (required).
- 4. Select **Select All** or one or more nutrients.
- 5. Click Generate

Data

Iten (Ser Bean 1009 Bluel 9040 Milk, Copy black 6/#1 LR-1 Frozz Sidel Ridg (1 C Grille Sand Glute Grille Sand Glute Grille LR-1 Whee Hone - LR-Egg, Pean Sand (1 s Soy, Ultra Bake Cont

Lege (M) -

|                                                                                                    |              | Me         | enu It     | 1          | ents       | 2                               | 2                       | 3               |                        | <b>— —</b>       |
|----------------------------------------------------------------------------------------------------|--------------|------------|------------|------------|------------|---------------------------------|-------------------------|-----------------|------------------------|------------------|
|                                                                                                    |              | Da         | ita Soui   | rce        | ••••       | Meal Pattern                    |                         | rving Group     | •                      |                  |
|                                                                                                    |              | Lo         |            |            |            |                                 | attern SY 2( 💌 🛛        |                 | •                      |                  |
|                                                                                                    |              |            |            |            | ••••       |                                 |                         |                 |                        |                  |
|                                                                                                    |              |            | Sel        | ect All    |            |                                 |                         |                 |                        |                  |
|                                                                                                    |              |            | <b>V</b> F | ood En     | ergy       | 🔽 Total Fat                     | ✓ Saturated Fat         | 🔲 Trans Fat     | Cholesterol            | 🖉 Sodium         |
|                                                                                                    | 4            |            |            | Carbohy    | /drate     | 🔲 Total Dietary Fiber           | Protein                 | Iron            | 🔽 Calcium              | 🔲 Vitamin A (RE) |
|                                                                                                    |              |            | V          | /itamin    | A (IU)     | 🔲 Vitamin C                     | Moisture                | 🔲 Ash           |                        |                  |
|                                                                                                    |              |            | ••••       | ••••       | • • • • •  | • • • • • • • • • • • • • • • • | • • • • • • • • • • • • | ••••            |                        | •••••            |
|                                                                                                    |              |            |            |            |            |                                 |                         |                 | 5                      |                  |
| ttp://                                                                                             | rtviewer.as  | px - Inter | net Explor | rer        |            |                                 |                         |                 |                        | Generate Report  |
| 4 1 of 1 🕨 🕅                                                                                       | ¢ I          |            |            | Find   Ne  | xt 🔍       | .• 🕲                            |                         |                 |                        |                  |
|                                                                                                    |              |            |            | M          | enu I      | tem Nutrient Repo               | ort                     | Generated on: 1 | 11/19/2013 11:49:14 AM |                  |
|                                                                                                    |              |            |            |            |            | Edge County Schools             |                         |                 |                        |                  |
| Pattern: [USDA]Meal Pat<br>Source: Local                                                           | tern SY 2    | 012-2014   | 4          |            | Serving    | Group: K-5                      |                         |                 |                        |                  |
| Name<br>ving Size)                                                                                 | FE<br>(Kcal) | Fat (g)    | Sfat (g)   | Na<br>(mg) | Ca<br>(mg) |                                 |                         |                 |                        |                  |
| s, Black (Turtle), MMA - LR-<br>( 1/2 c.)                                                          | 109.00       | 0.35       | 0.10       |            | 42.00      |                                 |                         |                 |                        | 4                |
| erry Muffin, Super Bakery,<br>- LR-1000 (1 ea.)Contains<br>Egg, Wheat, Gluten.                     | 160.00       | 3.50       | 1.00       | 190.00     | 0.00       |                                 |                         |                 |                        |                  |
| of Beans, Black, Canned;<br>, seasoned, brine sauce,<br>0 (108 oz); as purchased -<br>010 (1/2 c.) | 109.99       | 0.00       | 0.00       |            | 43.99      |                                 |                         |                 |                        |                  |
| n Juice, Strawberry-Mango,<br>ticks, 100% Juice,<br>tield's, 225890 - LR-1008<br>ontainer)         | 80.00        | 0.00       | 0.00       | 45.00      | 80.00      |                                 |                         |                 |                        |                  |
| d Cheese 9-12 - LR-1006 (1<br>wich)Contains Wheat, Soy,<br>n.                                      | 240.29       | 7.79       | 2.81       | 685.09     | 438.13     |                                 |                         |                 |                        |                  |
| d Cheese K-8 - LR-1005 (1<br>wich)Contains Wheat, Soy,<br>n.                                       | 240.29       | 7.79       | 2.81       | 685.09     | 438.13     |                                 |                         |                 |                        |                  |
| d Cheese Sandwich, K-8 -<br>001 (1 sandwich)Contains<br>st, Soy, Gluten.                           | 248.33       | 8.67       | 2.92       | 723.33     | 437.15     |                                 |                         |                 |                        |                  |
| y Bun, Super Bakery, 6012<br>1002 (1 ea.)Contains Milk,<br>Wheat, Soy.                             | 310.00       | 15.00      | 5.00       | 190.00     | 100.00     |                                 |                         |                 |                        |                  |
| ut Butter and Jelly<br>wich, Elementary - LR-1003<br>andwich)Contains Wheat,<br>Gluten.            | 403.60       | 19.13      | 4.29       | 726.88     | 93.76      |                                 |                         |                 |                        |                  |
| Muffin - Banana, Super<br>ry, 9052 - LR-1004 (1 ea.)<br>ains Milk, Egg, Wheat.                     | 180.00       | 6.00       | 1.00       | 125.00     | 80.00      |                                 |                         |                 |                        |                  |
| nd<br>Missing Nutrient Values                                                                      |              |            |            |            |            | -                               |                         |                 |                        |                  |
| in the second second                                                                               |              |            |            |            |            |                                 |                         |                 | Page: 1 of 1           |                  |
|                                                                                                    |              |            |            |            |            |                                 |                         |                 |                        |                  |

# **Nutrient Standards**

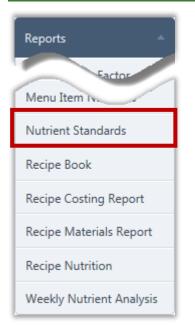

**Nutrient Standards** lists all current nutrient standards (requirements) for each serving group in a selected Meal Pattern as specified by the USDA.

The report can be printed or exported to one of seven formats: XML, CVS, PDF, MHTL, TIFF, Excel or Word.

#### Nutrient Standards Page

| Nutrient Star              | ndards          |                    |   |  |                 |
|----------------------------|-----------------|--------------------|---|--|-----------------|
| Meal Pattern<br>[USDA]Meal | Pattern SY 2( 💌 | Meal Type<br>Lunch | • |  |                 |
|                            |                 |                    |   |  | Generate Report |

By default on the **Nutrient Standards** page:

- Meal Pattern is set to "[USDA] Meal Pattern SY 2012-2014".
- Meal Type is set to "Lunch".

# Generating a Nutrient Standards Report

## To generate a Nutrient Standards report

- 1. Select a Meal Pattern.
- 2. Select a Meal Type.
- 3. Click Generate Report

| al Pattern<br>SDA]Meal Pattern SY 2(           | Meal Type<br>Lunch<br>Breakfast<br>Lunch |                                                                                                    |                                                                                                    | 3<br>Generate Rep         |
|------------------------------------------------|------------------------------------------|----------------------------------------------------------------------------------------------------|----------------------------------------------------------------------------------------------------|---------------------------|
| Attp:// ↓↓ ↓ ↓ ↓ ↓ ↓ ↓ ↓ ↓ ↓ ↓ ↓ ↓ ↓ ↓ ↓ ↓ ↓ ↓ |                                          | ox - Internet Explorer<br>Find   N                                                                                                | lext 🖳 - 🛞                                                                                                    |                           |
|                                                |                                          |                                                                                                    | Generated or                                                                                                    | n: 11/19/2013 11:45:27 AN |
|                                                |                                          | Nutrient Star                                                                                                    | ndards                                                                                                    |                           |
|                                                |                                          | Edge County Scl                                                                                                    | nools                                                                                                    |                           |
|                                                |                                          |                                                                                                    |                                                                                                    |                           |
| Meal Pattern: [US                              | SDA]Meal Patterr                         |                                                                                                    | Meal Service: Br                                                                                                    | eakfast                   |
|                                                |                                          | n SY 2012-2014                                                                                                    | Meal Service: Br                                                                                                    | reakfast                  |
| Se                                             | rving Group                              |                                                                                                    |                                                                                                    | reakfast                  |
|                                                | rving Group                              | n SY 2012-2014                                                                                                    | Meal Service: Br                                                                                                    | reakfast                  |
| Se                                             | rving Group                              | Nutrient Name                                                                                                    | Meal Service: Br<br>USDA Standard<br>< 10.000% calories                                                                                                    | reakfast                  |
| 5e                                             | rving Group<br>8                         | n SY 2012-2014                                                                                                    | Meal Service: Br                                                                                                    | reakfast                  |
| Se                                             | rving Group<br>8                         | Nutrient Name Saturated Fat Food Energy                                                                                           | Meal Service: Br<br>USDA Standard<br>< 10.000% calories<br>[400.000 - 550.000]                                                                                           | reakfast                  |
| 5e                                             | rving Group<br>8                         | Nutrient Name Saturated Fat Food Energy Food Energy                                                                               | Meal Service: Br<br>USDA Standard<br>< 10.000% calories<br>[400.000 - 550.000]<br>[450.000 - 600.000]                                                                    | reakfast                  |
| Se<br>6-1                                      | rving Group<br>8<br>12                   | Nutrient Name Saturated Fat Food Energy                                                                                           | Meal Service: Br<br>USDA Standard<br>< 10.000% calories<br>[400.000 - 550.000]                                                                                           | reakfast                  |
| 5e                                             | rving Group<br>8<br>12                   | Nutrient Name Saturated Fat Food Energy Food Energy Saturated Fat                                                                 | Meal Service: Br<br>USDA Standard<br>< 10.000% calories<br>[400.000 - 550.000]<br>[450.000 - 600.000]<br>< 10.000% calories                                              | reakfast                  |
| 5e<br>6-1                                      | rving Group<br>8<br>12                   | Nutrient Name Saturated Fat Food Energy Food Energy Saturated Fat Saturated Fat                                                   | Meal Service: Br<br>USDA Standard<br>< 10.000% calories<br>[400.000 - 550.000]<br>(450.000 - 600.000]<br>< 10.000% calories<br>< 10.000% calories                        | reakfast                  |
| Se<br>6-1                                      | rving Group<br>8<br>12<br>5              | Nutrient Name Saturated Fat Food Energy Food Energy Saturated Fat                                                                 | Meal Service: Br<br>USDA Standard<br>< 10.000% calories<br>[400.000 - 550.000]<br>[450.000 - 600.000]<br>< 10.000% calories                                              | reakfast                  |
| 5e<br>6-1                                      | rving Group<br>8<br>12<br>5              | Nutrient Name Saturated Fat Food Energy Food Energy Saturated Fat Saturated Fat Food Energy                                       | Meal Service: Br                                                                                                    | reakfast                  |
| Se<br>6-1                                      | rving Group<br>8<br>12<br>5              | Nutrient Name Nutrient Name Saturated Fat Food Energy Food Energy Saturated Fat Saturated Fat Food Energy Food Energy Food Energy | Meal Service: Br<br>USDA Standard<br>< 10.000% calories<br>[400.000 - 550.000]<br>< 10.000% calories<br>< 10.000% calories<br>[350.000 - 500.000]<br>[400.000 - 500.000] | reakfast                  |
| Se<br>6-1                                      | rving Group<br>8<br>12<br>5              | Nutrient Name Saturated Fat Food Energy Food Energy Saturated Fat Saturated Fat Food Energy                                       | Meal Service: Br                                                                                                    | reakfast                  |
| Se<br>6-1                                      | rving Group<br>8<br>12<br>5              | Nutrient Name Nutrient Name Saturated Fat Food Energy Food Energy Saturated Fat Saturated Fat Food Energy Food Energy Food Energy | Meal Service: Br<br>USDA Standard<br>< 10.000% calories<br>[400.000 - 550.000]<br>< 10.000% calories<br>< 10.000% calories<br>[350.000 - 500.000]<br>[400.000 - 500.000] | reakfast                  |

# **Recipe Book**

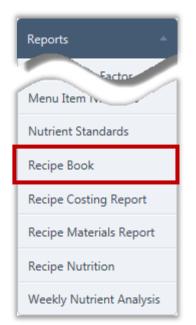

**Recipe Book** prints each recipe included in a selected Data Source on individual pages to allow compilation into a printed book. Detailed nutrition information for all recipe ingredients is provided.

Menu Item ingredient pictures can be included in the print when the system setting "**Recipes – Display Pictures in Report**" is set to "Yes.

#### **Recipe Book Page**

| Recipe Book          |                 |
|----------------------|-----------------|
| Data Source<br>Local |                 |
|                      | Generate Report |

By default on the **Recipe Book** page:

• Data Source is set to "Local".

## Generating a Recipe Book

Generating a recipe book includes all recipes in the selected database, and therefore can require a lengthy time to generate the report, to print the report, as well require a large volume of paper for printout. Use your resources carefully!

Each recipe includes:

- HACCP Processes, if selected
- Allergens, if selected
- Meal Contributions, if selected
- Serving information
- Stock Items used with pictures when system setting "Recipes Display Pictures in Reports" is set to "Yes"
- Instructions
- CCP description
- Nutritional information

After generation, book can be printed or saved to a file, such as a PDF or MS Word document.

#### To generate a Recipe book

- 1. Select a Data Source, if needed.
- 2. Click Generate Report

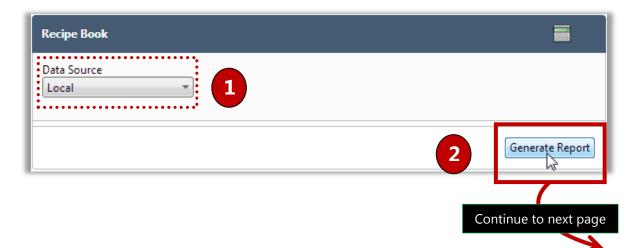

| http://                                                                                      | reportviewer.aspx                                         | - Windows Intern                | et Explorer      |                             |                         |                                                          |                                       |                    | Ŀ                                                       | - •     |
|----------------------------------------------------------------------------------------------|-----------------------------------------------------------|---------------------------------|------------------|-----------------------------|-------------------------|----------------------------------------------------------|---------------------------------------|--------------------|---------------------------------------------------------|---------|
| 4 4 4                                                                                        | of 5 ? 🕨 🔰 💠                                              | 100% 🗸                          |                  | Find   Nex                  | t 🔍                     | •                                                        | ٠                                     |                    |                                                         |         |
| ACCP Process                                                                                 | u Na Caak                                                 | Whoop                           | ie Pies          | (LR1000                     | 02)                     |                                                          |                                       |                    |                                                         |         |
| llergens: Cont                                                                               | ains Egg; Processed in a fa<br>on: 1 CN-slice, thick/larg |                                 |                  |                             |                         | ,1/2 Veg                                                 | -RO                                   |                    |                                                         |         |
| Number of Servi                                                                              | ngs: 48                                                   | Serving Size:                   | 1 CN-s           | lice, thick/large           | (1/2" thick             | c)                                                       |                                       |                    |                                                         | _       |
| Moisture gain/lo                                                                             |                                                           | Yield:                          | 2 Pour<br>0.0000 | id, 3 3/8 Ounce             |                         |                                                          |                                       |                    |                                                         |         |
| Waste gain/loss <sup>e</sup><br>Stock Item#                                                  | Stock Item                                                | Fat gain/loss% :<br>Stock Quant |                  | Ingredient Na               |                         |                                                          | Quantitu                              |                    | Picture                                                 | -       |
|                                                                                              | Carrot Fries , Fried                                      | 850 1/2 Gran                    | -                | test pi LI10000:            |                         |                                                          | Quantity<br>680 1/2 G                 | am                 | Picture                                                 |         |
|                                                                                              |                                                           |                                 |                  |                             |                         |                                                          |                                       |                    |                                                         |         |
|                                                                                              | St-Bagel sesame seed , As Purc                            | hased 5 Ounce                   |                  | Marks Pecan Pie             | s 5I100013              |                                                          | 5 Ounce                               |                    |                                                         |         |
|                                                                                              |                                                           |                                 |                  | Local hot dog Li            | 100002                  |                                                          | 1 Gram                                |                    |                                                         |         |
| WTCS-t1                                                                                      | Milk choclate- Wood county , jui                          | ice 6 fluid ounce<br>scoop      | e ,1 no.100      | Milk Shakes, Th<br>LI100000 | ick Chocolat            | e                                                        | 6 fluid our<br>100 scoop              | nce ,1 no.         |                                                         |         |
| Cook for 15<br>• spread shake<br>• put hot dog i<br>• Pour milk sh<br>Beat well.<br>CCP Name | e over all.<br>n pan                                      |                                 | Critical Te      | emperature Co               | orrective A             | ction                                                    |                                       |                    |                                                         |         |
| CRTE                                                                                         | Chill Ready-to-Eat food                                   | 5                               |                  | 41.00 1.<br>wi              | Use a differ            | rent cooling<br>d is above 4<br>card prepa<br>nd more th | 1 ?F and les:<br>red ready-to<br>an 4 | s than 4 hours     | dy-to-eat foods<br>s into the cooling<br>en the food is |         |
| Nutritional Infor                                                                            | Fat         SFat           12.07         1.49             | Carb Protein<br>74.52 12.       | -                | 1)                          |                         |                                                          |                                       |                    |                                                         |         |
| Nutrients per 10                                                                             | 0 g<br>) Sfat (g) TFat (g) Chol<br>(1) (mg)               | Na (mg) Carb<br>(g)             |                  | Sugar Pro (g)<br>(g)(2)     | Fe (mg)<br>(3)          | Ca (mg)<br>(4)                                           | A,RE A                                | ,IU(5) Vi<br>(mg   |                                                         | Ash (g) |
| FE Fat (g<br>(Kcal)                                                                          |                                                           |                                 |                  | Missing 1.125               |                         | 14.994                                                   | 0.000                                 |                    | 0.000 0.005                                             | 0.005   |
| FE<br>(Kcal)         Fat (g)           37.495         0.50                                   |                                                           |                                 |                  |                             |                         |                                                          |                                       |                    |                                                         |         |
| (Kcal)                                                                                       | ving (20.888 g)                                           | <u> </u>                        | · · · ·          |                             |                         |                                                          |                                       |                    |                                                         |         |
| (Kcal)       37.495       0.50       Nutrients per ser       FE<br>(Kcal)       Fat (g       | ) Sfat (g) TFat (g) Chol<br>(1) (mg)                      | Na (mg) Carb<br>(g)             | (                | g)(2)                       | Fe (mg)<br>(3)          | (4)                                                      |                                       | .IU(5) Vit<br>(mg) | )(6)                                                    |         |
| (Kcal)<br>37.495 0.50<br>Nutrients per ser                                                   | ) Sfat (g) TFat (g) Chol<br>(1) (mg)                      | (g)                             | (                | Missing 0.235               | Fe (mg)<br>(3)<br>9.375 |                                                          | A,RE A                                | (mg                |                                                         | Ash (g) |

# **Recipe Costing Report**

| Reports                  |
|--------------------------|
| Menu Item IV.            |
| Nutrient Standards       |
| Recipe Book              |
| Recipe Costing Report    |
| Recipe Materials Report  |
| Recipe Nutrition         |
| Weekly Nutrient Analysis |

**Recipe Costing** provides the cost to produce each recipe for the district. Recipe Material cost and Cost per Serving is listed for each recipe.

## Recipe Costing Report Page

| Recipe Costing Report |               | <b>—</b>        |
|-----------------------|---------------|-----------------|
| Generate report for   | School System |                 |
|                       |               | Generate Report |

By default on the **Recipe Costing Report** page:

• No options or entries are available or required.

# Generating a Recipe Costing Report

## To generate a Recipe Costing Report

1. Click Generate Report

| Generate                                                                                                    | e report for Edge County School                                                                                                    | S                                                                                                    |                                                                                                    | 1                                              |                                                                                         |
|----------------------------------------------------------------------------------------------------|----------------------------------------------------------------------------------------------------|----------------------------------------------------------------------------------------------------|----------------------------------------------------------------------------------------------------|------------------------------------------------|-----------------------------------------------------------------------------------------|
|                                                                                                    |                                                                                                    |                                                                                                    |                                                                                                    |                                                | Generate Rep                                                                            |
| é http://                                                                                                    | /Primero/r                                                                                                    | reportviewer.aspx - Win                                                                                        | dows Internet Explo                                                                                                    | orer                                           |                                                                                         |
| 14 4 1                                                                                                    | of 8 🕨 🄰 💠 100%                                                                                                    | <b>v</b>                                                                                                    | Find   Next                                                                                                    | Generated on: 7                                | (19/2013 4:55:53 PM                                                                     |
|                                                                                                    |                                                                                                    |                                                                                                    |                                                                                                    |                                                |                                                                                         |
|                                                                                                    | Dest                                                                                                    |                                                                                                    |                                                                                                    |                                                |                                                                                         |
|                                                                                                    | Reci                                                                                                    | pe Costing Re                                                                                                  | eport                                                                                                    |                                                | K                                                                                       |
|                                                                                                    | Reci                                                                                                    |                                                                                                    | eport<br>I System                                                                                                    |                                                | K                                                                                       |
| Recipe                                                                                                    |                                                                                                    |                                                                                                    |                                                                                                    | Number Of<br>Servings                          | Cost Per Serving<br>(in \$)                                                             |
| Recipe<br>LR100005                                                                                                    | District                                                                                                    | - School                                                                                                    | System                                                                                                    |                                                | (in \$)                                                                                 |
|                                                                                                    | District                                                                                                    | School                                                                                                    | System<br>Recipe Material<br>Cost (in \$)                                                                                                    | Servings                                       | (in \$)                                                                                 |
| -<br>LR100005                                                                                                    | District Recipe Name BBQ Sauce, IND PK                                                                                                    | - School<br>Serving Size                                                                                       | Recipe Material<br>Cost (in \$)<br>0.09                                                                                                    | Servings<br>1                                  | (in \$)<br>0.09                                                                         |
| LR100005<br>LR100006                                                                                                    | District Recipe Name BBQ Sauce, IND PK Beef & Cheese Burrito, Frozen                                                                                                    | School<br>Serving Size                                                                                         | Recipe Material<br>Cost (in \$)<br>0.09<br>0.43                                                                                                    | Servings<br>1<br>1                             | (in \$)<br>0.09<br>0.43                                                                 |
| LR100005<br>LR100006<br>LR100007                                                                                                    | District           Recipe Name           BBQ Sauce, IND PK           Beef & Cheese Burrito, Frozen           Blueberry Muffin                                                                                                    | School<br>Serving Size                                                                                         | Recipe Material<br>Cost (in \$)           0.09           0.43           0.27                                                                                                    | Servings<br>1<br>1<br>1                        | (in \$)<br>0.09<br>0.43<br>0.27                                                         |
| LR100005<br>LR100006<br>LR100007<br>LR100008                                                                                                 | District           Recipe Name           BBQ Sauce, IND PK           Beef & Cheese Burrito, Frozen           Blueberry Muffin           Cheese Cup, Jalapeno                                                                                                    | School<br>Serving Size                                                                                         | Recipe Material<br>Cost (in \$)           0.09           0.43           0.27           0.29                                                                                                    | Servings<br>1<br>1<br>1<br>1                   | (in \$)<br>0.09<br>0.43<br>0.27<br>0.29                                                 |
| LR100005<br>LR100006<br>LR100007<br>LR100008<br>LR100009                                                                                     | District           Recipe Name           BBQ Sauce, IND PK           Beef & Cheese Burrito, Frozen           Blueberry Muffin           Cheese Cup, Jalapeno           Doritos, Baked                                                                                                    | School<br>Serving Size                                                                                         | Recipe Material<br>Cost (in \$)           0.09           0.43           0.27           0.29           0.22                                                                                                    | Servings 1 1 1 1 1 1 1 1 1 1 1 1 1 1 1 1 1 1 1 | (in \$)<br>0.09<br>0.43<br>0.27<br>0.29<br>0.22                                         |
| LR100005<br>LR100006<br>LR100007<br>LR100008<br>LR100009<br>LR100012                                                                         | District          Recipe Name         BBQ Sauce, IND PK         Beef & Cheese Burrito, Frozen         Blueberry Muffin         Cheese Cup, Jalapeno         Doritos, Baked         Gravy, White                                                                                                    | School<br>Serving Size                                                                                         | Recipe Material<br>Cost (in \$)           0.09           0.43           0.27           0.29           0.22           0.55                                                                                                    | Servings 1 1 1 1 1 1 1 1 1 1 1 1 1 1 1 1 1 1 1 | (in \$)<br>0.09<br>0.43<br>0.27<br>0.29<br>0.22<br>0.07                                 |
| LR100005<br>LR100006<br>LR100007<br>LR100008<br>LR100009<br>LR100012<br>LR100015                                                             | District          Recipe Name         BBQ Sauce, IND PK         Beef & Cheese Burrito, Frozen         Blueberry Muffin         Cheese Cup, Jalapeno         Doritos, Baked         Gravy, White         Egg & Cheese Biscuit                                                                         | School<br>Serving Size                                                                                         | Recipe Material<br>Cost (in \$)           0.09           0.43           0.27           0.29           0.22           0.55           1.55                                                                                                    | Servings 1 1 1 1 1 1 1 1 1 1 5 5 5 5 5 5 5 5 5 | (in \$)<br>0.09<br>0.43<br>0.27<br>0.29<br>0.22<br>0.07<br>0.32                         |
| LR100005<br>LR100006<br>LR100007<br>LR100008<br>LR100009<br>LR100012<br>LR100015<br>LR100016                                                 | District -<br>Recipe Name BBQ Sauce, IND PK Beef & Cheese Burrito, Frozen Blueberry Muffin Cheese Cup, Jalapeno Doritos, Baked Gravy, White Egg & Cheese Biscuit Fish Strips                                                                                                    | School<br>Serving Size                                                                                         | Recipe Material<br>Cost (in \$)           0.09           0.43           0.27           0.29           0.22           1.129                                                                                                    | Servings 1 1 1 1 1 1 1 1 1 1 1 0 50 80         | (in \$)<br>0.09<br>0.43<br>0.27<br>0.29<br>0.22<br>0.07<br>0.32<br>0.14                 |
| LR100005<br>LR100006<br>LR100007<br>LR100008<br>LR100009<br>LR100012<br>LR100015<br>LR100016<br>LR100018                                     | District          Recipe Name         BBQ Sauce, IND PK         Beef & Cheese Burrito, Frozen         Blueberry Muffin         Cheese Cup, Jalapeno         Doritos, Baked         Gravy, White         Egg & Cheese Biscuit         Fish Strips         Tartar Sauce, Ind                           | School Serving Size 1 packet 1 ea. 1 muffin 3 ounces 1 Bag 1/3 c. 1 ea. 4 ea. 1 pkg.                           | Recipe Material<br>Cost (in \$)           0.09           0.03           0.04           0.05           0.05           0.05           0.05           0.05           0.05           0.05           0.05           0.05           0.05           0.05           0.05           0.05           0.05           0.05           0.05           0.05           0.05           0.05           0.05                                                                                                    | Servings 1 1 1 1 1 1 1 1 1 1 1 1 1 1 1 1 1 1 1 | (in \$)<br>0.09<br>0.43<br>0.27<br>0.29<br>0.22<br>0.07<br>0.32<br>0.14<br>0.04         |
| LR100005<br>LR100006<br>LR100007<br>LR100008<br>LR100009<br>LR100012<br>LR100015<br>LR100016<br>LR100018<br>LR100019                         | District          Recipe Name         BBQ Sauce, IND PK         Beef & Cheese Burrito, Frozen         Blueberry Muffin         Cheese Cup, Jalapeno         Doritos, Baked         Gravy, White         Egg & Cheese Biscuit         Fish Strips         Tartar Sauce, Ind         Hushpuppies-Baked | School Serving Size                                                                                            | Recipe Material<br>Cost (in \$)           0.09           0.03           0.04           0.05           0.05           0.021           0.022           0.023           0.024           0.025           0.026           0.027           0.029           0.021           0.022           0.023           0.024           0.025           0.026           0.027           0.028           0.029           0.029           0.021           0.021           0.021           0.041           0.041           0.041                                                                                                    | Servings 1 1 1 1 1 1 1 1 1 1 1 1 1 1 1 1 1 1 1 | (in \$)<br>0.09<br>0.43<br>0.27<br>0.29<br>0.22<br>0.07<br>0.32<br>0.14<br>0.04<br>0.13 |
| LR100005<br>LR100006<br>LR100007<br>LR100008<br>LR100009<br>LR100012<br>LR100015<br>LR100015<br>LR100016<br>LR100018<br>LR100019<br>LR100020 | District -<br>Recipe Name BBQ Sauce, IND PK Beef & Cheese Burrito, Frozen Blueberry Muffin Cheese Cup, Jalapeno Doritos, Baked Gravy, White Egg & Cheese Biscuit Fish Strips Tartar Sauce, Ind Hushpuppies-Baked Hamburger                                                                           | School Serving Size  1 packet 1 ea. 1 muffin 3 ounces 1 Bag 1/3 c. 1 ea. 4 ea. 1 pkg. 4 ea. 1 pkg. 4 ea. 1 ea. | Recipe Material<br>Cost (in \$)           0.09           0.03           0.04           0.05           0.05           0.03           0.04           0.05           0.05           0.043           0.05           0.05           0.05           0.05           0.05           0.05           0.05           0.05           0.05           0.05           0.05           0.05           0.05           0.06           0.06           0.07           0.06           0.07           0.06           0.07           0.08           0.09           0.010           0.04           0.05           0.06           0.07           0.08           0.09           0.09           0.010           0.010           0.010           0.010           0.010           0.010           0.010           0.010 | Servings                                       | (in \$)<br>0.09<br>0.43<br>0.27<br>0.29<br>0.22<br>0.32<br>0.14<br>0.04<br>0.13<br>0.34 |

| LR100429 | Roast Pork w/ Gravy                     | - 2 oz.   | 0.37  | 1   |      |
|----------|-----------------------------------------|-----------|-------|-----|------|
| LR100430 | Whole Grain Pancakes                    | 2 ea.     | 0.04  | 72  | 0.00 |
| LR100431 | Nachos w/ Cheese Sauce Douglas          | 3 fl. oz. | 13.84 | 50  | 0.28 |
| LR100432 | Nachos w/Beef & Cheese Sauce Douglas    | 3 fl. oz. | 13.84 | 50  | 0.28 |
| LR100433 | Chicken Parmesan w/ Sauce-Breaded Filet | 1 serv.   | 53.62 | 100 | 0.54 |
| LR100434 | Macaroni and Cheese w/ homemade sauce   | 2/3 c.    | 20.74 | 50  | 0.41 |
| LR100435 | Sweet Potato Waffle Fries (McCain's)    | 1/2 c.    | 32.15 | 80  | 0.40 |

# **Recipe Materials Report**

| Reports -                |
|--------------------------|
| Menu Item IV.            |
| Nutrient Standards       |
| Recipe Book              |
| Recipe Costing Report    |
| Recipe Materials Report  |
| Recipe Nutrition         |
| Weekly Nutrient Analysis |

**Recipe Materials Report** provides a dollar cost for the materials (items) required to produce each recipe. All items and item quantities required to produce a single recipe are listed.

A report can be generated in the report viewer window and then printed or exported to a file, or the data can be exported directly to an MS Excel file.

## **Recipe Materials Report Page**

| Recipe Materials Report |                                 |
|-------------------------|---------------------------------|
| Data Source<br>Local    |                                 |
|                         | Generate Report Export To Excel |

By default on the Recipe Costing Report page:

- No options or entries are available or required.
- The default Data Source is "Local"; change when needed.

| 4 4 1                     | of 2 🕨 🕅 💠 🚺                          | 0% 🗸                |                                | F                     | ind Next          | 🖳 - 🛞            | \$                       |                           |                                |
|---------------------------|---------------------------------------|---------------------|--------------------------------|-----------------------|-------------------|------------------|--------------------------|---------------------------|--------------------------------|
|                           |                                       |                     |                                |                       |                   |                  | Genera                   | ated on: 2/7/             | 2014 2:35:11 PM                |
|                           |                                       | Pe                  | cine M                         | 1ateria               | le Don            | ort              |                          |                           |                                |
|                           |                                       | Re                  |                                | E CREEK SCH           |                   | UIL              |                          |                           |                                |
|                           |                                       |                     | 3100                           | E CREEK SUP           | 10023             |                  |                          |                           |                                |
| Item<br># /Recipe<br>Code | Item Description                      | Primary<br>Quantity | Primary<br>Unit                | Secondary<br>Quantity | Secondary<br>Unit | Broken Unit Size | Broken Units<br>Per Case | Broken<br>Units<br>Needed | Needed<br>Broken Units<br>Cost |
| Recipe: TR10              | 07 - PB&J Sandwich, Wheat Grape       | Servings:           | 1.000 (136                     | 1/8 Gram)             |                   |                  |                          |                           |                                |
| FZ082                     | PB&J Sandwich, Wheat Grape            | 1.000               | Each                           |                       |                   | 136.000 Ounce    | 72                       | 2.00                      | 1.58                           |
| Recipe Cost:              |                                       |                     |                                |                       |                   |                  |                          |                           | 1.58                           |
| Recipe: TR10              | 08 - Sandwich, Deli Turkey Ham &      | Cheese; Ser         | vings: 1.0                     | 00 (1 CN-sa           | ndwich)           |                  |                          |                           |                                |
| FZ100                     | Sandwich, Deli Turkey Ham &<br>Cheese | 1.000               | CN-<br>sandwich                |                       |                   | 4.950 Ounce      | 50                       | 2.00                      | 1.86                           |
| Recipe Cost:              |                                       |                     |                                |                       |                   |                  |                          |                           | 1.86                           |
| Recipe: TR10              | 09 - Macaroni & Cheese, Whole Gra     | ain; Serving        | 5: 1.000 (1                    | L CN-bowl)            |                   |                  |                          |                           |                                |
| FZ072                     | Macaroni & Cheese, Whole Grain        | 1.000               | CN-bowl                        |                       |                   | 5.000 Pound      | 6                        | 1.00                      | 7.65                           |
| Recipe Cost:              |                                       |                     |                                | -                     |                   |                  | -                        |                           | 7.65                           |
| Recipe: TR10              | 10 - Burrito, Grilled Bean & Cheese   | ; Servings:         | 1.000 (1                       | Each)                 |                   |                  |                          |                           |                                |
| FZ021                     | Burrito, Grilled Bean & Cheese        | 1.000               | Each                           |                       |                   | 6.500 Ounce      | 72                       | 1.00                      | 0.62                           |
| Recipe Cost:              |                                       |                     |                                |                       |                   |                  |                          |                           | 0.62                           |
| Recipe: TR10              | 11 - Pizzata, Pepperoni; Servings:    | 1.000 (1 Ea         | ach)                           |                       |                   |                  |                          |                           |                                |
| FZ095                     | Pizzata, Pepperoni                    | 1.000               | Each                           |                       |                   | 2.200 Ounce      | 180                      | 2.00                      | 0.53                           |
| Recipe Cost:              |                                       |                     |                                |                       |                   |                  |                          |                           | 0.53                           |
| Recipe: TR10              | 12 - Milk, Nonfat Chocoloate 1/2 P    | int; Serving        | 5: <b>1.000 (</b> 1            | 1 Each)               |                   |                  |                          |                           |                                |
| DR001                     | Milk, Nonfat Chocolate 1/2 Pint       | 1.000               | Each                           |                       |                   | 8.000 Ounce      | 70                       | 1.00                      | 0.18                           |
| Recipe Cost:              |                                       |                     |                                |                       |                   |                  |                          |                           | 0.18                           |
| Recipe: TR10              | 13 - Milk, Nonfat Strawberry 1/2 P    | int; Serving        | s: 1.000 (                     | 8 fluid ounce         | e )               |                  |                          |                           |                                |
| DR004                     | Milk, Nonfat Strawberry 1/2 Pint      | 8.000               | fluid<br>ounce                 |                       |                   | 8.000 Ounce      | 70                       | 1.00                      | 0.22                           |
| Recipe Cost:              |                                       |                     |                                |                       |                   |                  |                          |                           | 0.22                           |
| Recipe: TR10              | 14 - Milk, Nonfat White 1/2 Pint;     | Servings: 1.(       | 000 (1 Eac                     | :h)                   |                   |                  |                          |                           | -                              |
| DR003                     | Milk, Nonfat White 1/2 Pint           | 1.000               | Each                           |                       |                   | 8.000 Ounce      | 70                       | 1.00                      | 0.18                           |
| Recipe Cost:              |                                       |                     |                                |                       |                   |                  |                          |                           | 0.18                           |
| Recipe: TR10              | 15 - Milk, Soy 1/2 Pint; Servings:    | 1.000 (8 flu        | id ounce                       | )                     |                   |                  |                          |                           |                                |
| DR006                     | Milk, Soy 1/2 Pint                    | 8.000               | fluid<br>ounce                 |                       |                   | 8.000 Ounce      | 12                       | 1.00                      | 0.65                           |
| Recipe Cost:              |                                       |                     |                                |                       |                   |                  |                          |                           | 0.65                           |
| Recipe: TR10              | 16 - Apples, Red School Boy; Serv     | ings: 1.000         | (1 CN-CUP                      | , pieces or s         | lices)            |                  |                          |                           |                                |
| PR003                     | Apples, Red School Boy                | 1.000               | CN-CUP,<br>pieces or<br>slices |                       |                   | 1.000 Each       | 163                      | 1.00                      | 0.15                           |
| Recipe Cost:              |                                       | 1                   | Sinces                         |                       |                   |                  |                          |                           | 0.15                           |
| -                         | 17 - Applesauce Cups, Plain; Servi    | ngs: 1.000 (        | 1 Cup)                         |                       |                   |                  |                          |                           | I                              |
| CN004                     | Applesauce Cups, Plain                | 1.000               |                                |                       |                   | 4.000 Ounce      | 72                       | 3.00                      | 0.63                           |
| Recipe Cost:              |                                       |                     |                                |                       |                   |                  |                          |                           | 0.63                           |
|                           |                                       |                     |                                |                       |                   |                  |                          |                           | 1 3.05                         |

# **Recipe Nutrition**

| Reports 🔶                |
|--------------------------|
| Factor<br>Menu Item IV   |
| Nutrient Standards       |
| Recipe Book              |
| Recipe Costing Report    |
| Recipe Materials Report  |
| Recipe Nutrition         |
| Weekly Nutrient Analysis |

#### **Recipe Nutrition Page**

**Recipe Nutrition** produces a report that lists all nutrient information per serving and per 100 gms for all recipes that share a selected tag.

The report can be printed or exported to one of seven formats: XML, CVS, PDF, MHTL, TIFF, Excel or Word.

| Recipe Nutrition                                          |                 |
|-----------------------------------------------------------|-----------------|
| Tags<br>Enter the name of the tag or select from the list | Data Source     |
|                                                           | Generate Report |

By default on the **Recipe Nutrition** page:

- **Tags** displays directions for entering or selecting the tag to identify the group of recipes for which to print nutrition information.
- Data Source is set to "Local".

# Generating a Recipe Nutrition Report

#### To generate a Recipe Nutrition Report

- 1. Select *one* recipe tag (multiple tags cannot be selected).
- 2. Select a **Data Source**, if needed.
- 3. Click Generate Report

| Recipe Nu                                                       | trition       |              |             |             |              |              |            |             |         |                 | 2)         |                   |                   |       |            |                     |              |              |
|-----------------------------------------------------------------|---------------|--------------|-------------|-------------|--------------|--------------|------------|-------------|---------|-----------------|------------|-------------------|-------------------|-------|------------|---------------------|--------------|--------------|
|                                                                 |               | • • • • •    |             | ••••        | ••••         | ••••         | • • • •    |             | ••••••  | ••••            | ••••       | ••••              |                   |       |            |                     |              |              |
| Tags                                                            |               |              |             |             |              |              |            |             |         | ata So<br>.ocal |            |                   |                   |       |            |                     |              |              |
| Breakfast                                                       |               |              |             |             |              |              |            |             |         | ocar [          |            |                   |                   |       |            |                     |              |              |
| • • • • • • • • •                                               | •••••         | • • • •      | ••••        | ••••        | ••••         | • • • • •    |            | ••••        | ••••    | • • • • •       | ••••       | ••••              |                   |       |            |                     |              |              |
|                                                                 |               |              |             |             |              |              |            |             |         |                 |            |                   |                   |       | 3          | Gen                 | ierate       | Repor        |
|                                                                 |               |              |             |             |              |              |            |             |         |                 |            |                   |                   |       |            |                     |              |              |
| http://                                                         | /repor        | tviewer.a    | spx - Inter | met Explo   | orer         |              |            |             |         |                 |            |                   |                   |       |            |                     |              | • ×          |
| 14 4 2 of                                                       | 11 🕨 🕅        |              | \$ 1        | 100%        | ~            |              |            | Find   Ne   | ext l   | ₽. (            | ) 🖨        | )                 |                   |       |            |                     |              |              |
|                                                                 |               |              |             |             |              |              |            |             |         |                 |            |                   |                   | Ge    | nerated on | : 11/19/2           | 013 12:5     | 2:53 F       |
|                                                                 |               |              |             |             |              |              | F          | Recip       | е       |                 |            |                   |                   |       |            |                     |              |              |
|                                                                 |               |              |             |             |              |              | 1940       | - co        | UNTY    |                 |            |                   |                   |       |            |                     |              |              |
|                                                                 |               |              | В           | agel Ha     | lf; Bake     | Crafter      | s,Indivio  | lually W    | rapped; | as serv         | ed - (Lf   | R300043           | 3)                |       |            |                     | K            |              |
| Tag(s): CN-Baked                                                | goods, CN-t   | breads, C    | CN-cakes,   | CN-cool     | cies, CN-    | crackers,    | CN-pies    | , CN-rolls  |         |                 |            |                   |                   |       |            |                     |              |              |
| Number of Serving                                               | s: 1          | .000         | Se          | rving Siz   | e:           | 1 p          | iece       |             |         |                 |            |                   |                   |       |            |                     |              |              |
| Moisture gain/loss                                              | %: 0          | .000         | Fai         | t gain/los  | ss% :        | 0.00         | 00         |             |         |                 |            |                   |                   |       |            |                     |              |              |
| Waste gain/loss%:                                               | 0             | .000         |             |             |              |              |            |             |         |                 |            |                   |                   |       |            |                     |              |              |
|                                                                 |               |              |             |             |              |              |            |             |         |                 |            |                   |                   |       |            |                     |              |              |
| Ingredient Name                                                 | Weight<br>(g) | FE<br>(Kcal) | Fat (g)     | Sfat<br>(g) | TFat<br>(g)  | Chol<br>(mg) | Na<br>(mg) | Carb<br>(g) | TDF (g) | Sugar<br>(g)(1) | Pro<br>(g) | Fe<br>(mg)<br>(2) | Ca<br>(mg)<br>(3) | A,RE  | A,IU(4)    | VitC<br>(mg)<br>(5) | Mois<br>(g)  | Ash (g)      |
| Bagel Half; Bake<br>Crafters,Individually<br>Wrapped; as served | 28.350        | 83.000       | 0.300       | 0.000       | м            | 0.000        | 130.000    | 18.000      | 0.660   | м               | 2.900      | 95.400            | 34.800            | 0.000 | 0.000      | 0.000               | М            | м            |
| Sub Total                                                       | 28.350        | 83.000       | 0.300       | 0.000       | 0.000<br>(M) | 0.000        | 130.000    | 18.000      | 0.660   | 0.000<br>(M)    | 2.900      | 95.400            | 34.800            | 0.000 | 0.000      | 0.000               | 0.000<br>(M) | 0.000<br>(M) |
| Fat/Waste/Moist<br>Change                                       | 0.000         |              |             |             |              |              |            |             |         |                 |            |                   |                   |       |            |                     |              |              |
| Fotal                                                           | 28.350        | 83.000       | 0.300       | 0.000       | 0.000<br>(M) | 0.000        | 130.000    | 18.000      | 0.660   | 0.000<br>(M)    | 2.900      | 95.400            | 34.800            | 0.000 | 0.000      | 0.000               | 0.000<br>(M) | 0.000<br>(M) |
| Per 100g                                                        | 100.000       | 292.769      | 1.058       | 0.000       | 0.000<br>(M) | 0.000        | 458.554    | 63.492      | 2.328   |                 | 10.229     | 336.508           | 122.751           | 0.000 | 0.000      | 0.000               | 0.000<br>(M) |              |
|                                                                 | 28.350        | 83.000       | 0.300       | 0.000       | 0.000<br>(M) | 0.000        | 130.000    | 18.000      | 0.660   | 0.000<br>(M)    | 2.900      | 95.400            | 34.800            | 0.000 | 0.000      | 0.000               | 0.000<br>(M) | 0.000<br>(M) |
| Per Serving                                                     |               |              |             |             |              |              |            |             |         |                 |            |                   |                   |       |            |                     |              |              |

# Weekly Nutrient Analysis

| Reports Factor<br>Menu Item N. | <ul> <li>The Weekly Nutrient Analysis report provides:</li> <li>Nutrition Report</li> <li>Nutrition Summary Report</li> </ul>    |
|--------------------------------|----------------------------------------------------------------------------------------------------|
| Nutrient Standards             | Food Component Report                                                                                                    |
| Recipe Book                    | The reports are generated from the Standard Nutrients footer for<br>a selected week. The week must include a minimum of 3 menus. |
| Recipe Costing Report          | After clicking Analysis Report the Standard Nutrients footer                                                                     |
| Recipe Materials Report        | appears.                                                                                                    |
| Recipe Nutrition               |                                                                                                    |
| Weekly Nutrient Analysis       |                                                                                                    |

## Weekly Nutrient Analysis Page

| Weekly Nutrient Analysis      | <b>— —</b>      |
|-------------------------------|-----------------|
| Select Calendar               |                 |
| Meal Type Site Group Site     |                 |
| Menu Line Start Date End Date |                 |
|                               | Analysis Report |

By default on the Weekly Nutrient Analysis page:

- Meal Type and Site Group are set to "SELECT".
- Site and Menu Line are blank.
- Start Date and End Date are blank.

## Generating a Weekly Nutrient Analysis Report

You only need to select a **Start Date** or **End Date**—the other date is automatically calculated for you (seven days after or before the selected date, respectively).

#### To generate the Standard Nutrient footer for a selected Menu Line and week

- 1. Select a Meal Type, Site Group, and Menu Line, and Site, if needed.
- 2. Enter or select a **Start Date** and/or **End Date**.
- 3. Click Analysis Report
- 4. Expand the Standard Nutrients footer.
- 5. Select a Nutrient Option, if needed.
- 6. Click Nutrition Report

|                        |                         | •                                    |                                                                                |                                          |
|------------------------|-------------------------|--------------------------------------|--------------------------------------------------------------------------------|------------------------------------------|
| Start Date<br>9/8/2013 | End Date<br>9/14/2013   |                                      | 2                                                                              |                                          |
|                        |                         |                                      | 3                                                                              | Analysįs Report                          |
|                        | tary School  Start Date | tary School  ALL Start Date End Date | tary School     ALL       Start Date     End Date       9/8/2013     9/14/2013 | tary School   ALL  Start Date End Date 2 |

| Ingredients          | Weekly Nutrient Analysis                                                                                                    |
|----------------------|----------------------------------------------------------------------------------------------------|
| Menus 🔻              | Select Calendar                                                                                                    |
| Reports              | Meal Type     Site Group     Site       Lunch     Elementary School     Image: Constraint of the second second secon |
| Acceptability Factor | Menu Line Start Date End Date                                                                                                    |
| Allergen Chart       | Regular 9/8/2013 🗐 9/14/2013                                                                                                    |
| Ingredient List      |                                                                                                    |
| Menu Calendar        | Analysis Report                                                                                                    |
| Menu Item Nutrients  |                                                                                                    |
| Standard Nutrients   | 4 🐒                                                                                                    |

## To generate a Nutrition Report from the Standard Nutrients footer

- 1. Select a Nutrients Option and a serving group, if needed.
- 2. Click Nutrition Report

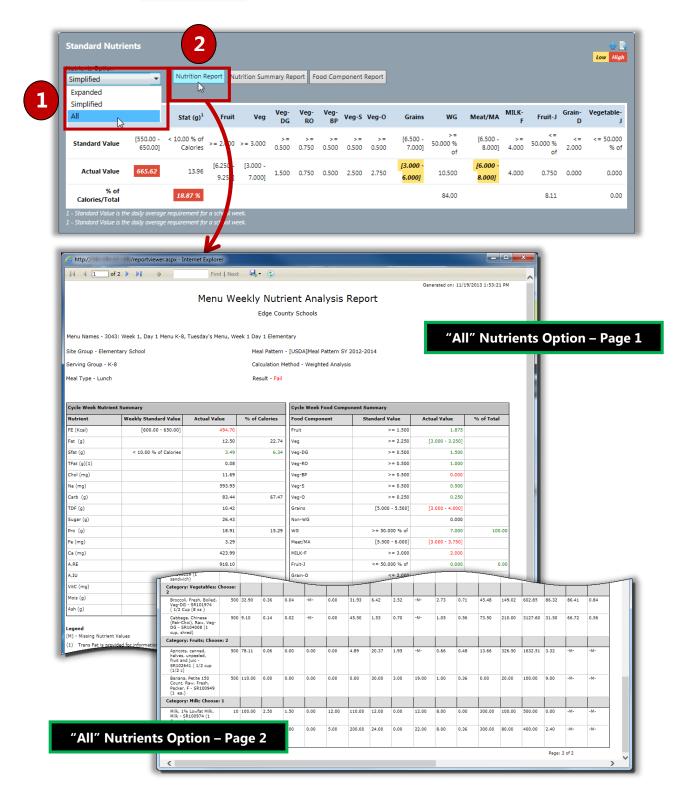

## To generate a Nutrition Summary Report from the Standard Nutrients footer

- 1. Select a serving group, if needed.
- 2. Click Nutrition Summary Report

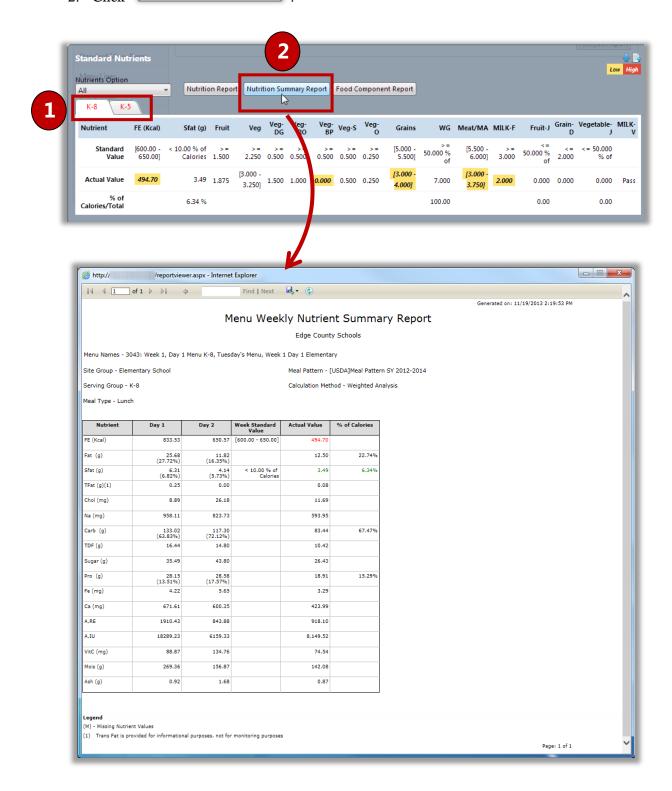

## To generate a Food Component report from the Standard Nutrients footer

- 1. Select a serving group, if needed.
- 2. Click Food Component Report

| Standard Nut           |                                                                                                    | Nutritio                                                                                                    | n Report                                                                                                    | Nutriti                                                                                                    | ion Sumi                                                                                                    | mary Re                                                                                                    | eport Food                                                                                                    | 2<br>I Component                                                                                                    | Report                                                                                                    |                                                                                                    |                                                                                                    |                                                                                                    |                                |             |            |
|------------------------|----------------------------------------------------------------------------------------------------|----------------------------------------------------------------------------------------------------|----------------------------------------------------------------------------------------------------|----------------------------------------------------------------------------------------------------|----------------------------------------------------------------------------------------------------|----------------------------------------------------------------------------------------------------|----------------------------------------------------------------------------------------------------|----------------------------------------------------------------------------------------------------|----------------------------------------------------------------------------------------------------|----------------------------------------------------------------------------------------------------|----------------------------------------------------------------------------------------------------|----------------------------------------------------------------------------------------------------|--------------------------------|-------------|------------|
| K-8 K-                 | -5<br>FE (Kcal)                                                                                                    | Sfat (g)                                                                                                    | Fruit                                                                                                    | Veg                                                                                                    | Veg-<br>DG                                                                                                    | Veg-<br>RO                                                                                                    | Veg-<br>BP Veg                                                                                                    | -s Veg                                                                                                    | Grains                                                                                                    | WG                                                                                                    | Meat/MA                                                                                                    | MILK-F                                                                                                    | Fruit-J                        | Grain-<br>D | Vegetable  |
| Standard<br>Value      | [600.00 - < 1<br>650.00]                                                                                                    | 0.00 % of<br>Calories                                                                                                    | >=<br>1.500 2                                                                                                    | >=<br>2.250                                                                                                    | >=<br>0.500 (                                                                                                    | >=                                                                                                    |                                                                                                    | = >=<br>00 0.250                                                                                                    | [5.000 -<br>5.500]                                                                                                    | > =<br>50.000 %<br>of                                                                                                    | [5.500 -<br>6.000]                                                                                                    |                                                                                                    | < =<br>50.000 %<br>of          | <=<br>2.000 | < = 50.000 |
| Actual Value           | 494.70                                                                                                    | 3.49                                                                                                    | 1 975                                                                                                    | 000 -<br>.250]                                                                                                    | 1.500                                                                                                    | 1.000                                                                                                    | <b>0.000</b> 0.50                                                                                                    | 00 0.250                                                                                                    | 3.000 -<br>.000]                                                                                                    | 7.000                                                                                                    | [3.000 -<br>3.750]                                                                                                    | 2.000                                                                                                    | 0.000                          |             | 0.000      |
| % of<br>Calories/Total |                                                                                                    | 6.34 %                                                                                                    |                                                                                                    |                                                                                                    |                                                                                                    |                                                                                                    |                                                                                                    |                                                                                                    |                                                                                                    | 100.00                                                                                                    |                                                                                                    |                                                                                                    | 0.00                           |             | 0.00       |
|                        |                                                                                                    |                                                                                                    |                                                                                                    |                                                                                                    |                                                                                                    |                                                                                                    |                                                                                                    |                                                                                                    | Γ                                                                                                    |                                                                                                    |                                                                                                    |                                                                                                    |                                |             |            |
|                        | http://primeroedget                                                                                                    | est/reportviewer.as<br>. ▷ ▷II d                                                                                                    |                                                                                                    | net Explore                                                                                                    | er                                                                                                    | Find                                                                                                    | Next 🔍 -                                                                                                    | •                                                                                                    |                                                                                                    |                                                                                                    |                                                                                                    |                                                                                                    |                                | ×           |            |
|                        | Menu Names - S<br>Site Group - Eler                                                                                                    | nentary School                                                                                                    | B-Que Lunch, S                                                                                                    | Salad Lu                                                                                                    | Meal                                                                                                    |                                                                                                    | [USDA]Meal Patt                                                                                                    | ern SY 2012-2014                                                                                                    | 4                                                                                                    |                                                                                                    |                                                                                                    |                                                                                                    |                                |             |            |
|                        | Serving Group -                                                                                                    | K-5                                                                                                    |                                                                                                    |                                                                                                    |                                                                                                    |                                                                                                    |                                                                                                    |                                                                                                    |                                                                                                    |                                                                                                    |                                                                                                    |                                                                                                    |                                |             |            |
|                        | Fruit (cups)                                                                                                    | Day 1                                                                                                    | Day 2                                                                                                    |                                                                                                    | Day 3                                                                                                    |                                                                                                    | Day 4                                                                                                    | Day 5                                                                                                    | Weekly Te                                                                                                    | Req                                                                                                    | Veckly<br>juirement Ref                                                                                                    | Weekly<br>quirement Chec                                                                                                    | _                              |             |            |
|                        | Fruit (cups)<br>Minimum Fruits (cups<br>Weekly Fruit Juice<br>Limit Requirement                                                                                                    | Day 1           [2.000 - 2.500] ()                                                                                                    | Pass) 2.50<br>ruit Total Weekl<br>Juice                                                                                                    | 00 (Pass)                                                                                                    |                                                                                                    | f Total<br>t that is<br>e                                                                                                    |                                                                                                    | Day 5<br>[2.000 - 2.500] (Pass                                                                                                    |                                                                                                    | Req                                                                                                    |                                                                                                    | Weekly<br>quirement Chec<br>Pa                                                                                                    | _                              | l           |            |
|                        | Fruit (cups)<br>Minimum Fruits (cups)<br>Weekly Fruit Juice<br>Limit Requirement<br>≤ 30.000 % o<br>Vegetables (cups)                                                                                                    | Day 1           (2.000 - 2.500) (           Total Weekly F           1           Day 1                                                                                                    | Pass) 2.50<br>ruit Total Weekl<br>Juice                                                                                                    | 2                                                                                                    | [2.000 - 2.50<br>Percent of<br>Weekly Fruit<br>Juice<br>Day 3                                                                                                    | 10] (Pass) [:<br>f Total<br>t that is<br>e<br>8.333%<br>3                                                                                                    | (1.500 - 2.000) (Pass)<br>Weekly<br>Requirement Check<br>Pass<br>Day 4                                                                                                    | [2.000 - 2.500] (Pass<br>Day 5                                                                                                    | ) [10.000 -                                                                                                    | otal Req<br>12.000]                                                                                                    | uuirement Rea<br>≥ 2.500<br>Veekly<br>uuirement Rea                                                                                                    | Weekly<br>uirement Chec                                                                                                    |                                |             |            |
|                        | Fruit (cups)<br>Minimum Fruits (cups<br>Weekly Fruit Juice<br>Limit Requirement<br>≤ 50.000 % o                                                                                                    | Day 1           [2.000 - 2.500] (           Total Weekly F           1           Day 1           [0.000 - 2.000]                                                                                                    | Pass) 2.50<br>ruit Total Weekl<br>Juice                                                                                                    | 2                                                                                                    | [2.000 - 2.50<br>Percent of<br>Weekly Fruit<br>Juice<br>Day 3                                                                                                    | 10] (Pass) [:<br>f Total<br>t that is<br>e<br>8.333%<br>3                                                                                                    | (1.500 - 2.000) (Pass)<br>Weekly<br>Requirement Check<br>Pass<br>Day 4                                                                                                    | [2.000 - 2.500] (Pass                                                                                                    | ) [10.000 -<br>Weekly To<br>] [1.250 -                                                                                                    | otal Req<br>12.000]                                                                                                    | ≥ 2.500                                                                                                    | Quirement Chec<br>Pa<br>Weekly                                                                                                    | sss<br>sk<br>sil               |             |            |
|                        | Fruit (cups)<br>Minimum Fruits (cupus)<br>Weekly Fruit Juice<br>Limit Requirement<br>\$ 30.000 % o<br>Vegetables (cups)                                                                                                    | Day 1           [2.000 - 2.500] (           Total Weekly f           1           Day 1           [0.000 - 2.000]                                                                                                    | Dass)         2.50           ruit         Total Weekl<br>Juice           Day 2         0.00           (Fail)         0.00           .250         0.00                                                                                                    | 2<br>000 (Pasi)<br>1.000<br>2<br>000 (Fail)<br>0.000<br>0.000                                                                                                    | [2.000 - 2.50<br>Percent of<br>Weekly Fruit<br>Juice<br>Day 3                                                                                                    | IO] (Pass)         [:           f Total<br>t that is<br>8.333%         p           3                                                                                                    | 1.500 - 2.000) (Pass)<br>Weekly<br>Requirement Check<br>Pass<br>Day 4<br>(1.250 - 2.500) (Pass)<br>0.250<br>0.250                                                                                                    | [2.000 - 2.300] (Pass<br>Day 5<br>[0.000 - 2.000] (Fall<br>1.000<br>0.256                                                                                                    | ) [10.000 -<br>Weekly Ti<br>) [1.250 -<br>0                                                                                                    | Otal         Req           12.000]                                                                                                    | uirement         Res           à 2.500                                                                                                    | Weekly<br>quirement Chec<br>Fi<br>Pa<br>Pa<br>Pa                                                                                                    | tk<br>ail<br>555<br>555<br>↓↓  |             |            |
|                        | Fruit (cups)<br>Minimum Fruitz (cups)<br>Weekly Fruit Juice<br>Limit Requirement<br>≤ 30.000 % o<br>Vegetables (cups)<br>Vegetables (cups)<br>Dark Green<br>Red/Orange                                                                                                    | Day 1           [2.000 - 2.500] (           Total Weekly f           1           Day 1           [0.000 - 2.000]                                                                                                    | Pass) 2.50<br>ruit Total Weekl<br>Juice<br>Constant<br>(Fail) 0.00<br>Constant<br>Constant<br>Consta                                                                                                    | 2<br>000 (Pass)                                                                                                    | [2.000 - 2.50<br>Percent of<br>Weekly Fruit<br>Juice<br>Day 3                                                                                                    | 10] (Pass) [:<br>f Total<br>t that is<br>8.333%<br>3<br>00] (Fail) [:<br>1.000                                                                                                    | 1.500 - 2.000] (Pass)<br>Weekly<br>Requirement Check<br>Pass<br>Day 4<br>(1.250 - 2.500] (Pass)<br>0.250                                                                                                    | [2.000 - 2.500] (Pass<br>Day 5<br>[0.000 - 2.000] (Fail<br>1.000                                                                                                    | ) [10.000 -<br>Weekly Tr<br>] [1.230 -<br>0<br>0                                                                                                    | otal Req<br>12.000]<br>otal V<br>Req<br>- 8.500]<br>3.250                                                                                                    | uirement         Res           ≥ 2.500            Veekly<br>juirement         Res           ≥ 3.750            ≥ 0.500                                                                                                    | Weekly<br>Juirement Chec<br>Fi<br>Pa                                                                                                    | ck<br>311<br>555<br>555<br>555 |             |            |
|                        | Fruit (cups)<br>Minimum Fruits (cups)<br>Weekly Fruit Juice<br>Limit Requirement<br>5 00.000 % o<br>Vegetables (cups)<br>Vegetables (cups)<br>Dark Orean<br>Red/Orange<br>Bean/Pass<br>(Legume)                                                                                                    | Day 1           (2.000 - 2.500) (           Total Weekly f           1           Day 1           (0.000 - 2.000)           1                                                                                                    | Dass)         2.50           ruit         Total Weekly<br>Juice           Day 2         0.000           (Fail)         0.00           .000         .000           .000         .000                                                                                                    | 2<br>000 (Pass)<br>1.000<br>2<br>000 (Fail)<br>0.000<br>0.000                                                                                                    | [2.000 - 2.50<br>Percent of<br>Weekly Fruit<br>Juice<br>Day 3                                                                                                    | IO] (Pass)         [:           FTotal         r           It that is         r           8.333%         .           3         .           300] (Fail)         [:           1.000         .           0.250         .           0.0000         .                                                                                                    | 1.500 - 2.000] (Pass)<br>Weekly<br>Requiremt Check<br>Pass<br>Day 4<br>(1.250 - 2.500] (Pass)<br>0.250<br>0.250<br>0.500                                                                                                    | [2.000 - 2.300] (Pass<br>Day 5<br>[0.000 - 2.000] (Fall<br>1.000<br>0.251<br>0.000                                                                                                    | ) [10.000 -<br>Weekly Tr<br>) [1.250 -<br>0<br>0                                                                                                    | otal Req<br>12.000]<br>otal V<br>Req<br>5.500]<br>3.250<br>1.000<br>0.500                                                                                                    | uirement         Res           2.500                                                                                                    | Weekly<br>Universide the set of the set of the                                                                                                    | ck<br>1411<br>1555<br>1555     |             |            |
|                        | Fruit (cups)<br>Minimum Fruits (cups)<br>Minimum Fruits (cups)<br>Limit Requirements<br>& 30.000 % of<br>Vegetables (cups)<br>Vegetables (cups)<br>Dyrk Green<br>Red/Drange<br>Basin/Fass<br>(cupone)<br>Barchy                                                                                                    | Day 1           [2,000 - 2,000] ()         [2,000 - 2,000] ()           Total Weekly I         [           [0,000 - 2,000] ()         [           [0,000 - 2,000] ()         [           [0,000 - 2,000] ()         [           [0,000 - 2,000] ()         [           [0,000 - 2,000] ()         [           [0,000 - 2,000] ()         [           [0,000 - 2,000] ()         [           [0,000 - 2,000] ()         [           [0,000 - 2,000] ()         [           [0,000 - 2,000] ()         [           [0,000 - 2,000] ()         [           [0,000 - 2,000] ()         [           [0,000 - 2,000] ()         [           [0,000 - 2,000] ()         [           [0,000 - 2,000] ()         [           [0,000 - 2,000] ()         [           [0,000 - 2,000] ()         [           [0,000 - 2,000] ()         [           [0,000 - 2,000] ()         [           [0,000 - 2,000] ()         [           [0,000 - 2,000] ()         [           [0,000 - 2,000] ()         [           [0,000 - 2,000] ()         [           [0,000 - 2,000] ()         [           [0,000 - 2,000] ()         [ | Dass)         2.55           ruit         Total Weekl           0000         0           (Fail)         0.00           1.250         0           1.250         0           1.500         0                                                                                                    | io0 (Pass)           ily Fruit           1.000           2           000 (Fail)           0.000           0.000           0.000           0.000           0.000           0.000                                                                                                    | [2.000 - 2.50<br>Percent of<br>Weekly Fruit<br>Juice<br>Day 3                                                                                                    | IO] (Pass)         [:           It that is         #           8.333%         #           3         #           3000 (Fail)         [:           1.000         #           0.250         #           0.0500         #           0.250         #           1.000         #           1.000         #           1.000         #           0.250         #           1.020         #                                                                                                    | 1.500 - 2.000] (Pass)<br>Weekly<br>Requirement Check<br>Pass<br>Day 4<br>1.250 - 2.500] (Pass)<br>0.250<br>0.250<br>0.500<br>1.000                                                                                                    | [2.000 - 2.500] (Pass<br>Day 5<br>[0.000 - 2.000] (Pall<br>1.000<br>0.255<br>0.000<br>0.501                                                                                                    | ) [10.000 -<br>Weekly Tr<br>) [1.250 -<br>0<br>0                                                                                                    | V         Req           12.000]         V           0tal         V           8.500]         3.250           1.000         0.550           2.500         0                                                                                                    | Vackly<br>buirement         Ref           2 3.750         Ref           2 3.750         1           2 0.500         1           2 0.500         1           2 0.500         1           2 0.500         1           2 0.500         1           2 0.500         1           2 0.500         1                                                                                                    | Weekly<br>Weekly<br>puirement Chec<br>Pa<br>Pa<br>Pa<br>Pa<br>Pa<br>Pa                                                                                                    | ck<br>1411<br>1555<br>1555     |             |            |
|                        | Fuilt (cups)           Minimum Fruiti (cups)           Weikly Fruiti Juice           Limit Requirement           s 50:000 % or           Vegetables (cups)           Dask Grang           Bachy Pass           Bachy Pass           Dark Grang           Bachy Pass           Dark Grang           Bachy           Direr           Weekly Vegetables           S 50:000 % or           Bachy           Diare           S 50:000 % or           Bachy Mathematic Strength           S 50:000 % or           Bachy Mathematic Strength           Strength           S 50:000 % or           Bachy Mathematic Strength           Strength           Strength           Strength           Strength           Strength                                                                                                    | Day 1           [2,000 - 2,000] ()         [2,000 - 2,000] ()           Total Weekly I         [           [0,000 - 2,000] ()         [           [0,000 - 2,000] ()         [           [0,000 - 2,000] ()         [           [0,000 - 2,000] ()         [           [0,000 - 2,000] ()         [           [0,000 - 2,000] ()         [           [0,000 - 2,000] ()         [           [0,000 - 2,000] ()         [           [0,000 - 2,000] ()         [           [0,000 - 2,000] ()         [           [0,000 - 2,000] ()         [           [0,000 - 2,000] ()         [           [0,000 - 2,000] ()         [           [0,000 - 2,000] ()         [           [0,000 - 2,000] ()         [           [0,000 - 2,000] ()         [           [0,000 - 2,000] ()         [           [0,000 - 2,000] ()         [           [0,000 - 2,000] ()         [           [0,000 - 2,000] ()         [           [0,000 - 2,000] ()         [           [0,000 - 2,000] ()         [           [0,000 - 2,000] ()         [           [0,000 - 2,000] ()         [           [0,000 - 2,000] ()         [ | Dase         2.55           ruit         Total Weekk           Image: Constraint of the second second sec                                                                                                    | 000 (Pass)           ily Fruit e           1.0000           2           0000 (Fail)           0.0000           0.0000           0.0000           0.0000           0.0000           0.0000           0.0000           0.0000           0.0000           0.0000           0.0000           0.0000                                                                                                    | [2.000 - 2.50)<br>Percent of<br>Weekly For<br>Juice<br>Day 3<br>[0.000 - 2.00                                                                                                    | IO] (Pass)         [:           FTotal         g           8.333%         ]           3         ]           1.000         [:           0.250         ]           0.000         [:           0.250         ]           0.000         [:           0.250         ]           0.000         [:           0.000%         [:                                                                                                    | 1.500 - 2.000] (Pass)<br>Weekly<br>Requirement Check<br>Pass<br>Day 4<br>1.250 - 2.500] (Pass)<br>0.250<br>0.250<br>0.250<br>1.000<br>1.250<br>Requirement Check                                                                                                    | [2.000 - 2.500] (Pass<br>Day 5<br>[0.000 - 2.000] (Pall<br>1.000<br>0.255<br>0.000<br>0.501                                                                                                    | ) [10.000 -<br>Weekly Tr<br>) [1.250 -<br>0<br>0                                                                                                    | Yes           otal         Yes           0.500                                                                                                    | Vackly<br>buirement         Ref           2 3.750         Ref           2 3.750         1           2 0.500         1           2 0.500         1           2 0.500         1           2 0.500         1           2 0.500         1           2 0.500         1           2 0.500         1                                                                                                    | Weekly<br>Weekly<br>puirement Chec<br>Pa<br>Pa<br>Pa<br>Pa<br>Pa<br>Pa                                                                                                    |                                |             |            |
|                        | Fuil (cops)<br>Minimum Fruits (cops)<br>Minimum Fruits (cops)<br>Linit Requirement<br>& 50.000 % o<br>Vegetables (cops)<br>Dark Green<br>Bed/Grange<br>Bed/Grange<br>Bed/Free<br>(Legories)<br>Starchy<br>Dither<br>Weathy Vegetables<br>Regularement<br>& 50.000 % o                                                                                                    | Day 1           Day 1           (2,000 - 2,500)           Total Weakly I           (0,000 - 2,000)           (0,000 - 2,000)           (0,000 - 2,000)           (0,000 - 2,000)           Total Weakly I           Total Weakly I           Day 1           Day 2           Day 3           Day 4           Day 5           Day 5           Day 6           Day 7                                                                                                    | Variable         Z.5.57           Total Weeks         Juice           Juice         Juice           (#4)         0.0           (#4)         0.0           (#4)         0.0           (#4)         0.0           (#4)         0.0           (#4)         0.0           (#4)         0.0           (#5)         0.0           (#6)         0.0           (#6)         0.0           (#6)         0.0           (#6)         0.0           (#6)         0.0           (#6)         0.0           (#6)         0.0           (#6)         0.0           (#6)         0.0           (#6)         0.0           (#6)         0.0           (#6)         0.0           (#6)         0.0           (#6)         0.0           (#6)         0.0           (#6)         0.0           (#6)         0.0           (#6)         0.0           (#6)         0.0           (#6)         0.0           (#6)         0.0           (#6) <t< td=""><td>000 (Pass)           ily Fruit           1.0000           2           000 (Fail)           0.000           0.000           0.000           0.000           0.000           0.000           0.000           0.000           0.000           0.000           0.000           0.000           0.000           0.000           0.000           0.000           0.000           0.000           0.000           0.000           2</td><td>[2.000 - 2.50<br/>Percent of<br/>Weekly Fruit<br/>Juice<br/>Day 3<br/>[0.000 - 2.00<br/>Percent of<br/>Weekly Veg<br/>that is J<br/>Day 3</td><td>IO] (Pass)         [:           FTotal         F           S.33%        </td><td>1.500 - 2.000] (Pass)<br/>Requirement Check<br/>Pass<br/>Day 4<br/>1.250 - 2.500] (Pass)<br/>0.250<br/>0.250<br/>0.250<br/>0.250<br/>1.000<br/>1.250<br/>1.250<br/>Requirement Check</td><td>[2.000 - 2.500] (Pase<br/>Day 5<br/>[0.000 - 2.000] (Fail<br/>1.001<br/>0.25<br/>0.000<br/>0.25<br/>0.25</td><td>Weekly Tr           Weekly Tr</td><td>V         V           0.000         V           0.001         V           0.001         0.001           0.000         0.000           0.000         0.000           0.000         0.000</td><td>Yeekly         Re           2.7.00         .           3.7.50         .           3.7.50         .           2.0.50         .           3.7.50         .           3.7.50         .           3.7.50         .           3.0.50         .           3.0.50         .           3.0.50         .           3.0.50         .           3.0.50         .           3.0.50         .           3.0.50         .           3.0.50         .           3.0.50         .           3.0.50         .           3.0.50         .           3.0.50         .           3.0.50         .           3.0.50         .           3.0.50         .           3.0.50         .           3.0.50         .           3.0.50         .           3.0.50         .           3.0.50         .           3.0.50         .           3.0.50         .           3.0.50         .           3.0.50         .           3.0.50         .     </td></t<> <td>Weekly<br/>Ruirement Chec<br/>Ruirement Chec<br/>Pa<br/>Pa<br/>Pa<br/>Pa<br/>Pa<br/>Pa<br/>Pa<br/>Pa</td> <td></td> <td></td> <td></td> | 000 (Pass)           ily Fruit           1.0000           2           000 (Fail)           0.000           0.000           0.000           0.000           0.000           0.000           0.000           0.000           0.000           0.000           0.000           0.000           0.000           0.000           0.000           0.000           0.000           0.000           0.000           0.000           2                                                                                                    | [2.000 - 2.50<br>Percent of<br>Weekly Fruit<br>Juice<br>Day 3<br>[0.000 - 2.00<br>Percent of<br>Weekly Veg<br>that is J<br>Day 3                                                                                                    | IO] (Pass)         [:           FTotal         F           S.33%                                                                                                    | 1.500 - 2.000] (Pass)<br>Requirement Check<br>Pass<br>Day 4<br>1.250 - 2.500] (Pass)<br>0.250<br>0.250<br>0.250<br>0.250<br>1.000<br>1.250<br>1.250<br>Requirement Check                                                                                                    | [2.000 - 2.500] (Pase<br>Day 5<br>[0.000 - 2.000] (Fail<br>1.001<br>0.25<br>0.000<br>0.25<br>0.25 | Weekly Tr           Weekly Tr                                                                                                    | V         V           0.000         V           0.001         V           0.001         0.001           0.000         0.000           0.000         0.000           0.000         0.000                                                                                                    | Yeekly         Re           2.7.00         .           3.7.50         .           3.7.50         .           2.0.50         .           3.7.50         .           3.7.50         .           3.7.50         .           3.0.50         .           3.0.50         .           3.0.50         .           3.0.50         .           3.0.50         .           3.0.50         .           3.0.50         .           3.0.50         .           3.0.50         .           3.0.50         .           3.0.50         .           3.0.50         .           3.0.50         .           3.0.50         .           3.0.50         .           3.0.50         .           3.0.50         .           3.0.50         .           3.0.50         .           3.0.50         .           3.0.50         .           3.0.50         .           3.0.50         .           3.0.50         .           3.0.50         . | Weekly<br>Ruirement Chec<br>Ruirement Chec<br>Pa<br>Pa<br>Pa<br>Pa<br>Pa<br>Pa<br>Pa<br>Pa                                                                                                    |                                |             |            |
|                        | Fuilt (cops)           Minimum Fruits (cops)           Minimum Fruits (cops)           West Y (rain Jacobie Limits Records)           4 30.000 % of           Vegetables (cops)           Dark Green           Basin/Fasi<br>(copine)           Barchy           Other           West Vegetables (cops)           Differ           Minimum (construction)           Marting (cops)           Differ           Meat / Meat Alervales           Meat / Meat Alervales                                                                                                    | Day 1           [2:000 - 2:00]           [3:000 - 2:00]           [3:000 - 2:00]           [4:000 - 2:00]           [5:000 - 2:00]           [6:000 - 2:00]           [7:000 - 2:00]           [7:000 - 2:00]           [8:000 - 2:00]           [9:000 - 2:00]           [9:000 - 2:00]           [9:000 - 2:00]           [9:000 - 2:00]           [9:000 - 2:00]           [9:000 - 2:00]           [9:000 - 2:00]           [9:000 - 2:00]           [9:000 - 2:00]                                                                                                    | Para) 2.55<br>Total Week<br>(res) 0.6<br>(res) 0.6                                                                                                    | 000 (Pass)<br>14 y Fruit<br>1.000<br>2<br>2<br>0.000<br>0.0000<br>0.0000<br>0.0000<br>0.0000<br>0.0000<br>0.0000<br>0.0000<br>0.0000<br>0.0000<br>0.0000<br>0.0000<br>0.0000<br>0.0000<br>0.0000<br>0.0000<br>0.0000<br>0.0000<br>0.0000<br>0.0000<br>0.0000<br>0.0000<br>0.0000<br>0.0000<br>0.00000<br>0.000000<br>0.00000<br>0.0000<br>0.0000<br>0.0          | [2.000 - 2.50<br>Percent of<br>Weekly Fruit<br>Juice<br>Day 3<br>[0.000 - 2.00<br>(0.000 - 2.00<br>(0.000 - 2.00<br>(0.000 - 2.00<br>(0.000 - 2.00<br>(0.000 - 2.00<br>(0.000 - 2.00<br>(0.000 - 2.00)<br>(0.000 - 2.00)<br>(0.000 - | Image: Point of the second second s | 1.500 - 1.000 (Para)<br>Weekly<br>Requirement Check<br>Day 4<br>1.250 - 2.000 (Para)<br>0.250<br>0.250<br>0.350<br>0.350<br>0 | [2.000 - 2.500] (Pase<br>Day 5<br>[0.000 - 2.000] (Fall<br>0.000<br>0.251<br>0.000<br>0.251<br>0.000<br>0.251<br>0.000<br>0.251<br>0.000<br>0.251<br>0.000<br>0.251<br>0.000<br>0.251<br>0.000<br>0.251<br>0.000<br>0.0000<br>0.000<br>0.0000<br>0.000<br>0.0000<br>0.0000<br>0.0000<br>0.0000<br>0.0000<br>0.0000<br>0.0000<br>0.0000<br>0.0000<br>0.0000<br>0.0000<br>0.0000<br>0.0000<br>0.0000<br>0.0000<br>0.0000<br>0.0000<br>0.0000<br>0.0000<br>0.0000<br>0.0000<br>0.0000<br>0.00000<br>0.0000<br>0.0000<br>0.0000<br>0.0000<br>0.0000<br>0.0000<br>0.0000                                                                                                    | Weekly T           0           0           0           0           0           0           0           0           0           0           0           0           0           0           0           0           0           0           0           0           0           0           0           0           0           0           0           0           0           0           0           0           0           0           0                                                                                                    | V         V           0tal         V           8.500         -           9.250         -           2.500         -           2.500         -           0.500         -           0.500         -           0.500         -           0.500         -           0.500         -           0.500         -           0.500         -           0.500         -                                                                                                    | Veskly         Re           2.500         Re           2.500         Re                                                                                                    | Weekly<br>Ruirement Chec<br>Ruirement Chec<br>Pa<br>Pa<br>Pa<br>Pa<br>Pa<br>Pa<br>Pa<br>Pa                                                                                                    |                                |             |            |
|                        | Fuilt (cops)           Minimum Fruits (cops)           Minimum Fruits (cops)           Wegetables (cops)           Dark (cops)           Dark (cops)                                                                                                    | Day 1           [2.000 - 2.000]           [3.000 - 2.000]           [4.000 - 2.000]           [5.000 - 2.000]           [6.000 - 2.000]           [7.000 - 2.000]           [8.000 - 2.000]           [9.000 - 2.000]           [9.000 - 2.000]           [9.000 - 2.000]           [9.000 - 2.000]           [9.000 - 2.000]           [9.000 - 2.000]           [9.000 - 2.000]           [9.000 - 2.000]           [9.000 - 2.000]           [9.000 - 2.000]           [9.000 - 2.000]           [9.000 - 2.000]           [9.000 - 2.000]           [9.000 - 2.000]           [9.000 - 2.000]           [9.000 - 2.000]           [9.000 - 2.000]           [9.000 - 2.000]           [9.000 - 2.000]           [9.000 - 2.000]           [9.000 - 2.000]           [9.000 - 2.000]           [9.000 - 2.000]           [9.000 - 2.000]           [9.000 - 2.000]           [9.000 - 2.000]           [9.000 - 2.000]           [9.000 - 2.000]           [9.000 - 2.000]           [9.000 - 2.000]           [9.000 - 2.000]           [9.00                                                               | 1         2.5.0           Total Weak         Juce           000                                                                                                    | 000 (Pass)<br>1.000<br>2<br>1.000<br>2<br>2<br>0000 (Pal)<br>0.000<br>0.0000<br>0.000<br>0.0000<br>0.0000<br>0.0000<br>0.0000<br>0.0000<br>0.0000<br>0.0000<br>0.0  | (2.000 - 2.50) Percent of Weskly Veg (0.000 - 2.00) Percent of Day 3 2.00 Day 3 2.00 Day 3 2.00 Day 3 2.00 Percent of Grain R                                                                                                    | 100         (Pase)         (F)           1         that         p         (P)           3         (P)         (P)         (P)           3         (P)         (P)         (P)           1         (P)         (P)         (P)           3         (P)         (P)         (P)           1         (P)         (P)         (P)           0         (P)         (P)         (P)           0         (P)         (P)         (P)           3         (P)         (P)         (P)           3         (P)         (P)         (P)           3         (P)         (P)         (P)                                                                                                    | 1.500 - 2.000 (Paus)<br>Weekly<br>Requirement Check<br>Day 4<br>1.230 - 2.300 (Paus)<br>0.250<br>0.250<br>0.250<br>0.250<br>1.250 - 2.300 (Paus)<br>0.250<br>0.250         | [2.000 - 2.500] (Pass<br>Day 5<br>[0.000 - 2.000] (Fail<br>0.000<br>0.55<br>0.000<br>0.25<br>0.000<br>0.25<br>0.025<br>Day 5                                                                                                    | Weekly Tr           0           0           0           0           0           0           0           0           0           0           0           0           0           0           0           0           0           0           0           0           0           0           0           0           0           0           0           0           0           0           0           0           0           0           0           0           0           0           0           0           0           0           0           0           0           0           0           0           0           0           0           0           0 | V         Rec           12.000         V           6.500         2.000           3.250         1.000           3.250         2.000           2.000         2.000           0.500         [8]           0.500         [8]           0.500         [8]           0.500         [8]           0.500         [9]                                                                                                    | Yankiy         Re           2.7.00         Re           2.7.00         Re                         | Weekly<br>University<br>University<br>Univ |                                |             |            |
|                        | Fuilt (cops)<br>Minimum Fruits (cops)<br>Minimum Fruits (cops)<br>Media (cops)<br>Dark Green<br>Ref/Oranje<br>Barchy<br>Other<br>Media (Marcolling)<br>Minimum Sciences<br>Ref/Oranje<br>Barchy<br>Other<br>Media (Marcolling)<br>Minimum Sciences<br>Ref/Oranje<br>Barchy<br>Other<br>Media (Marcolling)<br>Minimum Sciences<br>Ref/Minimum Sciences<br>Ref/M                                                                                                    | Day 1           [2.000 - 2.000]           [3.000 - 2.000]           [4.000 - 2.000]           [5.000 - 2.000]           [6.000 - 2.000]           [7.000 - 2.000]           [8.000 - 2.000]           [9.000 - 2.000]           [9.000 - 2.000]           [9.000 - 2.000]           [9.000 - 2.000]           [9.000 - 2.000]           [9.000 - 2.000]           [9.000 - 2.000]           [9.000 - 2.000]           [9.000 - 2.000]           [9.000 - 2.000]           [9.000 - 2.000]           [9.000 - 2.000]           [9.000 - 2.000]           [9.000 - 2.000]           [9.000 - 2.000]           [9.000 - 2.000]           [9.000 - 2.000]           [9.000 - 2.000]           [9.000 - 2.000]           [9.000 - 2.000]           [9.000 - 2.000]           [9.000 - 2.000]           [9.000 - 2.000]           [9.000 - 2.000]           [9.000 - 2.000]           [9.000 - 2.000]           [9.000 - 2.000]           [9.000 - 2.000]           [9.000 - 2.000]           [9.000 - 2.000]           [9.000 - 2.000]           [9.00                                                               | 2.3.5         2.3.5           Versit         Total Weskich           (Fail)         0.0.2           (Fail)         0.0.2           (Fail)         0.0.2           (Fail)         0.0.2           (Fail)         0.0.2           (Fail)         0.0.2           (Fail)         0.0.2           (Fail)         0.0.2           (Fail)         0.0.2           (Fail)         0.0.2           (Fail)         0.0.2           (Fail)         0.0.2           (Fail)         0.0.2           (Fail)         (1.000 - 2.00)                                                                                                    | 00 (Pass)<br>1,000<br>2<br>1,000<br>2<br>0,000<br>0,000 | (2.000 - 2.50) Percent of Weskly Veg (0.000 - 2.00) Percent of Day 3 2.00 Day 3 2.00 Day 3 2.00 Day 3 2.00 Percent of Grain R                                                                                                    | 10) (Pass)         10           Tetal         8           8         8           8         8           8         8           9         8           9         8           9         9           3         1           1         1000           0.0204         0           0.0205         0           0.0206         0           0.0006         0           3         0           3         0           3         0           9         3           3         1           72.33340         1                                                                                                    | 1.500 - 2.000 (Paus)<br>Nevershy<br>Nevershy<br>Day 4<br>1.250 - 2.000 (Paus)<br>1.250 - 2.000 (Paus)<br>0.250<br>0.250       | [2.000 - 2.500] (Pass<br>Day 5<br>[0.000 - 2.000) (Fail<br>1.000<br>0.251<br>0.000<br>0.251<br>0.000<br>0.251<br>0.000<br>0.251<br>0.000 (Pass<br>Day 5<br>0.000 (Pass<br>Day 5<br>0.0000 (Pass<br>Day 5<br>0.0000 (Pass<br>Day 5<br>0.000 (Pass<br>Da                                                                                                    | Weekly Tr           0           0           0           0           0           0           0           0           0           0           0           0           0           0           0           0           0           0           0           0           0           0           0           0           0           0           0           0           0           0           0           0           0           0           0           0           0           0           0           0           0           0           0           0           0           0           0           0           0           0           0           0           0 | Y         Y           001         Y           Reg         8.500           3.250         1.000           3.250         2.500           1.000         2.500           2.250         2.000           0.500         2.500           0.500         9.000           0.500         9.000           0.500         10.500           0.500         10.500           0.500         10.500           0.500         10.500           0.500         10.500           0.500         10.500           0.500         10.500           0.500         10.500           0.500         10.500           0.500         10.500           0.500         10.500           0.500         10.500           0.500         10.500           0.500         10.500           0.500         10.500           0.500         10.500           0.500         10.500           0.500         10.500           0.500         10.500           0.500         10.500           0.500         10.500           0.5 | Yankiy         Re           2.7.00         Re           2.7.00         Re                         | Weekly<br>University<br>University<br>Univ |                                |             |            |
|                        | Fuilt (cups)<br>Minimum Fruiti (cups)<br>Minimum Fruiti (cups)<br>Linit Requirement<br>a 50.000 lb oc<br>Vogetables (cups)<br>Draft Grange<br>Bact/Orange<br>Bact/Or | Day 1           Day 1           1           2           1           1           1           1           1           1           1           1           1           1           1           1           1           1           1           1           1           1           1           1           1           1           1           1           1           1                                                                                                    | 2.5.0           Visit Weski           Visit Weski           Juce           Juce           Juce           Fail         0.5           0         -           Juce         -           Fail         0.5           0         -           Juce         -           Visit Weski         -           Visit Weski         -           <                                                                                                    | 00 (Pass)<br>1,000<br>2<br>1,000<br>2<br>0,000<br>0,000 | (2.000 - 2.50)<br>Percent of university of the second second                                                                                                    | 10) (Pass)         10           Tetal         8           8         8           8         8           8         8           9         8           9         8           9         9           3         1           1         1000           0.0204         0           0.0205         0           0.0206         0           0.0006         0           3         0           3         0           3         0           9         3           3         1           72.33340         1                                                                                                    | 1.300 - 2.000] (Paus)<br>Requirement Check<br>Requirement Check<br>1.250 - 2.000] (Paus)<br>0.250<br>0.250<br>0.     | [2.000 - 2.500] (Pass<br>Day 5<br>[0.000 - 2.000] (Pail<br>1.000<br>0.251<br>0.000<br>0.501<br>0.501                                                                                              | Weekly T           0           (10.000 -           0           0           0           0           0           0           0           0           0           0           0           0           0           0           0           0           0           0           0           0           0           0           0           0           0           0           0           0           0           0           0           0           0           0           0           0           0           0           0           0           0           0           0           0                                                                              | Y         Y           001         Y           Reg         8.500           3.250         1.000           3.250         2.500           1.000         2.500           2.250         2.000           0.500         2.500           0.500         9.000           0.500         9.000           0.500         10.500           0.500         10.500           0.500         10.500           0.500         10.500           0.500         10.500           0.500         10.500           0.500         10.500           0.500         10.500           0.500         10.500           0.500         10.500           0.500         10.500           0.500         10.500           0.500         10.500           0.500         10.500           0.500         10.500           0.500         10.500           0.500         10.500           0.500         10.500           0.500         10.500           0.500         10.500           0.500         10.500           0.5 | Yenkly         Re           2.500                                                                                                    | Weekly<br>Weekly<br>Ba<br>Ba<br>Ba<br>Ba<br>Ba<br>Ba<br>Ba<br>Ba<br>Ba<br>Ba<br>Ba<br>Ba<br>Ba                                                                                                    |                                |             |            |

 $\blacktriangleleft$  End of Section  $\blacktriangleright$ 

# **Configuration**

In this chapter you will learn how to:

- ✓ Create and manage categories of Menu Items.
- ✓ Create and manage templates for Menus.
- ✓ Add and remove items on the Standard Menu Item list.
- ✓ Create and manage Menu Lines for a meal service.
- ✓ Add, change and remove Site groups.
- Configure Meal Service types, Menu Lines, and effective Meal Service start dates for a Site.
- Create and change Hazard Analysis Critical Control Points and processes used in recipe production.
- Set up holidays or special occasion days on a calendar used as a template for Menu Calendars.
- ✓ Create, display and manage Meal Patterns.
- ✓ Add a new data source and update version data.

# Configuration at a Glance

| Menu Function              | Description                                                                                                    |
|----------------------------|----------------------------------------------------------------------------------------------------|
| Menu Item Categories       | Create and update categories for Menu Items.                                                                                 |
| Menu Templates             | Create and manage templates for Menus.                                                                                       |
| Standard Menu Items        | Create and remove menu items from the Standard Menu Item list – items that are frequently included on Menus.                 |
| Menu Lines                 | Create and update Menu Lines for each Meal Service.                                                                          |
| Site Groups                | Create and maintain groups of Sites which are used when creating<br>Menus and Menu Cycles, and assigning Menus.              |
| Site Configuration         | Specify the Meal Service(s) and the Menu Item Categories included for each Meal Service for a Site.                          |
| HACCP Configuration        | Create Hazard Analysis processes and Critical Control Points used in recipe production.                                      |
| Holiday Schedule           | Set up calendar days as holidays or other special occasion days.                                                             |
| Meal Pattern               | Display standard Meal Pattern details, and create and manage local Meal Patterns, Serving Groups and Meal Service nutrients. |
| Data Sources &<br>Versions | Add a local data source and update data source version data.                                                                 |

## **O**Note

Menus and functions to which you have access are those appropriate for your role with PrimeroEdge. When you access the **Configuration** menu, you may see a subset of the functions listed above.

# Menu Item Categories

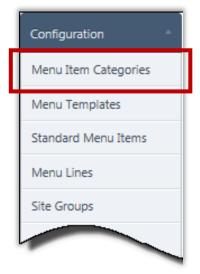

**Menu Item Categories** adds new categories to organize Menu Items, and manages category descriptions. Grouping Menu Items makes it easier and faster to find an item when searching, such as when adding a Menu Item to a Menu or when reviewing Menu Items when assigning a Menu or building a Menu.

Menu Item display order in drop-down lists in the **Production** module are also managed through this function.

## Menu Item Categories Page

| dd New Menu Item Category<br>Data Source Category<br>Local 💌 | Description Display | / Order<br>Add |      |
|--------------------------------------------------------------|---------------------|----------------|------|
| Menu Item Categories                                         |                     |                |      |
| Description                                                  | Display Order       | Data Source    | Edit |
| SC - Bkfst Entree                                            |                     | Local          | /    |
| SC - Fruit                                                   |                     | Local          | /    |
| SC - Lunch Entree                                            |                     | Local          | 1    |
| SC - Meals                                                   | 8                   | State Level    | 1    |
| SC - Milk                                                    |                     | Local          | 1    |
| SC - Non Reimbursable                                        | 7                   | State Level    | 1    |
| SC - Salad                                                   |                     | Local          | 1    |
| SC - Veg - Green                                             | 7                   | Local          | 1    |
| SC - Veg-O                                                   | 6                   | Local          | 1    |
| SC - Whole Grains                                            | 9                   | State Level    | 1    |

By default on the Menu Items Categories page:

- Data Source is set to "Local".
- Category Description and Display Order are blank (empty).
- All existing menu item categories are shown in the Menu Item Categories list.

# Adding a Menu Item Category

## To add a new Menu Item category

- 1. Select a **Data Source**, if needed.
- 2. Enter a brief name or description for the new category in Category Description.
- 3. Enter a number in **Display Order** to represent the placement of the new category in dropdown lists on various **Production** module pages.
- 4. Click Add

| Menu Item Categories                                |                                           |               |             |      |
|-----------------------------------------------------|-------------------------------------------|---------------|-------------|------|
| Add New Menu Item Ca                                | ategory                                   |               | ·           |      |
| Data Source<br>State Level 💌<br>Menu Item Categorie | Category Description<br>SC - Brkfst Meals | Display Order | Add         |      |
| Description                                         | Display (                                 | Order         | Data Source | Edit |
|                                                     |                                           |               |             | 1    |

| Menu Item Category added successfully.                                                    |                            |             |            |  |  |  |  |  |
|-------------------------------------------------------------------------------------------|----------------------------|-------------|------------|--|--|--|--|--|
| Menu Item Categories                                                                      |                            |             | <b>= -</b> |  |  |  |  |  |
| Add New Menu Item Category<br>Data Source Catego<br>State Level 💌<br>Menu Item Categories | ry Description Display Ord | er<br>Add   |            |  |  |  |  |  |
| Description                                                                               | Display Order              | Data Source | Edit       |  |  |  |  |  |
| SC - Bkfst Entree                                                                         |                            | Local       | 1          |  |  |  |  |  |
| SC - Brkfst Meals                                                                         | 1                          | State Level | 1          |  |  |  |  |  |
| SC - Emit                                                                                 |                            | Local       | 1          |  |  |  |  |  |
|                                                                                           |                            |             | /          |  |  |  |  |  |

# Updating Category Details

## To update Menu Item Category details

- 1. Click **Edit** ( 🗾 ) in a category listing,
- 2. In the editable category listing, change the Category **Description** text.
- 3. Enter a new **Display Order** value, if needed.
- 4. Click **Update** ( **I**).

| Aenu Item Categories               |                           |              | <b>—</b> |  |  |  |  |  |  |
|------------------------------------|---------------------------|--------------|----------|--|--|--|--|--|--|
| dd New Menu Item Category          |                           |              |          |  |  |  |  |  |  |
| Data Source Categ<br>State Level 💌 | ory Description Display O | Order<br>Add |          |  |  |  |  |  |  |
| Menu Item Categories               | Display Order             | Data Source  | Edit     |  |  |  |  |  |  |
| SC - Bkfst Entree                  |                           | Local        | 1        |  |  |  |  |  |  |
| SC - Brkfst Meals                  | 1                         | State Level  | 1h       |  |  |  |  |  |  |
| SC - Fruit                         |                           | Local        | Edit     |  |  |  |  |  |  |
| SC - Lunch Entree                  |                           | Local        | 1        |  |  |  |  |  |  |
|                                    |                           |              |          |  |  |  |  |  |  |

| Description       | Display Order | Data Source | Edit   |
|-------------------|---------------|-------------|--------|
| SC - Bkfst Entree |               | Local       | 1      |
| SC - Brkfst Meals | 2             | State Level |        |
| SC - Fruit        |               | Local       | Update |

# Menu Templates

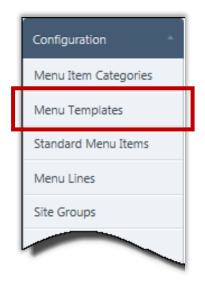

**Menu Templates** support the creation of menus more quickly. A Menu Template is a base of all Menu details shared by all or most Menus, such as Serving Groups and Menu Items. Rather than performing repetitive actions for each new Menu, a Menu Template allows you to perform the actions once and then make a copy for new Menus.

## Menu Templates Page

| Menu  | Menu Templates                                                                                                    |                               |                  |                                 |              |             |  |  |  |  |
|-------|----------------------------------------------------------------------------------------------------|-------------------------------|------------------|---------------------------------|--------------|-------------|--|--|--|--|
| Add a | Add a new Template                                                                                                    |                               |                  |                                 |              |             |  |  |  |  |
|       | Data Source         Meal Pattern         Meal Type         Site Group           ALL         ALL         ALL         ALL         ALL |                               |                  |                                 |              |             |  |  |  |  |
| _     | Tags     Name       Enter the tag names separated by a ;                                                                            |                               |                  |                                 |              |             |  |  |  |  |
| 🔲 Inc | clude Discontinued Templates Appl                                                                                                   | y Reset                       |                  |                                 |              |             |  |  |  |  |
| Mer   | nu List                                                                                                    |                               |                  |                                 |              |             |  |  |  |  |
|       | Name                                                                                                    | Site Group                    | Meal Type        | Meal Pattern                    | Data Source  |             |  |  |  |  |
|       |                                                                                                    |                               |                  |                                 |              |             |  |  |  |  |
| >     | Elementary B & L Menu Template                                                                                                    | Elementary School             | Breakfast, Lunch | [USDA]Meal Pattern SY 2012-2014 | State Level  | Discontinue |  |  |  |  |
| >     | Elementary Breakfast Menu Template                                                                                                  | Elementary Schools Site Group | Breakfast        | [USDA]Meal Pattern SY 2012-2014 | State Level  | Discontinue |  |  |  |  |
| >     | HS Breakfast Menu Template                                                                                                    | High School                   | Breakfast        | [USDA]Meal Pattern SY 2012-2014 | Local        | Discontinue |  |  |  |  |
| -     |                                                                                                    | Middle School                 | Bernard          | 2014                            | State level2 | Discontinue |  |  |  |  |

By default on the Menu Templates page:

- Meal Pattern, Meal Type, and Site Group are set to "ALL".
- **Tags** and **Name** are blank (empty).
- Include Discontinued Templates is cleared.

# Searching for a Menu Template

Six search conditions can be used in any combination to search for a Menu Template.

## To search for a Menu Template

- 1. Enter one or more search conditions.
- 2. Click Apply

| Mer         | nu Templates                            |                                               |                               |                                                 |                            |   |
|-------------|-----------------------------------------|-----------------------------------------------|-------------------------------|-------------------------------------------------|----------------------------|---|
| <u>Add</u>  | <u>d a new Template</u>                 |                                               |                               |                                                 |                            |   |
| _           | a Source Meal Patter<br>ALL             | rn Meal Type<br>eal Pattern SY 21 🔻 Breakfast | Site Grou                     | •                                               |                            |   |
| Tag:<br>Ent | s<br>ter the tag names separated by a ; | Name                                          |                               |                                                 |                            |   |
|             | Include Discontinued Templa es App      | ly Feset                                      |                               |                                                 |                            |   |
|             |                                         |                                               |                               |                                                 |                            |   |
| -           |                                         |                                               |                               |                                                 |                            | _ |
| Mer         | nu List                                 | 5                                             |                               |                                                 |                            | - |
| Mer         | nu List 🖉                               | Site Group                                    | Meal Type                     | Meal Pattern                                    | Data Source                |   |
| Mer         |                                         | Site Group<br>Elementary School               | Meal Type<br>Breakfast, Lunch | Meal Pattern<br>[USDA]Meal Pattern SY 2012-2014 | Data Source<br>State Level | D |
|             | Name                                    |                                               |                               |                                                 |                            |   |
| >           | Name Elementary B & L Menu Template     | Elementary School                             | Breakfast, Lunch              | [USDA]Meal Pattern SY 2012-2014                 | State Level                |   |

# Adding a Menu Template

Adding a Menu Template follows the same basic steps as adding a Menu. However, you add only items that are common to all Menus that will be created with this template.

#### To add a Menu Template

- 1. Click the **Add a new Template** link.
- 2. Select a Meal Type, and select one or more Meal Types and one or more Site Groups.
- 3. Enter a Menu Description and a Menu Short Description.
- 4. Select one or more Serving Groups and enter Projected Serving Counts for each group.
- 5. Select one or more Menu Item Categories and enter the number of choice(s) for each.
- 6. Click Save .
- 7. Add one or more tags.
- 8. Add a set of Standard Menu Items and/or select individual Menu Items; add Projected Serving Counts for each.
- 9. Click Save

| dd a new Template                                                                                               |                                                    |                    |         |                      |             |       |      |
|----------------------------------------------------------------------------------------------------|----------------------------------------------------|--------------------|---------|----------------------|-------------|-------|------|
| - ALL VICE Meal Par<br>IUSDA1                                                                                   |                                                    |                    | e Group |                      |             |       |      |
|                                                                                                    |                                                    |                    |         |                      |             |       |      |
|                                                                                                    |                                                    | Name               |         |                      |             |       |      |
|                                                                                                    |                                                    |                    |         |                      |             |       |      |
|                                                                                                    |                                                    |                    | _       |                      |             |       |      |
| enu Info                                                                                                    |                                                    |                    |         |                      |             |       |      |
|                                                                                                    |                                                    |                    |         |                      |             |       |      |
| Menu Template                                                                                                   |                                                    |                    |         |                      |             |       | Save |
| Data Source Mea                                                                                                 | l Pattern                                          | Meal Type          | ••••    |                      | te Group    | ••••• |      |
|                                                                                                    | DA]Meal Pattern SY 2                               | Breakfast          |         |                      | High School |       | -    |
|                                                                                                    |                                                    |                    |         |                      |             |       |      |
|                                                                                                    |                                                    |                    |         |                      |             |       |      |
|                                                                                                    |                                                    |                    |         |                      |             |       |      |
| Menu Description:                                                                                               | September Menu                                     |                    | 0       |                      |             |       |      |
|                                                                                                    |                                                    |                    | 0       |                      |             |       |      |
| Status                                                                                                    | ✓ Is Active                                        |                    | 0       |                      |             |       |      |
| Status<br>Menu Short Description:                                                                               | ✓ Is Active<br>September Menu                      |                    | 0       |                      |             |       |      |
| Status<br>Menu Short Description:<br>Nutrition Analysis Method:                                                 | ☑ Is Active<br>September Menu<br>Weighted Analysis |                    | 0       | Serving Groups: 9-12 |             |       | 4    |
| Menu Short Description:                                                                                         | ✓ Is Active<br>September Menu                      |                    | •       | Serving Groups: 9-12 |             | ¥     | 4    |
| Status<br>Menu Short Description:<br>Nutrition Analysis Method:<br>Projected Servings Count as a                | ☑ Is Active<br>September Menu<br>Weighted Analysis | - Fruit, SC - Milk |         | Serving Groups: 9-12 |             |       | 4    |
| Status<br>Menu Short Description:<br>Nutrition Analysis Method:<br>Projected Servings Count as a<br>Percentage: | ✓ Is Active<br>September Menu<br>Weighted Analysis |                    |         | Serving Groups: 9-12 |             |       | 4    |

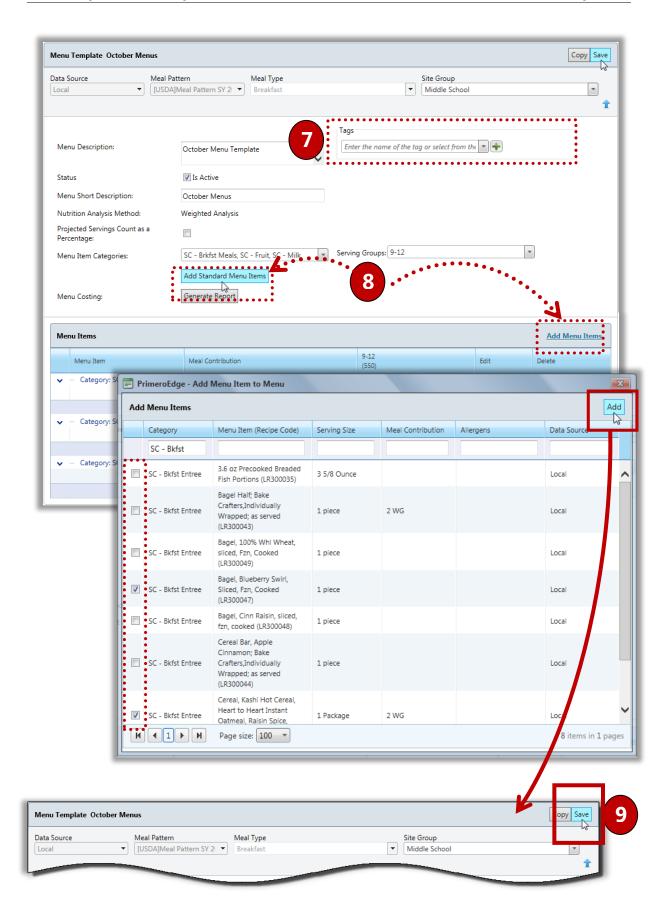

# Updating a Menu Template

Menu Template details can be changed except for Meal Pattern and Meal Type.

#### To update a Menu Template

- 1. Click the Menu Template <u>Name</u> link in the **Menu List**.
- 2. Make changes to **Site Groups**, **Menu Description**, **Tags**, **Serving Groups** and Projected Serving Counts, **Menu Item Categories** and choice(s), and **Menu Items** and Menu Item counts, as needed.
- 3. Click Save .

| Name                                                                                                    | Site Group                                                                                  | Meal Type                                                       | Meal Pattern                    | Data Source          |                     |
|----------------------------------------------------------------------------------------------------|---------------------------------------------------------------------------------------------|-----------------------------------------------------------------|---------------------------------|----------------------|---------------------|
|                                                                                                    | _                                                                                           |                                                                 |                                 |                      |                     |
| > September Menus                                                                                                    | High School                                                                                 | Breakfast                                                       | [USDA]Meal Pattern SY 2012-2014 | Local                | Discontinue         |
| September Menus                                                                                                    | )                                                                                           |                                                                 |                                 |                      |                     |
|                                                                                                    |                                                                                             |                                                                 |                                 |                      | 3                   |
| Menu Template September N                                                                                                    |                                                                                             |                                                                 |                                 |                      | C p                 |
| Data Source<br>WOOD Local                                                                                                    | Meal Pattern [USDA]Meal Pattern SY                                                          | 2  Meal Type Breakfast                                          |                                 | : Group<br>gh School | <b>L</b>            |
| Menu Description:                                                                                                    | September M                                                                                 | enus                                                            | Enter the name of the tag or    | select from the 💌 🜩  |                     |
| Status<br>Menu Short Description:<br>Nutrition Analysis Method:                                                                                                    | ☑ Is Active<br>September M<br>Weighted Ana                                                  | enus                                                            |                                 | select from the 💌 🜩  |                     |
| Status<br>Menu Short Description:<br>Nutrition Analysis Method:<br>Projected Servings Count as a<br>Percentage:                                                         | ☑ Is Active<br>September M<br>Weighted Ana                                                  | enus<br>Iysis                                                   |                                 | select from the 💌 🜩  |                     |
| Status<br>Menu Short Description:<br>Nutrition Analysis Method:<br>Projected Servings Count as a                                                                        | ☑ Is Active<br>September M<br>Weighted Ana                                                  | enus<br>Iysis<br>eals, SC - FRUIT, SC -                         |                                 | select from the 💌 🜩  | ¥                   |
| Status<br>Menu Short Description:<br>Nutrition Analysis Method:<br>Projected Servings Count as a<br>Percentage:                                                         | ☑ Is Active<br>September Mr<br>Weighted Ana<br>                                             | enus<br>Iysis<br>eals, SC - FRUIT, SC -<br>I Menu Items         |                                 | select from the 💌 🐳  | ×                   |
| Status<br>Menu Short Description:<br>Nutrition Analysis Method:<br>Projected Servings Count as a<br>Percentage:<br>Menu Item Categories:                                | Is Active<br>September M.<br>Weighted Ana<br>SC - Brkfst Me<br>Add Standard                 | enus<br>Iysis<br>eals, SC - FRUIT, SC -<br>I Menu Items         |                                 | select from the 💌 🐳  | T<br>Add Menu       |
| Status<br>Menu Short Description:<br>Nutrition Analysis Method:<br>Projected Servings Count as a<br>Percentage:<br>Menu Item Categories:<br>Menu Costing:               | Is Active<br>September M.<br>Weighted Ana<br>SC - Brkfst Me<br>Add Standard                 | enus<br>Iysis<br>eals, SC - FRUIT, SC -<br>I Menu Items         |                                 | select from the V    | Add Menu Delete     |
| Status<br>Menu Short Description:<br>Nutrition Analysis Method:<br>Projected Servings Count as a<br>Percentage:<br>Menu Item Categories:<br>Menu Costing:<br>Menu Ltems | Is Active<br>September Mi<br>Weighted Ana<br>SC - Brkfst Mi<br>Add Standard<br>Generate Rep | enus<br>Iysis<br>eals, SC - FRUIT, SC -<br>H Menu Items<br>wort | MILK Serving Groups: 9-12       |                      | Add Menu     Delete |

# Discontinuing a Menu Template

Menu Templates are never removed. However, a Menu Template can be discontinued or made inactive using one of two procedures. The second method is to clear the **Is Active** option on the **Menu Template** page and save.

## To discontinue a Menu Template

- 1. Click Discontinue in a Menu Template listing.
- 2. Click OK

| Data Source Meal Pattern Meal Type Site Group<br>- ALL - ALL - ALL - ALL - ALL - ALL - ALL ALL ALL                                                                                                    | Menu Templates<br>Add a new Template                    |                                               |                  |              | <b>.</b> |
|----------------------------------------------------------------------------------------------------|---------------------------------------------------------|-----------------------------------------------|------------------|--------------|----------|
| Name Site Group Meal Type Meal Pattern     > September Menu Elementary School, Middle School, High School Breakfast, Lunch USDA]Meal Patt     Image: Comparison of the stream of the stream of                                                            | Data Source<br>ALL<br>Tags<br>Enter the tag names separ |                                               |                  |              |          |
| September Menu Elementary School, Middle School, High School Breakfast, Lunch [USDA]Meal Path 1-2014 Discontinue<br>Mark Inac          Message from webpage       Message from webpage         Image: Comparison of the state of the state of the s |                                                         |                                               |                  |              |          |
| Methad<br>Message from webpage<br>Are you sure you want to deactivate menu?<br>2 0 Cancel<br>sved as inactive.                                                                                                    | Name                                                    | Site Group                                    | Meal Type        | Meal Pattern |          |
| Are you sure you want to deactivate menu?<br>2 OK Cancel<br>saved as inactive.                                                                                                    | September Menu                                          | Elementary School, Middle School, High School | Breakfast, Lunch |              |          |
| saved as inactive. Templates                                                                                                    |                                                         |                                               | nt to deactiva   |              |          |
| Templates                                                                                                    |                                                         | 2                                             | ok               | Cancel       |          |
|                                                                                                    | saved as inactive.                                      |                                               |                  |              |          |
| T 11                                                                                                    | Templates                                               | K                                             |                  |              | i        |
| ource Meal Pattern Meal Type Site Group                                                                                                    |                                                         |                                               |                  |              |          |
| the tag names separated by a ; September menu                                                                                                    | the tag names separated by a                            |                                               | ]                |              |          |

# Activate a Discontinued Menu Template

A Menu Template can also be reactivated by selecting the **Is Active** option on the Menu Template page and saving the change.

#### To activate a discontinued Menu Template

- 1. Select Include Discontinued Templates.
- 2. Click Apply
- 3. Click Activate in a Menu Template listing in the Menu List.
- 4. Click OK in the confirmation message.

|             | ı Templates                          |                                                                       |                  |                                 |        |        |
|-------------|--------------------------------------|-----------------------------------------------------------------------|------------------|---------------------------------|--------|--------|
| Add a       | a new Template                       |                                                                       |                  |                                 |        |        |
| AL<br>Tags  | Source<br>LL<br>r the tag names sepa | Meal Pattern<br>ALL<br>ALL<br>Meal Type<br>ALL<br>Name<br>ated by a ; | Site Group       | v                               |        |        |
|             | nclude Discontinued                  | emplates Apply R set                                                  |                  |                                 |        |        |
|             | Name                                 | Site Group                                                            | Meal Type        | Meal Pattern                    | Status |        |
|             |                                      |                                                                       |                  |                                 |        |        |
| >           | September Menu                       | Elementary School, Middle School, High School                         | Breakfast, Lunch | [USDA]Meal Pattern SY 2012-2014 | 3      | tivate |
|             |                                      |                                                                       |                  |                                 |        | Mark   |
|             |                                      | Are you                                                               |                  | ant to activate menu?           |        |        |
|             | u saved as active.                   |                                                                       |                  |                                 |        |        |
|             | u Templates                          |                                                                       |                  |                                 |        |        |
| Meno<br>Add |                                      | Meal Pattern Meal Type<br>Meal Type  Meal Type  ALL  ALL              | Site Group       | ,<br>                           |        |        |

# Standard Menu Items

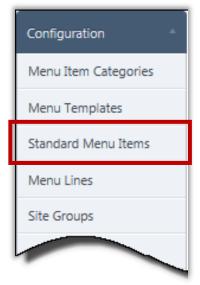

**Standard Menu Items** are those items that are included on many or all Menus, such as milk, fruit, bread, etc. This menu function maintains the list of menu items that are added to a Menu when

Add Standard Menultems is clicked on the Menu Info page.

Adding Standard Menu Items eliminates adding each Menu Item one at a time making the Menu Planner's job quicker and easier.

After adding Standard Menu Items, individual items may be removed from the menu as needed.

## Standard Menu Items Page

| Add | ō                                                     |         |         |             |       |                          |                  |            |                                      |      |
|-----|-------------------------------------------------------|---------|---------|-------------|-------|--------------------------|------------------|------------|--------------------------------------|------|
|     | Menu Item                                             |         | Recipe  |             | Categ | ory                      | Allergen         | s          | Data Source                          |      |
|     |                                                       | T       |         | T           |       | T                        |                  | T          | T                                    |      |
|     | 100 cal 5% sat fa                                     | at      | LR30005 | 7           | Meals |                          |                  |            | Local                                |      |
|     | 118603 with cos                                       | t       | LR10037 | 2           | Extra |                          |                  |            | Local                                |      |
|     | 123 Rolls                                             |         | LR10026 | 4           | Meals | ;                        | Contains<br>nuts | Milk, Tree | Local                                |      |
|     | 1234 Rolls                                            |         | LR30005 | 0           | Meals | ;                        | Contains<br>nuts | Milk, Tree | Local                                |      |
|     | 160 Slice White<br>Pasteurized Proc<br>American Chees |         | LR12400 | 3           | Meals | i                        |                  |            | Local                                |      |
|     |                                                       |         | LR30005 |             |       |                          |                  |            |                                      |      |
|     | 200 cal 9% sat fa                                     | at      | LK50005 | 8           | Meals | ;                        |                  |            | Local                                |      |
| Add | K < 1                                                 |         |         | 8<br>9 10 🕨 |       | ;<br>Page size: 6        | •                |            | Local<br>223 items in 38 pages       | 5    |
| Add | K < 1                                                 | 2 3 4 5 |         |             |       |                          | •                |            |                                      | Save |
| Add | I I I                                                 | 2 3 4 5 | 678     |             |       |                          |                  | dified By  |                                      |      |
| Add | I I I                                                 | 2 3 4 5 | 678     | 9 10 🕨      |       | Page size: 6<br>Added On |                  | dified By  | 223 items in 38 pages<br>Modified On | Save |

By default on the **Standard Menu Items** page:

- All existing menu items are listed in the **Choose Menu Items** group.
- All current Standard Menu Items are listed in the **Standard Menu Items** group.

# Adding a Standard Menu Item

#### To add a Standard Menu Item

- 1. Select one or more items in the **Choose Menu Items** list; use the filters in each column to narrow the display of menu items.
- 2. Click Add
- 3. Enter the Projected Serving Counts for each added Menu Item.
- 4. Click Save

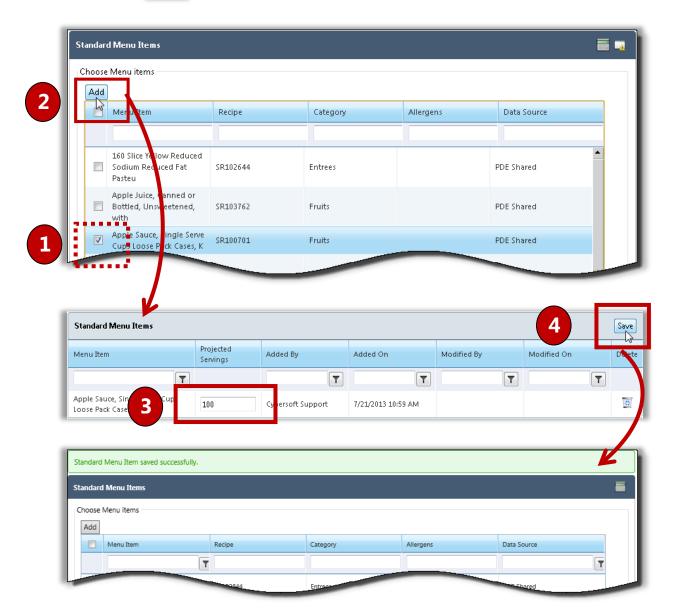

# Deleting a Standard Menu Item

## To remove a Standard Menu Item

- 1. Click **Delete** ( ) in a Standard Menu Item listing.
- 2. Click OK

| Chose Menu Items  Standard Menu Items  Add  Standard Menu Items  Menu Item Projected Servings Added By Added On Medified By Modified On Detete  T  T  Cybersoft Support 10/1/2012 2:304 PM Cybersoft Support 10/1/2012 2:32 PM Cybersoft Support 10/1/2012 2:32 PM Cybersoft Support 10/1/ | Standard Menu Items              |                    |                   |                    |                   |                   |        |  |  |
|----------------------------------------------------------------------------------------------------|----------------------------------|--------------------|-------------------|--------------------|-------------------|-------------------|--------|--|--|
| Standard Menu Items       Save         Menu Item       Projected Servings       Added By       Added On       Modified By       Modified On       Delete         Bottied Spring Water-<br>wroot       687       Cybersoft Support       6/8/2012 3:04 PM       Cybersoft Support       10/12/2011 1:24 PM       Cybersoft Support       10/12/2012 1:04 PM       Elete         Com chips       500       Cybersoft Support       10/12/2012 1:228 PM       Cybersoft Support       10/12/2012 2:32 PM       Elete         Message from webpage       Image: Common comparison of the comparison of the                                                                                                    | Choose Menu items –              |                    |                   |                    |                   |                   |        |  |  |
| Standard Menu Items       Save         Menu Item       Projected Servings       Added By       Added On       Modified By       Modified On       Delete         Bottied Spring Water-<br>wroot       687       Cybersoft Support       6/8/2012 3:04 PM       Cybersoft Support       10/12/2011 1:24 PM       Cybersoft Support       10/12/2012 1:04 PM       Elete         Com chips       500       Cybersoft Support       10/12/2012 1:228 PM       Cybersoft Support       10/12/2012 2:32 PM       Elete         Message from webpage       Image: Common comparison of the comparison of the                                                                                                    |                                  |                    |                   |                    |                   |                   |        |  |  |
| Standard Menu Items       Save         Menu Item       Projected Servings       Added By       Added On       Modified By       Modified On       Delete         Bottied Spring Water-<br>wroot       687       Cybersoft Support       6/8/2012 3:04 PM       Cybersoft Support       10/12/2011 1:24 PM       Cybersoft Support       10/12/2012 1:04 PM       Elete         Com chips       500       Cybersoft Support       10/12/2012 1:228 PM       Cybersoft Support       10/12/2012 2:32 PM       Elete         Message from webpage       Image: Common comparison of the comparison of the                                                                                                    |                                  |                    |                   |                    |                   |                   |        |  |  |
| Menu Item       Projected Servings       Added By       Added On       Modified By       Modified On       Detet         Image: Contract of the synthesis of the synthesis of the synthesynthesis of the synthesis of the                                                                                                    | Add                              |                    |                   |                    |                   |                   | -11    |  |  |
| Menu Item       Projected Servings       Added By       Added On       Modified By       Modified On       Detet         Image: Contract of the synthesis of the synthesis of the synthesynthesis of the synthesis of the                                                                                                    |                                  |                    |                   |                    |                   |                   |        |  |  |
| Bottied Spring Water-<br>(vocat       687       Cybersoft Support       10/12/2011 1:24 PM       Cybersoft Support       10/12/2012       10/12/2012       0         Cme chips       500       Cybersoft Support       10/12/2012       2:28 PM       Cybersoft Support       10/12/2012       2:32 PM       2         Message from webpage       Image: Cancel       Image: Cancel       Image                                                                                                    | Standard Menu Item               | IS                 |                   |                    |                   |                   | Save   |  |  |
| Bottled Spring Water-<br>w/cost       687       Cybersoft Support       6/8/2012 3:04 PM       Cybersoft Support       10/1/2012 010         Cheese in Crackers       2,000       Cybersoft Support       10/1/2011 1:24 PM       Cybersoft Support       10/1/2012         Corn chips       500       Cybersoft Support       10/1/2012 2:28 PM       Cybersoft Support       10/1/2012 2:32 PM         Image: Corn chips       500       Cybersoft Support       10/1/2012 2:28 PM       Cybersoft Support       10/1/2012 2:32 PM         Image: Corn chips       500       Cybersoft Support       10/1/2012 2:28 PM       Cybersoft Support       10/1/2012 2:32 PM         Image: Corn chips       500       Cybersoft Support       10/1/2012 2:32 PM       Image: Cybersoft Support       10/1/2012 2:32 PM         Image: Corn chips       500       Cybersoft Support       10/1/2012 2:32 PM       Image: Cybersoft Support       10/1/2012 2:32 PM         Image: Corn chips       Corn chips       Corn chips       Corn chips       Corn chips       Corn chips         Image: Corn chips       Corn chips       Corn chips       Corn chips       Corn chips       Corn chips         Image: Corn chips       Corn chips       Corn chips       Corn chips       Corn chips       Corn chips         Image: Corn chips       Corn ch                                                                                                    | Menu Item                        | Projected Servings | Added By          | Added On           | Modified By       | Modified On       | Delete |  |  |
| w/cost     oor     cybersoft Support     oor/2012 304 PM     cybersoft Support     10/1202 000       Cheese in Crackers     2,000     cybersoft Support     10/12/2011 1:24 PM     cybersoft Support     10/12/2012 000       Corn chips     500     cybersoft Support     10/12/2012 2:28 PM     cybersoft Support     10/12/2012 2:32 PM                                                                                                    | T                                |                    | T                 | T                  | T                 | T                 |        |  |  |
| Corn chips       500       Cybersoft Support       10/1/2012 2:28 PM       Cybersoft Support       10/1/2012 2:32 PM         Image: Corn chips       Image: Cybersoft Support       10/1/2012 2:32 PM       Image: Cybersoft Support       10/1/2012 2:32 PM         Image: Corn chips       Image: Cybersoft Support       10/1/2012 2:32 PM       Image: Cybersoft Support       10/1/2012 2:32 PM         Image: Corn chips       Image: Cybersoft Support       10/1/2012 2:32 PM       Image: Cybersoft Support       10/1/2012 2:32 PM         Image: Corn chips       Image: Cybersoft Support       Image: Cybersoft Support       10/1/2012 2:32 PM       Image: Cybersoft Support         Image: Corn chips       Image: Cybersoft Support       Image: Cybersoft Support       10/1/2012 2:32 PM       Image: Cybersoft Support         Image: Corn chips       Image: Cybersoft Support       Image: Cybersoft Support       Image: Cybersoft Support       Image: Cybersoft Support         Image: Corn chips       Image: Cybersoft Support       Image: Cybersoft Support       Image: Cybersoft Support       Image: Cybersoft Support         Image: Corn chips       Image: Cybersoft Support       Image: Cybersoft Support       Image: Cybersoft Support       Image: Cybersoft Support         Image: Corn chips       Image: Cybersoft Support       Image: Cybersoft Support       Image: Cybersoft Support       Image: Cybersoft Support </td <th></th> <td>687</td> <td>Cybersoft Support</td> <td>6/8/2012 3:04 PM</td> <td>Cybersoft Support</td> <td>10/1/2017 PM</td> <td></td>                                                                                                    |                                  | 687                | Cybersoft Support | 6/8/2012 3:04 PM   | Cybersoft Support | 10/1/2017 PM      |        |  |  |
| Message from webpage         Image: Contract of the state of the state of the                                                           | Cheese 'n Crackers               | 2,000              | Cybersoft Support | 10/12/2011 1:24 PM | Cybersoft Support | 10/1/20 M         | Delete |  |  |
| Are you sure you want to delete?<br>Cancel<br>Standard Menu Item deleted successfully<br>Standard Menu Items                                                                                                    | Corn chips                       | 500                | Cybersoft Support | 10/1/2012 2:28 PM  | Cybersoft Support | 10/1/2012 2:32 PM |        |  |  |
| Standard Menu Items                                                                                                    | Are you sure you want to delete? |                    |                   |                    |                   |                   |        |  |  |
|                                                                                                    |                                  |                    | 2                 |                    | Cancel            |                   |        |  |  |
| Choose Menu items                                                                                                    | Standard Menu Item c             | feleted successful |                   |                    | Cancel            |                   |        |  |  |
|                                                                                                    |                                  |                    |                   |                    | Cancel            |                   |        |  |  |
| Add                                                                                                    | Standard Menu Items              | s                  |                   |                    | Cancel            |                   |        |  |  |

# Menu Lines

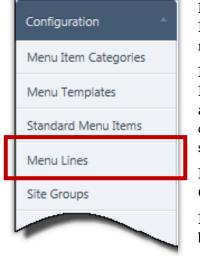

**Menu Lines** adds menu lines and updates menu line descriptions. Menu Lines are created when different production records are needed for the same meal type.

Menu Lines are often created around a theme. For example, a Regular Breakfast Menu Line could be one served in the cafeteria and the Classroom Breakfast Menu Line could be served in a classroom. Both menu lines are for the breakfast meal type but serve different items.

Menu Lines are used when creating and assigning Menus, Menu Cycles, Menu Templates and configuring sites.

Menu Lines cannot be removed; a **Menu Line Description** can be changed as often as necessary.

#### Menu Lines Page

| Menu Lines                |      |
|---------------------------|------|
| Add New Menu Line         |      |
| Menu Line Description Add |      |
| Existing Menu Lines       |      |
| Description               | Edit |
| Regular                   | 1    |
| Breakfast - In Class      | 1    |
| Salad Bar                 | 1    |
| Pizza Bar                 | 1    |
| OLE Taco Bar              | 1    |
| Hot Sandwich Bar          | 1    |
| Smoothie Bar              | 1    |

By default on the Menu Lines page:

- Menu Line Description is blank.
- Existing Menu Lines are shown in the **Existing Menu Lines** list.

# Adding a Menu Line

## To add a Menu Line

- 1. Enter a name for the new menu line in **Menu Line Description**.
- 2. Click Add

| Add New Menu Line                                                                                                    |             |   |
|----------------------------------------------------------------------------------------------------|-------------|---|
| Menu Line Description<br>Milk Bar Add                                                                                                   |             |   |
| Existing Menu Lines                                                                                                    |             |   |
| Description                                                                                                    | <br>Edit    |   |
|                                                                                                    | $\sim$      |   |
|                                                                                                    |             | - |
|                                                                                                    |             |   |
| K                                                                                                    |             |   |
|                                                                                                    |             |   |
| Menu Line has been added.                                                                                                    |             |   |
| Menu Line has been added.                                                                                                    | <br>        |   |
| Menu Line has been added.<br>Menu Lines                                                                                                 |             |   |
|                                                                                                    |             |   |
| Menu Lines                                                                                                    |             |   |
| Menu Lines<br>Add New Menu Line                                                                                                    |             |   |
|                                                                                                    |             |   |
| Menu Lines Add New Menu Line Menu Line                                                                                                  |             |   |
| Menu Lines Add New Menu Line Menu Line Description Add                                                                                  |             |   |
| Menu Lines Add New Menu Line Menu Line                                                                                                  |             |   |
| Menu Line Add New Menu Line Menu Line Description Add                                                                                   | Edit        |   |
| Menu Line Add New Menu Line Menu Line Description Add Existing Menu Lines Description                                                   | Edit        |   |
| Menu Lines Add New Menu Line Menu Line Description Existing Menu Lines Description Regular                                              | 1           |   |
| Menu Lines Add New Menu Line Menu Line Description Add Existing Menu Lines Description Regular Breakfast - In Class                     | 1           |   |
| Menu Lines Add New Menu Line Menu Line Description Existing Menu Lines Description Regular Breakfast - In Class Salad Bar               | /           |   |
| Menu Lines Add New Menu Line Menu Line Description Add Existing Menu Lines Description Regular Breakfast - In Class Salad Bar Pizza Bar | /<br>/<br>/ |   |
| Menu Lines Add New Menu Line Menu Line Description Existing Menu Lines Description Regular Breakfast - In Class Salad Bar               | /           |   |

# Updating a Menu Line Description

## To update a Menu Line description

- 1. Click **Edit** ( 🥒 ) in a menu listing.
- 2. Change the text in **Menu Line Description** as needed.
- 3. Click Update ( 🗹 ).

| Description                 | Edit       |
|-----------------------------|------------|
| Regular                     | 1          |
| Breakfast - In Class        | 1          |
| Salad Bar                   | 1          |
| Pizza Bar                   | 1          |
| OLE Taco Bar                | 1          |
| Hot Sandwich Bar            |            |
| Milk Bar                    | 1 🗄        |
|                             |            |
| Existing Menu Lines         | K          |
| Description                 | Edit       |
| Regular                     | /          |
| Breakfast - In Class        | /          |
| Salad Bar                   | /          |
| Pizza Bar                   | 1          |
| OLE Taco Bar                | /          |
| Hot Sandwich Bar            |            |
| Smoothie Bar                | 3          |
| •••••                       | <b>3 1</b> |
|                             | フ          |
| Menu Line has been updated. | K          |
| Menu Lines                  |            |
| Add New Menu Line           |            |

# Site Groups

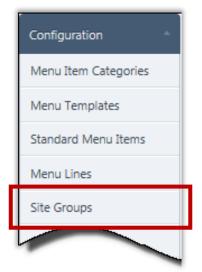

**Site Groups** organizes feeding sites into groups to make creating and assigning Menus easier and quicker. Creating a Site Group is as simple as clicking one button to automatically place all sites into a group according to the assigned Site Code. Or, you can create local (custom) groups and individually add sites to the groups.

Site Groups are used when creating Menus and Menu Cycles, and when Assigning Menus.

A Site Group can be removed until a site is assigned to the group. When a Site is assigned to a Site Group the **Delete** icon

( ) no longer appears in the **Delete** column in the Site Group listing..

## Site Groups Page

|      |                               |                     | ective and end dates will af  | fect the site's mer | nus starting tomor | row or the effecti | ve date ( | (whicheve |
|------|-------------------------------|---------------------|-------------------------------|---------------------|--------------------|--------------------|-----------|-----------|
| late | er.) Production plans ma      | y be lost where the | menu is changed.              |                     |                    |                    |           |           |
| te ( | Iode <u>Site</u>              |                     |                               |                     |                    |                    |           |           |
| A    | LL 🖌 ALL                      |                     | ~                             |                     |                    |                    |           |           |
| _    |                               |                     |                               |                     |                    |                    |           |           |
|      |                               |                     |                               |                     |                    |                    |           |           |
| ·*** |                               |                     |                               |                     |                    |                    |           |           |
| Sit  | e Groups                      |                     |                               |                     |                    |                    |           |           |
| _    | e Groups<br>Add new record    |                     |                               |                     |                    |                    | ľ         | Refrest   |
| _    |                               | DataSource          | Added By                      | Added On            | Modified By        | Modified On        | Edit      | Refresi   |
| _    | Add new record                | DataSource<br>Local | Added By<br>Cybersoft Support | Added On 07/17/2012 | Modified By        | Modified On        |           |           |
| +    | Add new record<br>Description |                     |                               |                     | Modified By        | Modified On        |           | Delete    |

By default on the **Site Groups** page:

- All existing site groups are listed.
- Site group details are hidden.

# Adding Site Groups by Site Type

The quick way to create Site Groups and assign Sites to a group is to use "Add Site types as groups." One Site Group is automatically created for each Site Type listed on the Manage Site Types page in [System] > Sites and Users > Site Types. An example is shown below.

| Sites and Users 🛛 🔺 | Manage Site Types        |
|---------------------|--------------------------|
| Users               | Site Types Add Site Type |
| Roles               | Site Type Description    |
| SFAs                | Elementary School        |
| Regions             | Middle School            |
| Sites               | High School              |
| Site Types          | Warehouse                |
| alm                 | Kitchen                  |
| Administration      | Central Office           |

Each Site is then automatically assigned to a Site Group according to the Site Type selected for the Site on the **General** tab of the **Sites** page in **[System] > Sites and Users > Sites**. An example is shown below.

| Sites and Users 🛛 🔺 | Sites                  | _ <u>_</u>                          |
|---------------------|------------------------|-------------------------------------|
| Users               | <u>« Back to Sites</u> |                                     |
| Roles               | General Info Con       | figuration                          |
| SFAs                | General Info           |                                     |
| Regions             | Site Name              | GEORGE WASHINGTON ELEMENTARY SCHOOL |
| Sites               | Site Description       | ELEMENTARY K-5                      |
|                     | Site Code              | 1101                                |
| Site Types          | Region                 | LEWIS COUNTY SCHOOLS 💌              |
| Administration 🔹    | Site Type              | Elementary School 💌                 |
|                     | Site Status            | Active Inactive                     |
|                     |                        |                                     |

## To create Site Groups for all Site Types

\_\_\_\_\_

| Site Groups                                                                                                    |                       |                     |                                                 |                         |                |          |
|----------------------------------------------------------------------------------------------------|-----------------------|---------------------|-------------------------------------------------|-------------------------|----------------|----------|
| Please note that char<br>(whichever is later.) F                                                                                                    |                       |                     | l dates will affect the site<br>enu is changed. | e's menus starting tomo | orrow or the e | effectiv |
| Site Code Site                                                                                                    | LL                    | •                   |                                                 |                         |                |          |
| Add Site types as gro                                                                                                    |                       |                     |                                                 |                         |                |          |
|                                                                                                    |                       |                     |                                                 |                         |                |          |
| site Groups                                                                                                    | _                     | _                   | _                                               | _                       |                |          |
| Add new record                                                                                                    |                       |                     |                                                 |                         |                | 🧐 Re     |
| Description                                                                                                    | Added By              | Added On            | Modified By                                     | Modified On             | Edit           | Delete   |
|                                                                                                    |                       |                     |                                                 |                         |                |          |
| Site Groups                                                                                                    |                       |                     |                                                 |                         |                |          |
|                                                                                                    |                       |                     | dates will affect the siten is changed.         | e's menus starting tomo | prrow or the e | effectiv |
| Please note that char<br>(whichever is later.) F<br>Site Code Site                                                                                   | roduction plans may l | be lost where the m |                                                 | e's menus starting tomo | prrow or the e | effectiv |
| Please note that char<br>(whichever is later.) F<br>Site Code Site                                                                                   |                       |                     |                                                 | s's menus starting tomo | prrow or the e | effectiv |
| Please note that char<br>(whichever is later.) F<br>Site Code Site                                                                                   | roduction plans may l | be lost where the m |                                                 | e's menus starting tomo | prrow or the e | effectiv |
| Please note that char<br>(whichever is later.) F<br>Site Code Site<br>ALL A                                                                          | roduction plans may l | be lost where the m |                                                 | e's menus starting tomo | prrow or the e | effectiv |
| Please note that char<br>(whichever is later.) F<br>Site Code Site<br>ALL A<br>Add Site types as gro                                                 | roduction plans may l | be lost where the m |                                                 | e's menus starting tomo | prrow or the e |          |
| Please note that char<br>(whichever is later.) P<br>Site Code Site<br>ALL A<br>Add Site types as gro<br>Site Groups                                  | roduction plans may l | be lost where the m |                                                 |                         | prrow or the e | S R      |
| Please note that char<br>(whichever is later.) F<br>Site Code Site<br>ALL A<br>Add Site types as gro<br>Site Groups<br>+ Add new record              | LL<br>ups<br>Added By | be lost where the m | enu is changed.                                 |                         |                | S Re     |
| Please note that char<br>(whichever is later.) P<br>Site Code Site<br>ALL A<br>Add Site types as gro<br>Site Groups<br>Add new record<br>Description | LL<br>ups<br>Added By | Add                 | enu is changed.<br>Ied On Modified I            |                         | Edit           | Effectiv |

# Adding a Site Group

Adding a custom Site Group allows you to create a group name of your choice. Individual Sites are then added to the Site Group.

## To add an individual Site Group

- 1. Click Add new record .
- 2. Enter a name for the Site Group in **Description**.
- 3. Click Insert.

| t Add new record                                                                                                    |                                                             |                     |                                 |                    |                     |                         |
|----------------------------------------------------------------------------------------------------|-------------------------------------------------------------|---------------------|---------------------------------|--------------------|---------------------|-------------------------|
| Add new record                                                                                                    |                                                             |                     |                                 |                    |                     | 🧐 Ref                   |
| Add new record                                                                                                    | Added By                                                    | Added On            | Modified By                     | Modified On        | Edit                | Delet                   |
| Clementary Serioon                                                                                                    | Cybersoft Support                                           | 06/06/2012          |                                 |                    | /                   | 3                       |
| Middle School                                                                                                    | Cybersoft Support                                           | 06/06/2012          |                                 |                    | 1                   | 1                       |
| > High School                                                                                                    | Cybersoft Support                                           | 06/06/2012          |                                 |                    | 1                   |                         |
| Please note that changing<br>(whichever is later.) Produce<br>Site Code Site                                                                                                    | ction plans may be lost who                                 | ere the menu is cha | l affect the site's m<br>inged. | enus starting tomo | rrow or the         | effectiv                |
| (whichever is later.) Product<br>Site Code Site<br>ALL ALL<br>Add Site types as groups<br>Site Groups                                                                            | the site's group or effective<br>tion plans may be lost who | ere the menu is cha | l affect the site's m           | enus starting tomo | rrow or the         |                         |
| (whichever is later.) Product<br>Site Code Site<br>ALL I ALL<br>Add Site types as groups                                                                                         | ction plans may be lost who                                 | ere the menu is cha | l affect the site's m           | enus starting tomo | rrow or the         |                         |
| (whichever is later.) Product<br>Site Code Site<br>ALL ALL<br>Add Site types as groups<br>Site Groups                                                                            | ction plans may be lost who                                 | ere the menu is cha | Affect the site's minged.       | enus starting tomo | rrow or the<br>Edit | effectiv<br>® R<br>Dele |
| (whichever is later.) Product<br>Site Code Site<br>ALL Important Site<br>Add Site types as groups<br>Site Groups<br>Add new record                                               | ction plans may be lost who                                 | ere the menu is cha | inged.                          |                    |                     | S R                     |
| (whichever is later.) Product<br>Site Code Site<br>ALL ALL<br>Add Site types as groups<br>Site Groups<br>Add new record<br>Description<br>Description: Learning<br>Insert Cahcel | Added By<br>Centers                                         | Added On            | inged.                          |                    | Edit                | S R                     |

# Adding a Site to a Site Group

After creating a custom Site Group, individual Sites are added one at a time. As many sites as are needed can be added to the group.

## To add a Site to a Site Group

- 1. Click **Show** ( ) in a Site Group listing.
- 2. Click 🛃 Add new record
- 3. Select a **Site Code** or **Site**.
- 4. Enter a service start date in **Effective Date** and a service end date in **End Date**.
- 5. Click Insert.

|     | Ater.) Frodu                                                                                                | iction pla                                                 | et w                         | here the menu                   | is                |                   |                  |            | _         |
|-----|----------------------------------------------------------------------------------------------------|------------------------------------------------------------|------------------------------|---------------------------------|-------------------|-------------------|------------------|------------|-----------|
|     | High Schoo.                                                                                                 |                                                            | oft Support                  |                                 |                   |                   |                  |            | -         |
| 1Ľ  | Learning Centers                                                                                            | - 2                                                        | oft Support                  | 06/06/201                       | .2                |                   |                  |            | 👩<br>Refr |
|     | Add new record                                                                                              | ctive Date<br>isplay.                                      | End Date                     | Added By                        | Added On          | Modified By       | Modified On      | Edit       | Delet     |
|     |                                                                                                    |                                                            |                              |                                 |                   |                   |                  |            |           |
| Ple | Groups                                                                                                    | a the site's a                                             | roup or effecti              | ive and end da                  | tes will affect t | he site's menus s | tarting tomorrow | or the eff | ective    |
| Ple | e Groups<br>ase note that changing<br>ishereor is later.) Prod<br>High Schoo                                | uction plans                                               | roup or effections to lost w | ive and end da<br>here the menu | is changed        | he site's menus s | tarting tomorrow | or the eff | ective    |
| Ple | ase note that changing                                                                                      | Cybers                                                     | non ho lost w                | where the menu                  | 1 is chapsed      | he site's menus s | tarting tomorrow | or the eff | ective    |
| Ple | ase note that changing<br>interview is later.) Prod<br>High School                                          | Cybers<br>Cybers                                           | soft Support                 | where the menu                  | 1 is chapsed      | he site's menus s | tarting tomorrow |            | _         |
| Ple | ase note that changing<br>interver is later.) Produ-<br>High School<br>Learning Centers<br>+ Add new record | Cybers<br>Cybers                                           | soft Support                 | where the menu                  | 1 is chapsed      | he site's menus s | tarting tomorrow |            | C         |
| Ple | ase note that changing<br>interver is later.) Produ-<br>High School<br>Learning Centers<br>+ Add new record | Cybers<br>Cybers<br>Cybers<br>d<br>ective Date<br>ode Site | soft Support                 | Added By                        | 12 12             |                   |                  |            | G<br>Ref  |

# Updating Site Group Details

## To update Site Group details

- 1. Click **Edit** ( ) in a Site Group listing.
- 2. Make changes in **Description**, as needed.
- 3. Click <u>Update</u>.

|     | energies that changing t                                                                                                    |                                                             | and end dates will affect the s<br>re the menu                                                                                                    | ite's menus starting t  | omerrow or the effective |
|-----|----------------------------------------------------------------------------------------------------|-------------------------------------------------------------|----------------------------------------------------------------------------------------------------|-------------------------|--------------------------|
|     |                                                                                                    |                                                             |                                                                                                    |                         |                          |
| >   | Elementary                                                                                                    | cybersoft Support                                           | set                                                                                                    |                         |                          |
| >   | Middle School                                                                                                    | Cybersoft Support                                           | 06/06/2012                                                                                                    |                         | / <u>[</u> ]             |
| >   | High School                                                                                                    | Cybersoft Support                                           | 06/06/2012                                                                                                    |                         | 1                        |
| >   | Learning Centers                                                                                                    | Cybersoft Support                                           | 06/06/2012                                                                                                    |                         |                          |
|     |                                                                                                    |                                                             |                                                                                                    |                         | Edit                     |
| -   |                                                                                                    |                                                             |                                                                                                    |                         |                          |
|     |                                                                                                    |                                                             |                                                                                                    |                         |                          |
|     |                                                                                                    |                                                             |                                                                                                    |                         |                          |
| e C | Groups                                                                                                    |                                                             |                                                                                                    |                         |                          |
|     | broups                                                                                                    |                                                             |                                                                                                    |                         | K                        |
| eas | e note that changing th                                                                                                    | he site's group or effective<br>tion plans are the lost whe | and end dates will affect the si                                                                                                    | ite's menus starting to | omorrow or the effective |
| eas | e note that changing th                                                                                                    |                                                             |                                                                                                    | te's menus starting to  | omorrow or the effective |
| eas | e note that changing th                                                                                                    |                                                             |                                                                                                    | te's menus starting t   | omorrow or the effective |
| eas | e note that changing th                                                                                                    |                                                             |                                                                                                    | te's menus starting to  | omorrow or the effective |
| eas | e note that changing t                                                                                                    | tion plans to lost whe                                      |                                                                                                    | ite's menus starting to | omorrow or the effective |
| eas | e note that changing the second second | -ypersoft Support                                           | re the menu is charged to the menu is charged to the menu is charged | te's menus starting to  |                          |

# **Updating Site Details**

Changing Site information selects a new date when feeding begins or ends.

## To change Site details

- 1. Click **Expand** ( ) in a Site Group listing.
- 2. Click **Edit** ( 🥖 ) in a Site listing.
- 3. Enter or select a new **Effective Date** (Start Date) or **End Date**.
- 4. Click Update.

| - A  | Code Site LL  Site Site types as groups |                   | •         |                      |             |                |                |        |
|------|-----------------------------------------|-------------------|-----------|----------------------|-------------|----------------|----------------|--------|
| Site | e Groups                                |                   |           |                      |             |                |                |        |
| +    | Add new record                          |                   |           |                      |             |                |                | 🧐 Re   |
|      | Description                             | Added By          | Added (   | Dn                   | Modified By | Modified On    | Edit           | Delete |
| >    | Elementary School                       | Cybersoft Support | 06/06/2   | 012                  |             |                | 1              | 0      |
| >    | Middle School                           | Cybersoft Support | 06/06/2   | 012                  |             |                | 1              | 0      |
| >    | High School                             | Cybersoft Support | 06/06/2   | 012                  |             |                | 1              | 0      |
| •    | Learning Centers                        | Cybersoft Support | 06/06/2   | 012                  |             |                | 1              | 0      |
|      | + Add new record                        | _                 | _         | _                    | _           | _              | _              | 🧐 Re   |
|      | Site Name                               | Effective<br>Date | End Date  | Added By             | Added On    |                | Modified<br>On | Edit D |
|      | 1960 ELEMENTARY<br>SCHOOL               | 7/1/2012          | 6/30/2013 | Cybersoft<br>Support | 06/06/2012  |                | 2              | 4.0    |
| -    |                                         |                   |           |                      |             |                |                | Edit   |
| ~    | Learning Centers                        | Сурст             |           |                      |             |                | *****          |        |
|      | Add new record                          |                   | _         |                      |             |                |                | 🧐 Re   |
|      | Site Name                               | Effective<br>Date | End Date  | Added By             | Added On    | Modified<br>By | Modifed<br>en  | Edit D |
|      | 1960 ELEMENTARY<br>SCHOOL               | 7/1/2012          | 6/30/2013 | Cybersoft<br>Support | 06/06/2012  |                |                | 1      |

# Deleting a Site in a Site Group

## To delete a Site from a Site Group

- 1. Expand a Site Group.
- 2. Click **Delete** ( ) in a site listing.
- 3. Click OK

|        | Description               | Ad   | Ided By           |             |                      | Modified By  | u On           | Edit           | Du   |         |
|--------|---------------------------|------|-------------------|-------------|----------------------|--------------|----------------|----------------|------|---------|
| ~      | Elementary School         |      | bersoft Support   |             | 06/06/2012           |              |                | 1              | ,    | 0       |
|        | Add new record            |      |                   |             |                      |              |                |                | 5    | Refresh |
|        | Site Name                 |      | Effective<br>Date | End<br>Date | Added By             | Added On     | Modified<br>By | Modified<br>On | Edit | Delete  |
|        | STUEBNER HIGH SCH         | IOOL | 6/6/2012          |             | Cybersoft<br>Support | 06/06/2012   |                |                | 1    | 0       |
|        | 1960 ELEMENTARY<br>SCHOOL |      | 6/6/2012          |             | Cybersoft<br>Support | 06/06/2012   |                | 1              | 2    | 2")     |
| >      | Middle School             | Cy   | bersoft Support   |             | 06/06/2012           |              |                | Ċ              |      | Delete  |
| >      | High School               | Су   | bersoft Support   |             | 06/06/2012           |              |                | 1              |      | 0       |
| >      | Learning Centers          | Cy   | bersoft Support   |             | 06/06/2012           |              |                | 1              |      | 0       |
|        | Message f                 | Are  |                   | ou wa       | nt to remove 196     | 0 ELEMENTARY | SCHOOL f       | rom its        |      |         |
|        | Message f                 | Are  | e you sure yo     | ou wa       | nt to remove 196     |              | ' SCHOOL f     | Z              |      |         |
| eted s | Message f                 | Are  | e you sure yo     | ou wai      |                      |              | ' SCHOOL f     | rom its        |      |         |
| Srou   | successfully              | Are  | e you sure yo     | ou wai      |                      |              | ' SCHOOL f     | rom its        |      |         |

# Deleting a Site Group

A Site Group can be removed (deleted) only if no Sites are included in the group.

## To delete a site group

- 1. Click **Delete** ( **[**]) in a Site Group listing.
- 2. Click OK

| -    |                            |                      |                                          |                        |              |              |           |
|------|----------------------------|----------------------|------------------------------------------|------------------------|--------------|--------------|-----------|
|      | Carrier                    |                      |                                          |                        |              |              |           |
| -    | Groups                     |                      | _                                        | _                      | _            |              |           |
| +    | Add new record Description | Added By             | Added On                                 | Modified By            | Modified On  | Edit         | Delete    |
| >    | Elementary School          | Cybersoft Support    | 06/06/2012                               | woulled by             | Modified Off | Luit         | Delete    |
| >    | Middle School              | Cybersoft Support    | 06/06/2012                               |                        |              | 1            | 0         |
| >    | High School                | Cybersoft Support    | 06/06/2012                               |                        |              | 1            |           |
| >    | Learning Centers           | Cybersoft Support    | 06/06/2012                               |                        |              | -            | 0         |
|      |                            |                      |                                          |                        |              |              |           |
|      |                            | Message from webpage | you want to delete Lea                   | rning Centers site gro | up?          |              |           |
|      |                            |                      | you want to delete Lea                   |                        |              |              |           |
| let  | ed successfully            |                      | you want to delete Lea                   |                        | up?          |              |           |
|      | ed successfully<br>Groups  |                      | you want to delete Lea                   |                        | up?          |              |           |
| e (  | Groups                     | Are you sure         | 2                                        |                        | up?          | mow or the e | effective |
| e (  | Groups                     | Are you sure         | 2<br>and end dates will                  |                        | up?          | Edit         | effective |
| ce ( | Groups                     | Are you sure         | 2<br>and end dates will<br>re the menu.  | OK Ca                  | up?<br>ncel  |              | effective |
| e (  | Groups                     | Are you sure         | 2<br>and end dates will<br>re the menu i | OK Ca                  | up?<br>ncel  |              |           |

# Site Configuration

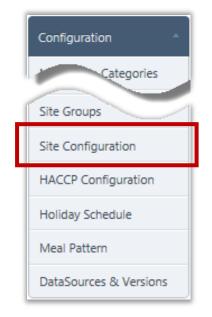

Site Configuration specifies for each feeding site:

- Meal Service(s) provided
- Menu Lines offered for each meal service
- Site Group to which the feeding site belongs
- Feeding Effective Date (Start Date)
- Feeding End Date (Stop Date)

A Site Configuration must be established for each feeding site to allow assignment of Menus on a Menu Calendar to the site.

| Site Configuration                |                   |                                                               |               |
|-----------------------------------|-------------------|---------------------------------------------------------------|---------------|
| Site Code Site Name               | Site Group<br>ALL | •                                                             |               |
| Not Configured Apply              |                   |                                                               |               |
| Not Configured Sites<br>Site Name | Site Code         | Site Group                                                    | Meal Services |
| ELEMENTARY                        | 201               | Elementary School                                             |               |
|                                   | 202               | Elementary School                                             |               |
| ELEMENTARY                        | 204               | Elementary School                                             |               |
|                                   |                   |                                                               | $\sim$        |
|                                   | 204               | Elementary School                                             | $\sim$        |
| ELEMENTARY                        | 204               | Elementary School                                             | $\sim$        |
| ELEMENTARY<br>ELE                 | 204               | Elementary School<br>tary School<br>Elen.                     | $\sim$        |
| ELEMENTARY<br>ELEMENTARY          | 204<br>000<br>203 | Elementary School<br>tary School<br>Elem<br>Elementary School | $\sim$        |

By default on the **Site Configuration** page:

- Site Code and Site Name are blank (empty )
- Site Group is set to "ALL"
- Status is set to "Not Configured"
- All non-configured sites are displayed in the Not Configured Sites list.

# Site Configuration Page

# **Displaying Site Configuration Details**

## To display configuration details for a site

- 1. Select configured in **Status**.
- 2. Click Apply
- 3. Click a <u>Site Name</u> link in a site listing.
- 4. Click **Cancel** to close the **Site Configuration Details** popup.

| Site Code                                              | Site Name                                                                   |               | Site Grou                                                       | ID.                                                                                                    |                           |                        |
|--------------------------------------------------------|-----------------------------------------------------------------------------|---------------|-----------------------------------------------------------------|----------------------------------------------------------------------------------------------------|---------------------------|------------------------|
|                                                        | one Maille                                                                  |               | ALL                                                             |                                                                                                    |                           |                        |
| Status<br>Configured <b>⊡</b>                          | Apply                                                                       | 2             |                                                                 |                                                                                                    |                           |                        |
| Configured Sites                                       |                                                                             |               |                                                                 |                                                                                                    |                           |                        |
| Site Name                                              |                                                                             |               | Site Code                                                       | Site Group                                                                                                    | Meal Se                   | rvices                 |
| HIGH SC                                                | HOOL                                                                        |               | 100                                                             | High School                                                                                                    | Breakfas                  | st, Lunch, Snack       |
| AV MIDDLE                                              | uration Details                                                             |               | 100                                                             | Middle School                                                                                                    | Breakfas                  | t, Lunch, Snack        |
| ELÉMENTARY                                             |                                                                             |               |                                                                 | Elementary School                                                                                                    | Breakfas                  | it, Lunch              |
|                                                        |                                                                             |               | HSCHOOL                                                         |                                                                                                    |                           |                        |
| Site Name:                                             |                                                                             |               |                                                                 |                                                                                                    |                           |                        |
|                                                        | Meal Service                                                                | Serves        | Is OVS Default                                                  | Lines                                                                                                    |                           |                        |
|                                                        | Meal Service<br>Breakfast                                                   |               |                                                                 | Lines                                                                                                    | Regular                   | Taco                   |
| Meal Services:                                         |                                                                             | Serves        | Is OVS Default                                                  |                                                                                                    | ☑Regular ☑Regular         | Taco                   |
|                                                        | Breakfast                                                                   | Serves        | Is OVS Default                                                  | Hamburger & Hot Dog                                                                                                    | -                         |                        |
| Meal Services:                                         | Breakfast<br>Lunch                                                          | Serves V V V  | Is OVS Default                                                  | I Hamburger & Hot Dog<br>I Hamburger & Hot Dog                                                                                                    | ☑Regular □Regular         | Тасо                   |
|                                                        | Breakfast<br>Lunch<br>Snack                                                 | Serves V V V  | Is OVS Default                                                  | I Hamburger & Hot Dog<br>I Hamburger & Hot Dog<br>I Hamburger & Hot Dog                                                                                                    | ☑Regular □Regular         | □Taco<br>Interest Taco |
| Meal Services:                                         | Breakfast<br>Lunch<br>Snack<br>Site Group Nam                               | Serves V V V  | Is OVS Default                                                  | Image: Constraint of the second second se | ☑Regular □Regular         | □Taco<br>Interest Taco |
| Meal Services:<br>Existing Site Gropus:<br>Site Group: | Breakfast<br>Lunch<br>Snack<br>Site Group Nam<br>High School<br>High School | Serves Serves | Is OVS Default  Is OVS Default  Effective Dat  this site's menu | Image: Constraint of the second second se | Regular<br>Regular<br>Enc | Taco<br>Taco           |

# Configuring a Site

## To configure a site

- 1. Click a **<u>Site Name</u>** link in the **Not Configured Sites** list.
- 2. Select all **Meal Services** and **Lines** for each Meal Service.
- 3. Select Site Group and Effective Date.
- 4. Click Save and Close

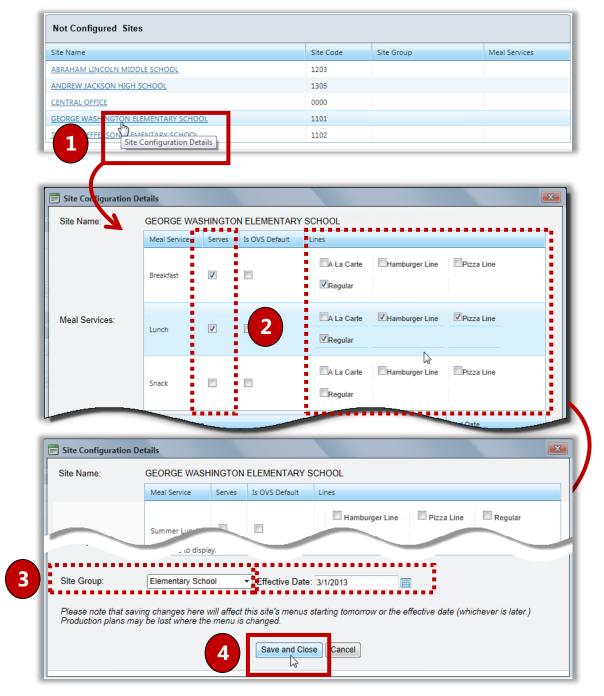

## Updating Site Details

#### To update details for a configured site:

- 1. Click a **<u>Site Name</u>** link.
- 2. Make changes in Meal Services, Menu Lines and Site Group as needed.
- 3. Click Save and Close

| Site Configuration        |                                                                         |                                   |                                          |                                                                  |         |                         |
|---------------------------|-------------------------------------------------------------------------|-----------------------------------|------------------------------------------|------------------------------------------------------------------|---------|-------------------------|
| Site Code                 | Site Name                                                               |                                   | Site Group                               | p<br>•                                                           |         |                         |
| Status<br>Configured 💌    | Search                                                                  |                                   |                                          |                                                                  |         |                         |
| Configured Sites          |                                                                         |                                   |                                          |                                                                  |         |                         |
| Site Name                 |                                                                         |                                   | Site Code                                | Site Group                                                       |         | Meal Services           |
|                           | <u> </u>                                                                |                                   | 207                                      | Elementary School                                                |         | Lunch, Snack            |
| Prime: Vidge - Site       | Configuration De<br>SMITHVILLE E                                        | •••••                             | ARY                                      |                                                                  |         | • • • • • • • • • • • • |
|                           | Meal Service                                                            | Serves                            | Is OVS Default                           | Lines                                                            |         |                         |
|                           | Breakfast                                                               |                                   |                                          | Hamburger & Hot Dog                                              | Regular | Тасо                    |
| Meal Services:            | Lunch                                                                   | <b>V</b>                          |                                          | Hamburger & Hot Dog                                              | Regular | ▼Taco                   |
|                           | •                                                                       |                                   |                                          |                                                                  |         |                         |
| 2                         | Snack                                                                   |                                   |                                          | Hamburger & Hot Dog                                              | Regular | Птасо                   |
|                           | Site Group Nam                                                          |                                   |                                          | Hamburger & Hot Dog                                              |         | Taco                    |
| 2<br>Existing Site Gropus | Site Group Nam                                                          | ne                                |                                          |                                                                  |         |                         |
|                           | Site Group Nam                                                          | ne                                | ► Effective Date                         | Effective Date<br>10/01/2012                                     | Er      |                         |
| Existing Site Gropus      | Site Group Nam<br>Elementary Sch<br>Elementary Sch<br>ving changes here | ne<br>ool<br>hool<br>e will affec | ➡ Effective Date<br>of this site's menus | Effective Date 10/01/2012 20 20 20 20 20 20 20 20 20 20 20 20 20 | Er      | nd Date                 |

# **HACCP** Configuration

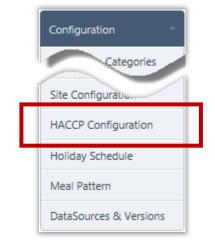

#### HACCP Page

**HACCP Configuration** lists all HACCP (Hazard Analysis Critical Control Point) processes used by the district. HACCP is a process that has been established for juice, meat, poultry and seafood processing in order to prevent food-borne illness.

A hazard analysis develops a list of hazards which are reasonably likely to cause injury or illness if not effectively controlled.

A critical control point is a step at which control can be applied and is essential to prevent or eliminate a food safety hazard or reduce it to an acceptable level.

| ALL             |               | Apply                   |                                     |                            |              |                                            |        |                   |
|-----------------|---------------|-------------------------|-------------------------------------|----------------------------|--------------|--------------------------------------------|--------|-------------------|
| HACCP Proce     |               |                         |                                     |                            |              |                                            |        |                   |
| HACCE FIOL      | NCC OF        |                         |                                     |                            |              |                                            |        |                   |
|                 |               |                         |                                     |                            |              |                                            |        |                   |
| + Add new       |               | Short Name              | Added By                            | Added On                   | Modified By  | Modified On                                | Detail | Refresh<br>Delete |
|                 |               |                         |                                     |                            |              |                                            |        |                   |
| Process 1: No C | look          | No Cook                 | Cybersoft Support                   | 7/22/2011 7:55 PM          |              |                                            | 1      |                   |
| Process 2: Sam  | e day service | Same day service        | Cybersoft Support                   | 7/22/2011 7:59 PM          |              |                                            | 1      |                   |
| Process 3: Com  | plex food     | Complex food            | Cybersoft Support                   | 7/22/2011 8:02 PM          |              |                                            | 1      |                   |
| + Add new       |               | ontrol points)          |                                     |                            |              |                                            | 5      | Refresł           |
| CCP             | Short         |                         |                                     |                            |              |                                            |        | Nenesi            |
| Description     | Name          | Critical Limit          | Default Correctiv                   | ve Action                  |              | Modified By/On                             | Edit   | Delete            |
| Cold            | Cold<br>Hold  | Hold at <= 41.00 °F     | Discard the food<br>the food temper | l if it cannot be determir | ned how long | Added By:<br>Cybersoft<br>Support<br>Added |        |                   |
|                 | Cook          | Heat to <= 165.00 °F fi |                                     | g food until the internal  | temperature  | Cybersoft<br>Support<br>Added on           |        |                   |

#### Adding a HACCP Process

#### To add a HACCP process

- 1. Click Add new record
- 2. Enter a name for the process in **Process Description** and a brief name in **Short Name**.
- 3. Click Insert.

| Add new record                                                                                                    |                                |                                        |                                        |             |             | 5          |
|----------------------------------------------------------------------------------------------------|--------------------------------|----------------------------------------|----------------------------------------|-------------|-------------|------------|
| Process Description                                                                                                    | Short Name                     | Added By                               | Added On                               | Modified By | Modified On | Detail     |
|                                                                                                    |                                |                                        |                                        |             |             |            |
| rocess Description: Cook an                                                                                               | d Freeze                       | 1                                      |                                        |             |             |            |
| hort Name: C & F                                                                                                    | ×                              | 2                                      |                                        |             |             |            |
| n <mark>sert C: ncel</mark><br>Pulles: 1: No Cook                                                                         |                                | -                                      |                                        |             |             | 0          |
|                                                                                                    | No Cook                        | Cybersoft Support                      | 7/22/2011 7:55 PM                      |             |             | -          |
| rocess 2: Same day service                                                                                                | Same day service               | Cybersoft Support                      | 7/22/2011 7:59 PM                      |             |             | /          |
| Process 3: Complex food                                                                                                   | Complex food                   | Cybersoft Support                      | 7/22/2011 8:02 PM                      |             |             |            |
| H 4 1 H P                                                                                                    | age size: 10 🔻                 |                                        |                                        |             | 3           | 3 items in |
| C & F added successfully.                                                                                                 |                                |                                        |                                        |             |             |            |
|                                                                                                    | Apply                          |                                        |                                        |             |             |            |
| HACCP Configuration                                                                                                    | Apply                          |                                        |                                        |             |             |            |
| HACCP Configuration Data Source ALL                                                                                       | Apply                          |                                        |                                        |             |             | (B) R      |
| HACCP Configuration Data Source ALL HACCP Processes                                                                       | Apply     Short Name           | Added By                               | Added On                               | Modified By | Modified On | Detail     |
| HACCP Configuration Data Source ALL HACCP Processes Add new record                                                        |                                | Added By                               | Added On                               | Modified By | Modified On |            |
| HACCP Configuration Data Source ALL HACCP Processes Add new record                                                        |                                | Added By<br>Cybersoft Support          | Added On<br>7/22/2013 8:37 PM          | Modified By | Modified On |            |
| HACCP Configuration Data Source ALL  HACCP Processes Add new record Process Description                                   | Short Name                     |                                        |                                        | Modified By | Modified On | Detail     |
| HACCP Configuration Data Source ALL HACCP Processes Add new record Process Description Cook and Freeze                    | Short Name                     | Cybersoft Support                      | 7/22/2013 8:37 PM                      | Modified By | Modified On | Detail     |
| HACCP Configuration Data Source ALL HACCP Processes Add new record Process Description Cook and Freeze Process 1: No Cook | Short Name<br>C & F<br>No Cook | Cybersoft Support<br>Cybersoft Support | 7/22/2013 8:37 PM<br>7/22/2011 7:55 PM | Modified By | Modified On | Detail     |

#### Updating a HACCP Process

#### To update a HACCP process

- 1. Click **Edit** ( *left* ) in a HACCP process listing.
- 2. Change Long Description or Short Description text or Display Order, as needed.
- 3. Select or clear Critical Control Processes (CCPs).
- 4. Click Save
- 5. Click Close .

| <ul> <li>Add new record</li> </ul> | _                           | _                                                                   | _                 |             |             | 5         | Refresh |
|------------------------------------|-----------------------------|---------------------------------------------------------------------|-------------------|-------------|-------------|-----------|---------|
| rocess Description                 | Short Name                  | Added By                                                            | Added On          | Modified By | Modified On | Detail    | Delete  |
|                                    |                             |                                                                     |                   |             |             |           | _       |
| ook and Freeze                     | C & F                       | Cybersoft Support                                                   | 7/22/2013 8:37 PM |             |             | Jh        | 0       |
| rocess 1: No Cook                  | No Cook                     | Cybersoft Support                                                   | 7/22/2011 7:55 PM |             |             | <u>لر</u> |         |
| rocess 2: Same day service         | Same day service            | Cybersoft Support                                                   | 7/22/2011 7:59 PM |             |             | 1         |         |
| rocess 3: Complex food             | Complex food                | Cybersoft Support                                                   | 7/22/2011 8:02 PM |             |             | 1         |         |
|                                    | Page size: 10 🔻             |                                                                     | _                 |             | 4           | items in  | z pages |
| HACCP Proces                       | 55                          |                                                                     |                   |             | ×           |           |         |
|                                    |                             |                                                                     |                   |             |             |           |         |
| Is Active                          |                             |                                                                     |                   | 4           | Save        |           |         |
| Long Descriptio                    | n: Proc                     | ess 3: Complex foo                                                  | od service        |             | 2           | 1         |         |
| Short Description                  |                             | plex food                                                           |                   |             |             | 18        |         |
| Display Order :                    |                             |                                                                     |                   |             |             |           |         |
|                                    |                             |                                                                     |                   |             |             |           |         |
| CCPs                               |                             |                                                                     |                   |             |             | - 1       |         |
|                                    |                             |                                                                     |                   |             |             |           |         |
| Include                            |                             | cce                                                                 |                   |             |             |           |         |
| Include                            |                             | CCP<br>Hot hold                                                     |                   |             |             |           |         |
|                                    |                             |                                                                     |                   |             |             |           |         |
|                                    |                             | Hot hold                                                            |                   |             |             |           |         |
|                                    |                             | Hot hold<br>Reheat                                                  |                   |             |             |           |         |
|                                    | П НАСС                      | Hot hold<br>Reheat<br>Cold hold                                     |                   |             |             |           |         |
|                                    |                             | Hot hold<br>Reheat<br>Cold hold                                     |                   |             |             |           | 5       |
|                                    | HACCP Pr                    | Hot hold<br>Reheat<br>Cold hold<br>P Process<br>ocess Updated Succo |                   |             |             |           | 5       |
|                                    |                             | Hot hold<br>Reheat<br>Cold hold<br>P Process<br>ocess Updated Succo |                   |             |             |           | 5       |
|                                    | HACCP Pr                    | Hot hold<br>Reheat<br>Cold hold<br>P Process<br>ocess Updated Succo |                   | and Freeze  |             |           |         |
|                                    | HACCP Pr<br>Is A<br>Long De | Hot hold<br>Reheat<br>Cold hold<br>P Process<br>ocess Updated Succo | essfully.         | and Freeze  |             |           |         |

#### **Deleting a HACCP Process**

A HACCP process can be deleted only if it is not assigned to a Recipe. When a HACCP process is assigned to a Recipe, the **Delete** ( ) icon does not appear in the process listing in the **HACCP Processes** list.

#### To delete a HACCP process

- 1. Click **Delete** ( ) in a process listing.
- 2. Click OK to confirm the removal.

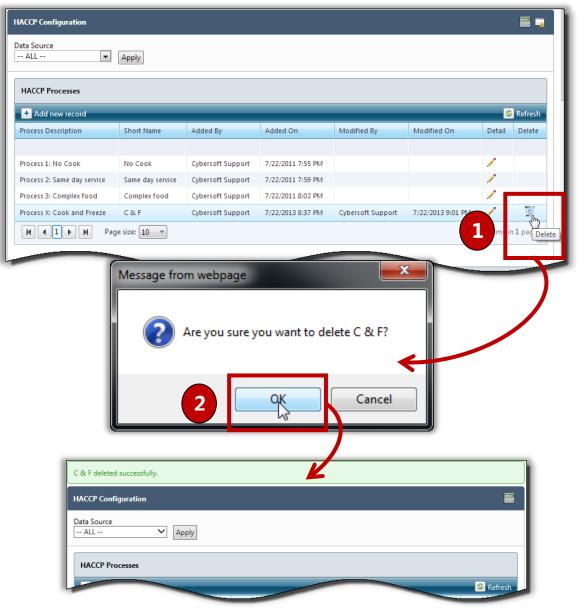

#### Adding a Critical Control Point

#### To add a Critical Control Point (CCP)

- 1. Click 🛃 Add new record
- 2. Enter or select Critical Control Point information.
- 3. Click Insert.

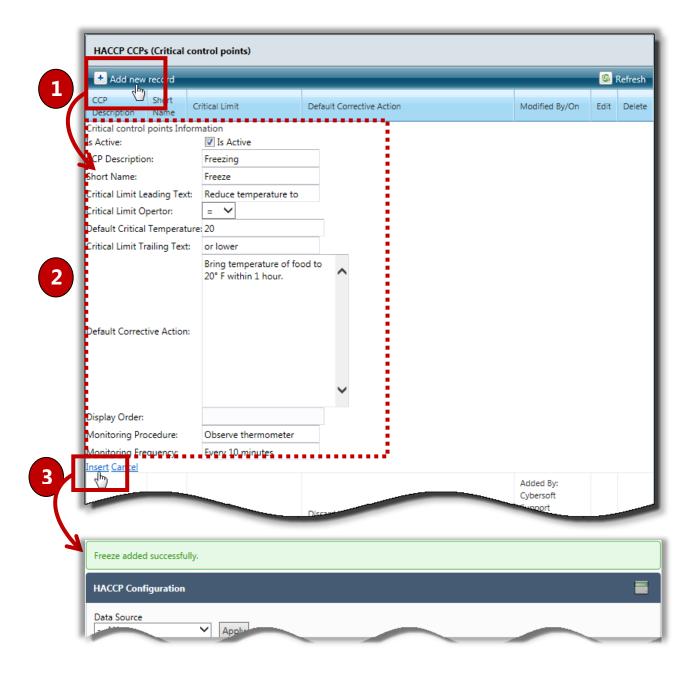

#### Updating a Critical Control Point

#### To update a Critical Control Point (CCP)

- 1. Click **Edit** ( 🗹 ) in a Critical Control Point listing.
- 2. Make changes to CCP information, as needed.
- 3. Click <u>Update</u>.

| HACCP CCPs (Critical          | control points)                                         |                           |                            |                                         |                                                                                                    |                |
|-------------------------------|---------------------------------------------------------|---------------------------|----------------------------|-----------------------------------------|----------------------------------------------------------------------------------------------------|----------------|
| + Add new record              |                                                         |                           |                            |                                         |                                                                                                    | 🚳 Refresh      |
| CCP Short<br>Description Name | Critical Limit                                          | Default Corrective Action |                            |                                         | Modified By/On                                                                                                    | Edit Delete    |
|                               |                                                         |                           |                            |                                         | cyberson                                                                                                    |                |
| Freezing Freeze               | Reduce temperature to<br>= 20.00 or lower               | Bring temperature of foo  | od to 20° F within 1 hour. |                                         | Added on<br>1 By:<br>1 By:<br>1 Control of the second second sec | Edit           |
| H ( 1 ) H                     | Page size: 10 🔻                                         |                           |                            |                                         | 8 ite                                                                                                    | ems in 1 pages |
| Freezing Freeze               | Reduce temperature to<br>= 20.00 or lower               | Bring temperature of foo  | d to 20° F within 1 hour.  | ~~~~~~~~~~~~~~~~~~~~~~~~~~~~~~~~~~~~~~~ | aded on<br>/23/2013                                                                                                    | - 0            |
| Is Active:                    | 🔽 Is Active                                             |                           |                            |                                         |                                                                                                    |                |
| CCP Description:              | Freezing                                                |                           |                            |                                         |                                                                                                    |                |
| Short Name:                   | Freeze                                                  |                           |                            |                                         |                                                                                                    |                |
| Critical Limit Leading T      |                                                         | to                        |                            |                                         |                                                                                                    |                |
| Critical Limit Opertor:       | = 💌                                                     | :                         |                            |                                         |                                                                                                    |                |
| Default Critical Temper       |                                                         | :                         |                            |                                         |                                                                                                    |                |
| Critical Limit Trailing Te    | ext: or lower<br>Bring temperature of<br>within 1 hour. | food to 20° F             | 2                          |                                         |                                                                                                    |                |
| Default Corrective Actio      | ות:                                                     | æ                         |                            |                                         |                                                                                                    |                |
| Display Order:                | 1                                                       |                           |                            |                                         |                                                                                                    |                |
| Monitoring Procedure:         | Observe thermometer                                     | r                         |                            |                                         |                                                                                                    |                |
| Monitoring Frequency:         | Every 10 minutes                                        |                           |                            |                                         |                                                                                                    |                |
|                               | Page size: 10 💌                                         |                           |                            |                                         | 8 iter                                                                                                    | ms in 1 pages  |

#### Deleting a Critical Control Point

A Critical Control Point can be deleted only if it is not assigned to a Recipe. When a CCP is assigned to a Recipe, the **Delete** ( ) icon does not appear in the CCP listing in the **HACCP CCPs (Critical control points)** list.

#### To delete a Critical Control Point

- 1. Click **Delete** ( ) in a CCP listing in the **HACCP CCPs** group.
- 2. Click OK

| + Add new recor               | d                                         |                                                   |                                     | 6          | Refresh |
|-------------------------------|-------------------------------------------|---------------------------------------------------|-------------------------------------|------------|---------|
| CCP Short<br>Description Name |                                           | Default Corrective Action                         | Modified By/O                       | n Edit     | Delete  |
|                               |                                           |                                                   | Added By:                           |            |         |
| Freezing Freez                | Reduce temperature to<br>= 20.00 or lower | Bring temperature of food to 20° F within 1 hour. | Cybersoft<br>Support<br>Adde<br>7/2 |            | Del     |
| ₩ ◀ 1 ▶                       | M Page size: 10 🔻                         |                                                   | 8                                   | items in 1 | 1 page. |
|                               | 2                                         | Are you sure you want to delete Freeze?           |                                     |            |         |
|                               | 2                                         | Are you sure you want to delete Freeze?           | _                                   |            |         |
| ze deleted succe              | essfully.                                 |                                                   | _                                   |            |         |
| eze deleted succe             |                                           |                                                   | _                                   |            |         |

# Holiday Schedule

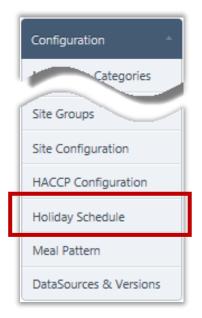

**Holiday Schedule** adds and manages the description of days designated as holidays, In-service, breaks, or other days on which no meal service is provided and to which Menus are not usually assigned.

Holiday dates and descriptions can be changed as needed. Holidays can be removed from the Holiday Schedule only if the Holiday date has not passed.

Holidays are set up before Menu assignment begins.

#### Holiday Schedule Page

| Holiday Schedul | e                  |                     |      |        |
|-----------------|--------------------|---------------------|------|--------|
| 🛨 Add new rec   | ord                |                     |      |        |
| Date            | Description        | Added on            | Edit | Delete |
| 11/29/2013      | Thanksgiving Break | 7/21/2013 6:13 PM   | 1    | 0      |
| 11/28/2013      | Thanksgiving Break | 7/21/2013 6:13 PM   | 1    | 0      |
| 9/6/2013        | Teacher Inservice  | 7/21/2013 6:12 PM   | 1    | C      |
| 1/2/2012        | Happy New Year     | 11/18/2011 11:28 PM |      |        |
| 12/26/2011      | Merry christmas    | 11/18/2011 11:28 PM |      |        |
| 12/5/2011       | Holiday            | 11/18/2011 11:28 PM |      |        |
| 11/11/2011      | Holiday            | 11/18/2011 11:28 PM |      |        |

By default on the **Holiday Schedule** page:

• All existing holidays are listed in the Holiday Schedule group.

#### Adding a Holiday

Holidays can be added for the current day or for any future day.

#### To add a holiday

- 1. Click Add new record in the Holiday Schedule group.
- 2. Enter or select the holiday date.
- 3. Enter the holiday name in **Description**.
- 4. Click Insert.

| 🛨 Add new rec                                                                                                    | ord                                                                            |                                                                                                    |      |       |
|----------------------------------------------------------------------------------------------------|--------------------------------------------------------------------------------|----------------------------------------------------------------------------------------------------|------|-------|
| Date 🖑                                                                                                    | Description                                                                    | Added on                                                                                                    | Edit | Del   |
| 1/2/2012                                                                                                    | Happy New Year                                                                 | 11/18/2011 11:28 PM                                                                                                    |      |       |
| 12/26/2011                                                                                                    | Merry christmas                                                                | 11/18/2011 11:28 PM                                                                                                    |      |       |
| 12/5/2011                                                                                                    | Holiday                                                                        | 11/18/2011 11:28 PM                                                                                                    |      |       |
| 11/11/2011                                                                                                    | Holiday                                                                        | 11/18/2011 11:28 PM                                                                                                    |      |       |
| Holiday Schedule                                                                                                    |                                                                                |                                                                                                    |      |       |
| 🛨 Add new reco                                                                                                    |                                                                                |                                                                                                    |      |       |
| Date<br>Date: 11/28/                                                                                                    | Description 2                                                                  | Added on                                                                                                    | Edit | Del   |
| insert C ncel                                                                                                    | Happy New Year                                                                 | 11/18/2011 11:28 PM                                                                                                    |      |       |
| nsert C ncel<br>20 2<br>27/26/2011<br>12/5/2011<br>11/11/2011                                                                               | Happy New Year<br>Merry christmas<br>Holiday<br>Holiday                        | 11/18/2011 11:28 PM<br>11/18/2011 11:28 PM<br>11/18/2011 11:28 PM<br>11/18/2011 11:28 PM                                                           |      |       |
| 20 2<br>12/26/2011<br>12/5/2011<br>11/11/2011                                                                                               | Happy New Year<br>Merry christmas<br>Holiday                                   | 11/18/2011 11:28 PM<br>11/18/2011 11:28 PM                                                                                                    |      |       |
| 20 2<br>12/26/2011<br>12/5/2011<br>11/11/2011                                                                                               | Happy New Year       Merry christmas       Holiday       Holiday               | 11/18/2011 11:28 PM<br>11/18/2011 11:28 PM                                                                                                    |      |       |
| 20 2<br>12/26/2011<br>12/5/2011<br>11/11/2011<br>Holiday has been                                                                           | Happy New Year<br>Merry christmas<br>Holiday<br>Holiday<br>added successfully. | 11/18/2011 11:28 PM<br>11/18/2011 11:28 PM                                                                                                    |      |       |
| 20 2<br>12/26/2011<br>12/5/2011<br>11/11/2011<br>Holiday has been                                                                           | Happy New Year Merry christmas Holiday Holiday added successfully.             | 11/18/2011 11:28 PM<br>11/18/2011 11:28 PM                                                                                                    |      |       |
| 20 2<br>12/26/2011<br>12/5/2011<br>11/11/2011<br>Holiday has been<br>Holiday Schedule                                                       | Happy New Year Merry christmas Holiday Holiday added successfully.             | 11/18/2011 11:28 PM<br>11/18/2011 11:28 PM                                                                                                    | Edit | Delet |
| Holiday Schedule                                                                                                    | Happy New Year<br>Merry christmas<br>Holiday<br>Holiday<br>added successfully. | 11/18/2011 11:28 PM<br>11/18/2011 11:28 PM<br>11/18/2011 11:28 PM                                                                                  | Edit | Delet |
| Holiday has been<br>Holiday Schedule<br>Holiday Schedule                                                                                    | Happy New Year Merry christmas Holiday Holiday Added successfully.             | 11/18/2011 11:28 PM<br>11/18/2011 11:28 PM<br>11/18/2011 11:28 PM                                                                                  |      | _     |
| 20 2<br>12/20/2011<br>12/5/2011<br>11/11/2011<br>Holiday has been<br>Holiday Schedule<br>Holiday Schedule<br>Holiday Schedule<br>11/28/2013 | Happy New Year Merry christmas Holiday Holiday Holiday Holiday Holiday Holiday | 11/18/2011 11:28 PM         11/18/2011 11:28 PM         11/18/2011 11:28 PM         11/18/2011 11:28 PM         Added on         7/21/2013 6:01 PM |      | Delet |

PrimeroEdge - Menu Planning User Manual | Cybersoft Technologies

#### Updating Holiday Details

#### To change a Holiday description

- 1. Click *i*n a listing in the **Holiday Schedule** group.
- 2. Enter or select a date and enter a new **Description**, as needed
- 3. Click <u>Update</u>.

| 🛨 Add new rec                                 | ord                |                                            |      |        |
|-----------------------------------------------|--------------------|--------------------------------------------|------|--------|
| Date                                          | Description        | Added on                                   | Edit | Delete |
| 11/28/2013                                    | Thanksgiving       | 7/21/2013 6:01 PM                          | 1    | 0      |
| 1/2/2012                                      | Happy New Year     | 11/18/2011 11:28 PM                        | Edit |        |
| 12/26/2011                                    | Merry christmas    | 11/18/2011 11:28 PM                        |      | 1      |
|                                               |                    |                                            |      |        |
| 12/5/2011                                     | Holiday            | 11/18/2011 11:28 PM                        |      |        |
| 12/5/2011<br>11/11/2011                       | Holiday<br>Holiday | 11/18/2011 11:28 PM<br>11/18/2011 11:28 PM |      | )      |
|                                               | Holiday            |                                            | Edit | Delete |
| 11/11/2011<br>Holiday Schedu<br>• Add new red | Holiday<br>le      | 11/18/2011 11:28 PM                        | Edit | Delete |

| 4 | Description: Thanksgivin<br><u>Uppate</u> lancel | ig Break 3      |                     |  |
|---|--------------------------------------------------|-----------------|---------------------|--|
|   | 1\$2012                                          | Happy New Year  | 11/18/2011 11:28 PM |  |
|   | 12/26/2011                                       | Merry christmas | 11/18/2011 11:28 PM |  |
|   | 12/5/2011                                        | Holiday         | 11/18/2011 11:28 PM |  |
|   | 11/11/2011                                       | Holiday         | 11/18/2011 11:28 PM |  |

| loliday Schedule       |                                      |                                          |      | i      |
|------------------------|--------------------------------------|------------------------------------------|------|--------|
| Holiday Schedul        | e                                    |                                          |      |        |
| 🛨 Add new rec          | ord                                  |                                          |      |        |
| Date                   | Description                          | Added on                                 | Edit | Delete |
|                        |                                      |                                          |      |        |
| 11/28/2013             | Thanksgiving Break                   | 7/21/2013 6:01 PM                        | 1    | 0      |
| 11/28/2013<br>1/2/2012 | Thanksgiving Break<br>Happy New Year | 7/21/2013 6:01 PM<br>11/18/2011 11:28 PM | 1    | C      |
|                        |                                      |                                          | 1    | G      |
| 1/2/2012               | Happy New Year                       | 11/18/2011 11:28 PM                      | 1    |        |

#### Deleting a Holiday

Only future Holidays can be removed. The **Delete** ( ) icon is not available for Holidays on past dates.

#### To delete a Holiday

- 1. Click **Delete** ( ) in a Holiday listing in the **Holiday Schedule** group.
- 2. Click OK

| Add new reco                                             |                    |                                      |      |        |
|----------------------------------------------------------|--------------------|--------------------------------------|------|--------|
| - Add new reco<br>te                                     | Description        | Added on                             | Edit | Delete |
|                                                          |                    |                                      | Eait | Delete |
| /28/2013                                                 | Thanksgiving Break | 7/21/2013 6:01 PM                    |      | - Ju   |
| 2/2012                                                   | Happy New Year     | 11/18/2011 11:28 PM                  |      | Delete |
| /26/2011                                                 | Merry christmas    | 11/18/2011 11:28 PM                  |      |        |
| /5/2011                                                  | Holiday            | 11/18/2011 11:28 PM                  |      |        |
| /11/2011                                                 | Holiday            | 11/18/2011 11:28 PM                  |      |        |
|                                                          |                    |                                      | ×    |        |
| Holiday deleted s                                        | uccessfully.       | ou want to delete Thanksgiving Break | .7   |        |
| Holiday deleted s<br>Holiday Schedule<br>Holiday Sched   | uccessfully.       | QK Canc                              | .7   |        |
| loliday Schedule<br>Holiday Sched                        | uccessfully.       | QK Canc                              | .7   | Delete |
| loliday Scheduk<br>Holiday Sched<br>+ Add new re         | uccessfully.       | Canc                                 | :el  |        |
| loliday Scheduk<br>Holiday Sched<br>+ Add new re<br>Date | uccessfully.       | Cance<br>Cance<br>Added on           | :el  |        |

# Meal Pattern

| Configuration -        |
|------------------------|
| Categories             |
| Site Groups            |
| Site Configuration     |
| HACCP Configuration    |
| Holiday Schedule       |
| Meal Pattern           |
| DataSources & Versions |

#### Meal Pattern Page

**Meal Pattern** allows you to create and manage standard and local meal patterns for serving groups of patrons.

Standard meal pattern requirements are viewed by serving group and meal service. Local meal patterns are created and changed as needed by establishing local serving groups and meal services.

| Me | al Pattern List                    |                |                  |                      |                       |                     |                     |      |         |
|----|------------------------------------|----------------|------------------|----------------------|-----------------------|---------------------|---------------------|------|---------|
|    |                                    |                |                  |                      |                       |                     |                     | 5    | Refresh |
|    | Meal Pattern                       | Туре           | Is Food<br>Based | Added By             | Added On              | Last Modified<br>By | Last Modified<br>On | Edit | Delete  |
| >  | [USDA] Modified RDA                | Age Based      | False            | Cybersoft<br>Support | 5/25/2011 11:53<br>AM |                     |                     |      |         |
| >  | [USDA] Standard RDA                | Age Based      | False            | Cybersoft<br>Support | 5/25/2011 11:53<br>AM |                     |                     |      |         |
| >  | Adults 51+                         | Age Based      | False            | Cybersoft<br>Support | 5/25/2011 11:53<br>AM |                     |                     |      |         |
| >  | [USDA] Traditional Meal<br>Pattern | Grade<br>Based | True             | Cybersoft<br>Support | 5/25/2011 11:53<br>AM |                     |                     |      |         |
| >  | [USDA]Meal Pattern SY<br>2012-2014 | Grade<br>Based | True             | Cybersoft<br>Support | 5/4/2012 3:15<br>PM   |                     |                     |      |         |

By default on the Meal Pattern page:

- Five standard meal patterns are listed in the Meal Pattern List.
- Local meal patterns are listed after standard meal patterns.

#### **Displaying Meal Pattern Details**

#### To view Meal Pattern details

- 1. Expand a Meal Pattern listing in the Meal Pattern List.
- 2. Click a Serving Group Name link.
- 3. When multiple meal services are available for a meal pattern, click the **Meal Service** tab to view nutrient and food component requirements.

| +                                   | Add New Meal Pattern                                                                                                    |            |                 |                  |                                                                                                    |                               |                           |                                                            |                                                    | <b>S</b> | Refres |
|-------------------------------------|----------------------------------------------------------------------------------------------------|------------|-----------------|------------------|----------------------------------------------------------------------------------------------------|-------------------------------|---------------------------|------------------------------------------------------------|----------------------------------------------------|----------|--------|
|                                     | Meal Pattern                                                                                                    |            | Туре            | Is Food<br>Based | Added By                                                                                                    | Added Or                      | n                         | Last Modified By                                           | Last Modified On                                   | Edit     | Dele   |
| >                                   | [USDA] Modified RDA                                                                                                    |            | Age Based       | False            | Cybersoft<br>Support                                                                                                    | 5/25/201<br>AM                | 1 11:53                   | Cybersoft<br>Support                                       | 7/1/2013 5:35<br>PM                                |          |        |
| >                                   | [USDA] Standard RDA                                                                                                    |            | Age Based       | False            | Cybersoft<br>Support                                                                                                    | 5/25/201<br>AM                | 1 11:53                   | Cybersoft<br>Support                                       | 7/1/2013 5:35<br>PM                                |          |        |
| >                                   | Adults 51+                                                                                                    |            | Age Based       | False            | Cybersoft<br>Support                                                                                                    | 5/25/201<br>AM                | 1 11:53                   | Cybersoft<br>Support                                       | 7/1/2013 5:35<br>PM                                |          |        |
| >                                   | [USDA] Traditional Meal                                                                                                  | l Pattern  | Grade<br>Based  | True             | Cybersoft<br>Support                                                                                                    | 5/25/201<br>AM                | 1 11:53                   | Cybersoft<br>Support                                       | 7/1/2013 5:35<br>PM                                |          |        |
| ~                                   | [USDA] /leal Pattern SY 2<br>2014                                                                                        | 2012-      | Grade<br>Based  | True             | Cybersoft<br>Support                                                                                                    | 4/10/201<br>AM                | 2 11:56                   | Cybersoft<br>Support                                       | 7/1/2013 5:35<br>PM                                |          |        |
|                                     | Servin Group Name                                                                                                    | Meal Serv  | /ice            |                  |                                                                                                    |                               |                           |                                                            |                                                    |          |        |
|                                     | <u>K-5</u>                                                                                                    | Breakfast, | Lunch           |                  |                                                                                                    |                               |                           |                                                            |                                                    |          |        |
|                                     | <u>6-8</u>                                                                                                    | Breakfast, | Lunch,          |                  |                                                                                                    |                               |                           |                                                            |                                                    |          |        |
|                                     | <u>9-12</u>                                                                                                    | Breakfast, |                 |                  |                                                                                                    |                               |                           |                                                            |                                                    |          |        |
|                                     | Adult                                                                                                    | Breakfast, |                 |                  |                                                                                                    |                               |                           |                                                            |                                                    |          |        |
|                                     | <u>Ala Carte</u>                                                                                                    | Breakfast, |                 |                  |                                                                                                    |                               |                           |                                                            |                                                    |          |        |
|                                     | K-8                                                                                                    | Breakfast, | Lunch           |                  |                                                                                                    |                               |                           |                                                            |                                                    |          |        |
|                                     | 14.40                                                                                                    | 0.16.1     |                 |                  |                                                                                                    |                               |                           |                                                            |                                                    |          |        |
| L                                   | <u>K-12</u>                                                                                                    | Breakfast  |                 |                  |                                                                                                    | _                             |                           |                                                            |                                                    |          |        |
| << B<br>Serv                        | it Serving Group<br>lack To Meal Pattern<br>ring Group: K-12<br>al Pattern: [USDA]Me                                     | ×          | 3<br>SY 2012-20 | 14               | Breakfast<br>Nutrient                                                                                                    |                               | USDA Stan                 | dard                                                       |                                                    |          |        |
| << B<br>Serv<br>Mea<br>Serv         | it Serving Group<br>lack To Meal Pattern<br>ving Group: K-12<br>al Pattern: [USDA]Me<br>vices: Breakfast                 | ×          | 3               | 14               |                                                                                                    |                               | USDA Stan<br>(450.000 - 1 |                                                            |                                                    |          |        |
| << B<br>Serv<br>Mea<br>Serv<br>Grou | t Serving Group<br>lack To Meal Pattern<br>ring Group: K-12<br>al Pattern: [USDA]Me<br>rices: Breakfast<br>up Name: K-12 | ×          | 3               | 14               | Nutrient                                                                                                    | 1                             |                           | 500.000]                                                   |                                                    |          |        |
| << B<br>Serv<br>Mea<br>Serv         | t Serving Group<br>lack To Meal Pattern<br>ring Group: K-12<br>al Pattern: [USDA]Me<br>rices: Breakfast<br>up Name: K-12 | ×          | 3               | 14               | Nutrient<br>FE (Kcal)                                                                                                    | 1                             | [450.000 - !              | 500.000]                                                   | Weekly Standard                                    |          |        |
| << B<br>Serv<br>Mea<br>Serv<br>Grou | t Serving Group<br>lack To Meal Pattern<br>ring Group: K-12<br>al Pattern: [USDA]Me<br>rices: Breakfast<br>up Name: K-12 | ×          | 3               | 14               | Nutrient<br>FE (Kcal)<br>Sfat (g)                                                                                                    | 1                             | [450.000 - !              | 500.000]<br>calories                                       | Weekly Standard<br>≥2.500                          |          |        |
| << B<br>Serv<br>Mea<br>Serv<br>Grou | t Serving Group<br>lack To Meal Pattern<br>ring Group: K-12<br>al Pattern: [USDA]Me<br>rices: Breakfast<br>up Name: K-12 | ×          | 3               | 14               | Nutrient<br>FE (Kcal)<br>Sfat (g)<br>Food Component                                                                                                    |                               | [450.000 - !              | 500.000]<br>calories<br>Daily Standard                     | -                                                  |          |        |
| << B<br>Serv<br>Mea<br>Serv<br>Grou | t Serving Group<br>lack To Meal Pattern<br>ring Group: K-12<br>al Pattern: [USDA]Me<br>rices: Breakfast<br>up Name: K-12 | ×          | 3               | 14               | Nutrient<br>FE (Kcal)<br>Sfat (g)<br>Food Component<br>Fruits (cups) (Fruit)                                                                                                    | t-J)                          | [450.000 - !              | 500.000]<br>calories<br>Daily Standard                     | ≥2.500                                             |          |        |
| << B<br>Serv<br>Mea<br>Serv<br>Grou | t Serving Group<br>lack To Meal Pattern<br>ring Group: K-12<br>al Pattern: [USDA]Me<br>rices: Breakfast<br>up Name: K-12 | ×          | 3               | 14               | Nutrient<br>FE (Kcal)<br>Sfat (g)<br>Food Component<br>Fruits (cups) (Fruit)<br>Fruit Juice only (Fruit)                                                                             | t-J)<br>LK-F)                 | [450.000 - !              | calories<br>Daily Standard<br>≥0.500                       | ≥2.500<br>≤100.000 %                               |          |        |
| << B<br>Serv<br>Mea<br>Serv<br>Grou | t Serving Group<br>lack To Meal Pattern<br>ring Group: K-12<br>al Pattern: [USDA]Me<br>rices: Breakfast<br>up Name: K-12 | ×          | 3               | 14               | Nutrient<br>FE (Kcal)<br>Sfat (g)<br>Food Component<br>Fruits (cups) (Fruit)<br>Fruit Juice only (Fruit<br>Fluid Milk (cups) (MI                                                     | t-J)<br>LK-F)                 | [450.000 - !              | 500.000]<br>calories<br>Daily Standard<br>≥0.500<br>≥1.000 | ≥2.500<br>≤100.000 %                               |          |        |
| << B<br>Serv<br>Mea<br>Serv<br>Grou | t Serving Group<br>lack To Meal Pattern<br>ring Group: K-12<br>al Pattern: [USDA]Me<br>rices: Breakfast<br>up Name: K-12 | ×          | 3               | 14               | Nutrient<br>FE (Kcal)<br>Sfat (g)<br>Food Component<br>Fruits (cups) (Fruit)<br>Fruits (cups) (Fruit)<br>Fruit Juice only (Fruit<br>Fluid Milk (cups) (MI<br>Varieties of Milk (MI   | t-J)<br>LK-F)<br>LK-V)<br>1s) | [450.000 - !              | Calories Daily Standard ≥0.500 ≥1.000 ≥2.000               | ≥2.500<br>≤100.000 %<br>≥5.000                     |          | 4-)    |
| << B<br>Serv<br>Mea<br>Serv<br>Grou | t Serving Group<br>lack To Meal Pattern<br>ring Group: K-12<br>al Pattern: [USDA]Me<br>rices: Breakfast<br>up Name: K-12 | ×          | 3               | 14               | Nutrient<br>FE (Kcal)<br>Sfat (g)<br>Food Component<br>Fruits (cups) (Fruit)<br>Fruit Juice only (Fruit)<br>Fluid Milk (cups) (MI<br>Varieties of Milk (MI<br>Grains (oz eq.) (Grain | t-J)<br>LK-F)<br>LK-V)<br>1s) | [450.000 - !              | Calories Daily Standard ≥0.500 ≥1.000 ≥2.000               | ≥2.500<br>≤100.000 %<br>≥5.000<br>[9.000 - 10.000] |          |        |

#### **Updating Meal Pattern Basis**

#### To change Meal Pattern basis

- 1. Click **Edit** ( 🗹 ) in a Meal Pattern listing.
- 2. Change the **Meal Pattern** name, **Type**, or food basis, as needed.
- 3. Click <u>Update</u>.

|        |                                                                                                  | _              |                  |                      |                             | _                    |                       | 5    | Refres |
|--------|--------------------------------------------------------------------------------------------------|----------------|------------------|----------------------|-----------------------------|----------------------|-----------------------|------|--------|
|        | Meal Pattern                                                                                     | Туре           | Is Food<br>Based | Added By             | Added On                    | Last Modified<br>By  | Last Modified<br>On   | Edit | Dele   |
|        | CDA Modified RDA                                                                                 | Age            | False            | Cybersoft            | 5/25/2011                   |                      |                       | _    |        |
| >      | [USDA]Meal Passes 21<br>2012-2014                                                                | Grade<br>Based | True             | Support              | 5/4/2012 3:15<br>PM         | -                    | -                     |      |        |
| >      | Sensitivities                                                                                    | Grade<br>Based | True             | Cybersoft<br>Support | 7/23/2013<br>11:16 AM       | Cybersoft<br>Support | 7/23/2013<br>AM       | The  | 0      |
| 7<br>> | 2012-2014<br>Sensitivities<br>Meal Pattern: Sensitivitie                                         |                | True             | Cybersoft<br>Support | PM<br>7/23/2013<br>11:16 AM | Cybersoft<br>Support | 7/23/2013<br>11:32 AM |      | i a    |
| í      | 2012-2014<br>Sensitivities                                                                       | Based<br>es    |                  |                      | PM<br>7/23/2013             |                      |                       |      | 6      |
|        | 2012-2014<br>Sensitivities<br>Meal Pattern: Sensitivitie<br>Type: Grade Base<br>Is Food Based: 👽 | Based          | -                |                      | PM<br>7/23/2013             |                      |                       |      |        |

#### Deleting a Serving Group from a Meal Pattern

Serving Groups can be removed only from a custom Meal Pattern.

#### To delete a Serving Group

- 1. Expand a Meal Pattern listing.
- 2. Click **Delete** ( ) in a Serving Group listing in the Meal Pattern.
- 3. Click OK to confirm the removal.

|                         |                                        |                      | _               |                  |                 |                       | _                    |                       | 5      | Refre |
|-------------------------|----------------------------------------|----------------------|-----------------|------------------|-----------------|-----------------------|----------------------|-----------------------|--------|-------|
| Meal Pa                 | ttern                                  | Туре                 | Is Foo<br>Based | Add              | led By          | Added On              | Last Modified<br>By  | Last Modified<br>On   | Edit   | De    |
|                         | Modified RDA                           | Age<br>Base          | False           |                  | ersoft<br>port  | 5/25/2011 11:53       |                      |                       |        |       |
| [USDA]<br>2012-2        |                                        | Based                | True            | 200              |                 | 5/4/2012 3:15<br>PM   |                      |                       |        | -     |
| Se sitiv                |                                        | Grade<br>Based       | True            | Cyb              | ersoft<br>oport | 7/23/2013 11:16<br>AM | Cybersoft<br>Support | 7/23/2013 11:46<br>AM | 1      | 2     |
|                         |                                        |                      |                 |                  |                 |                       |                      |                       | 5      | Ref   |
| Servin                  | g Group Name                           |                      |                 | Meal Servic      | :e              |                       |                      |                       | Delete |       |
| <u>Sensiti</u>          | vities                                 |                      |                 | Summer Lu        | inch,Breakfa    | st,Lunch,Snack        |                      |                       | 0      | _     |
| <u> Idar</u>            |                                        |                      |                 | Broakfast L      | unch Sunne      | r                     |                      |                       | 0      |       |
| M                       | essage from                            | webpag               | e               |                  |                 |                       | <b>X</b>             | (2)                   | 5      |       |
|                         | Ar                                     | e you su             | re you          | u want to        | OK              | the Serving G         | roup?<br>Cancel      | K                     |        |       |
| Serving Gr<br>Meal Patt | oup has been del                       |                      | 3               | u want to        |                 |                       |                      |                       |        |       |
| Meal Patt               | oup has been del                       |                      | 3               | u want to        |                 |                       |                      |                       |        |       |
| Meal Patt               | oup has been dele                      |                      | 3               | u want to        |                 |                       |                      |                       |        |       |
| Meal Patt               | oup has been dele                      |                      | 3<br>sfully.    | Is Food<br>Based |                 |                       |                      | dified Last Mod<br>On | ified  | E     |
| Meal Patt<br>Meal Pa    | oup has been dele<br>ern<br>ttern List | eted success<br>Type | 3<br>sfully.    | Is Food          | OK              | Added On              | Cancel               |                       | ified  |       |

#### Deleting a Meal Pattern

Only custom Meal Patterns can be removed.

#### To delete a Meal Pattern

- 1. Click **Delete** ( 🚺 ) in a Meal Pattern listing.
- 2. Click OK to confirm the removal.

| Meal Pattern                       | Ture           | Is Food  | Added Du             | Added On              | Last Modified        | Last Modified         | Edit | Refresh  |
|------------------------------------|----------------|----------|----------------------|-----------------------|----------------------|-----------------------|------|----------|
| Meal Pattern                       | Туре           | Based    | Added By             | Added On              | Ву                   | On                    | Edit | Delete   |
| [USDA] Modified RDA                | Age<br>Based   | False    | Cybersoft<br>Support | 5/25/2011 11:53<br>AM |                      |                       |      |          |
| [USDA] Standard RDA                | Age<br>Based   | False    | Cybersoft<br>Support | 5/25/2011 11:53<br>AM |                      |                       |      |          |
| Adults 51+                         | Age<br>Based   | False    | Cybersoft<br>Support | 5/25/2011 11:53<br>AM |                      |                       |      |          |
| [USDA] Traditional Meal<br>Pattern | Grade<br>Based | True     | Cybersoft<br>Support | 5/25/2011 11:53<br>AM |                      |                       |      |          |
| [USDA]Meal Pattern SY<br>2012-2014 | Grade<br>Based | True     | Cybersoft<br>Support | 5/4/2012 3:15<br>PM   |                      |                       |      |          |
| Sensitivities                      | Grade<br>Based | True     | Cybersoft<br>Support | 7/23/2013 11:16<br>AM | Cybersoft<br>Support | 7/23/2013 11:46<br>AM | 1    | CIM<br>L |
|                                    |                |          |                      |                       |                      |                       |      | 0        |
| Mes                                | sage fror      | n webpag | e                    |                       |                      | ×                     |      |          |
|                                    |                |          |                      |                       |                      |                       |      |          |

| al Pattern has been delete | ed successfully. |   |  |   |   |        |
|----------------------------|------------------|---|--|---|---|--------|
| al Pattern                 |                  |   |  | Z |   |        |
|                            |                  |   |  |   |   |        |
| Aeal Pattern List          |                  |   |  |   |   |        |
| Neal Pattern List          |                  | _ |  |   | 5 | Refres |

оқ

Cancel

6

# **Data Sources & Versions**

.

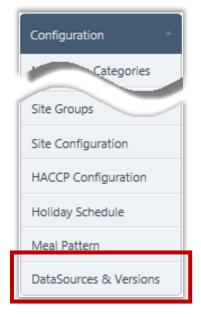

**Data Sources & Versions** displays all sources for Ingredients and Recipes that are:

- Owned can be updated.
- Accessible can be copied into the Local data source.

#### Data Sources & Versions Page

| Data Sources Ov                                                   | vned         |                      |        |                         |                  |                          |                       |
|-------------------------------------------------------------------|--------------|----------------------|--------|-------------------------|------------------|--------------------------|-----------------------|
| Data Source                                                       | Abbreviation | IngredientCodePrefix | Recipe | CodePrefix              | Data Source Type | AddedBy                  | AddedOn               |
| Local                                                             | L            | LI                   | LR     |                         | Local            | Cybersoft Support        | 8/19/2011 10:45:03 AM |
|                                                                   | -            |                      |        |                         |                  |                          |                       |
|                                                                   | Sources      |                      |        | 0                       |                  |                          |                       |
|                                                                   | Sources      | Version              |        | Owned By                | D                | ata Source Type          | Upgrade               |
| ata Source                                                        | Sources      | Version<br>Version 1 |        | Owned By<br>West Virgin |                  | ata Source Type<br>nared | Upgrade<br>1          |
| Accessible Data<br>lata Source<br>tate Level<br>hild Nutrition Da |              |                      |        |                         | ia S             |                          |                       |

By default on the **Data Sources & Versions** page:

• All available data sources are listed.

#### Upgrading a Data Source

All accessible data sources can be upgraded to the most current version.

#### To upgrade a Data Source

- 1. Click **Edit** ( 🗾 ) in a Data Source listing.
- 2. Select a Version.
- 3. Click <u>Update</u>.

| Data Sources (                                                                | wned                           |                  |            |        |                        |                         |             |                                                   |       |                           |
|-------------------------------------------------------------------------------|--------------------------------|------------------|------------|--------|------------------------|-------------------------|-------------|---------------------------------------------------|-------|---------------------------|
| Data Source                                                                   | Abbreviation                   | Ingredient       | CodePrefix | Recipe | CodePrefix             | Data Source Ty          | /pe         | AddedBy                                           | Adde  | edOn                      |
| Local                                                                         | L                              | Ц                |            | LR     |                        | Local                   |             | Cybersoft Support                                 | 8/19/ | /2011 10:45:03 AN         |
| Accessible Dat                                                                | a Sources                      |                  |            |        |                        |                         |             |                                                   |       |                           |
| Data Source                                                                   |                                |                  | Version    |        | Owned By               |                         | Data        | Source Type                                       |       | Upgrade                   |
| State Level                                                                   |                                |                  | Version 1  |        | West Virgini           | ia                      | Share       | ed                                                |       | 1                         |
| Child Nutrition I                                                             | Database                       |                  | 15         |        | West Virgini           | ia                      | Glob        | al                                                |       |                           |
| Cybersoft                                                                     |                                |                  | Version 1  |        | West Virgini           | -                       | Glob        |                                                   |       | 0                         |
| ataSources & V                                                                | ersions                        |                  |            |        | west virgini           | id                      | GIOD        | al                                                |       | ð                         |
|                                                                               |                                |                  |            |        | west virgini           | la                      | GIOD        |                                                   |       |                           |
| ataSources & V                                                                |                                | Ingredient       |            | Recipe | CodePrefix             | Data Source Ty          |             | al <b>1</b><br>AddedBy                            | Adde  | edOn                      |
| ataSources & V<br>Data Sources C                                              | wned                           | Ingredient<br>LI |            | Recipe |                        |                         |             | 1                                                 | _     | edOn<br>/2011 10:45:03 AM |
| itaSources & V<br>Data Sources C<br>Data Source                               | Abbreviation                   | -                |            |        |                        | Data Source Ty          |             | AddedBy                                           | _     |                           |
| ataSources & V<br>Data Sources C<br>Data Source<br>Local                      | Abbreviation                   | -                |            |        |                        | Data Source Ty          | /pe         | AddedBy                                           | _     |                           |
| ataSources & V<br>Data Sources C<br>Data Source<br>Local<br>Accessible Dat    | Abbreviation                   | -                | CodePrefix |        | CodePrefix             | Data Source Ty<br>Local | /pe         | AddedBy<br>Cybersoft Support<br>Source Type       | _     | /2011 10:45:03 AN         |
| Data Sources & V<br>Data Sources C<br>Data Source<br>Local<br>Accessible Data | Abbreviation<br>L<br>a Sources | -                | CodePrefix |        | CodePrefix<br>Owned By | Data Source Ty<br>Local | /pe<br>Data | AddedBy<br>Cybersoft Support<br>Source Type<br>ed | _     | (2011 10:45:03 AN         |

 $\blacktriangleleft$  End of Section  $\triangleright$ 

# A Working with PrimeroEdge

In this section you will learn:

- ✓ How to log into and out of PrimeroEdge.
- ✓ How to use the Dashboard groups.
- ✓ How to navigate to the **Menu Planning** module.
- ✓ How to use PrimeroEdge control features.
- ✓ Commonly used acronyms

# Open PrimeroEdge

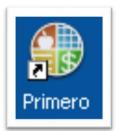

#### To open PrimeroEdge

- 1. Find the PrimeroEdge shortcut icon on your desktop
- 2. Double-click the icon.

The web login page appears.

# Log In To PrimeroEdge

#### To log in to PrimeroEdge

- 1. In **Username**, enter your Username.
- 2. In **Password**, enter the password associated with your username.
- 3. Click Login

|   | Primero <i>≤dq≤</i>       |
|---|---------------------------|
| 1 | Username<br> <br>Password |
| 3 | Login                     |

**Dashboard selection** 

# Tour the PrimeroEdge Dashboard

The *Dashboard* page appears after a successful login. This page is accessed at any time by clicking **Dashboard** on the top navigation menu.

|              | Ann                 | ouncement  | s group   |            |            |        |                   | Му М    | essages (  | group    |     |
|--------------|---------------------|------------|-----------|------------|------------|--------|-------------------|---------|------------|----------|-----|
| Primero      | idgz                |            |           |            |            | Dasl   | hboard   Mess     | ges     | My Profile | Training | Log |
| Point of Ser | vice Free & Reduced | Financials | Inventory | Menu Planr | ning Produ | uction | Temperature       | Tracker | System     |          |     |
| Dashboard    |                     |            |           |            |            |        |                   |         |            |          |     |
| Annound      | cements             |            |           |            | My Messag  | es     |                   |         |            |          |     |
| Date         | Title               |            |           |            | Date       | Title  |                   |         |            |          |     |
| 8/9/2010     | Updated FRE Manual  |            |           |            | 2/14/2011  | Orde   | r# 10228 approved | 1       |            |          |     |
|              |                     |            |           |            | 2/14/2011  | Orde   | r# 10239 approved | 1       |            |          |     |
|              |                     |            |           |            | 2/8/2011   | Orde   | r# 10213 approved | 1       |            |          |     |
|              |                     |            |           |            | 1/11/2011  | Orde   | r# 10007 approved | 1       |            |          |     |
|              |                     |            |           |            |            | -      | +                 |         |            |          |     |

#### Dashboard Groups

The Dashboard offers two groups:

- Announcements general messages for all users of Primero
- My Messages specific messages to you about items in Primero

Clicking a link in the **Title** column in either group displays the **View Message** popup.

| Primero - View Message Date Title                                                                                                    | Primero - View Message Date Title                                                                                                    |
|----------------------------------------------------------------------------------------------------|----------------------------------------------------------------------------------------------------|
| Date: 12/30/2010<br>From: System Message<br>Subject: Temporary Approval Expiration                                                                                                    | Date: 8/9/2010<br>From: Cybersoft Support<br>Title: Updated FRE Manual                                                                                                    |
| The following number of Temporary Approvals are expiring in the next 7 days.<br>You may extend benefits or print expiration notices from the Temporary<br>Approvals screen.<br>Date - Total Applications<br>01/02/2011 - 1<br>01/03/2011 - 2 | <u>Click Here</u> to download the Updated PrimeroEdge Free & Reduced Eligibility<br>Manual. This guide offers detailed instructions and screen shots for daily<br>functions performed in the PrimeroEdge website. Some functions described<br>in the manual may only be available to Central Office users. The screen<br>shots are generic representations—your screens may look slightly differnt<br>based on user permissions and computer settings. As manuals are updated<br>we will post new messages and remove out of date copies so check back<br>frequently! |
| Print Close                                                                                                    | Print Close                                                                                                    |

# Navigate to Menu Planning

When you login to Primero you see one or more food services modules from Cybersoft Technologies that your district has chosen to use and that your role has permission to access. You will see one tab for each module.

#### To access the Menu Planning module

• Click the **Menu Planning** tab.

The **Menu Planning** home page lists up to four (4) menus in the vertical menu navigation bar on the left.

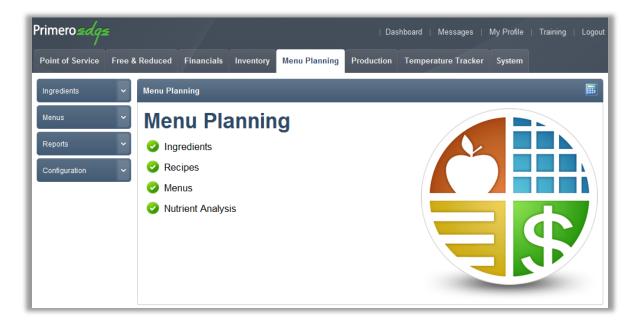

The **Menu Planning** module offers four (4) menus.

#### **O**Note

The menus and menu functions to which you have access are those appropriate for your role with PrimeroEdge. Therefore, when you log on to PrimeroEdge, you may see a subset of the menus shown above, or you may not see all of the functions that are reviewed in this manual.

# Log Out of PrimeroEdge

Logging out of PrimeroEdge can be performed from any page.

#### To log out of PrimeroEdge

• Click Logout.

| Primero <i>≤dq≤</i>  | Dashboard   Messages   My F 1 Fraining   Logout                                    |
|----------------------|------------------------------------------------------------------------------------|
| Point of Service Fre | & Reduced Financials Inventory Menu Planning Production Temperature Tracker System |
| Ingredients          | Menu Planning                                                                      |
| Menus                | Menu Planning                                                                      |
| Reports 🗸            | ⊘ Ingredients                                                                      |
| Configuration        | Recipes                                                                            |
|                      | Menus                                                                              |
|                      | Nutrient Analysis                                                                  |

# How to Use This Manual

This manual uses style conventions to help you relate what you see in this book to what you see on the PrimeroEdge web site.

| ltem                  | Convention                                                  | Example                                                                                  |
|-----------------------|-------------------------------------------------------------|------------------------------------------------------------------------------------------|
| Button                | Graphic as seen on page                                     | Click Get Items.                                                                         |
| Clickable icon        | Icon name in bold followed by graphic                       | Click <b>Calendar</b> (                                                                  |
| Clickable link        | Blue, bold, italics, underlined                             | Click the <u>OrderNumber</u> in the<br><u>Order #</u> column.                            |
| Field name            | Bold, <u>underlined</u> , capitalization as seen on page    | In <u>Vendor</u> , select a vendor.<br>In <u>Comments</u> , enter comment<br>text.       |
| Group name            | Bold, capitalization as seen on page                        | In the <b>Delivery Information</b><br>group<br>In the <b>Vendor Information</b><br>group |
| Key name              | Small caps                                                  | TAB key<br>ENTER key                                                                     |
| Menu name             | Bold, title caps                                            | The <b>Ordering</b> menu is                                                              |
| Menu selection        | Bold, capitalization as seen on page                        | Select Modify Orders on the                                                              |
| Message               | Italics, enclosed in quotes, capitalization as seen on page | "This is a new unsaved order."                                                           |
| Module Name           | Bold, title caps, enclosed with square brackets             | [Menu Planning]                                                                          |
| Page name             | Italics, title caps                                         | On the Create Orders page                                                                |
| Selection<br>sequence | Bold, capitalization as seen on page, separated with ">"    | [Menu Planning] > Ordering<br>>Create Order                                              |
| Window name           | Italics, title caps                                         | In the <i>Report Viewer</i> window, click                                                |

#### Menu and Page Conventions

#### Menus

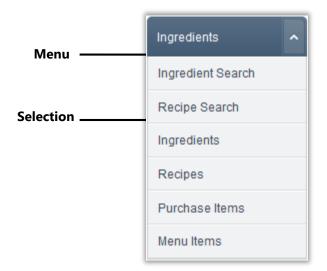

#### Pages

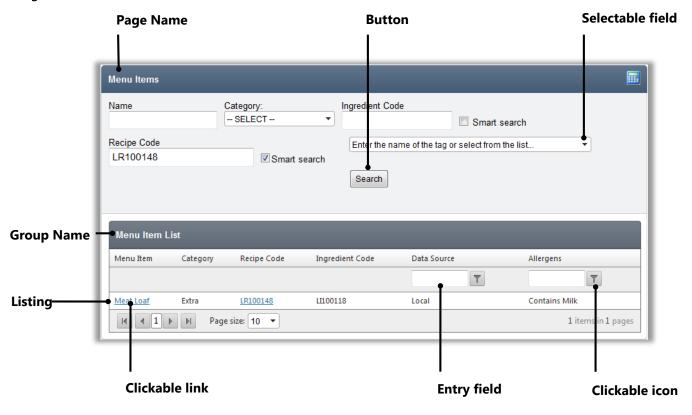

#### Icon Conventions

Several icons are used in this manual to alert you to particular information that is critical or helpful to your use of PrimeroEdge **[Menu Planning]**.

| lcon | Name     | What it means                                                          |
|------|----------|------------------------------------------------------------------------|
| ٢    | Note     | Additional information on the use or function of the command or topic. |
| Δ    | Careful! | Information that is critical to the use of the function.               |
| ✓    | Tip      | Information that may help you use the function more effectively.       |

#### **Special Functions**

| When you see | You can                                                                                                    |
|--------------|----------------------------------------------------------------------------------------------------|
| 8/30/2010    | Place the cursor in a date section, such as Month, and click the $\uparrow$ key to increase the number or click the $\downarrow$ key to decrease the number. |

# Working with Column Data

Column data can be sorted when the pointing finger icon appears when the mouse cursor hovers over a column header.

- Click once on the header to sort the column data in ascending order.
- Click the header again to sort the column data in descending order.

| Category                                                                                | Menu Item                                                | Recipe Code     | Ingredient Code | Serving Size           | Meal Contribution                  | Allergens                             | Data Source | Verified |
|-----------------------------------------------------------------------------------------|----------------------------------------------------------|-----------------|-----------------|------------------------|------------------------------------|---------------------------------------|-------------|----------|
| !</th <th></th> <th></th> <th></th> <th></th> <th></th> <th>T</th> <th>T</th> <th></th> |                                                          |                 |                 |                        |                                    | T                                     | T           |          |
| Condiments                                                                              | Base, Beef Base, AP, 6x1lb,<br>NAMSG, Minor's, Nestle    | SR102567        | SI102344        | 3/4 teaspoon           |                                    |                                       | PDE Shared  | Yes      |
| Entrees                                                                                 | Base, Chicken Flavor No<br>MSG Soup, 12/1 lb., Nestle    | <u>SR103517</u> | SI102939        | 1 portion              |                                    | Contains Gluten, Milk,<br>Soy, Wheat. | PDE Shared  | Yes      |
| Condiments                                                                              | Base, Chicken Flavor Soup<br>Base, Harvest Value, 301    | SR104225        | SI102680        | 1 teaspoon             |                                    |                                       | PDE Shared  | Yes      |
| Condiments                                                                              | BBQ Sauce Condiment                                      | SR100073        |                 | 1 serving (1/3<br>cup) |                                    |                                       | PDE Shared  | Yes      |
| Entrees                                                                                 | Bean Burrito                                             | <u>SR100060</u> |                 | 1 burrito              | 1 1/2 WG<br>2 Meat/MA<br>1/4 Veg-O | Contains Gluten, Soy,<br>Wheat.       | PDE Shared  | Yes      |
| Vegetables                                                                              | Bean Salad, Fancy Three<br>Bean Salad, Canned,<br>Monarc | <u>SR103145</u> | SI102676        | 1/2 cup serving        | 1/2 Veg-O                          |                                       | PDE Shared  | Yes      |
| Venet                                                                                   | Bean, Butter, in Sauce,                                  | SR102660        | SI100478        | 1/2 cup (1/2 cup       |                                    |                                       | PDE Shared  | Yes      |

A small triangle next to the header indicates the sort order:

- (Ascending)
- (Descending)

| Category 🔺 | Menu Item                                                | Recipe Code     | Ingredient Code | Serving Size | Meal Contribution | Allergens | Data Source | Verified |
|------------|----------------------------------------------------------|-----------------|-----------------|--------------|-------------------|-----------|-------------|----------|
|            | -                                                        |                 |                 |              |                   | T         | T           |          |
| Condiments | Dressing, Dijon, Fat Free<br>Honey Dijon, Ken's, 4133    | SR100964        | SI101150        | 2 tablespoon |                   |           | PDE Shared  | Yes      |
| Condiments | Dressing, Fat Free Italian,<br>Cains Foods               | SR101218        | SI101324        | 2 tablespoon |                   |           | PDE Shared  | Yes      |
| Condiments | Dressing, Fat Free<br>Raspberry Vinaigrette,<br>Naturall | <u>SR104045</u> | SI102259        | 1 1/2 ounces |                   |           | PDE Shared  | Yes      |
| Condiments | Dressing, French Country                                 | SR101528        | SI101603        | 1 pouch      |                   |           | PDE Shared  | Yes      |

# Working with List Display Controls

Several pages display listings on multiple pages. Display controls are provided below the listings to move between the pages.

|            | Menu Item                                                                     | Recipe Code     | Ingredient Code | Serving Size                            | Meal Contribution                               | Allergens                                                       | Data Source    | Verified    |
|------------|-------------------------------------------------------------------------------|-----------------|-----------------|-----------------------------------------|-------------------------------------------------|-----------------------------------------------------------------|----------------|-------------|
|            |                                                                               |                 |                 |                                         |                                                 | T                                                               | T              | T           |
| ondiments  | Base, Beef Base, AP, 6x11b,<br>NAMSG, Minor's, Nestle                         | <u>SR102567</u> | SI102344        | 3/4 teaspoon                            |                                                 |                                                                 | PDE Shared     | Yes         |
| intrees    | Base, Chicken Flavor No<br>MSG Soup, 12/1 lb., Nestle                         | <u>SR103517</u> | SI102939        | 1 portion                               |                                                 | Contains Gluten, Milk,<br>Soy, Wheat.                           | PDE Shared     | Yes         |
| Condiments | Base, Chicken Flavor Soup<br>Base, Harvest Value, 301                         | <u>SR104225</u> | SI102680        | 1 teaspoon                              |                                                 |                                                                 | PDE Shared     | Yes         |
| Condiments | BBQ Sauce Condiment                                                           | <u>SR100073</u> |                 | 1 serving (1/3<br>cup)                  |                                                 |                                                                 | PDE Shared     | Yes         |
| ntrees     | Bean Burrito                                                                  | SR100060        |                 | 1 burrito                               | 1 1/2 WG<br>2 Meat/MA<br>1/4 Veg-O              | Contains Gluten, Soy,<br>Wheat.                                 | PDE Shared     | Yes         |
| /egetables | Bean Salad, Fancy Three<br>Bean Salad, Canned,<br>Monarc                      | <u>SR103145</u> | SI102676        | 1/2 cup serving                         | 1/2 Veg-O                                       |                                                                 | PDE Shared     | Yes         |
| /egetables | Bean, Butter, in Sauce,<br>Canned, Monarch-D,<br>170283,                      | <u>SR102660</u> | SI100478        | 1/2 cup (1/2 cup<br>ladle)              |                                                 |                                                                 | PDE Shared     | Yes         |
| /egetables | <u>Bean, Canned; Beans,</u><br><u>Refried, Vegetarian, 6/112,</u><br><u>R</u> | <u>SR100255</u> | SI100590        | 1/2 Cup (8 oz<br>ladle)                 | 1/2 Veg-BP                                      |                                                                 | PDE Shared     | Yes         |
| Vegetables | Bean, Fancy Black Beans,<br>Veg-BP                                            | <u>SR100537</u> | SI100476        | 1/4 Cup Cooked,<br>Drained<br>Vegetable | 1/4 Veg-BP                                      |                                                                 | PDE Shared     | Yes         |
| /egetables | Bean, Garbanzo (chickpea),<br>Fancy, Canned, Monarch-                         | SR102598        | SI100118        | 1/4 cup serving                         | 1/4 Veg-BP                                      |                                                                 | PDE Shared     | Yes         |
| K 🛛 1 2    | 3 4 5 6 7 8 9 10                                                              | Page            | e size: 10 💌    |                                         |                                                 |                                                                 | 3345 items i   | n 335 pages |
|            |                                                                               | Click           | number          | r of listings                           | total numb<br>rom the <b>Pag</b><br>displayed c | umber of ite<br>per of pages o<br>pe size: list to<br>on a page | of listings is | show        |
|            |                                                                               | CIICK           | to display th   | ie last page                            | e of listings                                   |                                                                 |                |             |
|            |                                                                               | Click to c      | lisplay the n   | ext page o                              | f listings                                      |                                                                 |                |             |
|            |                                                                               | lav a spe       | cific page of   | f listings                              |                                                 |                                                                 |                |             |
|            | Click to disp                                                                 |                 |                 |                                         |                                                 |                                                                 |                |             |

# Working with Tags

Tags were developed to help organize data and find information more quickly. Several functions include tags, such as Recipes, Ingredients, Menus, and Menu Items.

#### To choose tags

- 1. Place the cursor in **Tags** and begin entering characters; a drop-down list of tags that match the entered characters is shown.
- 2. Continue to enter characters to narrow or filter the list of tags until you see the desired tag.
- 3. Click the tag name.

Use as many tags as needed to find the ingredient or recipe; separate tags with a semicolon ";".

| Recipe Search                                     |                                                                                                    |
|---------------------------------------------------|----------------------------------------------------------------------------------------------------|
| Add Recipe                                        |                                                                                                    |
| Recipe Search Criteria<br>Recipe Code Recipe Name | Include discontinued recipes                                                                                                    |
| Tags<br>CN-J<br>CN-Baby Food CN-Baked goods CN-Be | Data Source                                                                                                    |
| Recipe Search                                     |                                                                                                    |
| Recipe List Recipe Search Criteria                |                                                                                                    |
| Recipe Code h                                     | Include discontinued recipes                                                                                                    |
| Tags<br>CN-S <br>LR100342<br>CN-S<br>CN-S         | Data Source  - ALL -  nacks CN-Sweets                                                                                                    |
|                                                   | al 3 Items Load next 10<br>Recipe Search                                                                                                    |
| Recipe List Calc<br>Recipe Code Name              | Add Recipe Recipe Search Criteria Recipe Code Recipe Name Include discontinued recipes                                                                                                    |
| T                                                 | Tags Data Source<br>CN-Sweets;CN-Desserts  Ingredient                                                                                                    |
|                                                   | ✓ Smart search     Matching Criteria     ✓ Exact Match      Smart Search     ✓                                                                                                    |
|                                                   | Recipe List         Calculate missing Purchase Items         (Re)calculate SI Recipes         (Re)calculate Weights         (Re)calculate Nutrients           (Re)calculate all Purchase Items         (Re)calculate SI Recipes         (Re)calculate all Purchase Items |
|                                                   | Recipe Code         Name         Serving Size         Type         Number of<br>Servings         Source                                                                                                    |
|                                                   | Y         Y         Y           Cobbler C-01A#5         1.000000000000000000000000000000000000                                                                                                    |

#### Managing Tags for an Ingredient

Ingredient tags can be managed through the **Tags** group on the **General** tab on the **Ingredients** page or **Recipe** page. Tags can be added or removed.

#### To manage Tags

| 1. Click <b>Edit</b> ( 🥒 ).                            |                                                                         |  |  |  |  |
|--------------------------------------------------------|-------------------------------------------------------------------------|--|--|--|--|
| 2. Click <b>Remove Tag</b> ( 🔟 ) n                     | ext to a tag to remove.                                                 |  |  |  |  |
| 3. Enter or select a tag and click Add Tag ( ) to add. |                                                                         |  |  |  |  |
| 4. Click Update ( 🔽 ).                                 |                                                                         |  |  |  |  |
|                                                        |                                                                         |  |  |  |  |
| 5. Click OK .                                          |                                                                         |  |  |  |  |
| Tags                                                   |                                                                         |  |  |  |  |
| Enter the name of the tag or select from               | the list 💌 🛨                                                            |  |  |  |  |
| Desserts (8)                                           |                                                                         |  |  |  |  |
| CN-Snacks (10) Tags                                    |                                                                         |  |  |  |  |
| Enter the name                                         | of the tag or select from the list                                      |  |  |  |  |
|                                                        |                                                                         |  |  |  |  |
| CN-Desserts<br>CN-Snacks (10)                          | (B) (C)                                                                 |  |  |  |  |
|                                                        | Remove Tag                                                              |  |  |  |  |
| Tags                                                   |                                                                         |  |  |  |  |
|                                                        | f the tag or select from the list                                       |  |  |  |  |
| ×                                                      |                                                                         |  |  |  |  |
| CN-Desserts                                            | (B) G                                                                   |  |  |  |  |
| CN-Snacks (10)                                         |                                                                         |  |  |  |  |
| Tags                                                   |                                                                         |  |  |  |  |
| Enter the name of the tag or select from the list      | *                                                                       |  |  |  |  |
|                                                        | Message from webpage                                                    |  |  |  |  |
| Update (10) G                                          | Message from webpage                                                    |  |  |  |  |
|                                                        | Are you sure you want to save the Tag? (Other objects may be affected.) |  |  |  |  |
|                                                        | OK Cancel                                                               |  |  |  |  |

# Description Terms Used with Ingredients ✓ Terms Used with Recipes

## Terms Used with Ingredients

| Term                  | Description                                                                                                    |
|-----------------------|----------------------------------------------------------------------------------------------------|
| Allergen              | One of nine (9) substances that most commonly produce a hypersensitive reaction.                                                                                                    |
| Allergen Indicator    | One of three situations in which allergens may be present in<br>Ingredients or Recipes: Contains, May contain, Processed in a<br>facility that also processes [allergen]                                                                                                    |
| Commodity/Recipe Code | USDA code.                                                                                                    |
| Data Source           | Method or process in which the Recipe is used; can be either:<br>Local – database that includes Ingredients added by the user.<br>Child Nutrition – database that includes USDA Ingredients.<br>Cybersoft – database that includes USDA Recipes that use<br>government commodity ingredients.                                                                                                    |
| Ingredient Name       | Full and complete Ingredient descriptive name.                                                                                                    |
| Ingredient Short Name | Brief, shortened form of the full Ingredient name.                                                                                                    |
| Ingredient Code       | Unique ingredient identifier; automatically assigned by the system when the ingredient is added to the <b>Menu Planning</b> module.                                                                                                    |
| Ingredient Form       | The method by which the Ingredient is used:<br>As purchased – the food is used in exactly the same form as it was<br>purchased, meaning that no further preparation has been made to<br>the food, such as unbaked prepared pizza or pre-fried egg roll.<br>As served – the food is used after it has been further prepared, such<br>as a cake mix that has eggs, oil and water added and then cooked. |
| Is Active             | Indicates if the Ingredient is actively used in Recipes.<br>When selected (check mark added), Ingredient is active.<br>When cleared (check mark removed), Ingredient is not active.                                                                                                    |
| Labels                | Nutrition Fact labels provided by the vendor for an item that describes nutrient information.                                                                                                    |
| Manufacturer          | Ingredient maker or producer.                                                                                                    |

| Term          | Description                                                                         |
|---------------|-------------------------------------------------------------------------------------|
| Prep Method   | Methods used to prepare Ingredients, such as "bake", "fry", "broil", etc.           |
| Product Code  | Code given to product by manufacturer.                                              |
| Purchase Item | Name used when purchasing an item from a vendor.                                    |
| Serving Size  | Amount or count of a single serving.                                                |
| Stock Item    | Name used when purchasing an item from a school district warehouse.                 |
| Tags          | Identifiers to help find the Recipe through a search function.                      |
| Weight        | Weight or volume of a single serving.                                               |
| Yield         | The number of servings that can be produced from a set amount, typically one pound. |

#### Terms Used with Recipes

| Term               | Description                                                                                                    |
|--------------------|----------------------------------------------------------------------------------------------------|
| Cook Time          | (Cooking Time) Amount of time required to bake, broil, sauté, boil, cook the prepared Recipe Ingredients.                                                                                                    |
| DOR                | Display on Record (Ingredients tab of Recipe page) – when selected (check mark added), the image of the Ingredient is displayed on the Production Record in the <b>Production</b> module.                                                |
| Fat                | The percentage of increase or decrease in fat content after preparation, such as, the percentage of fat decrease that resulted from draining fat after cooking ground beef.                                                              |
| HACCP Process      | (Hazard Analysis Critical Control Point Process) Includes all Critical Control Points used in the recipe production.                                                                                                    |
|                    | HACCP Processes are created and changed through the Configuration > HACCP Configuration function.                                                                                                    |
| Is Active          | Indicates if the Ingredient is actively used in Recipes.                                                                                                    |
|                    | When selected (check mark added), Ingredient is active.                                                                                                    |
|                    | When cleared (check mark removed), Ingredient is not active.                                                                                                    |
| Moisture           | The percentage of increase or decrease in moisture content after<br>preparation, such as occurs when dry noodles are boiled in the<br>preparation of a casserole (moisture gain) or when apples are peeled<br>and cored (moisture loss). |
| Number of Servings | Total number of servings produced by one Recipe production.                                                                                                    |
| PI WIG             | Purchase Item Weight in Grams                                                                                                    |
| Prep Time          | (Preparation Time) Amount of time required to prepare, assemble or<br>combine the Recipe Ingredients up to the time that it is to be cooked<br>or is ready to serve.                                                                     |

| Term                            | Description                                                                                                    |
|---------------------------------|----------------------------------------------------------------------------------------------------|
| Pre-Preparation<br>Instructions | Activities to complete before Recipe preparation begins, such as bringing Ingredients to a specific temperature before use.                                                                                                    |
| Recipe Generation               | Method or process in which the recipe is used; can be either:                                                                                                    |
| Type                            | <ul> <li>Nutrition Analysis Recipe – analyzed with the Yield Factor<br/>Method to provide a nutrient analysis that accounts for<br/>changes in nutrients caused by preparation and cooking. The<br/>Yield Factor Method requires that each raw RecipeIingredient<br/>be converted and entered in the Recipe as a "as consumed" or<br/>ready-to-serve (often cooked) Ingredient.</li> </ul> |
|                                 | When building this type of recipe, user selects <i>ingredients</i> on the <b>Ingredients</b> tab.                                                                                                    |
|                                 | • <b>Production Recipe</b> – includes raw Ingredients and amounts in the uncooked state, directions for producing the Recipe, and the yield and serving size as prepared. These Recipes are generally used by cooks to prepare the Recipe or to calculate how much/many raw ingredients to order.                                                                                          |
|                                 | When building this type of Recipe, user selects <i>purchase items</i> on the Ingredients tab.                                                                                                    |
|                                 | <ul> <li>Dual Entry Recipe – recipe is used for both Nutritional<br/>Analysis and Production.</li> </ul>                                                                                                    |
|                                 | When building this type of recipe, user selects either <i>ingredients</i> or <i>purchase items</i> on the <b>Ingredients</b> tab.                                                                                                    |
|                                 | <ul> <li>Single Ingredient Recipe – recipe is created from a single<br/>ingredient, such as using the "As Purchased" "Bagel"<br/>Ingredient to create the "Bagel" Recipe which in turn allows<br/>for creating a Menu Item to be offered for a meal service.</li> </ul>                                                                                                    |
|                                 | The "default" Recipe type is set through the system setting: <u>Default</u><br><u>Recipe Generation Type</u> ([System] > Management > System<br>Settings > Menu Planning > Category:Ingredients).                                                                                                    |
| Recipe Name                     | Full and complete Recipe description.                                                                                                    |
| Recipe Short Name               | Brief, shortened form of the full Recipe name.                                                                                                    |

| Term                 | Description                                                                                                    |
|----------------------|----------------------------------------------------------------------------------------------------|
| Serving Size         | Physical size or weight of a single serving.                                                                                                    |
| Serving Instructions | Specific directions for serving the prepared Recipe item, such as<br>"Place cake slice in bowl and spoon 1 TBSP sauce over top."                                                |
| Tags                 | Identifiers to help find the Recipe through a search function.                                                                                                    |
| Waste Factor         | The percentage of waste material that results from the preparation of<br>the Recipe, such as after preparing cookies, the percentage of unused<br>icing that must be discarded. |
| WIG                  | Weight in Grams                                                                                                    |

✓ End of Appendix

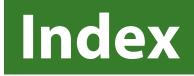

| allergens                       | 25                    |
|---------------------------------|-----------------------|
| Ingredients                     | 25                    |
| Menu Items                      |                       |
| Recipes                         | 42                    |
| Broken Unit Weight              |                       |
| Child Nutrition recipe          |                       |
| cost of                         |                       |
| Menu production                 | 72                    |
| Recipe production               |                       |
| Data Source                     |                       |
| Ingredients                     |                       |
| Menu Cycles                     |                       |
| Menu Items                      |                       |
| Menus                           |                       |
| Purchase Items                  |                       |
| Recipes                         |                       |
| reports                         |                       |
| Edible Portion value            |                       |
| Effective Start Date            |                       |
| Exact Match search              |                       |
| Food Component Report           |                       |
| Menu Cycles                     | 02 116                |
| Menu Lines                      |                       |
| food components                 |                       |
| HACCP Process                   |                       |
| Holiday Schedule                |                       |
|                                 |                       |
| Ingredient Code                 |                       |
| Ingredients                     |                       |
| adding                          |                       |
| copying                         |                       |
| searching                       |                       |
| item weight in Production, show |                       |
| links                           |                       |
| Purchase Item                   |                       |
| Stock Item                      | 54                    |
| listings                        |                       |
| Menu Item List                  |                       |
| Menu List                       |                       |
| Purchase Items                  |                       |
| Recipe List                     | 32                    |
| Meal Pattern                    |                       |
| Menu Calendar report1           | 5, 40, 122, 129, 130  |
| Menu Calendars10, 11, 14, 62, 9 | 7, 99, 100, 101, 102, |
| 105, 106, 178                   |                       |
| assigning to                    | 65                    |
| editing                         | 66                    |
| page                            |                       |
| Menu Cycles                     |                       |
| Nutrient Analysis Report        |                       |
| Nutrient Summary Report         |                       |
| Menu Items                      |                       |
| allergens                       |                       |
|                                 |                       |

| categories 11, 12, 14, 61, 64, 71, 153, 158, 160 |
|--------------------------------------------------|
| creating23                                       |
| food component contributions41                   |
| Menu Lines11                                     |
| analysis                                         |
| Menu Templates                                   |
| Menus                                            |
| publishing                                       |
| modules, PrimeroEdge<br>Inventory26, 51, 54      |
| Production                                       |
|                                                  |
| nutrient analysis                                |
| Menu Cycles                                      |
| Menu Lines                                       |
| Menus                                            |
| nutrient values                                  |
| nutrients                                        |
| nutrition labels                                 |
| option                                           |
| AutoCalculate                                    |
| Include Discontinued Ingredients                 |
| Include Discontinued Menu Cycles                 |
| Include Discontinued Menu Items                  |
| Include Discontinued Recipes                     |
| Is Missing24                                     |
| Override Assigned Menus                          |
| Preparation Site Item40                          |
| Show in Summary40                                |
| Skip Holidays100                                 |
| Skip Weekends                                    |
| Use All Menus                                    |
| ParentOnline                                     |
| Preferred Measurement, setting23                 |
| preparation<br>method26, 55                      |
|                                                  |
| time                                             |
| Projected Meal Counts14, 64, 70, 158, 160, 164   |
| Purchase Items26, 34, 36, 37, 53, 54, 55, 56, 57 |
| recipe tips                                      |
| recipe types                                     |
| Recipes10                                        |
| active                                           |
| adding                                           |
| allergens42                                      |
| copying44                                        |
| details                                          |
| Dual Entry                                       |
| generating report47                              |
| inactive                                         |
| Menu Item40                                      |
| nutrients                                        |
| Nutrition Analysis                               |

| Production                                         |
|----------------------------------------------------|
| scaling42                                          |
| Single Ingredient (SI)                             |
| strict batching                                    |
| reports                                            |
| Acceptability Factor124                            |
| Allergen Chart 126                                 |
| Food Component Report (Menu Cycle)                 |
| Food Component Report (Multi-Line Analysis) 116    |
| Food Component Report (Weekly Nutrient Analysis)   |
|                                                    |
| Ingredient List19, 28, 128                         |
| Menu Calendar130                                   |
| Menu Calendar Nutrients 131                        |
| Menu Costing72                                     |
| Menu Item Nutrients 133                            |
| Nutrient Standards135                              |
| Nutrition Report                                   |
| Nutrition Report (Menu Cycle)                      |
| Nutrition Report (Multi-Line Analysis)             |
| Nutrition Report (Weekly Nutrient Analysis)        |
| Nutrition Summary Report (Menu Cycle)91            |
| Nutrition Summary Report (Multi-Line Analysis) 114 |
| Nutrition Summary Report (Weekly Nutrient          |
| Analysis)148                                       |
| Recipe Book137                                     |
| Recipe Costing 140                                 |
| Recipe Materials Report141                         |
| Recipe Nutrition144                                |
| Recipe report47                                    |
| Scale Recipe by Batch42                            |
| Scale Recipe by Servings42                         |
|                                                    |

| Weekly Nutrient Analysis146                                         |
|---------------------------------------------------------------------|
| searching for                                                       |
| Ingredients21                                                       |
| Menu Cycles                                                         |
| Menu Items                                                          |
| Menu Templates157                                                   |
| Menus                                                               |
| Recipes                                                             |
| Serving Groups 10, 12, 23, 64, 70, 71, 152, 156, 158, 160, 193, 196 |
| serving size, Menu Item23, 24, 34, 38, 40, 69, 123, 217             |
| exceptions                                                          |
| Site Configuration12                                                |
| Site Group10, 11                                                    |
| Smart Search search                                                 |
| Standard Menu Items12, 14, 158, 163                                 |
| Standard Nutrients footer15, 74, 76, 87, 89, 91, 92, 109,           |
| 111, 114, 116, 145, 146                                             |
| stock item                                                          |
| strict batching, for recipes                                        |
| substitutions, M/MA or Grains                                       |
| system setting                                                      |
| Default Nutrients Option76, 89, 111                                 |
| Menu Cycle – Maximum Days per Cycle                                 |
| Menu Items – Default Maximum Carryover Days 40                      |
| Menus – Include Standard Menu Items by Default 12                   |
| Recipes – Auto Generate Recipe Codes                                |
| Recipes – Display Pictures in Recipes                               |
| Recipes – Display Pictures in Reports47, 136, 137                   |
| uploading                                                           |
| supporting documents, ingredients                                   |